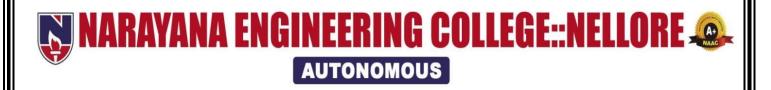

# M.B.A

Course Structures

(2020-21 academic year)

(**NECR M.B.A 20**)

(w.e.f AY: 2020-21)

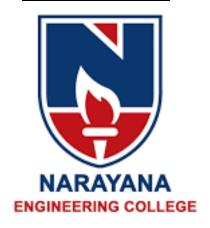

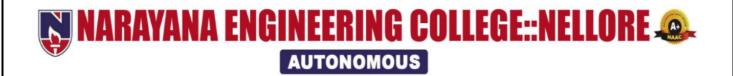

#### **VISION**

• To be one of the nation's premier Institutions for Technical and Management Education and a key contributor for Technological and Socio-economic Development of the Nation.

#### **MISSION**

- To produce technically competent Engineers and Managers by maintaining high academic standards, world class infrastructure and core instructions.
- To enhance innovative skills and multi disciplinary approach of students through well experienced faculty and industry interactions.
- To inculcate global perspective and attitude of students to face real world challenges by developing leadership qualities, lifelong learning abilities and ethical values.

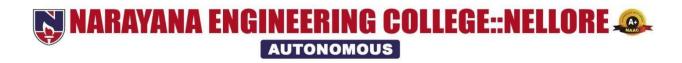

## **DEPARTMANT OF MBA**

## **COURSE STRUCTURE for MBA w.e.f AY: 2020-21**

#### **SEMESTER - 1**

| Course  | Category | Course Title                               |    | onta<br>erio        | ds |           | Credits-  | Scheme of Examination<br>Max.Marks |                   |                |
|---------|----------|--------------------------------------------|----|---------------------|----|-----------|-----------|------------------------------------|-------------------|----------------|
| code    |          | 000.00 10                                  | L  | T                   | P  | Total     | - Orcuits | Internal<br>Marks                  | External<br>Marks | Total<br>Marks |
| 20MB101 | СС       | Management and<br>Organizational Behaviour |    | 0                   | 0  | 3         | 3         | 40                                 | 60                | 100            |
| 20MB102 | CC       | Managerial Economics                       | 3  | 0                   | 0  | 3         | 3         | 40                                 | 60                | 100            |
| 20MB103 | СС       | Legal &Business<br>environment             |    | 0                   | 0  | 3         | 3         | 40                                 | 60                | 100            |
| 20MB104 | СС       | Financial Accounting for Managers          | 3  | 1                   | 0  | 4         | 4         | 40                                 | 60                | 100            |
| 20MB105 | CC       | Business Statistics                        | 3  | 1                   | 0  | 4         | 4         | 40                                 | 60                | 100            |
| 20MB106 |          | Information Technology for managers        | 2  | 0                   | 0  | 2         | 2         | 40                                 | 60                | 100            |
| 20MB107 | CC       | <b>Business Communiction</b>               | 2  | 0                   | 0  | 2         | 2         | 40                                 | 60                | 100            |
| 20MB108 | CC       | IT Lab                                     | 0  | 0                   | 3  | 3         | 1.5       | 40                                 | 60                | 100            |
| 20MB109 | CC       | Communication Lab                          | 0  | 0                   | 2  | 2         | 1         | 40                                 | 60                | 100            |
| 20MB110 | CC       | Case analysis - I                          | 0  | 0                   | 2  | 2         | 1         | 40                                 | 60                | 100            |
| 20MB111 | EEC      | Career Competency<br>Development - I       | 0  | 0                   | 2  | 2         | 1         | 40                                 | 60                | 100            |
|         |          | Activity Point Programme                   |    | During the Semester |    | 25 points |           |                                    |                   |                |
|         |          | Total                                      | 19 | 2                   | 9  | 30        | 25.5      | 440                                | 660               | 1100           |

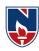

## **SEMESTER-II**

| Course  | Category | Course Title                                    | F                      | ont<br>Perio | ods      |       | Credits | Scheme of Examination<br>Max. Marks |                   |                |
|---------|----------|-------------------------------------------------|------------------------|--------------|----------|-------|---------|-------------------------------------|-------------------|----------------|
| code    |          |                                                 | L                      | Т            | Р        | Total |         | Internal<br>Marks                   | External<br>Marks | Total<br>Marks |
| 20MB201 | СС       | Research Methodology for Business               | 3                      | 0            | 0        | 3     | 3       | 40                                  | 60                | 100            |
| 20MB202 | СС       | Human Resources<br>Management                   | 3                      | 0            | 0        | 3     | 3       | 40                                  | 60                | 100            |
| 20MB203 | СС       | Corporate finance                               | 3                      | 1            | 0        | 4     | 4       | 40                                  | 60                | 100            |
| 20MB204 | СС       | Marketing Management                            | 3                      | 0            | 0        | 3     | 3       | 40                                  | 60                | 100            |
| 20MB205 | СС       | Production<br>&Operations<br>Management         | 3                      | 0            | 0        | 3     | 3       | 40                                  | 60                | 100            |
| 20MB206 | CC       | Operations research                             | 3                      | 1            | 0        | 4     | 4       | 40                                  | 60                | 100            |
| 20MB207 | СС       | Management<br>Information System                | 2                      | 0            | 0        | 2     | 2       | 40                                  | 60                | 100            |
| 20MB208 | CC       | Business Analytics lab                          | 0                      | 0            | 3        | 3     | 1.5     | 40                                  | 60                | 100            |
| 20MB209 | CC       | Case analysis - II                              | 0                      | 0            | 2        | 2     | 1       | 40                                  | 60                | 100            |
| 20MB210 | EEC      | Career Competency<br>Development – II           | 0                      | 0            | 2        | 2     | 1       | 40                                  | 60                | 100            |
| 20MB211 | EEC      | Business news<br>analysis                       | 0                      | 0            | 1        | 1     | 0.5     | 50                                  | -                 | 50             |
| 20MB212 | EEC      | Value added<br>course/certificate<br>course – I | 0                      | 0            | 0        | 0     | 1       | 40                                  | 60                | 100            |
|         |          | Activity Point<br>Programme                     | During the<br>Semester |              | 25points |       |         |                                     |                   |                |
|         |          | Total                                           | 20                     | 2            | 8        | 30    | 27      | 490                                 | 660               | 1150           |

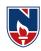

## **SEMESTER-III**

| Course<br>code | Category | Course Title                             | P  | onta<br>erio | ds   |       | Credits | Scheme of Examination<br>Max. Marks |                   |                |
|----------------|----------|------------------------------------------|----|--------------|------|-------|---------|-------------------------------------|-------------------|----------------|
| code           |          |                                          |    | Т            | Р    | Total |         | Internal<br>Marks                   | External<br>Marks | Total<br>Marks |
| 20MB301        | СС       | Entrepreneurship<br>Development          | 3  | 0            | 0    | 3     | 3       | 40                                  | 60                | 100            |
| 20MB302        | СС       | Business ethics and corporate governance |    | 0            | 0    | 3     | 3       | 40                                  | 60                | 100            |
| 20MB303        | PR       | Internship                               | 0  | 0            | 0    | 0     | 2       | 100                                 | -                 | 100            |
| -              | EC       | ELECTIVE-1                               | 3  | 0            | 0    | 3     | 3       | 40                                  | 60                | 100            |
| -              | EC       | ELECTIVE-II                              | 3  | 0            | 0    | 3     | 3       | 40                                  | 60                | 100            |
| -              | EC       | ELECTIVE-III                             | 3  | 0            | 0    | 3     | 3       | 40                                  | 60                | 100            |
| -              | EC       | ELECTIVE-IV                              | 3  | 0            | 0    | 3     | 3       | 40                                  | 60                | 100            |
| 20MB304        | CC       | Case analysis - III                      | 0  | 0            | 2    | 2     | 1       | 40                                  | 60                | 100            |
| 20MB305        | EEC      | Career Competency<br>Development – III   | 0  | 0            | 2    | 2     | 1       | 40                                  | 60                | 100            |
| 20MB306        | EEC      | PMCI analysis                            | 0  | 0            | 1    | 1     | 0.5     | 50                                  | -                 | 50             |
|                |          | Value added                              |    |              |      |       |         |                                     |                   |                |
| 20MB307        | EEC      | course/certificate<br>course – II        | 0  | 0            | 0    | 0     | 1       | 40                                  | 60                | 100            |
|                |          | <b>Activity Point</b>                    |    | Dı           | ırin | g the |         | 25 .                                | 4                 |                |
|                |          | Programme                                |    |              | eme  | _     |         | 25 points                           |                   |                |
|                |          | Total                                    | 18 | 0            | 5    | 23    | 23.5    | 510                                 | 1050              |                |

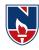

## **SEMESTER-IV**

| Course  | Category | Course Title                             | Contact<br>Periods<br>per week |   |    |             | Credits | Scheme of Examination<br>Max. Marks |                   |                |
|---------|----------|------------------------------------------|--------------------------------|---|----|-------------|---------|-------------------------------------|-------------------|----------------|
| code    |          |                                          | ٦                              | Т | Р  | Total       |         | Internal<br>Marks                   | External<br>Marks | Total<br>Marks |
| 20MB401 | CC       | Strategic Management                     | 3                              | 0 | 0  | 3           | 3       | 40                                  | 60                | 100            |
| 20MB402 | СС       | International<br>Business<br>Management  | 3                              | 0 | 0  | 3           | 3       | 40                                  | 60                | 100            |
| -       | EC       | ELECTIVE-V                               | 3                              | 0 | 0  | 3           | 3       | 40                                  | 60                | 100            |
| -       | EC       | ELECTIVE-VI                              | 3                              | 0 | 0  | 3           | 3       | 40                                  | 60                | 100            |
| -       | EC       | ELECTIVE-VII                             | 3                              | 0 | 0  | 3           | 3       | 40                                  | 60                | 100            |
| -       | EC       | ELECTIVE-VIII                            | 3                              | 0 | 0  | 3           | 3       | 40                                  | 60                | 100            |
| 20MB403 | CC       | Case analysis – IV                       | 0                              | 0 | 2  | 2           | 1       | 40                                  | 60                | 100            |
| 20MB404 | PR       | Project Work                             | 0                              | 0 | 12 | 12          | 6       | 60                                  | 140               | 200            |
| 20MB405 | EEC      | Career<br>Competency<br>Development – IV | 0                              | 0 | 2  | 2           | 1       | 40                                  | 60                | 100            |
|         |          | Activity Point Programme                 |                                |   | _  | the<br>ster |         | 25 p                                | oints             |                |
|         |          | Total                                    | 18                             | 0 | 16 | 34          | 26      | 380                                 | 620               | 1000           |

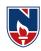

## **CORE COURSES**

| S.NO    | Course Code | Category | Course Name                              | Semester | Credits |
|---------|-------------|----------|------------------------------------------|----------|---------|
| 1       | 20MB101     | СС       | Management and Organisational Behaviour  | 1        | 3       |
| 2       | 20MB102     | СС       | Managerial Economics                     | I        | 3       |
| 3       | 20MB103     | СС       | Legal and Business environment           | I        | 3       |
| 4       | 20MB104     | CC       | Financial Accounting for Managers        | T.       | 4       |
| 5       | 20MB105     | CC       | Business Statistics                      | 1        | 4       |
| 6       | 20MB106     | CC       | Information Technology for managers      | 1        | 2       |
| 7       | 20MB107     | CC       | <b>Business Communication</b>            | I        | 2       |
| 8       | 20MB108     | СС       | IT Lab                                   | T.       | 1.5     |
| 9       | 20MB109     | CC       | Communication lab                        | T.       | 1       |
| 10      | 20MB110     | CC       | Case analysis- I                         | T I      | 1       |
| 11      | 20MB201     | СС       | Research Methodology for Business        | II       | 3       |
| 12      | 20MB202     | СС       | Human Resources Management               | II       | 3       |
| 13      | 20MB203     | СС       | Corporate finance                        | II       | 4       |
| 14      | 20MB204     | СС       | Marketing Management                     | II       | 3       |
| 15      | 20MB205     | СС       | Production & Operations Management       | II       | 3       |
| 16      | 20MB206     | CC       | Operations research                      | II       | 4       |
| 17      | 20MB207     | СС       | Management Information System            | Ш        | 2       |
| 18      | 20MB208     | СС       | Business Analytics lab                   | Ш        | 1.5     |
| 19      | 20MB209     | СС       | Case analysis- II                        | II       | 1       |
| 20      | 20MB301     | CC       | Entrepreneurship development             | III      | 3       |
| 21      | 20MB302     | CC       | Business ethics and corporate governance | III      | 3       |
| 22      | 20MB304     | CC       | Case analysis- III                       | III      | 1       |
| 23      | 20MB401     | СС       | Strategic Management                     | IV       | 3       |
| 24      | 20MB402     | CC       | International Business Management IV     |          | 3       |
| 25      | 20MB403     | CC       | Case analysis – IV                       | IV       | 1       |
| Total C | redits      |          |                                          |          | 63      |

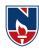

## **ELECTIVES - II YEAR III SEMESTER AND IV SEMESTER**

#### **MARKETING**

| Course Code | Category | Course Name                       | Semester | Credits |
|-------------|----------|-----------------------------------|----------|---------|
| 20MB308     | EC       | Consumer behavior                 | III      | 3       |
| 20MB309     | EC       | Sales and Distribution management | III      | 3       |
| 20MB310     | EC       | Product & Brand Management        | III      | 3       |
| 20MB311     | EC       | Rural marketing                   | III      | 3       |
| 20MB406     | EC       | Banking and Insurance marketing   | IV       | 3       |
| 20MB407     | EC       | International marketing           | IV       | 3       |
| 20MB408     | EC       | Services marketing                | IV       | 3       |
| 20MB409     | EC       | Retail management                 | IV       | 3       |

#### **FINANCE**

| Course Code | Category | Course Name                                       | Semester | Credits |
|-------------|----------|---------------------------------------------------|----------|---------|
|             | <u> </u> |                                                   |          |         |
| 20MB312     | EC       | Indian financial system                           | III      | 3       |
| 20MB 313    | EC       | Security analysis & Portfolio management          | III      | 3       |
| 20MB 314    | EC       | Mergers, Acquisitions and Corporate restructuring | III      | 3       |
| 20MB 315    | EC       | Strategic management accounting                   | Ш        | 3       |
| 20MB 410    | EC       | Auditing & Taxation                               | IV       | 3       |
| 20MB 411    | EC       | International financial management                | IV       | 3       |
| 20MB 412    | EC       | Financial derivatives                             | IV       | 3       |
| 20MB 413    | EC       | Risk management                                   | IV       | 3       |

#### **HUMAN RESOURCE MANAGEMENT**

| Course Code | Category | Course Name                             | Semester | Credits |
|-------------|----------|-----------------------------------------|----------|---------|
| 20MB316     | EC       | Management of industrial relations      | III      | 3       |
| 20MB317     | EC       | Performance and Reward management       | III      | 3       |
| 20MB318     | EC       | Employee Welfare & Legislation          | III      | 3       |
| 20MB319     | EC       | Human resource planning                 | III      | 3       |
| 20MB414     | EC       | Leadership &Change management           | IV       | 3       |
| 20MB415     | EC       | International human Resource management | IV       | 3       |
| 20MB416     | EC       | Knowledge management                    | IV       | 3       |
| 20MB417     | EC       | Human resource development              | IV       | 3       |

Narayana Engineering College :: Nellore(Autonomous)

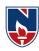

#### **SYSTEMS MANAGEMENT**

| Course Code | Category | Course Name                                | Semester | Credits |
|-------------|----------|--------------------------------------------|----------|---------|
| 20MB320     | EC       | Data Base Management Systems               | III      | 3       |
| 20MB321     | EC       | Expert Systems and Artificial Intelligence | III      | 3       |
| 20MB322     | EC       | Decision Support Systems                   | III      | 3       |
| 20MB323     | EC       | E.Business                                 | III      | 3       |
| 20MB418     | EC       | Enterprise Resource Planning               | IV       | 3       |
| 20MB419     | EC       | Internet of things                         | IV       | 3       |
| 20MB420     | EC       | Mobile Commerce                            | IV       | 3       |
| 20MB421     | EC       | Digital marketing                          | IV       | 3       |

#### **PROJECT /FILED WORK**

| Course<br>Code | Category | Course Name | Semester | Credits |
|----------------|----------|-------------|----------|---------|
| 20MB303        | PR       | Internship  | Ш        | 2       |
| 20MB404        | PR       | Project     | IV       | 6       |

## **EMPLOYABILITY ENHANCEMENT COURSES (EEC)**

| SEMESTER | SUBJECT                                  |          | CREDI DS |
|----------|------------------------------------------|----------|----------|
| I Sem    | Career Competency Development - I        |          | 01       |
|          | •                                        | 1        |          |
| II Sem   | Career Competency Development - II       | <u>.</u> | 01       |
|          | Business News Analysis                   |          | 0.5      |
|          | Value added course/Certificate course I  |          | 01       |
|          |                                          | 2.5      |          |
| III Sem  | Career Competency Development – III      | <b>'</b> | 01       |
|          | PMCI analysis                            |          | 0.5      |
|          | Value added course/Certificate course II |          | 01       |
|          | ·                                        | 2.5      |          |
| IV Sem   | Career Competency Development - IV       | <u>.</u> | 01       |
|          |                                          | 1        |          |
|          |                                          | TOTAL    | 07       |

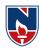

| S.NO | Category | Cre   | dits per semest | er         |        |         |
|------|----------|-------|-----------------|------------|--------|---------|
|      |          | SEM I | SEM<br>II       | SEM<br>III | SEM IV | Credits |
| 1    | CC       | 24.5  | 24.5            | 07         | 07     | 63      |
| 2    | SE       | 00    | 00              | 12         | 12     | 24      |
| 3    | PR       | 00    | 00              | 02         | 06     | 08      |
| 4    | EEC      | 01    | 2.5             | 2.5        | 01     | 07      |
|      | Total    | 25.5  | 27              | 23.5       | 26     | 102     |

#### **I SEMESTER**

| NARAYANA ENGINEERING COLLEGE:NELLORE |              |        |        |              |        |           |     |       |
|--------------------------------------|--------------|--------|--------|--------------|--------|-----------|-----|-------|
| 20MB101                              | MAN          | NAGEME | NT &OR | GANIZA       | TIONAL | BEHAVI    | OUR | R2020 |
| Semester                             | Hours / Week |        |        | Total<br>hrs | Credit | Max Marks |     |       |
|                                      | L            | T      | P      | 1118         | С      | CIE       | SEE | TOTAL |
| I                                    | 3            | 0      | 0      | 48           | 3      | 40        | 60  | 100   |

Pre-requisite: Basic knowledge of general Management

## **Course Objectives:**

- 1. To enable the students to understand the functions and principles of management.
- 2. To help the students to understand the planning process.
- 3. To study the system and process of effective controlling in the organization.
- 4. To help the students to develop cognizance of the importance of organisation behaviour.
- 5. To enable students to understand the leadership and motivation.
- 6. To provide the knowledge on the importance of change management..

Course Outcomes: After successful completion of the course, the student will be able to:
 CO 1 Understand the managerial functions and have same basic knowledge on international aspect of management. (L2)
 CO 2 Understand the planning process in the organization. (L2)
 CO 3 Define the organizing and controlling tools to be followed in the organization.(L1)
 CO 4 Demonstrate the applicability of the concept of organizational behavior to

CO 5 Demonstrate the ability to directing ,leadership and communicate effectively (L2)
CO 6 Understand the planning and management of mega events successfully. (L2)

CO-PO Mapping

understand the behavior of people in the organization (L2)

|     |                           |      | CO   | -1 O Mappi | ilig |      |       |       |  |
|-----|---------------------------|------|------|------------|------|------|-------|-------|--|
| CO  |                           | PS   | PSO  |            |      |      |       |       |  |
| CO  | PO-1                      | PO-2 | PO-3 | PO-4       | PO-5 | PO-6 | PSO-1 | PSO-2 |  |
| CO1 |                           | 2    |      | 1          |      | 3    | 1     | 2     |  |
| CO2 |                           | 1    | 1    | 2          |      | 2    | 1     | 1     |  |
| CO3 |                           | 1    |      | 3          | 2    | 2    | 2     | 1     |  |
| CO4 | 1                         | 3    |      | 1          |      | 2    | 2     | 2     |  |
| CO5 |                           | 2    | 1    | 3          |      | 1    | 1     | 2     |  |
| CO6 |                           | 2    |      | 1          |      | 3    | 1     | 1     |  |
|     | 1: Low, 2-Medium, 3- High |      |      |            |      |      |       |       |  |

#### **COURSE CONTENT**

#### MODULE – 1 INTRODUCTION TO MANAGEMENT

8 Hrs

Nature and Scope, Functions of management- Principles of Management - Roles of a manager. Evolution of Management thought: Theories of Management- Pre-Scientific theory, Classical theory - Scientific, Administrative, Behavioural- Neo-classical theory, Systems and Contingency theory

At the end of the Module 1, students will be able to:

- 1. List various functions of Management.(L1)
- 2. List various theories to be followed in Management.(L1)
- 3. Understand various principles involved in management.(L2)
- 4. Understand the manager role in organization (L2)
- 5. Recall the concept of management (L1)

**MODULE -2** 

PLANNING AND DECISION MAKING 8 Hrs

Meaning, objectives, Nature and principles of planning - The Planning Process- Decision making: definition, concept, role, significance- steps in decision making process-decision tree analysis – MBO-Need, features of MBO and steps in MBO.

At the end of the Module 2, students will be able to:

- 1. Recall about the importance of planning.(L1)
- 2. understand the implementation of planning in the organization.(L2)
- 3. Interpret the various tools used in planning.(L2)
- 4. Understand the importance of Management by objectives (L2)
- 5. List out the principles involved in co ordination (L4)

#### **MODULE-3**

#### ORGANIZING AND CONTROLLING

8 Hrs

Meaning, Principles of organizing, Organizational structure, Types of organizational structures, organizational design, relation between authority, power and influence; staffing and directing – controlling –meaning and features, control process, controlling for organizational performance, types of controls

At the end of the Module 3, students will be able to:

- 1. Understand about the importance of organizing and its principles.(L2)
- 2. Evaluate the controlling system adopted by the organization. (L5)
- 3. understand about the power, authority & responsibility and their importance in organization.(L2)
- 4. Understand the dimensions of the organizing-controlling framework. (L2)
- 5. Explain the basic control process and monitoring points (L2)

#### **MODULE-4**

#### ORGANIZATIONAL BEHAVIOR

8 Hrs

Nature and scope of organisational behaviour — Individual perspective — Perception and process- Values, Attitudes- Learning and learning theories— Personality, types and models — Johari window — Transitional analysis-Approach to Organizational behavior - models of organizational behavior - Organizational culture and development

At the end of the Module 4, students will be able to:

- 1. Identify to know the concept of organizational Behaviour. (L3)
- 2. classify various types of personality traits in the organization.(L2)
- 3. Discuss the culture & development of organization to be followed.(L6)
- 4. Analyze and compare different models used to explain individual behaviour related to motivation and rewards (L4)
- 5. Demonstrate contemporary issues and topics in organizational behavior (L2)

| MODULE-5 | LEADERSHIP & MOTIVATION | 8 Hrs |
|----------|-------------------------|-------|
|          |                         |       |

Definition and meaning of leadership, Leadership styles - Leadership theories - Power and Politics-Motivation-objectives, process, theories of motivation - Communication – meaning, Objectives, Communication Process, Organizational Communication, Barriers to Communication.

At the end of the Module 5, students will be able to:

- 1. Evaluate about leadership & its styles.(L5)
- 2. Understand the concept of motivation and its importance.(L2)
- 3. Identify the motivational theories.(L3)
- 4. Understand the concept of Communication (L2)
- 5. Understand the Barriers to Communication. (L2)

| MODULE-6 | MEGA EVENTS - PLANNING, | 8 Hrs |
|----------|-------------------------|-------|
|          | MANAGING AND EFFECTIVE  |       |
|          | IMPLEMENTATION          |       |

Introduction, Objectives, Planning - Venues ,Transport, Accommodation, Miscellaneous Service, Guest Requirements, Residents versus Delegates - Managing - On-Site Management, Administration On-site Registrations, Providing services at meetings, Spot Management, - Implementation, Event Objectives, Top Management Support, Project/Schedule Plan,Client Consultation, Personnel (Recruitment, selection, and training)Technical Tasks , Client Acceptance, Monitoring and Feedback, Communication , Obstacles to effective strategy implementation

At the end of the Module 6, students will be able to:

- 1. Understand the concept of Mega events.(L2)
- 2. Understand various steps to conduct the events .(L2)
- 3. Apply the management skills. (L3)
- 4. Define client acceptance (L1)
- 1. Explain the implementation and evaluation of the event. (L2))

Total hours: 48 Hrs

#### **Content beyond syllabus:**

Counter productive work behavior.

Stress management.

#### **Self-Study:**

Contents to promote self-Learning:

| SN<br>O | Topic           | CO  | Reference                    |
|---------|-----------------|-----|------------------------------|
| 1       | Introduction to | CO1 | https://youtu.be/nz0uEZbnrzs |

|   | Management                  |     |                                                                              |
|---|-----------------------------|-----|------------------------------------------------------------------------------|
| 2 | Planning                    | CO2 | https://youtu.be/Dw5GFTj176w                                                 |
| 3 | Organizing & Controlling    | CO3 | https://youtu.be/TQJ0u8uRaOU                                                 |
| 4 | Organizational<br>Behaviour | CO4 | https://youtu.be/-<br>sLHfYnxh8s?list=PLbMVogVj5nJQYXoO3foSZ6<br>CrU7aCCwTsb |
| 5 | Leadership                  | CO5 | https://youtu.be/-ktIjqpHG8k                                                 |
| 6 | Change<br>Management        | CO6 | https://youtu.be/iQyTA94kEx0                                                 |

#### **Text Book(s):**

- 1. L. M. Prasad, Principles and Practices of Management, Revised Edition, Sulthan Chand Publushings.
- 2. K.Aswathappa: "Organizational Behavior-Text, Cases and Games", Himalaya Publishing House, New Delhi, 2008,
- 3. Stephen P. Robbins, Timothy: "Organizational Behavior", Pearson 14th Edition, 2012.

#### Reference Book(s):

- 1. Subba Rao.P, "Management and organization behavior", TMH, 2/e, 2010.
- 2. Dr.P.Subba Rao and Prof. N.Sambasiva Rao:"Management and Organizational Behaviour (Text and Cases)", Himalaya Publishing House, Mumbai
- 3. Meenakshi Gupta: "Principles of Management", PHI Private Limited, New Delhi, 2009.
- 4. Gupta R S, Sharma B D Bhalla N S: "Principles and Practice of Management", Kalyani Publications, Hyderabad, 2008.
- 5. Udai Pareek, Sushma Khanna, Organizational Behavior, 3e, Oxford Publishing.

#### Web Resources / Online Resources:

- **1.** https://youtu.be/9daoqvyAob0
- 2. https://youtu.be/WaxhwCvMo8k
- **3.** <a href="https://youtu.be/-fOBB4vD0QU?list=PL0AHbWqWPns7kadfsZA5rfKwTeTHRqaLX">https://youtu.be/-fOBB4vD0QU?list=PL0AHbWqWPns7kadfsZA5rfKwTeTHRqaLX</a>
- 4. <a href="https://youtu.be/Zi4SvpAFRmY">https://youtu.be/Zi4SvpAFRmY</a>
- **5.** <a href="https://youtu.be/JgpXhk9FlZY">https://youtu.be/JgpXhk9FlZY</a>
- **6.** <a href="http://hdl.handle.net/10603/72623">http://hdl.handle.net/10603/72623</a>
- 7. http://hdl.handle.net/10603/27189
- **8.** http://hdl.handle.net/10603/282889

| NARAYANA ENGINEERING COLLEGE:NELLORE |              |                            |   |              |        |           |     |       |  |
|--------------------------------------|--------------|----------------------------|---|--------------|--------|-----------|-----|-------|--|
| 20MB102                              |              | MANAGERIAL ECONOMICS R2020 |   |              |        |           |     |       |  |
| Semester                             | Hours / Week |                            |   | Total<br>hrs | Credit | Max Marks |     |       |  |
|                                      | L            | T                          | P | 1115         | С      | CIE       | SEE | TOTAL |  |
| I                                    | 3            | 0                          | 0 | 48           | 3      | 40        | 60  | 100   |  |

## Pre-requisite: Economics and Management

#### **Course Objectives:**

- 1. To enable the Students to understand and apply the basic Economic concepts,
- 2. To calculate the Demand and Supply functions in Decision- making.
- 3. To understand various Production functions.
- 4. To Analyse the Cost functions and chooses the optimal combination of Input factors.
- 5. To understand Price Output determination under different Market situations
- 6. To understand the macro economics conditions and its impact on organisation and society

Course Outcomes: After successful completion of the course, the student will be able to:

| CO 1 | Apply the basic Concepts and Economic principles in Decision-making.( L3)       |
|------|---------------------------------------------------------------------------------|
| CO 2 | Understand significance of Demand Elasticity (L2)                               |
| CO 3 | Select the Least Cost combination of inputs through Production Function.(L5)    |
| CO 4 | Compare different Cost concepts and predict Breakeven point (L4)                |
| CO 5 | Apply Pricing decisions across Industries characterized by Market Structure(L3) |
| CO 6 | Analyze the Macro Economic Environment of the organization.(L4)                 |

| CO-PO Mapping |      |      |      |      |      |      |       |       |
|---------------|------|------|------|------|------|------|-------|-------|
| СО            |      | PSO  |      |      |      |      |       |       |
| CO            | PO-1 | PO-2 | PO-3 | PO-4 | PO-5 | PO-6 | PSO-1 | PSO-2 |
| CO1           |      | 3    | 2    | 1    |      |      | 1     | 2     |
| CO2           |      | 2    |      | 2    |      |      | 1     | 1     |
| CO3           |      | 3    | 3    |      |      |      | 2     | 1     |
| CO4           | 2    | 3    |      | 2    |      |      | 2     | 2     |
| CO5           | 2    | 3    | 3    | 3    |      |      | 1     | 2     |
| CO6           |      | 3    | 3    | 3    |      |      | 1     | 1     |

1: Low, 2-Medium, 3- High

#### **COURSE CONTENT**

#### MODULE - 1 INTRODUCTION TO MANAGERIAL ECONOMICS

8 Hrs

Introduction Nature and Scope of Managerial Economics, Definition, Relation with other Disciplines, Objectives of Firm - Profit Maximization Theory, Profit Maximization by Total Revenue and Total Cost Approach, Baumol's Sales Maximization.

At the end of the Module 1, students will be able to:

- 1. Define the concept of economics.(L1)
- 2. Relate the managerial economics with other disciplines..(L2)
- 3. Understand the concept of objectives of firm .(L2)
- 4. Understand the concept of profit maximisation. .(L2)
- 5. Compare the concepts of sales and profit maximisation.(L4)

#### **MODULE -2**

#### THEORY OF DEMAND

8 Hrs

Theory of Demand, Demand Function, Law of Demand, Elasticity of Demand, Types and Significance of Elasticity of Demand, Demand Estimation – Market Research Approaches, Need for Forecasting and Forecasting Techniques, Supply Function, Law of Supply, Elasticity of Supply

At the end of the Module 2, students will be able to:

- 1. Explain the significance of elasticity of demand..(L2)
- 2. Illustrate the types of elasticity .(L2)
- 3. Applying the forecasting techniques.(L3)
- 4. Understanding the concept of supply.(L2)
- 5. Compare the concepts of demand and supply.(L4)

## MODULE-3 THEORY OF PRODUCTION

8 Hrs

Production Function- Law of Variable Proportions, Isoquants, Returns to Scale, Cobb Douglas Production Function, MRTS, Iso-Costs, Optimal Combination of input factors, Economies and Diseconomies of Scale.

At the end of the Module 3, students will be able to:

- 1. Explain the concept of production function.(L2)
- 2. Explain the Cobb-Douglas production function.(L2)
- 3. Analyze the concepts of Iso quant and Iso cost(L4)
- 4. Estimate the optimal combination of inputs.(L5)
- 5. Understand the concept economies of scale.(L2)

#### **MODULE-4**

#### **COST THEORY**

8 Hrs

Concepts of Costs, Determinants of Cost functions, Cost- Output Relationship in the Short and Long run, Estimation of Cost Function- Breakeven Analysis.(problems)

At the end of the Module 4, students will be able to:

- 1. Define the concept of cost.(L1)
- 2. Explain the determinants of cost.(L2)
- 3. Understand the cost-output relationship.(L2)
- 4. Explain the concept of break even analysis .(L2)
- 5. Find the Break Even Point .(L1)

#### **MODULE-5**

#### INTRODUCTION TO MARKET STRUCTURES

8 Hrs

Types of Market Structure – Price-Output Determination in Perfect Competition, Monopoly. Monopolistic Competition and Oligopoly in short and long run. Pricing Methods in Practice: Price discrimination, Product Line Pricing, Skimming Pricing, Penetrating Pricing, Loss Leader Pricing, Pricing of Multiple Products, Peak load Pricing, Pricing of Innovative Products.

At the end of the Module 5, students will be able to:

- 1. Explain the concept of markets.(L2)
- 2. Explain the concept of price discrimination.(L2)
- 3. Understand the concepts of price and non price mechanism .(L2)
- 4. Analyze the pricing mechanism.(L4)
- 5. Adapt the price methodology(L6)

#### **MODULE-6**

#### MACROECONOMIC CONCEPTS

8 Hrs

Macroeconomic concepts: National Income, Measurement of National Income, Uses of National Income Statistics; Business Cycles, Stages of business cycles; Inflation, Types of Inflation, Impact of inflation, Measures to overcome Inflation.

At the end of the Module 6, students will be able to:

- 1. Define the concept of national income.(L1)
- 2. Explain the methods to measure the national income .(L2)
- 3. Analyze the business cycles.(L4)
- 4. Interpret business cycle phases and their impact on economy .(L2)
- 5. Understand the concept of inflation.(L2)

**Total hours:** 

**48 Hrs** 

#### **Content beyond the syllabus:**

Measures to control business cycles.

#### **Self-Study:**

Contents to promote self-Learning:

| SN<br>O | Topic                                | СО  | Reference                                      |
|---------|--------------------------------------|-----|------------------------------------------------|
| 1       | Introduction to Managerial economics | CO1 | https://nptel.ac.in/courses/110/101/110101005/ |
| 2       | Theory of demand & supply            | CO2 | https://nptel.ac.in/courses/110/101/110101005/ |
| 3       | Theory of production                 | CO3 | https://nptel.ac.in/courses/110/101/110101005/ |
| 4       | Theory of cost                       | CO4 | https://nptel.ac.in/courses/110/101/110101005/ |
| 5       | Market structures                    | CO5 | https://nptel.ac.in/courses/110/101/110101005/ |
| 6       | Macro economic concepts              | CO6 | https://nptel.ac.in/courses/109/104/109104073/ |

#### Text Book(s):

- 1. H.L.Ahuja, Managerial Economics, McGraw Hill, 2008.
- 2. Paul G.Keat, Philip K.Y.Young and Sreejata Banerjee, Managerial Economics, Pearson

education, 2009.

- 3. P.L. Mehta, Managerial Economics, S.Chand& Sons, New Delhi, 2007.
- 4. D.N. Dwivedi ,Managerial Economics, Vikas Publications, New Delhi-2007.
- 5. G.S.Gupta, Macro Economics Theory and Applications, The McGraw Hill Companies, 2008

## Reference Book(s):

1. R.L.Varshney and K.L.Maheswari, "Managerial Economics", 22nd Edition, Sultan Chand and Sons, New Delhi, 2014

#### Web resources /Online Resources:

- 1. https://www.youtube.com/watch?v=vLPpF0hunwc
- 2. https://durhamtech.libguides.com/macroeconomics/web
- 3. https://www.khanacademy.org/economics-finance-domain/macroeconomics
- 4. https://www.chirueconomy.net/
- 5. <a href="https://www.tutorialspoint.com/managerial">https://www.tutorialspoint.com/managerial</a> economics/managerial economics overview.ht m
- 6. https://www.managementstudyguide.com/managerial-economics.htm

| NARAYANA ENGINEERING COLLEGE:NELLORE |                                   |   |   |              |        |           |     |       |
|--------------------------------------|-----------------------------------|---|---|--------------|--------|-----------|-----|-------|
| 20MB103                              | LEGAL &BUSINESS ENVIRONMENT R2020 |   |   |              |        |           |     |       |
| Semester                             | Hours / Week                      |   |   | Total<br>hrs | Credit | Max Marks |     |       |
|                                      | L                                 | T | P | 1115         | С      | CIE       | SEE | TOTAL |
| I                                    | 3                                 | 0 | 0 | 48           | 3      | 40        | 60  | 100   |

**Pre-requisite:** Business Law

## **Course Objectives:**

- 1. To provide the knowledge of the legal environment in which a consumer and businesses operates and to provide the knowledge of legal principles.
- 2. To identify the fundamental legal principles behind contractual agreement.
- 3. Understand the structure of different forms of business organizations and their responsibilities as an employer.
- 4. To understand the industrial policy 1991 with liberalisation, privatisation and globalisation.
- 5. To provide the knowledge about trading policies.
- 6. To understand the economic system with financial markets.

**Course Outcomes**: After successful completion of the course, the student will be able to:

| CO 1 | Understand the fundamental legal principles in developing various contracts and commercial laws in the business world (L2)                          |
|------|----------------------------------------------------------------------------------------------------|
| CO 2 | Identify the common forms of business associations and elements of companies Act,1956.(L3)                                                          |
| CO 3 | Understand the role of consumer rights and cyber laws in the modern business environment (L2)                                                       |
| CO 4 | Understand the concept of the various constituents of environment and their impact on businesses. (L2)                                              |
| CO 5 | Apply the trade theories, investment theories, exchange rate theories and regional trading bloc theories and their impact on economic welfare. (L3) |
| CO 6 | Understand the economic system and GST (L2)                                                                                                    |

| CO-PO Mapping |      |      |         |          |         |      |       |       |  |  |
|---------------|------|------|---------|----------|---------|------|-------|-------|--|--|
| CO            |      | PO   |         |          |         |      |       |       |  |  |
|               | PO-1 | PO-2 | PO-3    | PO-4     | PO-5    | PO-6 | PSO-1 | PSO-2 |  |  |
| CO1           | 2    |      |         | 3        |         |      | 1     | 2     |  |  |
| CO2           | 2    |      |         | 3        |         |      | 2     | 2     |  |  |
| CO3           | 2    | 1    | 1       | 3        |         |      | 2     | 1     |  |  |
| CO4           | 3    |      | 3       | 3        | 2       |      | 1     | 2     |  |  |
| CO5           | 2    | 3    | 3       | 3        | 2       |      | 2     | 1     |  |  |
| CO6           | 1    |      | 2       | 3        |         |      | 2     | 2     |  |  |
|               | •    | ,    | 1. I ow | 2-Medium | 3. High | •    | •     | •     |  |  |

| COURSE CONTENT |                                                 |       |  |  |  |  |  |
|----------------|-------------------------------------------------|-------|--|--|--|--|--|
| MODULE – 1     | LAW AND CONTRACT ACT,1872<br>CONTRACT OF AGENCY | 8 Hrs |  |  |  |  |  |

Definition -Need-classification and sources of Business Law- the Indian contract act 1872 - definition - essential elements and types of a contract -Formation of a contract- performance of contracts- breach of contract and its remedies - Quasi contracts - Nature of agency- Creation and types of agents- Authority and liability of Agent and principal

At the end of the Module 1, students will be able to:

- 1. Explain the need of Business law (L2).
- 2. Explain the contract act (L2)
- 3. Apply the rules of entering into contract (L3)
- 4. Recall about the types of agents (L1)
- 5. Understand the liabilities to the agent (L2)

MODULE -2 COMPANIES ACT, 1956 & 2013 8 Hrs

Kinds of Companies-Formulation of Companies-Incorporation- Company Documents.

Company Management- Directors- Company meetings- Resolutions- Auditors- Modes of Winding-up of a company.

At the end of the Module 2, students will be able to:

- 1. Compare between companies act 1956 and 2013 (L2)
- 2. Apply the rules in started a company (L3)
- 3. Understand the formulation of companies. (L2)
- 4. Explain the role of auditor in company (L2)
- 5. Outline the procedure for winding up (L2)

## MODULE-3 CONSUMER PROTECTION ACT,1986 &INFORMATION TECHNOLOGY 8 Hrs ACT, 2000

Consumer rights- Procedures for Consumer grievances redressal- Types of consumer Redressal Machineries and Forums Cyber crimes - IT Act 2000 and 2002 - Cyber Laws-Introduction of IPR- Legal Aspects of Patents- Copy rights- Trademarks- Patent Act - Introduction- Right to Information Act- 2005

At the end of the Module 3, students will be able to:

- 1.Recall the basic legal aspects in society (L1)
- 2.Understand the consumer protection act (L2)
- 3. Apply the rules in filing for intellectual property rights (L3)
- 4.Interpret the importance of IT act 2000 (L5)
- 5. Classify the intangible assets (L2)

#### MODULE-4 BUSINESS ENVIRONMENT INDUSTRIAL POLICY OF 1991

8 Hrs

Meaning- Importance- Components of Business Environment- Recent Political- Economical and Financial Environment – different forms of business organisations - Liberalization- Privatization and Globalization.

At the end of the Module 4, students will be able to:

- 1.Remember the business environment (L1)
- 2.Explain Various types of trade policy (L2)
- 3. Understand the types of environments (L2)
- 4. Understand the LPG (L2)
- 5.Understand the different forms of business organizations (L2)

| MODULE-5 | MONETARY, FISCAL AND TRADE POLICY | 8 Hrs |
|----------|-----------------------------------|-------|
|          |                                   |       |

Monetary & Fiscal Policy –,EXIM Policy- Role of EXIM Bank – balance of payments -Role and functions of WTO in promoting world trade –TRIPS- TRIMS and GATS - Dumping and Anti-dumping measures.

At the end of the Module 5, students will be able to:

- 1.Understand the trade policies (L2)
- 2.Explain about WTO (L2)

- 3. Understand the balance of payments (L2)
- 4. Analyze TRIPS TRIMS & GATS (L4)
- 5.Recall dumping measures (L1)

MODULE-6 ECONOMIC SYSTEMS & GST ACT 2017 8 Hrs

Economic systems and their impact on business – Capital Market – Money Market – Investor Protection and role of SEBI –Stock Exchange and its regulation - GST An introduction including constitutional aspects- Levy and collection of CGST & IGST- Basic concept of time and value of supply- Input tax credit- Computation of - Liability, Registration- Tax Invoice- Credit & Debit Notes- Electronic Way bill- Returns- Reverse Charge.

At the end of the Module 6, students will be able to:

- 1. Understand the economic system in India (L2)
- 2. Apply the rules in GST Evaluation (L3)
- 3. Understand the types of GST in India (L2)
- 4. Compare recent tax policies in our country (L2)
- 5. Examine the GST bills (L4)

Total hours: 48 Hrs

## **Content beyond syllabus:**

The impact of globalisation on MSMEs in India. legal risk & GST changes

#### Self-Study:

Contents to promote self-Learning:

| SNO | Topic                                                  | CO  | Reference                                                                 |
|-----|--------------------------------------------------------|-----|---------------------------------------------------------------------------|
| 1   | business law                                           | CO1 | https://youtu.be/oqcAeqwa8C8                                              |
| 2   | Company law and competition act                        | CO2 | https://www.youtube.com/playlist?list=PLppTnglmxk 1_86x3m3h-wh1mrpkb2-w-Z |
| 3   | Consumer protection act and introduction of cyber laws | CO3 | https://youtu.be/IPKC4lS4uyo<br>https://youtu.be/1vQhSm5_UqY              |
| 4   | Business<br>environment                                | CO4 | https://youtu.be/LUEB5hcM9yg                                              |
| 5   | Economic system                                        | CO5 | https://youtu.be/l8p8PxYbqQ8                                              |
| 6   | Corporate tax & GST                                    | CO6 | https://youtu.be/76UUB7Vv8s8                                              |

#### Text Book(s):

- 1. Ravinder Kumar–Legal Aspect of Business.—Cengage Learning, 4 th Edition-2016.
- 2. Akhileshwar Pathak, Legal Aspects of Business, Tata McGraw Hill, 6th Edition 2018.
- 3. Daniel Albuquerque, Legal Aspect of Business, Oxford,2 nd edition, 2017
- 4. Shaikh & Saleem, "Business Environment", Pearson Education.
- 5. Francis Cherunilam, "Business Environment, Text and Cases", Himalaya Publishing House.
- 6. V. Neelamegam, "Business Environment", Vrinda Publications.

#### **Reference Book(s):**

- 1. N. D. Kapoor, Elements of Mercantile Law, Sultan Chand and Company, India, 2017
- 2. Richard Stim, Intellectual Property- Copy Rights, Trade Marks, and Patents, Cengage Learning, 15th edition 2017.
- 3. Sinha P.K, Dr. Vinod Singhania, Text Book of Indirect Tax, Taxman Publication, New Delhi
- 4. Taxmann, GST Manual with GST Law Guide & Digest of Landmark Rulings, 11th Edition, 2019

#### Web resources /Online Resources:

- 1. https://www.y.com/watch?v=TdIsk4vc9Hsoutube
- 2. https://www.youtube.com/watch?v=Zwh3gHcuiB4
- 3. https://www.youtube.com/watch?v=IpZ04gs6Hl8
- 4. <a href="https://www.youtube.com/watch?v=vlk40C91HqQ">https://www.youtube.com/watch?v=vlk40C91HqQ</a>
- 5. https://www.youtube.com/watch?v=pNUmDHASbUY
- 6. http://hdl.handle.net/10603/217903
- 7. http://hdl.handle.net/10603/103143
- 8. http://hdl.handle.net/10603/70715
- 9. https://doi.org/10.1080/0958493032000123344

| NARAYANA ENGINEERING COLLEGE:NELLORE |   |                                         |    |              |        |           |     |       |  |  |  |
|--------------------------------------|---|-----------------------------------------|----|--------------|--------|-----------|-----|-------|--|--|--|
| 20MB104                              | I | FINANCIAL ACCOUNTING FOR MANAGERS R2020 |    |              |        |           |     |       |  |  |  |
| Semester                             | H | ours / We                               | ek | Total<br>hrs | Credit | Max Marks |     |       |  |  |  |
|                                      | L | T                                       | P  | 1115         | С      | CIE       | SEE | TOTAL |  |  |  |
| I                                    | 3 | 1                                       | 0  | 64           | 4      | 40        | 60  | 100   |  |  |  |

Pre-requisite: Financial accounting and Management accounting of B.com and BBA level

## **Course Objectives:**

- 1. To provide the basic knowledge of book keeping and accounting.
- 2. To understand the process of accounting
- 3. To know the statutory requirements to prepare the financial statements
- 4. To understand Depreciation of assets and inventory valuation
- 5. To appreciate the use of financial information for decision making
- 6. To understand the funds flow and cash flow statements.

| Course Outc | Course Outcomes: After successful completion of the course, the student will be able to:                      |  |  |  |  |  |  |
|-------------|----------------------------------------------------------------------------------------------------|--|--|--|--|--|--|
| CO 1        | Understand the conceptual knowledge of basics of accounting.(L2)                                              |  |  |  |  |  |  |
| CO 2        | Develop the skill of recording financial transactions and preparation of reports in accordance with GAAP.(L3) |  |  |  |  |  |  |
| CO 3        | Understand the mechanisms involved in the preparation of final accounts.(L2)                                  |  |  |  |  |  |  |
| CO 4        | Determine the useful life and value of the depreciable asset, value of inventory and good will .(L5)          |  |  |  |  |  |  |
| CO 5        | Understand how to make the decisions by analyzing the financial statements.(L2)                               |  |  |  |  |  |  |
| CO 6        | Identify the variations between funds flow statement and cash flow statement.(L3)                             |  |  |  |  |  |  |

| CO-PO Mapping |     |     |      |      |      |      |      |       |  |
|---------------|-----|-----|------|------|------|------|------|-------|--|
| CO            |     |     | P    | PSO  |      |      |      |       |  |
|               | PO1 | PO2 | PO 3 | PO 4 | PO 5 | PO 6 | PSO1 | PSO 2 |  |
| CO1           | 1   | 3   |      | 3    |      |      |      | 1     |  |
| CO2           |     | 3   |      | 3    |      |      | 2    | 1     |  |
| CO3           |     | 3   |      | 3    |      |      | 2    | 3     |  |
| CO4           | 1   | 3   |      | 2    |      |      | 2    | 2     |  |
| CO5           |     | 3   |      | 3    | 2    |      | 2    | 3     |  |
| CO6           |     |     |      | 2    |      |      | 2    | 2     |  |

1: Low, 2-Medium, 3- High

#### COURSE CONTENT

#### MODULE – 1 FINANCIAL ACCOUNTING – AN INTRODUCTION

8 hrs (L-6hrs T-2hr)

Book keeping, Accounting- Nature-Objectives-scope & Importance of accounting-book keeping Vs Accounting - Accounting principles - Accounting concepts - Accounting conventions - single entry and double entry system - classification of accounts – rules of debit & credit - Users of accounting statements.

At the end of the Module 1, students will be able to:

- 1. Understand the nature and scope of accounting. (L2)
- 2. Evaluate the accounting principles and their application in the business. . (L5)
- 3. Identify the process of single entry and double entry system in the maintaining of accounting Books (L3)
- 4. Explain the types of accounts and their rules while preparing the journal. (L2)
- 5. Identify the users of accounting statements. (L3)

#### **MODULE -2**

#### **ACCOUNTING PROCESS**

12hrs(L-9hrs, T-3hrs)

Books of Original Record – Journal - meaning – objectives-steps in journalizing process - problems -a Subsidiary books – types – purchase book – sales book – purchase returns book - sales returns book – problems - ledger - meaning – objectives – steps in ledger process- problems.

At the end of the Module 2, students will be able to:

- 1. Explain the journal process. (L2)
- 2. Identify the subsidiary books. (L3)
- 3. Understand the ledger posting. (L2)
- 4. Understand the importance of subsidiary books in large scale organizations. (L2)
- 5. Identify the differences between journal and ledtger. (L3)

## MODULE-3 TRIAL BALANCE AND FINAL ACCOUNTS

14hrs(L-11hrs,T-3hrs)

Trial balance - Meaning - Objectives of Trial balance- methods of Trial balance - problems – final accounts - Trading accounts- problems - Profit & loss account problems- Balance sheets with adjustments – problems.

At the end of the Module 3, students will be able to:

- 1. Identify the arithmetical accuracy with the preparation of trial balance. (L3)
- 2. Understand the importance of trial balance in the preparation of final accounts. (L2)
- 3. Understand the nature of revenue and capital transactions. (L2)
- 4. Identify the profitability position the business concern with the preparation of profit & loss account. (L3)
- 5. Identify the financial position of the business concern with the preparation of balance sheet (L3).
- 6. Compare the differences between the trading account and profit & loss account. (L2)

#### **MODULE-4**

#### VALUATION OF ASSETS

10hrs (L-7hrs,T-3hrs)

Depreciation Concept - methods of depreciation - Problems on straight line & written down value (WDV) methods - Inventory valuation - Concept of Inventory - inventory methods - Problems on LIFO, FIFO & weighted average methods - Valuation of Goodwill - Methods of valuation of Goodwill-simple problems.

At the end of the Module 4, students will be able to:

- 1. Understand the nature and causes of depreciation. (L2)
- 2. Identify the importance of depreciation calculation on fixed assets. (L3)
- 3. Understand the calculation of assets value with different methods of depreciation. (L2)
- 4. Explain the inventory valuation methods. (L2)
- 5. Understand the importance of good will calculation. (L2)

Financial statements analysis - comparative and common size statements - Ratio analysis- Introduction, classification of Ratios – profitability ratios - liquidity ratios - turnover ratios and solvency ratios – problems - Du-Pont analysis - Advantages of Ratio Analysis - Limitation of Ratio analysis.

At the end of the Module 5 students will be able to:

- 1. Understand the analysis of financial statements. (L2)
- 2. Identify the importance of ratio analysis. (L3)
- 3. Apply the profitability ratios to understand the profitability position of the organizations (L3)
- 4. Apply the liquidity ratios to understand the liquidity position of the organizations(L3)
- 5. Explain the turnover and solvency position of organization by applying turnover ratios and solvency ratios. (L2)

## MODULE-6 FINANCIAL STATEMENTS ANALYSIS - II 10hrs (L-7hrs,T-3hrs)

Funds flow analysis – Definition - Meaning and Objectives of funds flow statement, steps in preparation of funds flow statement-Schedule of Changes in Working Capital- profit&loss adjustment account- Cash Flow Analysis – Definition - Meaning and objectives of Cash Flow Statement -steps in Preparation of Cash Flow Statement- Cash Flow Statement under Direct and indirect Methods - Differences between Cash Flow statement and Funds Flow statements,

At the end of the Module 6, students will be able to:

- 1. Explain the flow of funds in the organization (L2)
- 2. Understand the need of profit & loss adjustment account.. (L2)
- 3. Analyze the statement of changes in the working capital. (L4)
- 4. Identify the differences between change in current and fixed assets like increase and decrease.. (L3)
- 5. Understand the cash inflows and cash out flows in the organization. (L2)

Total hours: 64 Hrs

#### Content beyond syllabus:

- 1. International accounting system
- 2. Importance of computerized accounting systems.

#### **Self-Study:**

Contents to promote self-Learning:

| SN<br>O | Topic                 | СО  | Reference                                                                                         |
|---------|-----------------------|-----|---------------------------------------------------------------------------------------------------|
| 1       | Accounting principles | CO1 | https://nptel.ac.in/content/storage2/courses/110101004/downloads/Lecture%20Notes/module4/lec1.pdf |
| 2       | Journal and ledger    | CO2 | https://www.youtube.com/watch?v=0R0SNfYgmjc                                                       |
| 3       | Final accounts        | CO3 | https://nptel.ac.in/courses/110/101/110101131/                                                    |
| 4       | Depreciation          | CO4 | https://nptel.ac.in/content/storage2/courses/110101004/downloads/Lecture%20Notes/module5/lec1.pdf |
| 5       | Ratio analysis        | CO5 | https://freevideolectures.com/course/3404/managerial-accounting/15                                |

| 6 | Funds flow and | CO6 | https://www.youtube.com/watch?v=JI1WC7JB2Qo |  |
|---|----------------|-----|---------------------------------------------|--|
|   | cash flow      |     |                                             |  |
|   | statements     |     |                                             |  |
|   |                |     |                                             |  |

#### Text Book(s):

- 1. S P Jain & K L Narang, "Financial Accounting", Tenth Edition, Kalyani Publishers, New Delhi
- 2. An Introduction to Accountancy, 11th Edition, S.N. Maheshwari, S.K. Maheshwari & Sharad K. Maheswari. Vikas Publishing House,
- 3. Maheswari S.N: Management Accounting, Sultan Chand And Sons.

#### **Reference Book(s):**

- 1. Accounting for Managers, Made Gowda, Himalaya publications
- 2. Accounting for Management, N.P.Srinivasan, & M.Shakthivel Murugan, S.Chand
- 3. Financial Accounting Reporting & Analysis, Stice & Stice, Thomson
- 4. Accounting for Management, Vijaya Kumar, TMH
- 5. Management Accounting, Khan and Jain, Tata McGraw Hill
- 6. Financial Accounting for Managers, Sanjay Dhmija, Pearson Publications

#### Web Resources /Online resources:

- 1. www.financial accounting book.com
- 2. <a href="https://www.aafmindia.co.in/CashFlowStatementVsFundFlowStatementDifferenceAdvantageDisadvantageandUses">https://www.aafmindia.co.in/CashFlowStatementVsFundFlowStatementDifferenceAdvantageDisadvantageandUses</a>
- 3. https://www.youtube.com/watch?v=5ku5WbfvHzs
- 4. <a href="https://www.youtube.com/watch?v=GxqZnvfIZsw">https://www.youtube.com/watch?v=GxqZnvfIZsw</a>
- 5. www.financial accounting.com
- 6. https://www.accountingcoach.com/financial-accounting/explanation
- 7. https://quickbooks.intuit.com/in/resources/finance-and-accounting/depreciation-methods

| NARAYANA ENGINEERING COLLEGE:NELLORE |   |                     |    |              |        |           |     |       |  |  |
|--------------------------------------|---|---------------------|----|--------------|--------|-----------|-----|-------|--|--|
| 20MB105                              |   | BUSINESS STATISTICS |    |              |        |           |     |       |  |  |
| Semester                             | Н | lours / Wee         | ek | Total<br>hrs | Credit | Max Marks |     |       |  |  |
|                                      | L | Т                   | P  | 1118         | С      | CIE       | SEE | TOTAL |  |  |
| I                                    | 3 | 1                   | 0  | 64           | 4      | 40        | 60  | 100   |  |  |

Pre-requisite: Business Statistics of B.Com, BBA & B.Sc (sta) level

## **Course Objectives:**

- 1. To provide a basic tool kit of relevant tools which would be necessary for decision-making.
- 2. To develop students' diagnostic and analytical skills through suitable logical problems to types
  - 3. To develop their ability to find the probability for natural events.
  - 4. To develop their ability to use various types of tests in Researches.
- 5. To empower the student to make objective, and to take data-driven decisions regarding their processes.
- 6. To provide the basic knowledge of examining the relationship between one set variables and another set.

**Course Outcomes**: After successful completion of the course, the student will be able to: **CO 1** Understand the need and importance of statistics in business decision making. **CO 2** Calculate the averages, median and mode which helps to take the business decisions(L4) Tabulate the data which is used for a specific purpose and also draw the graphs **CO3** and charts for the given data.(L3) **CO 4** Use of statistical tests to interpret the business results(L2) CO 5 Examine The relationship between two variables to take the business decisions(L4) **CO** 6 Examine The relationship between two sets of variables.(L4)

| CO-PO Mapping |     |                  |   |   |   |   |   |   |  |  |  |
|---------------|-----|------------------|---|---|---|---|---|---|--|--|--|
| CO            |     | PO               |   |   |   |   |   |   |  |  |  |
|               | PO1 | PO1 PO2 PO PO PO |   |   |   |   |   |   |  |  |  |
|               |     |                  | 3 | 4 | 5 | 6 | 1 |   |  |  |  |
| CO1           |     | 3                |   | 3 | 1 |   |   | 3 |  |  |  |
| CO2           |     | 3                |   | 3 | 1 |   |   | 3 |  |  |  |
| CO3           |     | 3                |   | 3 |   |   | 1 |   |  |  |  |

| CO4 | 3 | 3 |   |  | 2 |
|-----|---|---|---|--|---|
| CO5 | 3 | 3 | 1 |  | 3 |
| CO6 | 3 | 2 |   |  | 3 |

1: Low, 2-Medium, 3- High

| COURSE CONTENT |                            |               |  |  |  |  |
|----------------|----------------------------|---------------|--|--|--|--|
| MODULE – 1     | INTRODUCTION TO STATISTICS | Hours:(8L+2T) |  |  |  |  |

Data, collection and types of data, Tabulation, Data classification, Diagrammatic presentation: One dimensional Diagrammatic presentation, Pie-chart and graphical representation of data, Ogive curves.

At the end of the Module 1, students will be able to:

- 1. Gathering the data (L2)
- 2. Grouping the data (L2)
- 3. categorize the data. (L2)
- 4. Get the knowledge about tabulation of data. (L2)
- 5. Know The use of tabulation in business decision making. (L2)
- 6. Give the graphical representation of data. (L2)

## MODULE -2 MEASURES OF CENTRAL TENDENCES& DISPERSION Hours:(8L+2T)

Mean, Median, Mode, Dispersion- Range, Quartile deviation, Mean Deviation, Standard deviation and co-efficient of variation. Skewness and Karle Pearson's co-efficient of skewness, Bowley's co-efficient of skewness. Kurtosis.

At the end of the Module 2, students will be able to:

- 1.calculate the mean for given data (L4)
- 2.calculate the median for given data (L4)
- 3.calculate the standard deviation for given data (L4)
- 4.understand the concepts and estimate the system at which level can be exist through measures of central tendency (L2)
- 5.acquire the knowledge about all observations how much of variance in our data.(L4)
- 6. calculate various types of problems on Bowleys co-efficient of skewness. (L4)

## MODULE-3 INTRODUCTION TO PROBABILITY Hours: (8L+3T)

Definition, Two events addition theorem, conditional probability, Bayes' theorem and it's applications, probability distributions: Binomial, Poisson, Normal distribution applications

At the end of the Module 3, students will be able to:

- 1.understand what is probability. (L2)
- 2. Know the use of probability for various business decisions.(L2)
- 3. Calculate the probability for various situations. (L4)
- 4.Learn some unknown situations, and they can use probability tools to predict some information (L2)
- 5.understand the probability distributions we can apply business fields to forecast the behaviour of business area.(L2)
- 6. Assess the risk in the field of business. (L5)

| MODULE-4 | SMALL SAMPLE-TESTS & ANOVA | <b>Hours:</b> (8L+3T) |
|----------|----------------------------|-----------------------|

Population, sample, statistic, Introduction to Sampling distribution and standard error. Hypothesis, critical region, Type-I and Type-II errors. Small Sample Tests: - Testing for one and two means, paired t-test, F-Test, Chi-Square Test are Test for one sample variance test, Test for Goodness of fit, Test for Independence of Attributes. Analysis of Variance-One Way and Two-Way classifications of ANOVA,

At the end of the Module 4, students will be able to:

- 1. Know what is sample Test (L1)
- 2. learn the knowledge towards select appropriate test in business decision making. (L3)
- 3. Know the use of various tests in business researches. (L2)
- 4. Use the statistical tests in their business researches (L3)
- 5. Calculate various types of problems. (L4)

#### MODULE-5

#### **CORRELATION ANALYSIS**

Hours: (8L+3T)

Define Correlation, Positive and Negative correlation, scatter diagram method, Karl Pearson's coefficient of correlation and its properties, Spearman's Rank correlation, concept of multiple and partial correlation (only

At the end of the Module 5, students will be able to:

- 1. Know what is correlation(L1)
- 2. Know the use of correlation analysis.(L2)
- 3. Understand the relationship between two variables(L2)
- 4. Find the impact of one variable on others.(L2)
- 5. Apply the concept to real time business practices.(L4)

#### **MODULE-6**

#### **REGRESSION & TIME SERIES ANALYSIS**

Hours: (8L+3T)

Concept, least square fit of a linear regression, two lines of regression, Properties of regression coefficients. Time Series Analysis: Components, Models of Time Series–Additive, Multiplicative and Mixed models, Trend Analysis-Free hand curve method, Semi averages, moving averages.

At the end of the Module 6, students will be able to:

- 1. Know what is regression (L1)
- 2. Get the knowledge about average relationships between two variables(L2)
- 3. To forecast and to prepare a perfect business plans and take the decisions to meet the demand in the market (L2)
- 4. predict the inter and extrapolations (L2)
- 5. Calculate various types of problems related to regression analysis. (L4)

**Total hours: 64 Hrs** 

#### **Content beyond syllabus:**

1. Cover the various purposes of statistics in the field of business.

#### **Self-Study:**

Contents to promote self-Learning:

| SN<br>O | Topic                         | CO  | Reference                                                                                                    |
|---------|-------------------------------|-----|----------------------------------------------------------------------------------------------------|
| 1       | Introduction to<br>Statistics | CO1 | https://youtu.be/RjjlZFZgGjQ<br>https://youtu.be/sjRg6W2awZs                                                                |
| 2       | Measures of central Tendency  | CO2 | https://youtu.be/BceFKnWh68Y                                                                                                |
| 3       | probability                   | CO3 | http://epgp.inflibnet.ac.in/epgpdata/uploads/epgp_content/S000023MA/P001409/M022421/ET/1504677233<br>MODULE-3-QUADRANTI.pdf |

| 4 | Testing of<br>Hypothesis | CO4 | https://youtu.be/4m7_2qorThU                                                          |
|---|--------------------------|-----|---------------------------------------------------------------------------------------|
| 5 | Correlation analysis     | CO5 | http://www.jits.in/MBA-30-12-<br>2015%20REGULATIONS%20AND%20COURSE%2<br>0SRUCTURE.pdf |
| 6 | Regression<br>Analysis   | CO6 | https://youtu.be/SxEvQrxjPtM                                                          |

#### **Text Book(s):**

- 1. J. K Sharma, "Business Statistics", 2015, 2nd Ed. Pearson.
- 2. S. C. Gupta, "Fundamentals of Statistics", Himalaya publications, 6th edition.

#### Reference Book(s):

- 1. Levin R.I., Rubin S. David, "Statistics for Management", 2015, 7th Ed. Pearson.
- 2. Beri, "Business Statistics", 2015, 1st Ed, TMH.
- 3. Amir D. Aczel and Jayavel Sounder pandian, "Complete Business Statistics", TMH,
- 4. Levine, Stephan, krehbiel, Berenson-Statistics for Managers using Microsoft Excel, PHI

#### Online Resources/ Web References:

- 1. <a href="https://youtu.be/rjjlzfzggjq">https://youtu.be/rjjlzfzggjq</a>
- 2. <a href="https://youtu.be/sjrg6w2awzs">https://youtu.be/sjrg6w2awzs</a>
- 3. <a href="https://youtu.be/bcefknwh68y">https://youtu.be/bcefknwh68y</a>
- 4. <a href="https://youtu.be/4m7\_2qorthu">https://youtu.be/4m7\_2qorthu</a>
- 5. http://www.jits.in/mba-30-12-2015%20regulations%20and%20course%20sructure
- 6. <a href="https://youtu.be/sxevqrxjptm">https://youtu.be/sxevqrxjptm</a>
- 7. www.statistics.com
- 8. www.indianstatistics.com
- 9. <a href="http://sqa-us.orgqualitative">http://sqa-us.orgqualitative</a>

| NARAYANA ENGINEERING COLLEGE:NELLORE |                                              |   |   |              |        |     |        |       |  |
|--------------------------------------|----------------------------------------------|---|---|--------------|--------|-----|--------|-------|--|
| 20MB106                              | MB106 INFORMATION TECHNOLOGY FOR MANAGERS R2 |   |   |              |        |     |        |       |  |
| Semester                             | ter Hours / Week                             |   |   | Total<br>hrs | Credit |     | Max Ma | rks   |  |
|                                      | L                                            | T | P | 1118         | С      | CIE | SEE    | TOTAL |  |
| I                                    | 2                                            | 0 | 0 | 32           | 2      | 40  | 60     | 100   |  |

**Pre-requisite: COMPUTER APPLICATIONS** 

#### **Course Objectives:**

- 1. To work effectively with a range of current, standard, Office Productivity software applications.
  - 2. To evaluate, select and use office productivity software appropriate to a given situation.
  - 3. To apply basic adult learning and assessment principles in the design, development, and presentation of material produced by office productivity applications.
  - 4. To demonstrate employability skills and a commitment to professionalism.
  - 5. To operate a variety of advanced spreadsheet, operating system and word processing functions.
  - 6. To solve a range of problems using office productivity applications, and adapt quickly to new

Software releases.

**Course Outcomes**: After successful completion of the course, the student will be able to: **CO 1** Apply the software to solve business problems and increase efficiency in the workplace. (L3) **CO 2** Construct current and emerging word processing technologies to produce organizational documents and presentation materials (L3) **CO3** Explain the chart function of Excel to represent numeric data in multiple formats.(L2) **CO 4** Identify the names and functions of the PowerPoint interface, Add a graphic to a presentation.(L3) **CO** 5 Solve common business problems using appropriate Information Technology applications and systems. (L6) Demonstrate various types of networks, network standards and communication **CO 6** software.(L2)

| CO-PO Mapping |      |      |      |      |      |      |       |       |  |
|---------------|------|------|------|------|------|------|-------|-------|--|
| CO            |      | PO   |      |      |      |      |       |       |  |
|               | PO-1 | PO-2 | PO-3 | PO-4 | PO-5 | PO-6 | PSO-1 | PSO-2 |  |
| CO1           |      | 2    | 1    | 3    | 2    | 1    |       |       |  |
| CO2           | 1    | 3    |      | 2    | 3    |      |       |       |  |
| CO3           |      | 1    |      | 3    | 1    | 1    |       |       |  |
| CO4           | 1    | 1    |      | 3    | 2    |      |       |       |  |
| CO5           |      | 2    |      | 3    | 1    |      |       |       |  |
| CO6           |      | 2    | 1    | 3    |      |      |       |       |  |

1: Low, 2-Medium, 3- High

| COURSE CONTENT |                    |      |  |  |  |  |
|----------------|--------------------|------|--|--|--|--|
| MODULE – 1     | FUNDAMENTALS OF IT | 5Hrs |  |  |  |  |

Components of a system- Meaning and nature – Role of IT in various sectors- Information technology management- Strategies for gaining IT advantage

At the end of the Module 1, students will be able to:

- 1. Explain about the evaluation of computers (L2)
- 2. Outline about role of IT in present Scenario(L2)
- 3. Discuss future and developing technologies, such as virtualization, telepresence, and cloud computing(L6)
- 4. Apply the concept of IT in various sectors (L3)
- 5. Analyze various strategies implementing in information technology (L4)

## MODULE -2 MS WORD 6Hrs

Accessing, overview of toolbars, saving files, Using help and resources, rulers, format painter in word. Give a task covering to create project certificate. Features to be covered:-Formatting Fonts in word, Drop Cap in word, Applying Text effects, Using Character Spacing, Borders and Colours, Inserting Header and Footer, Inserting table, using Drawing toolbar in word.

At the end of the Module 2, students will be able to:

- 1. Recall about preparation of work sheets(L1)
- 2. Construct the preparation of Mail merge(L3)
- 3. Explain office functions as they contribute to sound business practices and procedures (L2)
- 4. Apply the concept of Header & footer (L3)
- 5. Applying the concept in creating the table (L3)

| MODULE-3 | MS EXCEL | 6Hrs |
|----------|----------|------|

overview of toolbars, saving excel files, Using help and resources., Also give a task that is covering the features like Gridlines, Format Cells, Summation, auto fill, Formatting Text.

At the end of the Module 3, students will be able to:

- 1. Construct preparation of spread sheets. (L3)
- 2. Solve various data calculations by using excel sheet. (L3)

- 3. Demonstrate competency in managing files and folders. (L2)
- 4. Utilize the formulas in performing the analysis (L3)
- 5. Asses and manipulate data using the database functions of Excel (L5)

#### **MODULE-4**

#### MS POWER POINT

5Hrs

Create basic power point presentation. PPT Orientation, Slide Layouts, Inserting Text, Word Art, Formatting Text, Bullets and Numbering, Auto Shapes, Lines and Arrows in Power point.

At the end of the Module 4, students will be able to:

- 1. Apply techniques used to composite, edit, and manipulate digital images. (L3)
- 2. Utilize creative software for the Web Design. (L3)
- 3. Construct print production, electronic publishing and Website images. (L3)
- 4. Apply in creating power point presentation (L3)
- 5. Create slide presentations that include text, graphics, animation, and transitions (L6)

#### **MODULE-5**

#### EMERGING TRENDS IN IT

5Hrs

Introduction to SAP, IP Addresses, IP Protocol, Various ERP Packages, Implementation of ERP Introduction to Big Data – Cloud Computing

At the end of the Module 5, students will be able to:

- 1. Recall the Personnel Management, Organizational Management (OM), Time Management and Pay roll. (L1)
- 2. Analyzing and reporting of data from various heterogeneous data sources. (L4)
- 3. Recall about the concept of IP protocol (L1)
- 4. Asses about the concept Big data (L5)
- 5. Explain the concept of ERP packages (L2)

#### **MODULE-6**

## DATA COMMUNICATION AND NETWORKS

5Hrs

Concepts of Data Communication, Types of Data-Communication Networks, Communications Media, Concepts of Computer Networks, the Internet, Intranet and Extranets: Operation of the Internet, Services provided by Internet, World Wide Web.

At the end of the Module 6, students will be able to:

- 1. Explain importance of data communication systems and fundamentals. (L2)
- 2. Distinguish and relate various physical Medias, interfacing standards and adapters. (L4)
- 3. Explain various flow control techniques. (L2)
- 4. Analyze various modulation technique in analog and digital career system (L4)
- 5. Recall the concept of computer networks (L1)

**Total hours: 32 Hrs** 

#### Text Book(s):

- 1. Fundamentals of Information Technology, Alexis Leon, & Mathews Leon Vikas.
- 2. MS Office 2000 for every one, Sanjay Saxena Vikas
- 3. Introduction to Computers and Communications, Peter Norton-Sixth Edition-Tata McGraw Hill.

#### **Reference Book(s):**

- 1. Cox et all- 2007 Microsoft Office System Step-by- Step, First Edition, PHI.
- 2. David Whigam-Business Data Analysis Using Excel, First Edition, Oxford University Press.
- 1. Alexisleon, TMH, 2008, Enterprise resource planning.
- 2. The Oxford Hand Book of Internet studies, William.H.Dulton, Oxford.
- 3. Basics of Computer Sciencs, Behrouz Forouzan, Firoz Mosharraf, Cengage.
- 4. Information Technology for Management, Ramesh Behi, Mc Graw Hill.
- 5. V.Rajaraman, Introduction to Information Technology, Prentice Hall India.
- 6. Information Technology and theory Aksoy, Cengage Learnings.
- 7. Foundations of IT, Dhiraj Sharma, Excel Books.
- 8. MS Office 2000 for every one, Sanjay Saxena Vikas

#### WebResources/Online Resources:

- 1. <a href="http://www.ddegjust.ac.in/studymaterial/mcom/mc-107.pdf">http://www.ddegjust.ac.in/studymaterial/mcom/mc-107.pdf</a>
- 2. <a href="http://www.freetechbook.com/software-engineering-f15.html">http://www.freetechbook.com/software-engineering-f15.html</a>
- 3. <a href="https://businesscasestudies.co.uk/the-use-of-it/">https://businesscasestudies.co.uk/the-use-of-it/</a>
- 4. http://hdl.handle.net/10603/182304
- 5. http://hdl.handle.net/10603/290421
- 6. http://hdl.handle.net/10603/35135

| NARAYANA ENGINEERING COLLEGE :: NELLORE |                        |   |   |       |        |           |     |       |  |
|-----------------------------------------|------------------------|---|---|-------|--------|-----------|-----|-------|--|
| 20MB107                                 | BUSINESS COMMUNICATION |   |   |       |        |           |     | R2020 |  |
| Semester                                | Hours / Week           |   |   | Total | Credit | Max Marks |     | ks    |  |
|                                         | L                      | T | P | hrs   | C      | CIE       | SEE | TOTAL |  |
| I                                       | 2                      | 0 | 0 | 32    | 2      | 40        | 60  | 100   |  |

## Pre-requisite: Knowledge of fundamentals of English Language & Grammar

#### **Course Objectives:**

To provide an overview of Prerequisites to Business Communication.

To develop the ability to research and write a documented paper and/or to give an oral presentation. To provide an outline to effective Organizational Communication.

To develop the ability to communicate via electronic mail, Internet, and other technologies for presenting business messages.

To impart the correct practices of the strategies of Effective Business writing.

**Course Outcomes**: After successful completion of the course, the student will be able to:

|      | -                                                                                                    |
|------|----------------------------------------------------------------------------------------------------|
| CO 1 | <b>Apply</b> business communication theory to solve workplace communication issues. (L3)                                                 |
| CO 2 | Understand the communication skills required in the workplace. (L2)                                                                      |
| CO 3 | <b>Demonstrate</b> different body language that helps to minimize misunderstanding. (L3)                                                 |
| CO 4 | Understand effective business correspondence with brevity and clarity. (L2)                                                              |
| CO 5 | <b>Interpret</b> communication barriers while developing an understanding of Communication as a process in an organization ( <b>L3</b> ) |
| CO 6 | Outline his verbal and non-verbal communication ability through presentations. (L3)                                                      |

| CO  | PO  |     |     |     |     |     |  |  |  |  |
|-----|-----|-----|-----|-----|-----|-----|--|--|--|--|
|     | PO1 | PO2 | PO3 | PO4 | PO5 | PO6 |  |  |  |  |
| CO1 |     | 2   |     | 2   | 3   | 3   |  |  |  |  |
| CO2 | 2   | 1   |     | 2   | 3   | 3   |  |  |  |  |
| CO3 |     | 2   | 1   |     | 3   | 2   |  |  |  |  |
| CO4 |     |     | 2   |     | 3   | 2   |  |  |  |  |
| CO5 |     |     | 3   |     | 3   | 2   |  |  |  |  |
| CO6 |     |     | 3   | 3   | 2   | 2   |  |  |  |  |

#### COURSE CONTENT

#### Module – I Foundations of Business Communication Hours :05

Significance, Scope and functions of Business Communication – Process and dimensions of communication – Essentials of good communication – Channels of communication – Grapevine Phenomenon.

At the end of the Module 1, students will be able to:

- 1.Understand the importance of effective communication in business Effective Communication in Business
- 2.. Differentiate between different methods of communication Methods of Communication
- 3. Lists various communication structures followed in Organization
- 4.Recall importance of communication in business

## Module – II Managing Organizational Communication

Hours:06

Formal and Informal Communication- Interpersonal and Intrapersonal communication- Role of Emotion in Interpersonal Communication- Barriers to Interpersonal Communication- Exchange Theory-Gateways for Effective Interpersonal Communication - Johari Window

At the end of the Module II, students will be able to:

- 1.Understand the communication process and describe the barriers to effective communication
- 2.Describe the strengths and weaknesses of the two traditional methods of communication used in organization.
- 3. Understand How to reduce barriers in organization

## Module – III Non verbal communication and Body Language

Hours:05

Kinesics, Proxemics, Paralanguage, Haptics, handshakes, appropriate body language and mannerisms for interviews: business etiquettes- across different cultures.

At the end of the Module III, students will be able to:

- 1. Demonstrate an ability to recognise and use effective non-verbal communication skills.
- 2. Interpret a range of non-verbal signals. Increase your awareness of cultural variations.
- 3. Understand the importance of Body language during interviews.

#### Module – IV Written communication

Hours:06

Purpose of writing, pros & cons of written communication, principles of effective writing, writing technique. Business Letters, E Mails – Report Writing- Memos - Writing CVs & Application Letter.

At the end of the Module IV, students will be able to:

- 1. Determine the appropriate communication channel for a specific type of message
- 2. Compose emails and memos intended for an audience within the same company or team as the writer
- 3. Define the purpose of report writing
- 4. Understand the concept of persuasive Letters

#### Module – V Corporate communication

Hours:05

Definition, scope, importance & components of corporate communication, professional communicator responsibilities, corporate communication & Public Relation, role of social media in communication

At the end of the Module V, students will be able to:

1. identify, analyse and articulate the critical role of corporate communication within cultural, political

and social contexts.

- 2.demonstrate a capacity to work independently and with others, to understand and respect diverse opinions and to incorporate this understanding into oral and written work.
- 3.Plan in constructing communication networks

Module – VI Presentation skills Hours :05

prerequisites of effective presentation, format of presentation; Assertiveness –strategies of assertive behavior; Communication skills for group discussion and interviews, Interview Techniques.

At the end of the Module VI, students will be able to:

- To demonstrate his verbal and non-verbal communication ability through presentations.
- Learn, practice and acquire the skills necessary to deliver effective, presentation with clarity and impact
- Make Use a structured presentation methodology (Pyramid Method) to prepare presentation material and effective visual aids

Understand the concept of designing a presentation

#### Content beyond syllabus:

#### Self-Study:

Contents to promote self-Learning:

| SNO | Topic                        | СО  | Reference                                                                    |
|-----|------------------------------|-----|------------------------------------------------------------------------------|
| 1   | Communication in Management  | CO1 | https://youtu.be/g1lgPgsvVjw                                                 |
| 2   | Oral & Written communication | CO2 | https://youtu.be/BHgQ03UuQvE                                                 |
| 3   | Business letters and reports | CO3 | https://youtu.be/ekFRWnPV6lc                                                 |
| 4   | Employment communication     | CO4 | https://youtu.be/JtmM6QyibPU?list=P<br>LbRMhDVUMngceSXRCxiG9S7nNwk3F<br>QTjw |
| 5   | Media management             | CO5 | https://youtu.be/mTr20eNZGmI                                                 |
| 6   | Presentation skills          | CO6 | https://youtu.be/thHQTDkRsSA                                                 |

#### **Text Books:**

- Mishra. B, Sharma. S (2011) Communication Skills for Engineers and Scientists. PHI Learning Pvt. Ltd. ISBN: 8120337190.
- Chaturvedi P. D, Chaturvedi M. (2011) Business Communication: Concepts, Cases and Applications. Pearson Education India. ISBN: 8131718727.

#### Reference Books

- 1. Pal, Rajendra and Korlahalli, J.S. (2011) Essentials of Business Communication. Sultan Chand & Sons
- 2. Murphy, R. (2007) Essential English Grammar, CUP.
- 3. C. Muralikrishna and S. Mishra (2011) Communication Skills for Engineers, Pearson education.
- 4. Greenbaum. Sidney. College Grammar of English. Longman Publishers. ISBN: 9780582285972
- 6. ParagDiwan, Business Communication, Excel Book

#### Online / Web Resources:

- 1. http://www.saylor.org/books\_Download
- 2. <a href="https://open.umn.edu/opentextbooks/textbooks/8">https://open.umn.edu/opentextbooks/textbooks/8</a>
- 3. http://www.saylor.org/books Download
- 4 <a href="https://open.umn.edu/opentextbooks/textbooks/8">https://open.umn.edu/opentextbooks/textbooks/8</a>
- 5.https://journals.sagepub.com/doi/abs/10.1177/0021943609333523
- 6.https://doi.org/10.1080/01431161.2019.1596342
- 7.<u>https://psycnet.apa.org/record/1982-24266-001</u>
- 8. https://journals.sagepub.com/doi/abs/10.1177/0021943609333523
- 9.https://doi.org/10.1080/01431161.2019.1596342

| NARAYANA ENGINEERING COLLEGE:NELLORE |   |           |    |              |        |     |     |       |  |
|--------------------------------------|---|-----------|----|--------------|--------|-----|-----|-------|--|
| 20E00108 IT LAB                      |   |           |    |              |        |     |     |       |  |
| Semester                             | Н | ours / We | ek | Total<br>hrs | Credit |     | rks |       |  |
| L                                    |   | T         | P  | 1115         | С      | CIE | SEE | TOTAL |  |
| III                                  | 0 | 0         | 3  | 42           | 1.5    | 40  | 60  | 100   |  |

**Pre-requisite: Basics of Computer** 

#### **Course Objectives:**

- 1. To understand the usage of formatting in preparing the documents.
- 2. To understand the use of mail-merge in mailing.
- 3. To study various mathematical and statistical formulae used in spread sheets.
- 4. To understand the importance of power point presentation.

Course Outcomes: After successful completion of the course, the student will be able to:

| CO 1 | Design word documents with formatting features.(BL-3)         |
|------|---------------------------------------------------------------|
| CO 2 | Implement mail-merge in ms word document (BL-3).              |
| CO 3 | Apply Excel formulae in a spread sheet (BL-3).                |
| CO 4 | Design power point presentation with animation effects.(BL-3) |

|     | CO-PO Mapping |             |             |             |             |             |             |             |             |              |              |              |          |       |
|-----|---------------|-------------|-------------|-------------|-------------|-------------|-------------|-------------|-------------|--------------|--------------|--------------|----------|-------|
| CO  |               | PO          |             |             |             |             |             |             |             |              |              |              | PSO      |       |
|     | P<br>O<br>1   | P<br>O<br>2 | P<br>O<br>3 | P<br>O<br>4 | P<br>O<br>5 | P<br>O<br>6 | P<br>O<br>7 | P<br>O<br>8 | P<br>O<br>9 | P<br>O<br>10 | P<br>O<br>11 | P<br>O<br>12 | PSO<br>1 | PSO 2 |
| CO1 | 1             |             |             |             |             |             |             |             |             |              |              |              | 1        |       |
| CO2 | 1             |             |             |             |             |             |             |             |             |              |              |              | 3        |       |
| CO3 | 1             |             |             |             |             |             |             |             |             |              |              |              | 2        |       |
| CO4 | 1             |             |             |             |             |             |             |             |             |              |              |              | 2        |       |
|     | •             | •           |             |             | 1: L        | ow, 2       | -Med        | ium, 3      | - Hig       | h            |              |              |          |       |

|         | COURSE CONTENT                                                                                                    |     |
|---------|----------------------------------------------------------------------------------------------------|-----|
|         | Task 1 - Ms Word Basics                                                                                           | 3H  |
| 1       | Create a MS WORD document for curriculum vitae with academic qualification in                                     | ЭП  |
| 1.      | a tabular format.                                                                                                 |     |
|         | Task -2 Mail-Merge                                                                                                | 3H  |
| 2.      | Create a MS-WORD document to send call letters for candidates who are selected                                    |     |
|         | in your company using the mail merge feature.                                                                     |     |
|         | TASK-3 EXCEL                                                                                                    | 3H  |
| 3.      | Create a Work Sheet which contains Students Data with subject wise marks.                                         | 311 |
| ٥.      | (a) After creation of the sheet insert some more rows in the middle.                                              |     |
|         | (a) After creation of the sheet insert some more rows in the middle.  (b) Calculate total marks for each student. |     |
|         | (c) Display the average marks scored in each subject.                                                             |     |
|         | TASK-4SortingData                                                                                                 | 3H  |
| 4.      | (a)Display subject wise marks in sorted order (Highest to Lowest).                                                | 311 |
| <b></b> | (b) Display the subject with highest marks in a separate cell.                                                    |     |
|         | (b) Display the subject with inglest marks in a separate cent                                                     |     |
|         | TASK-5Formulae and Filters                                                                                        | 3H  |
| 5.      | Create a work sheet for Hero Motors Company which contains sales Data.                                            |     |
|         | (a)Display the bike model with highest sales for the month of January 2021.                                       |     |
|         | (c)Display the period for which the overall sales are low.                                                        |     |
|         | TASK-6Charts and Graphs                                                                                           | 3H  |
| 6.      | Create a work sheet which contains the results in 6 subjects.                                                     |     |
|         | (a)Display the results using a bar chart.                                                                         |     |
|         | (b) Create a pie chart showing the result percentage in each subject.                                             |     |
|         | TASK-7Advanced Work sheet                                                                                         | 3H  |
| 7.      | Create a work sheet which contains bank customer's data.                                                          |     |
|         | (a) Specify a condition on balance column so that minimum 1000/- should be                                        |     |
|         | entered at the time of data Entry. If balance is < 1000 system should not accept.                                 |     |
|         | TASK -8Pivot Tables                                                                                               | 3H  |
| 0       |                                                                                                    | 311 |
| 8.      | Create a work sheet which contains a pivot table for employee data.                                               |     |
|         | TASK-9Advanced Functions                                                                                          | 3H  |
| 9.      | Create a work sheet which contains the sales information of a company.                                            |     |
|         | (a) Predict the sales for the next month using statistical functions based on existing                            |     |
|         | data.                                                                                                    |     |
|         | TASK-10 Measures of Dispersion                                                                                    | 3H  |
| 10.     | Calculate the variance for a given set of values.                                                                 |     |
|         | Task -11Power Point(3H)                                                                                           | 3H  |
|         | Design a slide show in POWER POINT Describing your college.                                                       |     |
| Th      | ere must be minimum five slides each with different background.                                                   |     |
|         | TASK -12 Animation Effects and Graphics                                                                           | 3H  |
| 12.     | Design a power point presentation describing the new product of your company                                      |     |
|         | with animation effects.                                                                                           |     |

| \da | ditional Experiments:                                                                                                    |          |
|-----|----------------------------------------------------------------------------------------------------|----------|
|     | TASK-1SPSS                                                                                                    | 3H       |
| 1.  | Create a work sheet which contains admissions data.  (a)Implement Statistical package for the social sciences in Excel to predict the Admissions for a particular branch in the coming year. | <b>)</b> |
|     | TASK -2 Data Validation                                                                                                    | 3H       |
| 2.  | Create a bus reservation form in Excel with data validations.                                                                                                    |          |

#### Virtual Labs

https://www.cse.unsw.edu.au/~en1811/19T2/vlabs/vlab1/lab\_s.html

#### Text Book(s):

- 7. Fundamentals of Information Technology, Alexis Leon, & Mathews Leon Vikas.
- 8. MS Office 2000 for every one, Sanjay Saxena Vikas

#### **Reference Book(s):**

- 1. Introduction to Computers and Communications, Peter Norton-Sixth Edition-Tata McGraw Hill.
- 2. Cox et all- 2007 Microsoft Office System Step-by- Step, First Edition, PHI.
- 3. David Whigam-Business Data Analysis Using Excel, First Edition, Oxford University Press.
- 4. Alexisleon, TMH, 2008, Enterprise resource planning.
- 5. The Oxford Hand Book of Internet studies, William.H.Dulton, Oxford.
- 6. Basics of Computer Sciencs, Behrouz Forouzan, Firoz Mosharraf, Cengage.
- 7. Information Technology for Management, Ramesh Behi, Mc Graw Hill.
- 8. V.Rajaraman, Introduction to Information Technology, Prentice Hall India.
- 9. Information Technology and theory Aksoy, Cengage Learnings.
- 10. Foundations of IT, Dhiraj Sharma, Excel Books.
- 11. MS Office 2000 for every one, Sanjay Saxena Vikas

#### Online Resources/ Web References:

- 1. <a href="https://www.youtube.com/watch?v=penP04k-Lqo&list=PLZxiarL-F2CTPcmTDGAXXJiCWbKJtz0zX">https://www.youtube.com/watch?v=penP04k-Lqo&list=PLZxiarL-F2CTPcmTDGAXXJiCWbKJtz0zX</a>
- 2. <a href="https://www.youtube.com/watch?v=haVq9ejNzn0">https://www.youtube.com/watch?v=haVq9ejNzn0</a>
- 3. https://www.youtube.com/watch?v=Zv3XMBb3V6A
- 4. https://www.tutorialspoint.com/word/index.htm
- 5. <a href="https://edu.gcfglobal.org/en/subjects/office/">https://edu.gcfglobal.org/en/subjects/office/</a>
- 6. https://support.microsoft.com/en-us/training

| NARAYANA ENGINEERING COLLEGE:NELLORE |   |           |    |              |        |           |     |       |  |  |
|--------------------------------------|---|-----------|----|--------------|--------|-----------|-----|-------|--|--|
| 20MB109 COMUNICATION LAB R2020       |   |           |    |              |        |           |     |       |  |  |
| Semester                             | H | ours / We | ek | Total<br>hrs | Credit | Max Marks |     |       |  |  |
|                                      | L | T         | P  | 1115         | С      | CIE       | SEE | TOTAL |  |  |
| I                                    | 0 | 0         | 2  | 30           | 1      | 40 60 100 |     |       |  |  |

**Pre-Requisite:** Basic knowledge of English

#### **Course Objectives:**

- 1. To hone Communication Skills by giving adequate exposure in reading, writing, listening and speaking
- 2. To help learners to acquire proficiency, both in spoken and written communication.
- 3. To build up the learners confidence through interpersonal communication by reinforcing the basics of pronunciation.
- 4. To help the learners to acquire behavioral skills (Time management, Stress management and Positive thinking)
- 5. To develop and use the communication skills in order to face interviews, group discussions, public speaking effectively.
- 6. To enrich the discourse competence, to prepare the learner to be able to produce contextualize written text and speech.

| Course O | Course Outcomes: After successful completion of the course, the student will be able to:                                                               |  |  |  |  |  |  |  |  |
|----------|----------------------------------------------------------------------------------------------------|--|--|--|--|--|--|--|--|
| CO 1     | understand and demonstrate communication skills through invention, organization, drafting, revision, editing, and presentation. (L2)                   |  |  |  |  |  |  |  |  |
| CO 2     | Use the phonetics for effective oral communication(L3)                                                                                                 |  |  |  |  |  |  |  |  |
| CO 3     | understand the value of listening to identify the three attributes of active listeners and to recognize barriers to effective listening.( L2)          |  |  |  |  |  |  |  |  |
| CO 4     | Develop the adequate speaking skills to communicate professionally.( L6)                                                                               |  |  |  |  |  |  |  |  |
| CO 5     | Develop key reading sub-skills such as skimming, scanning, identifying the main ideas of texts or paragraphs and guessing vocabulary from context( L6) |  |  |  |  |  |  |  |  |
| CO 6     | Develop written expression of thought and identify opportunities to explore ideas and build connections between content areas( L6)                     |  |  |  |  |  |  |  |  |

|     |      |      | CO      | -PO Map | ping       |      |       |       |  |
|-----|------|------|---------|---------|------------|------|-------|-------|--|
| СО  |      |      | P       | 0       |            |      | P     | PSO   |  |
| CO  | PO-1 | PO-2 | PO-3    | PO-4    | PO-5       | PO-6 | PSO-1 | PSO-2 |  |
| CO1 |      | 2    |         |         | 3          | 3    | 2     |       |  |
| CO2 |      |      |         |         | 3          | 2    | 2     | 1     |  |
| CO3 |      |      |         |         | 3          | 2    | 1     |       |  |
| CO4 |      | 1    |         |         | 3          | 3    | 3     | 2     |  |
| CO5 |      |      |         |         | 3          | 1    | 2     | 1     |  |
| CO6 |      | 1    |         |         | 3          | 1    | 2     |       |  |
|     |      |      | 1: Low, |         | n, 3- High |      |       |       |  |

| COURSE CONTENT                                                                            | CO   |
|-------------------------------------------------------------------------------------------|------|
| Task-1: Phonetic transcription, syllabification                                           |      |
| Objective: Understand an alignment of the transcription to the speech signal on the level | GO1  |
| of relatively short chunks                                                                | CO1  |
| Task-2: Situational Dialogues.                                                            |      |
| Objective: Apply situational dialogues in business communication                          | CO 1 |
| Task-3: Preparing for group discussion                                                    |      |
| Objective: Apply the techniques of Group Discussion to become good leader                 | CO 2 |
| Task-4: Debate                                                                            |      |
| <b>Objective :</b> Understand how to participate in Debate for effective presentation     | CO 2 |
| Task-5: listening for meaning (oral comprehension)                                        |      |
| Objective: Apply tools for effective listening                                            | CO 3 |
| Task-6: intonation                                                                        |      |
| Objective: Understand the importance of listening skills.                                 | CO 3 |
| Task-7: Welcome Address ,proposing vote of thanks                                         |      |
| Objective:. Use the language as an effective tool of communication                        | CO 4 |
| Task-8: Preparing for a speech                                                            |      |
| Objective: To Improve the speaking skills                                                 | CO 4 |
| Task-9: Practice in writing paragraphs                                                    |      |
| Objective: Use the language as an effective tool of communication                         | CO 5 |
| Task-10: Note making after reading a text                                                 |      |
| Objective: Use a variety of accurate sentence structures                                  | CO 5 |

| Task-11: Power point Presentation                                                                                                |      |
|----------------------------------------------------------------------------------------------------|------|
| <b>Objective:</b> Demonstrate professional behavior(s) including preparedness, professional attire, and respectful presentation. | CO 6 |
| Task-12: Mock Interview                                                                                                    |      |
| Objective: Develop confidence in relationship to their interviewing skills                                                       | CO 6 |

#### **Text Book(s):**

- 1. A Text Book of English Phonetics for Indian Students by, T.Balasubramanian, McMillan.
- 2. Monipally MM, Business communication strategies, McGraw Hill
- 3. Bovee, Till and Schatzman, Business Communication today, Pearson

#### Web Resources /Online Resources:

- 1. 1.http://www.saylor.org/books Download
- 2. https://open.umn.edu/opentextbooks/textbooks/8
- 3. <a href="https://youtu.be/Ls723rwM-rk">https://youtu.be/Ls723rwM-rk</a>
- 4. <a href="https://youtu.be/ADJAcyTq1us">https://youtu.be/ADJAcyTq1us</a>
- 5. <a href="https://youtu.be/12Prc9ZA81w">https://youtu.be/12Prc9ZA81w</a>
- 6. <a href="https://youtu.be/FKs6mA04Dso">https://youtu.be/FKs6mA04Dso</a>

#### II SEMESTER

| NARAYANA ENGINEERING COLLEGE:NELLORE            |   |             |    |              |        |     |       |     |  |  |
|-------------------------------------------------|---|-------------|----|--------------|--------|-----|-------|-----|--|--|
| 20MB201 Research Methodology for Business R2020 |   |             |    |              |        |     |       |     |  |  |
| Semester                                        | Н | lours / Wee | ek | Total<br>hrs | Credit |     | ·ks   |     |  |  |
|                                                 | L | Т           | P  |              | С      | CIE | TOTAL |     |  |  |
| II                                              | 3 | 0           | 0  | 48           | 3      | 40  | 60    | 100 |  |  |

**Pre-requisite:** Business statistics

#### **Course Objectives:**

- 1. Ability to understand, define and explain the various concepts of research and the Research process
- 2. Ability to apply the knowledge in the process of research design
- 3. Ability to understand the methods of collection of data and preparation of Questionnaire.
- 4. Analyze and interpret the data by using descriptive statistical techniques.
- 5. Ability to analyze the data by using Multi-variate Statistical Techniques
- 6. Ability to summarize the research findings in the form of writing reports.

Course Outcomes: After successful completion of the course, the student will be able to:

| CO 1 | Demonstrate a basic understanding of various aspects of business research methodologies.(L2)                                                             |
|------|----------------------------------------------------------------------------------------------------|
| CO 2 | Develop the research process to solve business problem. (L3)                                                                                             |
| CO 3 | Evaluate the literature in a specific topic area.(L5)                                                                                                    |
| CO 4 | Identify appropriate techniques associated with qualitative and quantitative business methodologies. (L3)                                                |
| CO 5 | Analyze the data by using associational and inferential statistics.(L4)                                                                                  |
| CO 6 | Design and develop a business research report and to learn how to communicate the results and acknowledge the ethical implications of the research. (L6) |

|     |     |     | CO      | -PO Map  | pping      |     |      |       |  |
|-----|-----|-----|---------|----------|------------|-----|------|-------|--|
| CO  | PO  |     |         |          |            |     |      | PSO   |  |
|     | PO1 | PO2 | PO3     | PO4      | PO5        | PO6 | PSO1 | PSO 2 |  |
| CO1 |     |     |         | 3        |            |     | 2    |       |  |
| CO2 |     | 3   |         |          |            |     |      | 3     |  |
| CO3 |     | 2   | 3       | 2        |            |     |      | 2     |  |
| CO4 |     | 3   |         |          |            |     |      | 3     |  |
| CO5 |     | 3   |         |          |            |     |      | 3     |  |
| CO6 | 3   |     |         |          | 3          |     | 3    |       |  |
|     |     |     | 1: Low, | 2-Mediur | n, 3- High |     |      |       |  |

| COURSE CONTENT |                                              |       |  |  |  |  |
|----------------|----------------------------------------------|-------|--|--|--|--|
| MODULE – 1     | INTRODUCTION TO BUSINESS RESEARCH<br>METHODS | 8 Hrs |  |  |  |  |

Concepts of Business Research: Characteristics, Objectives, hypothesis and theory – Types of Research - Manager and Researcher Relationship - The Research Process – The Research Problem Development Process - Ethics in research

At the end of the Module 1, students will be able to:

- 1. Understand the concept of business research.(L2)
- 2. Identify the research problem.(L3)
- 3. Understand the research process.(L2)
- 4. Relate the research development process. (L1)
- 5. Apply ethics in research. (L3)

#### MODULE -2 RESEARCH DESIGN 8 Hrs

Exploratory, Descriptive and Causal - Experimental Research Design Methods – Measurement and Scaling techniques, survey instrument development.

At the end of the Module 2, students will be able to:

- 1. Understand the concept of research design. .(L2)
- 2. Contrast between exploratory and descriptive research design.(L4)
- 3. Distinguish between quantitative and qualitative research design. (L4)
- 4. Define the measurement of variables. (L1)
- 5. Apply the scaling techniques. (L3)

| e. They are seeming terminates. (20) |                               |       |  |  |  |
|--------------------------------------|-------------------------------|-------|--|--|--|
| <b>MODULE-3</b>                      | DATA COLLECTION – SOURCES AND | 8 Hrs |  |  |  |
|                                      | <b>METHODS</b> :              |       |  |  |  |

Primary and secondary sources of data – tools for primary data collection –Sampling Design: Sampling methods and Sample size determination

At the end of the Module 3, students will be able to:

- 1. Distinguish between primary and secondary sources of data. (L4)
- 2. Identify the tools for data collection. (L3)
- 3. Plan the sampling design. (L3)
- 4. Adapt the sampling method. (L6)
- 5. Determine the sample size. (L5)

#### MODULE-4 DATA ANALYSIS-I 8 Hrs

Processing of Data: (i) Editing – Field and Office Editing, (ii) Coding – Meaning and Essentials and (iii) Tabulation Note. - Analysis of Data: Meaning, Purpose and Types. - Interpretation of Data: Essentials, Importance and Significance of Processing Data. - Descriptive Statistics.- measures of central tendency and measures of dispersion

At the end of the Module 4, students will be able to:

- 1. Understand the processing of data. (L2)
- 2. Analyze the data. (L4)
- 3. Importance of processing data (L5)
- 4. Measure the central tendency of data (L5)
- 5. Measure the dispersion of data. (L5)

MODULE-5 DATA ANALYSIS-II 8 Hrs

An overview of associational and Inferential statistics- Hypothesis testing, Z-test, t-test, F-test, chi-square test, Analysis of variance., Non-parametric Test – Sign Test, Run test, Krushall – Wallis test, Factor analysis, Multiple Regressions Analysis,

At the end of the Module 5, students will be able to:

- 1. Understand the concept of hypothesis. (L2)
- 2. Identify Association between the variables. (L3)
- 3. Analyze the variance. (L4)
- 4. Identify the impact of one variable on other. (L3)
- 5. Categorize the variables through factor analysis. (L4)

#### MODULE-6 REPORT PREPARATION 8 Hrs

Meaning, Importance, Functions of Reports, Essential of a Good Report, Content of Report, Steps in Writing a Report, Types of Reports, Footnotes and Bibliography. Ethics and Research. Objectivity, Confidentiality and Anonymity in Research, Plagiarism.

At the end of the Module 6, students will be able to:

- 1. Understand the different types of reports. (L2)
- 2. List the guidelines to prepare a good research report. (L4)
- 3. Find the essentials of good report. (L1)
- 4. Outline of Confidentiality and Anonymity in Research. (L2)
- 5. Understand and apply the different bibliography styles and formats. (L2)

Total hours: 48 Hrs

#### **Content beyond the syllabus:**

Attitude measurement – Likert"s Scale, Semantic Differential Scale, Thurstone-equal appearing interval scale, MDS – Multi Dimensional Scaling.

#### **Self-Study:**

Contents to promote self-Learning:

| SN<br>O | Topic                                         | СО  | Reference                                                                                          |
|---------|-----------------------------------------------|-----|----------------------------------------------------------------------------------------------------|
| 1       | Introduction to Business<br>Research Methods: | CO1 | https://nptel.ac.in/courses/121/106/1211060                                                        |
| 2       | Research Design:                              | CO2 | https://nptel.ac.in/courses/109/105/109105115                                                      |
| 3       | Data Collection –<br>Sources and Methods:     | CO3 | https://www.youtube.com/watch?v=v35zyKl<br>GgFA                                                    |
| 4       | Data Analysis-I:                              | CO4 | https://nptel.ac.in/courses/110/105/110105087                                                      |
| 5       | Data Analysis-II :                            | CO5 | https://nptel.ac.in/courses/110/105/110105087                                                      |
| 6       | Report Preparation and Presentation:          | CO6 | https://www.youtube.com/watch?v=Xp2PVO<br>3do34<br>https://www.youtube.com/watch?v=G7sxgZ8<br>3WBM |

#### Text Book(s):

- 1. Cooper D, Schindler P, (2013), Business Research Methods, 12th edition, McGraw-Hill education.
- 2. Zikmund, Adhikari, (2016), Business Research Methods, Cengage Learning.
- 3. Saunders M. N, (2012), Research Methods for Business Students, 6<sup>th</sup> edition, Pearson Education India.

#### Reference Book(s):

- 1. O.R.Krishnaswamy; Research methodology in Social Sciences, HPH, 2008.
- 2. R. Divivedi: Research Methods in Behavior Science, Macmillan India Ltd., 2001.
- 3. J.K. Sachdeva: Business Research Methodology HPH
- 4. S.N. Murthy, V. Bhojanna: Business Research Methods Excel Books
- 5. Levin & Rubin: Statistics for Management, Prentice Hall of India, 2002
- 6. Gupta S; Research Methodology and Statistical Techniques, Deep & Deep Publication (P) Ltd., 2002 7. Thakur D: Research Methodology in Social Sciences, Deep & Deep Publications (P) Ltd., 1998.
- 8. Tripathi P.C:A Textbook of Research Methodology, Sultan Chand & Sons, 2002.

#### Web Sources /Online Resources:

- 1. <a href="https://nptel.ac.in/courses/121/106/121106007/">https://nptel.ac.in/courses/121/106/121106007/</a>
- 2. https://nptel.ac.in/courses/110/107/110107080/
- 3. <a href="https://nptel.ac.in/courses/109/105/109105115/">https://nptel.ac.in/courses/109/105/109105115/</a>
- 4. www.free-ebooks.net/ebook/Business-Research-Methodology MOOC
- 5. www.coursera.org
- 6. www.mooc-list.com/tags/research-methods

| NARAYANA ENGINEERING COLLEGE:NELLORE |                                  |           |    |              |        |           |     |       |
|--------------------------------------|----------------------------------|-----------|----|--------------|--------|-----------|-----|-------|
| 20MB202                              | HUMAN RESOURCES MANAGEMENT R2020 |           |    |              |        |           |     |       |
| Semester                             | Н                                | ours / We | ek | Total<br>hrs | Credit | Max Marks |     |       |
|                                      | L                                | T         | P  | IIIS         | С      | CIE       | SEE | TOTAL |
| II                                   | 3                                | 0         | 0  | 48           | 3      | 40        | 60  | 100   |

Pre-requisite: Basic knowledge of general Management

#### **Course Objectives:**

- 1. To understand the concept of human resource management and its relevance in organizations.
- 2. To examine the nature of job analysis and job design process.
- 3. To analyse the techniques to know the demand and supply of human resource while HR Planning and retention strategies.
- 4. To analyse the recruitment and selection process and performance appraisal methods.
- 5. To develop and design the training and development program and compensation management.
- 6. To integrate the understanding of various HR concepts along with the domain concept in order to take correct business decisions

| Course O | utcomes: After successful completion of the course, the student will be able to:                 |
|----------|--------------------------------------------------------------------------------------------------|
| CO 1     | Understand the basic concept of Human Resource Management.(L2)                                   |
| CO 2     | Explain the job analysis and job design methods.(L2)                                             |
| CO 3     | Understand the demand and supply of HR & concept of employee retention.(L2)                      |
| CO 4     | Understand the sources of Recruitment, Selection process and Performance appraisals methods.(L2) |
| CO 5     | Examine the training & development methods and compensation management process.(L4)              |
| CO 6     | Analyze the Contemporary Issues in HRM.(L4)                                                      |

| CO-PO Mapping |     |     |         |          |            |    |      |       |  |
|---------------|-----|-----|---------|----------|------------|----|------|-------|--|
| CO            | PO  |     |         |          |            |    | P    | PSO   |  |
|               | PO1 | PO2 | PO      | PO       | PO         | PO | PSO1 | PSO 2 |  |
|               |     |     | 3       | 4        | 5          | 6  |      |       |  |
|               |     |     |         |          |            |    |      |       |  |
| CO1           | 3   |     |         | 3        |            | 2  |      | 2     |  |
| CO2           | 2   |     |         | 3        |            | 3  |      | 2     |  |
| CO3           | 3   |     |         | 3        |            | 3  |      | 2     |  |
| CO4           | 3   |     |         | 2        |            | 3  |      | 2     |  |
| CO5           | 3   |     |         | 3        |            | 2  |      | 2     |  |
| CO6           | 2   |     |         | 2        |            | 1  |      | 2     |  |
|               |     |     | 1: Low, | 2-Mediur | n, 3- High |    |      |       |  |

| COURSE CONTENT |                                                      |      |  |  |  |
|----------------|------------------------------------------------------|------|--|--|--|
| MODULE – 1     | HUMAN RESOURCE MANAGEMENT:<br>CONCEPT AND CHALLENGES | 8hrs |  |  |  |

Introduction- Meaning - Objectives — Scope & Features of HRM — Importance & - Functions of HRM-Challenges of HRM. Personnel Management Vs HRM — Role of HR manager - Strategic Human Resource Management.

At the end of the Module 1, students will be able to:

- 1. Explain the concept of HRM (L2)
- 2. Understand the functions of Human resources management. (L2)
- 3. Explain role of HR manager in organizations.(L2)
- 4. Identify the differences between the PM and HRM.(L3)
- 5. Understand the concept of SHRM. (L2)

| MODULE -2                                                                                       | JOB ANALYSIS & JOB DESIGN                    | 8hrs                     |  |  |  |
|-------------------------------------------------------------------------------------------------|----------------------------------------------|--------------------------|--|--|--|
| Job Analysis Process – Contents of Job Description & Job Specification - Job description Vs job |                                              |                          |  |  |  |
| specification - Job design                                                                      | - Factors affecting Job design - Job enrichn | nent Vs job enlargement. |  |  |  |

At the end of the Module 2, students will be able to:

- 1. Understand the Job Analysis Process. (L2)
- 2. Understand the Job Description & Job Specification. (L2)
- 3. Examine the job design process. (L4)
- 4. Identify the differences between the job enrichment and job enlargement.(L3)

| <b>MODULE-3</b> | HUMAN RESOURCE PLANNING & | 8hrs |
|-----------------|---------------------------|------|
|                 | EMPLOYEE RETENTION        |      |

Definition, Objective, Need and Importance, HR Planning Process - Barriers to HR Planning -

Employee turnover - Employee retention - Importance of retention - strategies of retention.

At the end of the Module 3, students will be able to:

- 1. Define HR planning and outline the HR planning process. Understand the HR planning process.(L1)
- 2. Determine the means for assessing the external and internal workforce in HR planning.(L5)
- 3. Identify methods for forecasting HR supply and demand levels.(L3)
- 4. Understand the employee turnover. (L2)
- 5. Understand the importance and strategies of retention. (L2)

| MODULE-4 | HR ACQUISITION &MANAGING EMPLOYEE | 8hrs |
|----------|-----------------------------------|------|
|          | PERFORMANCE                       |      |

Recruitment - definition - Objectives and Sources of recruitment - Selection - definition - Objectives - Selection Procedure - Difference between recruitment and selection - Induction and Placement - Performance Appraisal - Definition - Objectives & Importance, Appraisal Process and Appraisal Methods - Constraints Performance Appraisal & Performance Management.

At the end of the Module 4, students will be able to:

- 1. Understand the concept and sources of recruitment. (L2)
- 2. Examine the selection procedure.(L4)
- 3. Define the induction and placement.(L1)
- 4. Identify the need of performance appraisal.(L3)
- 5. Understand the performance appraisal methods. (L2)

| MODULE-5 | HR DEVELOPMENT & COMPENSATION | 8hrs |
|----------|-------------------------------|------|
|          | MANAGEMENT                    |      |

Training - definition - Objectives –Need – Methods of Training – Evaluation of Training – HR Development concept - Career Planning-Process of career planning and career development - Compensation Management – Concept- Objectives – Importance & Process of Compensation Management and fringe benefits.

At the end of the Module 5, students will be able to:

- 1. Understand the need for training and methods of training.(L2)
- 2. Understand the human resources development. (L2)
- 3. Define the Career planning and development.(L1)
- 4. Understand the Compensation Management process. (L2)
- 5. Determine the fringe benefits.(L5)

| MODULE-6 | CONTEMPORARY ISSUES IN HRM | 8hrs |
|----------|----------------------------|------|
|----------|----------------------------|------|

HR Information System- concept - Need & Advantages of HRIS - HR Accounting- Concept-Objective, Advantage, Limitation & Methods of HR accounting - HR Audit- Concept, Objective, Scope & Process.

At the end of the Module 6, students will be able to:

- 1. Understand the HR information system.(L2)
- 2. Determine the HR Accounting process.(L5)
- 3. Explain the HRA methods.(L2)
- 4. Define Understand the HR Audit.(L1)

Total hours: 48 Hrs

#### **Content beyond syllabus:**

- 1. GHRM.
- 2. HRM matrix

#### **Self-Study:**

Contents to promote self-Learning:

| SN<br>O | Topic                                                           | CO  | Reference                                                                               |
|---------|-----------------------------------------------------------------|-----|-----------------------------------------------------------------------------------------|
| 1       | HRM introduction                                                | CO1 | https://www.youtube.com/watch?v=w_wIMveGlrI                                             |
| 2       | job analysis & Job design                                       | CO2 | https://www.youtube.com/watch?v=S 1FyWMYBoo                                             |
| 3       | HR planning and Employee Retention                              | CO3 | https://www.youtube.com/watch?v=zv2jKnaY2YU https://www.youtube.com/watch?v=innjjJ3Qvu4 |
| 4       | Recruitment & selection<br>and Performance Appraisal<br>Methods | CO4 | https://www.youtube.com/watch?v=o2SiQ2EBrs8 https://www.youtube.com/watch?v=sCl7ZnGDl   |
| 5       | Training and development                                        | CO5 | https://www.youtube.com/watch?v=FiPPfxWgefA                                             |
| 6       | Contemporary Issues in HRM                                      | CO6 | https://www.youtube.com/watch?v=bg4agsL601I                                             |

#### Text Book(s):

- 1. Uday Kumar Haldar and Guthika Sarkar "Human Resource Management" (Oxford)
- 2. Aswathappa. K "Human Resource Management" (Tata McGraw Hill)
- 3. Subba Rao. P "Personnel and Human Resource Management" (Himalaya)
- 4. Human Resource Management, C.B.Mamoria, Himalaya Publishing House

#### Reference Book(s):

- 1. David A. Decenzo and Stephen P. Robbins "Personnel: Human Resource Management" (Prentice Hall of India)
- 2. Garry Dessler "Human Resource Management" (Pearson Education)

- 3. John M Ivancevich "Human Resource Management" (Tata McGraw Hill)
- 4. Rao VSP: Human Resource Management Text & Cases (Excel)
- 5. Human Resource Management, Deepak Bhattacharya, Sage Publishing Ltd.

#### Web resources/Online Resources:

- 1. <a href="https://www.youtube.com/watch?v=Fa8E3tCDIpo">https://www.youtube.com/watch?v=Fa8E3tCDIpo</a>
- 2. <a href="https://www.youtube.com/watch?v=7kXdbXGYhWc">https://www.youtube.com/watch?v=7kXdbXGYhWc</a>
- 3. <a href="https://www.youtube.com/watch?v=wcP976S8DsM">https://www.youtube.com/watch?v=wcP976S8DsM</a>
- 4. <a href="https://www.youtube.com/watch?v=mwi95z6xffY">https://www.youtube.com/watch?v=mwi95z6xffY</a>
- 5. https://www.youtube.com/watch?v=EthJBz6NWE0
- 6. <a href="https://www.slideshare.net/cc85/human-resource-information-system-accounting-and-auditing">https://www.slideshare.net/cc85/human-resource-information-system-accounting-and-auditing</a>
- 7. <a href="https://www.toppr.com/guides/business-management-and-entrepreneurship/human-resource-management/training-and-development">https://www.toppr.com/guides/business-management-and-entrepreneurship/human-resource-management/training-and-development</a>
- 8. <a href="https://www.managementstudyguide.com/human-resource-management.htm">https://www.managementstudyguide.com/human-resource-management.htm</a>
- **9.** <a href="http://www.whatishumanresource.com/human-resource-management">http://www.whatishumanresource.com/human-resource-management</a>

| NARAYANA ENGINEERING COLLEGE:NELLORE |   |             |      |              |        |           |     |       |
|--------------------------------------|---|-------------|------|--------------|--------|-----------|-----|-------|
| 20MB203                              |   |             | CORP | ORATE FIN    | IANCE  |           |     | R2020 |
| Semester                             | Н | lours / Wee | ek   | Total<br>hrs | Credit | Max Marks |     |       |
|                                      | L | Т           | Р    | 1115         | С      | CIE       | SEE | TOTAL |
| II                                   | 3 | 1           | 0    | 64           | 4      | 40        | 60  | 100   |

**Pre-requisite:** Basic knowledge of Fundamentals of Finance

#### **Course Objectives:**

- 1. To understand the concept of financial management and various functions, goals of financial Management.
- 2. To explain about various investment decisions to select various proposals available for the Company.
- 3. To understand the purpose of capital structure decisions in evaluating various financial plans.
- 4. To explain how to compute the weighted average cost of capital and its component costs of capital.
- 5. To evaluate the importance of effective working capital management and its role in meeting the firm's strategic objectives.
- 6. To understand the Mechanics of mergers and acquisitions in corporate world.

| Course O | Course Outcomes: After successful completion of the course, the student will be able to: |  |  |  |  |
|----------|------------------------------------------------------------------------------------------|--|--|--|--|
| CO 1     | Demonstrate the applicability of the concept of Financial Management to                  |  |  |  |  |
|          | Understand the managerial Decisions. (L2)                                                |  |  |  |  |
| CO 2     | Apply the Capital Budgeting Techniques like IRR, NPV and PI for managerial               |  |  |  |  |
|          | decisions (L3)                                                                           |  |  |  |  |
| CO 3     | Understanding of EBIT-EPS Analysis, evaluation of various financing plans,               |  |  |  |  |
|          | importance of leverages.(L2)                                                             |  |  |  |  |
| CO 4     | Analyze the concept of cost of capital, dividend policy decisions for managerial         |  |  |  |  |
|          | decision making.(L4)                                                                     |  |  |  |  |
| CO 5     | Evaluate working capital effectiveness of a company based on its operating and           |  |  |  |  |
|          | cash conversion cycles, and compare the company's effectiveness with that of             |  |  |  |  |
|          | peer companies.(L5)                                                                      |  |  |  |  |
| CO 6     | Analyze the various issues involved in mergers and acquisitions and takeovers            |  |  |  |  |
|          | (L4)                                                                                     |  |  |  |  |

| CO-PO Mapping             |                         |   |  |   |   |     |      |       |
|---------------------------|-------------------------|---|--|---|---|-----|------|-------|
| CO                        | PO                      |   |  |   |   | PSO |      |       |
|                           | PO1 PO2 PO3 PO4 PO5 PO6 |   |  |   |   |     | PSO1 | PSO 2 |
|                           |                         |   |  |   |   |     |      |       |
| CO1                       | 1                       | 2 |  | 3 |   |     | 1    | 1     |
| CO2                       |                         | 3 |  | 3 |   | 1   | 3    | 2     |
| CO3                       |                         | 2 |  | 2 | 1 | 1   | 2    | 3     |
| CO4                       | 1                       | 3 |  | 3 | 1 |     | 2    | 2     |
| CO5                       | 1                       | 2 |  | 2 |   |     | 3    | 2     |
| CO6                       | 2                       | 2 |  | 3 | 1 | 2   | 2    | 1     |
| 1: Low. 2-Medium. 3- High |                         |   |  |   |   |     |      |       |

1: Low, 2-Medium, 3- High

|            | COURSE CONTENT                   |                     |
|------------|----------------------------------|---------------------|
| MODULE – 1 | INTRODUCTION TO BUSINESS FINANCE | 9hrs (L-8hrs T-1hr) |

Meaning, Definition of Financial Management, Goals of Financial Management -(Profit Maximization and Wealth Maximization- Modern approaches to Financial Management – Investment Decision, Financing Decision and Dividend Policy Decisions - Finance and other related disciplines- Functions of finance manager- Key strategies of financial management - Financial Planning - Principles and Steps in Financial Planning.

At the end of the Module 1, students will be able to:

- 1. Understand concepts of financial management.(L2)
- 2. Recall the basic concepts in finance.(L1)
- 3. Explain various functions of financial manager.(L2)
- 4. Apply the strategies of financial management (L3)
- 5. Understand the approaches of financial management (L2)

|           | 11               | U        |                        |
|-----------|------------------|----------|------------------------|
| MODULE -2 | THE INVESTMENT D | ECISIONS | 12 hrs (L-9hrs T-3hrs) |

Investment decision process- Project generation, project evaluation, project selection and project Implementation. Developing Cash Flow -Data for New Projects - Capital Budgeting Techniques – Traditional and DCF methods. The NPV vs. IRR Debate;

At the end of the Module 2, students will be able to:

- 1. Interpret financial and Investment decisions in organization. (L2)
- 2. Understand the basic investment decisions (L2)
- 3. Understand the basic financial decisions such as financing. (L2)
- 4. Define the applicability of capital budgeting decisions in selecting the project. (L1)
- 5. Compare NPV, IRR and PI methods (L4)

| MODULE-3 | LEVERAGE AND CAPITAL STRUCTURE | 10 hrs (L-8hrs T- |
|----------|--------------------------------|-------------------|
|          |                                | 2hrs)             |

Meaning - Types of leverages - Deciding Optimum Capital structure (case studies); Theories of Capital structure - NI,NOI, MM approach and order pecking and its relevance. (case studies on NI,NOI and MM approach), EBIT- EPS Analysis

At the end of the Module 3, students will be able to:

- 1. Understand the concept of capital structure decisions.(L2)
- 2. Analyze various capital structure decisions in practice.(L4)
- 3. Apply the concept of Leverage in business decisions (L3)
- 4. Explain EBIT EPS Analysis associate with Financial Data in corporate world. (L2)
- 5. Compare Traditional and modern theories of capital structure. (L5)

| MODULE-4 | COST OF CAPITAL & DIVIDEND DECISIONS | 12 hrs (L-8hrs T- |
|----------|--------------------------------------|-------------------|
|          |                                      | 4hrs)             |

Meaning and Definition of cost of capital - Types of Capital - Cost of Debenture, cost of term loan, cost of preference capital - cost of equity capital-cost of retained earnings - Computation of WACC and WMCC -.Introduction, Issues in dividend policy, Aspects of dividend policy, Practical Consideration in dividend policy - stability of dividends, stock dividends and stock split, Walter's Model, Modigliani and Miller's Hypothesis.

At the end of the Module 4, students will be able to:

- 1. Recall different dividend policies in Indian corporate sector.(L1)
- 2. Explain the concept of capital and its importance in organization. (L2)
- 3. Understand the concept of weighted average cost of capital. (L2)
- 4. Compare the Walters and Modigliani Theory of dividends. (L5)
- 5. Apply the concept of dividend policy in organization. (L3)

| MODULE-5 | WORKING CAPITAL MANAGEMENT | 12 hrs (L-8hrs T- |
|----------|----------------------------|-------------------|
|          |                            | 4hrs)             |

Introduction of working capital management-Characteristics of current Assets- Factors Influencing working Capital requirements- Operating Cycle and Cash Cycle. Cash Management: need for cash- cash budget; cash management models- Receivables Management- costs of maintaining receivables- factors influencing the size of receivables; Inventory Management: meaning of inventory; benefits of holding inventory- objects of inventory management; techniques of inventory management

At the end of the Module 5, students will be able to:

- 1. Recall various techniques in inventory management. (L1)
- 2. Understanding of operating cycle and other aspects of working capital management (L2)
- 3. Understanding the procedure of inventory techniques and its usefulness. (L2)
- 4. Compare working capital management policies and their impact on the firm's profitability, liquidity, risk and operating flexibility (L5)
- 5. Define methods used in monitoring accounts receivable. (L1)

| MODULE-6 | MERGERS AND ACQUISITIONS | 9 hrs (L-7hrs T- |
|----------|--------------------------|------------------|
|          |                          | 2hrs)            |

Meaning of Mergers; Types of Mergers; Reasons of Mergers; Mechanics of a merger; Costs and Benefits

of a Merger; Terms of a Merger. Takeovers: Meaning; Pros and Cons; Regulation of Takeovers; SEBI

Takeover Code; Anti-Takeover Defenses.

At the end of the Module 6, students will be able to:

- 1. Understand various corporate restructuring techniques in practice.(L2)
- 2. Analyse the takeover position take place in the organization. (L4)
- 3. Recall the process take place in mergers. (L1)
- 4. Distinguish the mergers, take over and acquisition. (L4)
- 5. Recall the regulatory process of takeovers. (L1)

Total hours: 64 Hrs

#### Content beyond syllabus:

- 1. Financial Technology (FINTECH)
- 2. Preparation of Budget for post-pandemic world

#### Self-Study:

Contents to promote self-Learning:

| SNO | Topic                | со  | Reference                                         |
|-----|----------------------|-----|---------------------------------------------------|
| 1   | Introduction to      | CO1 | https://youtu.be/CCQwz_Gwo6o?list=PLLy_2iUCG87C   |
|     | business Finance     |     | XY2B6fPex1SOlqxzzD5Wj                             |
| 2   | Investment           | CO2 | https://youtu.be/g6UCv4rkZ_Y?list=PLLy_2iUCG87CXY |
|     | Decisions            |     | 2B6fPex1SOlqxzzD5Wj                               |
| 3   | Leverage and capital | CO3 | https://youtu.be/V7YbVzRP-8Q                      |
|     | Structure            |     |                                                   |
| 4   | Cost of Capital &    | CO4 | https://youtu.be/G0KagC5UA7o                      |
|     | Dividend decisions   |     |                                                   |
| 5   | Working Capital      | CO5 | https://youtu.be/-wK0WtRtMVQ                      |
|     | Policy               |     |                                                   |
| 6   | Mergers and          | CO6 | https://youtu.be/nkhYG9wqGFQ                      |
|     | Acquisitions         |     |                                                   |

#### Text Book(s):

- 1. Financial Management-Sudarshan Reddy- Himalay publishing House
- 2. Khan & Jain, Financial Management, Tata McGraw Hill

#### Reference Book(s):

- 1. I.M. Pandey, Financial Management, Vikash Publications.
- 2. P. Chandra, Financial Management, Tata McGraw Hill.
- 3. Sharma and Gupta- Financial Management- Kalyani Publishers
- 4. V.K. Bhalla , Working Capital Management Anmol Publication
- 5. RM Srivastava, Financial Management, Himalaya Publishing house, 4th edition.

#### Web Resources /Online Resources:

- 1. https://youtu.be/fSyrXG6j81M
- 2. https://youtu.be/nit39qOQHds?list=PL2k3wOJ4OEzDpLCQhEYTgDlS7sHF7Xa1j
- 3. <a href="https://youtu.be/xKBdJX-rHMg">https://youtu.be/xKBdJX-rHMg</a>
- 4. <a href="https://youtu.be/p9GEehRy">https://youtu.be/p9GEehRy</a> yo
- 5. <a href="https://youtu.be/QGGQMHK9r">https://youtu.be/QGGQMHK9r</a> I
- 6.https://www.tandfonline.com/doi/full/10.1080/23322039.2018.1468232
- 7.https://journals.sagepub.com/doi/full/10.1177/2278682118823312
- 8.https://journals.sagepub.com/doi/full/10.1177/2319510X19825729
- 9. https://www.worldwidejournals.com/international-journal-of-scientific-research-

| NARAYANA ENGINEERING COLLEGE:NELLORE |                      |   |       |              |        |           |       |     |
|--------------------------------------|----------------------|---|-------|--------------|--------|-----------|-------|-----|
| 20MB204                              | MARKETING MANAGEMENT |   |       |              |        |           | R2020 |     |
| Semester                             | Hours / Week         |   |       | Total<br>hrs | Credit | Max Marks |       |     |
|                                      | L T P                |   | 111.5 | С            | CIE    | SEE       | TOTAL |     |
| II                                   | 3                    | 0 | 0     | 48           | 3      | 40        | 60    | 100 |

**Pre-requisite:** General business management knowledge

#### **Course Objectives:**

- 1. To understand the changing business environment and the fundamental premise underlying market driven strategies.
- 2. To identify the indicators of management thoughts and practices.
- 3. Understand consumers' requirements and their behaviors.
- 4. Communicate and defend your recommendations and critically examine and build upon the recommendations of your classmates both quantitatively and qualitatively.
- 5. To understand the tools used by marketing managers in decision situations
- 6. To learn about marketing process for different types of products and services

**Course Outcomes**: After successful completion of the course, the student will be able to:

| CO 1 | Recall Comprehend basic marketing concepts (L1)                                       |
|------|---------------------------------------------------------------------------------------|
| CO 2 | Examine marketing strategies for consumer and industrial marketing (L4)               |
| CO 3 | Apply and develop Marketing Strategies and Plans (L3)                                 |
| CO 4 | Analyze the nature of consumer buying behavior (L4)                                   |
| CO 5 | Understanding of the marketing research and new trends in the arena of marketing.(L2) |
| CO 6 | Develop skills to understand the current global and digital aspect of marketing. (L3) |

|     |      |      | CO      | -PO Mapp  | ing     |      |       |       |
|-----|------|------|---------|-----------|---------|------|-------|-------|
|     |      | PSO  |         |           |         |      |       |       |
| CO  | PO-1 | PO-2 | PO-3    | PO-4      | PO-5    | PO-6 | PSO-1 | PSO-2 |
| CO1 | 3    | 2    |         | 1         | 2       | 2    | 2     | 2     |
| CO2 | 3    | 2    |         | 2         | 1       | 2    | 3     | 2     |
| CO3 | 3    | 3    |         | 2         | 1       | 2    | 2     | 3     |
| CO4 | 3    | 2    |         | 1         | 2       | 2    | 3     | 3     |
| CO5 | 2    | 3    |         | 2         | 2       | 2    | 3     | 2     |
| CO6 | 3    | 2    | 2       | 1         | 1       | 2    | 3     | 3     |
|     |      |      | 1: Low, | 2-Medium, | 3- High |      |       |       |

#### **COURSE CONTENT**

#### MODULE – 1 INTRODUCTION TO MARKETING

8Hrs

Nature and scope of marketing, Various marketing orientations, Need, Want, Demand, Elements of Marketing mix, customer value and the value delivery process. Understanding Consumer Behavior: Buying motives, factors influencing buying behavior, buying habits, stages in consumer buying decision process, types of consumer buying decisions.

At the end of the Module 1, students will be able to:

- 1. Recall Knowledge in market consumer behavior (L1)
- 2. Understand the market Areas (L2)
- 3. Compare the types of buying decisions (L2)
- 4. Explain the factors of consumer behavior (L2)
- 5. Interpret the marketing mix (L2)

#### **MODULE -2**

MARKETING STRATEGY

8Hrs

Marketing strategy formulations Key Drivers of Marketing Strategies Strategies for Industrial Marketing Consumer Marketing Services marketing Competition Analysis Analysis of consumer and industrial markets Influence of Economic and Behavioral Factors Strategic Marketing Mix components.

At the end of the Module 2, students will be able to:

- 1. Understand the market strategy (L2)
- 2. Summaries the market mix components (L2)
- 3. Explain the competition analysis (L2)
- 4. Identify the Economic environment (L3)
- 5. Develop the strategic marketing mix (L3)

| MODULE-3 | PRODUCT DECISIONS | 8Hrs |
|----------|-------------------|------|
|          |                   |      |

Concept, product hierarchy, new product development, diffusion process, Product Life cycle, Product mix strategies. Packaging / Labeling: Packaging as a marketing tool, requirement of good packaging, Role of labeling in packaging. Pricing Decisions: Pricing concepts for establishing value, Pricing Strategies-Value based, Cost based, Market based, Competitor based, New product pricing — Price Skimming & Penetration pricing

At the end of the Module 3, students will be able to:

- 1. Understand the product decision (L2)
- 2. Compare the types of packages and pricing methods (L2)
- 3. Analyze about new product (L4)
- 4. Identify the pricing decisions (L3)
- 5. Apply the new product Pricing (L3)

| <b>MODULE-4</b> | BUYER BEHAVIOUR | 8Hrs |
|-----------------|-----------------|------|
|                 |                 |      |

Understanding Industrial and Consumer Buyer Behavior Influencing factors Buyer Behaviour Models Online buyer behaviour Building and measuring customer satisfaction Customer relationships management Customer acquisition, Retaining, Defection Creating Long Term Loyalty Relationships.

At the end of the Module 4, students will be able to:

- 1. Explain the buyer behavior (L2)
- 2. Analyze the behavior models (L4)
- 3. Understand the customer relationship (L2)

- 4. Summarize the loyalty relationships (L2)
- 5. Interpret the online buyer behavior (L2)

| MODULE-5 | MARKETING RESEARCH & TRENDS IN | 8Hrs |
|----------|--------------------------------|------|
|          | MARKETING                      |      |

Marketing Information System Marketing Research Process Concepts and applications: Product Advertising Promotion Consumer Behaviour Retail research Customer driven organizations Cause related marketing Ethics in marketing Online marketing trends social media and digital marketing

At the end of the Module 5, students will be able to:

- 1. Understand the marketing research (L2)
- 2. Apply in the society (L3)
- 3. Analyze the present trends in marketing (L3)
- 4. Examine a marketing plan that will meet the needs or goals of a business or organization (L4).
- 5. Understand the Consumer Behaviour (L2)

| MODULE-6 | CUSTOMER     | 8Hrs |
|----------|--------------|------|
|          | RELATIONSHIP |      |
|          | MANAGEMENT   |      |

Meaning, Relationship Marketing Vs. Relationship Management, Types of Relationship Management, Significance of Customer Relationship Management. Global Marketing: current scenario, Global Marketing environment, Entry strategies, Global P's of Marketing., Recent trends and Innovation in Marketing Green Marketing, Agile Marketing

At the end of the Module 6, students will be able to:

- 1. Understand the CRM (L2)
- 2. Explain the global marketing environment (L2)
- 3. Classify the types of relationship management (L2)
- 4. Interpret the global marketing environment (L5)
- 5. Identify the Green Marketing (L3)

Total hours: 48 Hrs

#### Content beyond syllabus:

**1.** The marketing management, E retailing, E commerce, mobile marketing, green marketing, marketing channel, & promotions, etc.,

#### Self-Study:

Contents to promote self-Learning:

| SN<br>O | Topic                                             | СО  | Reference                    |  |
|---------|---------------------------------------------------|-----|------------------------------|--|
| 1       | INTRODUCTION<br>MARKETING<br>AND CONCEPTS         | CO1 | https://youtu.be/NUnOd-Vf4RA |  |
| 2       | MARKETING<br>STRATEGY                             | CO2 | https://youtu.be/hZLMv5aexto |  |
| 3       | PRODUCT<br>DECISIONS                              | CO3 | https://youtu.be/HN9GtL21rb4 |  |
| 4       | BUYER<br>BEHAVIOUR                                | CO4 | https://youtu.be/bDFFO6Zaqyo |  |
| 5       | MARKETING<br>RESEARCH &<br>TRENDS IN<br>MARKETING | CO5 | https://youtu.be/ABLHV5Ce6TI |  |
| 6       | CRM                                               | CO6 | https://youtu.be/6phsw8hLeeE |  |

#### Text Book(s):

- 1. Marketing Management: A South Asian Perspective Kotler, Keller, Kevin 15/e, Pearson Education, 2016.
- 2. Marketing Management Ramaswamy V. S. & Namakumari S, 6/e, Sage Publication India Pvt Ltd., 2018.
- 3. Philip T. Kotler and Kevin Lane Keller, Marketing Management, Prentice Hall India, 15th Edition, 2017
- 4. Paul Baines, Chris Fill, Kelly Page, Marketing, Asian edition, Oxford University Press,5 th edition, 2019.

#### **Reference Book(s):**

- 1. KS Chandrasekar, "Marketing management-Text and Cases", Tata McGraw Hill Education, 2012
- 2. Micheal R.Czinkota, Masaaki Kotabe, Marketing Management, Vikas Thomson Learning, 2nd edition 2006
- 3. Marketing Management Tapan Panda, 5/e, Excel Publication, 2007.
- 4. Marketing: Asian EditionPaul Bainies, Chris Fill Kelly Page third edition, Oxford.
- 5. Philip Kotler, Gay Armstrong, Prafulla Agnihotri, Principles of marketing, 7 th edition, 2018.

#### Web resources/ Online Resources:

- 1. <a href="https://www.economicsdiscussion.net/marketing-management/what-is-marketing-management/what-is-marketing-marketing-marketing-marketing-marketing-marketing-marketing-marketing-marketing-marketing-marketing-marketing-marketing-marketing-ma
- 2. <a href="https://www.kbmanage.com/concept/marketing-management">https://www.kbmanage.com/concept/marketing-management</a>
- 3. <a href="https://www.coursera.org/learn/marketing-management">https://www.coursera.org/learn/marketing-management</a>
- 4. <a href="https://d1wqtxts1xzle7.cloudfront.net/58052402/marketing-management-an-asian-perspective-5th-edit">https://d1wqtxts1xzle7.cloudfront.net/58052402/marketing-management-an-asian-perspective-5th-edit</a>.
- 5. https://journals.sagepub.com/doi/abs/10.1177/002224298705100201
- 6. https://www.yourarticlelibrary.com/decision-making/product-decision-making-in-global-marketing-management/5836
- 7. https://www.tandfonline.com/doi/abs/10.1080/10696679.2004.11658527

| NARAYANA ENGINEERING COLLEGE:NELLORE |                                          |   |      |              |        |           |       |     |  |
|--------------------------------------|------------------------------------------|---|------|--------------|--------|-----------|-------|-----|--|
| 20MB205                              | PRODUCTION & OPERATIONS MANAGEMENT R2020 |   |      |              |        |           |       |     |  |
| Semester                             | Hours / Week                             |   |      | Total<br>hrs | Credit | Max Marks |       |     |  |
|                                      | L T P                                    |   | 1115 | С            | CIE    | SEE       | TOTAL |     |  |
| II                                   | 3                                        | 0 | 0    | 48           | 3      | 40        | 60    | 100 |  |

Pre-requisite: Basic Knowledge of General Management

#### **Course Objectives:**

- **1.** To impart the knowledge of factors associated with designing of products and the associated productionprocesses.
- 2. To familiarize the students with the factors influencing plant location and layout
- **3.** To be familiar with well-known optimization problems in the field of sequencing and scheduling
- **4.** TodevelopSkillsnecessarytounderstandWorkstudyandknowthe Techniques to ManageInventory
- **5.** To acquaint the students with the functions of materials and stores management.
- **6.** To explain the importance of quality and its control and select the appropriate Sampling Techniques for the purpose of quality management.

**Course Outcomes**: After successful completion of the course, the student will be able to:

| CO 1 | Apply knowledge of basic Concepts of Operations Management (L3)                                                                       |
|------|----------------------------------------------------------------------------------------------------|
| CO 2 | Analyze the selection of the plant location and layout (L4)                                                                           |
| CO 3 | Apply Scheduling and Sequencing techniques to minimize total Elapsed Time. (L3)                                                       |
| CO 4 | Identify key activities and develop methods of doing a Work or Job and set Standard Time to finish the same. (L3)                     |
| CO 5 | Analyze Quantitative techniques to manage Materials or Inventory and Utilize the concepts of material management. (L4)                |
| CO 6 | Build knowledge on Total Quality Management and to effectively implement the conventional Quality techniques in an organisation. (L6) |

#### **CO-PO Mapping**

| CO  | РО   |      |      |      |      |      |       | PSO   |  |
|-----|------|------|------|------|------|------|-------|-------|--|
| CO  | PO-1 | PO-2 | PO-3 | PO-4 | PO-5 | PO-6 | PSO-1 | PSO-2 |  |
| CO1 |      | 2    |      | 3    | 2    |      | 3     |       |  |
| CO2 | 1    | 2    |      | 3    | 2    | 1    | 2     |       |  |
| CO3 |      | 3    |      | 2    | 2    |      | 2     | 1     |  |
| CO4 |      | 2    |      | 3    | 1    | 1    | 2     | 2     |  |
| CO5 | 1    | 3    |      | 2    |      | 1    | 3     | 2     |  |
| CO6 |      | 2    | 1    | 3    | 2    |      | 2     | 1     |  |

#### 1: Low, 2-Medium, 3- High

#### **COURSE CONTENT**

8Hrs

### MODULE – 1 INTRODUCTION TO PRODUCTION & OPERATIONS MANAGEMENT

Importance of Production and Operations Management (POM)Functions and Roles of Production Manager- Transformation process- Recent trends in POM- Concepts of Product Design and Process Design procedure- Types and features of Production Systems - Basic functions of Production Planning and Control- Introduction to Supply Chain Management.

At the end of the Module 1, students will be able to:

- 1. Develop a systematic product development process in designing a product or system. (L3)
- 2. Apply Measure product benchmarking as a product development tool. (L3)
- 3. Apply Design for Manufacturing and Design for Assembly techniques. (L3)
- 4. Demonstrate product profit model as a product economic tool. (L2)
- 5. Assess the elements, applications, and benefits of Flexible Manufacturing Systems and identify techniques for the analysis of FMS designs (L5)

#### MODULE -2 FACILITIES AND MAINTENANCE MANAGEMENT 8 Hrs

Plant layout –Types of layout- Features of Layouts- Principles of Layout design- Load distance Analysis- Facility Location and factors influencing location- Location Models- Capacity Planning – Types of Capacity- Capacity Utilization- Aggregate Planning -Maintenance Management -Objectives- Failure Concepts- Reliability-Preventive and break down maintenance- Replacement policies.

At the end of the Module 2, students will be able to:

- 1. Recommend appropriate tools to generate and evaluate layout alternatives during the facilities planning process.(L5)
- 2. Solve facility location problems using relevant techniques.(L3)
- 3. Develop and analyze material handling systems.(L3)
- 4. Identify, formulate, and solve facility layout problems using relevant software. Students will be able to identify appropriate tools for solving facility layout problems.(L3)
- 5.understand how changes in one facilities planning and material handling system impact the integrated production system.(L2)

#### MODULE-3 SCHEDULING AND SEQUENCING 8Hrs

Scheduling – Importance of - Elements and information needed for scheduling- Forward and Backward scheduling- Sequencing Priority Rules – Johnson's Method- Use of Gantt Charts in Scheduling- Assembly Line Balancing.

At the end of the Module 3, students will be able to:

- 1. Justify optimization problems in the field of sequencing and scheduling.(L5)
- 2. Develop mixed integer linear programming formulations for basic sequencing and scheduling problems.(L3)
- 3. Explain existing exact solvers for solving optimization models related to sequencing and scheduling problems.(L2)
- 4. Develop a heuristic solution method for basic sequencing and scheduling problems.(L3)
- 5. Apply performance attributes of manufacturing systems such as measures of production rate, capacity, and manufacturing lead-time;(L3)

## MODULE-4 INTRODUCTION TO WORK STUDY 8 Hrs

Work Study - Method Study and Work Measurement - Objectives of Work Study - Relationship of Time and Motion Study to Work Study - Basic Work Studyprocedure-VarioustechniquesinMethodStudyforidentifyingthemost appropriate method. Work measurement - its uses and different methods, computationofallowanceandStandardTime

At the end of the Module 4, students will be able to:

- 1. Show standardise the method of doing a work (L1)
- 2. Plan minimise the unit cost of production,(L3)
- 3. Demonstrate the standard time for doing a task,(L2)
- 4. Plan minimise the material movement, and operators movement (L3)
- 5. Demonstrate conceptual domain knowledge of the logistics sector.(L2)

| MODULE-5 | MATERIALS AND INVENTORY | 8 Hrs |
|----------|-------------------------|-------|
|          | MANAGEMENT              |       |

Objectives of Materials Management- Materials Requirement Planning [MRP-I], Manufacturing Resource Planning[MRP-II]-Sources of Supply of Materials-Selection. **Value Analysis**: Aims, Procedure, Advantages and Application areas. Inventory Control - Need for Inventory, EOQ Model, and Economic Production QuantityModel.

At the end of the Module 5, students will be able to:

- 1. Analyze and apply measures of efficiency and utilization; (L4)
- 2. Apply inventory management techniques including inventory valuation using financial statements, performance measures and inventory audits, lot-size and safety stock decision rules, ABC classification, and aggregate and item inventory methodologies (L3)
- 3.Evaluate make-or-buy decisions and purchasing and supplier relations(L5)
- 4. Analyze factors affecting product and process development.(L4)
- 5. apply decision-support tools to decision making in logistics sector(L3)

#### MODULE-6 QUALITY MANAGEMENT 8 Hrs

Quality - Need for Quality, Quality Gurus, Quality Awards, Bureau of Indian Standards, International Organization for Standardization .Quality Dimensions- Product and Service. Concept of TQM, Evolution of TQM-TQM Framework- Conventional vs. Total Quality Management. Quality Costs.

At the end of the Module 6, students will be able to:

- 1. understand the concept of Quality (L2)
- 2. understand the Implication of Quality on Business(L2)
- 3. interpret the Quality Implementation Programs (L2)
- 4. explain the challenges in Quality Improvement Programs (L2)
- 5. Analyse the quality assurance control (L4)

Total hours: 48 Hrs

#### Content beyond syllabus:

- 1. Discuss the recent evaluation in operation management
- 2. Explain the supply chain management in the production area

#### **Self-Study:**

Contents to promote self-Learning:

| SNO | Topic                                 | CO  | Reference                                                                               |
|-----|---------------------------------------|-----|-----------------------------------------------------------------------------------------|
| 1   | Production and operations management  | CO1 | https://www.youtube.com/watch?v=_VJkKZFuRvE&list=P<br>L4FjpOEssq4HuaN7Q3pU9mL5uZuPBV_tF |
| 2   | Facilities and maintenance management | CO2 | https://www.youtube.com/watch?v=aQeu5fynOLE                                             |
| 3   | Scheduling and sequencing             | CO3 | https://www.youtube.com/watch?v=FvhlM9BI5CE                                             |
| 4   | Work study                            | CO4 | https://www.youtube.com/watch?v=K-t5bTLU6rc                                             |
| 5   | Materials and inventory management    | CO5 | https://www.youtube.com/watch?v=ge0lGPg0cpw                                             |
| 6   | Quality management                    | CO6 | https://www.youtube.com/watch?v=yWlAOFs04go                                             |

#### Text Book(s):

- 1. Aswathappa K and Shridhara Bhat K (2010). *Production and Operations Management* (2<sup>nd</sup> *Revised Edition*). Mumbai: Himalaya Publishing House PVTLtd.
- 2. Kanishka Bedi (2013). *Production and Operations Management (3<sup>rd</sup> Edition)*. New Delhi: Oxford UniversityPress.
- 3. Mart and T. Telsang (2009). *Production Management (2<sup>nd</sup> Revised Edition)*.
- 4. R. Panneeselvam. Production and Operations Management. PHI Learning Private Limited

#### **Reference Book(s):**

- 1. Stevenson J. William, "Operations Management", 11<sup>th</sup> Ed., Tata McGraw-Hill,2012.
- 2. Panneerselvam K, "Production and Operations Management", 3<sup>rd</sup>Ed., Prentice Hall India Learning Private Limited, 2012.
- 3.DaleH.Besterfield,CarolBesterfield-Michna,GlenHBesterfieldand MaryBesterfield-Sacre,"TotalQualityManagement",3<sup>rd</sup>Ed.,PHI, 2006.
- 4. RobertS.Russel, BernardWIIITaylor, "Operations Management", 7th Ed., Hoboken, Wiley, 2011.
- 5. LeeJ., Krajewski, "Operations Management", 9th Edition, PHI, 2009.

6.Everett.Adam, Jr. and Ronald J. Elbert, "Production and Operations Management Concepts", 5<sup>th</sup>Ed, Prentice-Hall, 2006.

#### Web Resources/Online Resources:

- 1.https://www.poms.org/journal/
- 2. https://onlinelibrary.wiley.com/journal/19375956
- 3. https://www.researchgate.net/journal/1937-5956 Production and Operations Management
- 4. http://citeseerx.ist.psu.edu/viewdoc/summary?doi=10.1.1.727.5849
- **5.**https://www.sciencedirect.com/science/article/abs/pii/S0272696303000202

| NARAYANA ENGINEERING COLLEGE:NELLORE |                                 |             |   |       |        |           |     |       |  |  |
|--------------------------------------|---------------------------------|-------------|---|-------|--------|-----------|-----|-------|--|--|
| 20MB206                              | OMB206 OPERATION RESEARCH R2020 |             |   |       |        |           |     |       |  |  |
| Semester                             | H                               | Iours / Wee | k | Total | Credit | Max Marks |     |       |  |  |
|                                      | L T P                           |             | P | hrs   | C      | CIE       | SEE | TOTAL |  |  |
| II                                   | 3                               | 1           | 0 | 60    | 4      | 40        | 60  | 100   |  |  |

**Pre-requisite: Business statistics** 

#### **Course Objectives:**

- 1. To familiarize the students about the concept of operations research.
- 2. To provide the knowledge about various methods of LPP to deal with the business problems.
- 3. To provide the knowledge about transportation problems to minimize the cost of transportation.
- 4. To inculcate the knowledge about assignment problem for giving optimal solution.
- 5. To create awareness about uncertainty in decision making.
- 6. To provide sound knowledge about optimum utilization of machinery to increase the level of productivity.

| Course O    | <b>Course Outcomes</b> : After successful completion of the course, the student will be able to: |  |  |  |  |  |  |  |  |
|-------------|--------------------------------------------------------------------------------------------------|--|--|--|--|--|--|--|--|
| CO 1        | Understand the concept of operations research (L2)                                               |  |  |  |  |  |  |  |  |
|             |                                                                                                  |  |  |  |  |  |  |  |  |
| CO 2        | Solve the LPP (L6)                                                                               |  |  |  |  |  |  |  |  |
|             |                                                                                                  |  |  |  |  |  |  |  |  |
| CO 3        | Calculate the cost of transportation by using various methods(L4)                                |  |  |  |  |  |  |  |  |
|             |                                                                                                  |  |  |  |  |  |  |  |  |
| CO 4        | Solve the assignment problem (L6)                                                                |  |  |  |  |  |  |  |  |
|             |                                                                                                  |  |  |  |  |  |  |  |  |
| CO 5        | Asses the uncertainty in business decision making.(L5)                                           |  |  |  |  |  |  |  |  |
|             |                                                                                                  |  |  |  |  |  |  |  |  |
| <b>CO</b> 6 | Understand the concept of sequencing. (L2)                                                       |  |  |  |  |  |  |  |  |
|             |                                                                                                  |  |  |  |  |  |  |  |  |

| CO-PO Mapping |     |        |      |         |         |      |          |          |  |  |  |
|---------------|-----|--------|------|---------|---------|------|----------|----------|--|--|--|
| CO            |     | PO PSO |      |         |         |      |          |          |  |  |  |
|               | PO1 | PO2    | PO 3 | PO<br>4 | PO<br>5 | PO 6 | PSO<br>1 | PSO<br>2 |  |  |  |
| CO1           |     | 1      |      | 3       |         |      |          | 1        |  |  |  |
| CO2           |     | 3      |      | 2       |         |      |          | 3        |  |  |  |
| CO3           |     | 3      |      | 2       |         |      |          | 3        |  |  |  |
| CO4           |     | 3      |      | 1       |         |      |          | 2        |  |  |  |
| CO5           |     | 3      |      | 2       |         |      |          | 3        |  |  |  |
| CO6           |     | 3      |      | 1       |         |      |          | 2        |  |  |  |

# COURSE CONTENT MODULE - 1 NATURE AND SCOPE OF OPERATIONS 10hrs RESEARCH

Origins of OR, Applications of OR in different Managerial areas, Defining a model, types of model, Process for developing an operations research model, Practices, opportunities and short comings of using an OR model.

At the end of the Module 1, students will be able to:

- 1. Understand the concept of Operations research. (L2)
- 2. Understand the Applications of OR in different Managerial areas. (L2)
- 3. Understanding the opportunities and short comings of using an OR model. (L2)
- 4. Explain the history of operations research. (L2)
- 5. Understand the use of operations research in business decision making. (L2)

| <b>MODULE -2</b> | LINEAR PROGRAMMING METHOD | 10hrs |
|------------------|---------------------------|-------|

Structure of LPP, Assumptions of LPP, Application areas of LPP, Guidelines for formulation of LPP, Formulation of LPP For different areas, solving of LPP by Graphical Method: simplex method, two phase method, Big-M method, converting primal LPP to dual LPP, Limitations of LPP.

At the end of the Module 2, students will be able to:

- 1. Understand the concept of Linear Programming Method (L2)
- 2. Formulate the LPP.(L6)
- 3. Identify the constraints in business problem.(L3)
- 4. Identify the Application areas of LPP.(L3)
- 5. Solve various problems by using LPP. (L6)

#### MODULE-3 TRANSPORTATION PROBLEM 10hrs

Mathematical Model of transportation problem, Methods for finding Initial feasible solution: Northwest corner Method, Least Cost Method, Vogel's approximation Method, Test of optimality by Modi Method, Variation transportation, Problems like unbalanced Supply and demand, Degeneracy and its resolution.

At the end of the Module 3, students will be able to:

- 1. Understand the concept of Transportation Problem.(L2)
- 2. Solve various problems by using Transportation Problem.(L6)
- 3. Find the ways to minimize the cost of transportation(L1)
- 4. Find the balance between supply and demand.(L1)
- 5. Solve unbalanced Transportation Problem.(L6)

|                 | -                |       |
|-----------------|------------------|-------|
| <b>MODULE-4</b> | ASSIGNMENT MODEL | 10hrs |

Algorithm for solving assignment model, Hungarians Method for solving assignment problem, variations of assignment problem: Multiple Optimal Solutions, Maximization case in assignment problem, unbalanced assignment problem, travelling salesman problem, simplex method for solving assignment problem.

At the end of the Module 4, students will be able to:

- 1. Understand the concept of Assignment Model.(L2)
- 2. Solve various problems by using Assignment Model. (L6)
- 3. Solve travelling salesman problem.(L6)
- 4. Understand the use of Assignment Model in taking business decision making.(L2)
- 5. Find the optimal solution for the given problem.(L1)

#### **MODULE-5**

#### **DECISION THEORY**

10hrs

**Decision Theory:** Introduction, ingredients of decision problems. Decision making – under uncertainty, cost of uncertainty, under risk, under perfect information, decision tree, construction of decision tree.

At the end of the Module 5, students will be able to:

- 1. Understand the concept of Decision Theory.(L2)
- 2. Understand the concept of cost of uncertainty.(L2)
- 3. Interpret the decisions under uncertainty.(L2)
- 4. Evaluate the risk while taking the decision.(L5)
- 5. Find the essential things followed in construction of decision tree.(L1)

**MODULE-6** 

#### **SEQUENCING**

10hr

Introduction – Optimal solution for processing 'n' jobs through two machines and 'n' jobs through three machines – Processing two jobs through 'm' machines.

At the end of the Module 6, students will be able to:

- 1. Understand the concept of Sequencing .(L1)
- 2. choose the machinery in an order for processing the jobs.(L1)
- 3. Estimate the elapsed time for given problem.(L5)
- 4. Find the Optimal solution for processing 'n' jobs through two machines.(L1)
- 5. Find the Optimal solution for processing 'n' jobs through three machines (L1)

Total hours: 60 hours

#### Term work:

- 1. Select a real time Business problems and apply OR concepts on it.
- 2. Write a report on applications of operations research with examples.
- 3. Students are supposed to take one business problem and give resolution for it by applying The OR techniques.
- 4. Discuss any uncertainty by using OR tools and techniques.

#### **Content beyond syllabus:**

1. Exercise problems relates to industry.

#### Self-Study:

Contents to promote self-Learning:

| SN | Topic            | CO  | Reference                                      |
|----|------------------|-----|------------------------------------------------|
| O  |                  |     |                                                |
| 1  | Operations       | CO1 |                                                |
|    | Research         |     | https://nptel.ac.in/courses/111/107/111107128/ |
| 2  | Linear           | CO2 |                                                |
|    | Programming      |     | https://nptel.ac.in/courses/111/107/111107128/ |
|    | Method           |     |                                                |
| 3  | Transportation   | CO3 |                                                |
|    | Problem          |     | https://nptel.ac.in/courses/111/107/111107128/ |
| 4  | Assignment Model | CO4 |                                                |
|    |                  |     | https://nptel.ac.in/courses/111/107/111107128/ |
| 5  | Decision Theory  | CO5 |                                                |
|    |                  |     | https://nptel.ac.in/courses/111/107/111107128/ |
| 6  | Sequencing       | CO6 |                                                |
|    |                  |     | https://nptel.ac.in/courses/111/107/111107128/ |

#### **Text Book(s):**

1. J.K. Sharma, "Operations Research: Theory and applications, 5<sup>th</sup> edition, Macmillian, 2013. Journal: Udyog Pragati: The Journal for Practising Managers, NITIE, Mumbai.

#### **Reference Book(s):**

- 1. Anand Sharma, "Quantitative Techniques for Decision Making", HPH, 2010 R. Pannerselvam: Operations Research, PHI, 3<sup>rd</sup> revised edition, 2012.
- 2. Prem Kumar Gupta "Introduction to Operations Research" S.Chand, 2012.
- 3. K.L Schgel "Quantitative Techniques and Statistics", 2012.
- 4. Hillier / Lieberman: Introduction to operations research, 9<sup>th</sup> edition, TMH, 2012.
- 5. Hamdy A Taha: Operations Research: An Introduction, 9<sup>th</sup> edition, Pearson, 2013.
- 6. Pradeep Prabhakar Pai: Operations Research: Principles and Practice, 1<sup>st</sup> edition, Oxford University Press, 2012.
- 7. C.R. Kothari, Quantitative Techniques, 3<sup>rd</sup> revised edition, Vikas, 2012.
- 8. A M Natarajan, P Balasubramani, A Tamilarasi, "Operations Research" Pearson, 2012.
- 9. M P Gupta, R B Khanna, "Quantitative Techniques for Decision Making" PHI, 2011.

#### Web resources /Online resources:

- 1.www.managementstudyguide.com
- 2. www.geektonight.com
- 3.www.mbamcq.com.
- 4.www.scribd.com
- 5.www.iaritoppers.com
- 6. https://www.journals.elsevier.com/operations-research-for-health-care

| NARAYANA ENGINEERING COLLEGE:NELLORE |   |                                     |   |              |        |           |     |       |  |  |
|--------------------------------------|---|-------------------------------------|---|--------------|--------|-----------|-----|-------|--|--|
| 20MB207                              |   | MANAGEMENT INFORMATION SYSTEM R2020 |   |              |        |           |     |       |  |  |
| Semester                             |   |                                     |   | Total<br>hrs | Credit | Max Marks |     |       |  |  |
|                                      | L | T                                   | P | IIIS         | С      | CIE       | SEE | TOTAL |  |  |
| II                                   | 2 | 0                                   | 0 | 32           | 2      | 40        | 60  | 100   |  |  |

#### Pre-Requisite: Knowledge on Basic concepts of Information Technology

#### **Course Objectives:**

- 1. To make student understand the use of manage information system in revitalizing business processes.
- 2. To provide the knowledge of obtaining competitive advantage with Decision support system.
- 3. To enable student understand the role of functional information system in the organisation.
- 4.To enable the students to use System development methodologies employed in maintaining DBMS
- 5.To provide knowledge of controlling Management Information System.
- 6.To teach the role of ERP in the success of organisation.

Course Outcomes: After successful completion of the course, the student will be able to:

| CO 1 | Understand the concept of MIS in Quantitative Techniques. (L2)                          |
|------|-----------------------------------------------------------------------------------------|
| CO 2 | Analyze the existing system in system analysis. (L4)                                    |
| CO 3 | Apply functional information system to support business needs. (L3)                     |
| CO 4 | Analyze the procedure in developing case methodology through development approach. (L3) |
| CO 5 | Describe the implementation process of MIS .(L2)                                        |
| CO 6 | Explain various modules of ERP(L2)                                                      |

|     | CO – PO Mapping |    |    |    |    |    |    |    |    |    |    |     |     |     |
|-----|-----------------|----|----|----|----|----|----|----|----|----|----|-----|-----|-----|
|     | PO              |    |    |    |    |    |    |    |    |    |    | PSO |     |     |
| CO  | PO              | PO | PO | PO | PO | PO | PO | PO | PO | PO | PO | PO  | PSO | PSO |
|     | 1               | 2  | 3  | 4  | 5  | 6  | 7  | 8  | 9  | 10 | 11 | 12  | 1   | 2   |
| CO1 | 1               |    |    |    | 1  |    |    |    |    |    |    |     | 1   |     |
| CO2 | 1               | 2  | 1  |    | 1  |    |    |    |    |    |    |     | 1   | 1   |
| CO3 | 1               | 2  | 1  |    | 1  |    |    |    |    |    |    |     | 1   | 1   |
| CO4 | 1               | 2  | 1  |    | 1  |    |    |    |    |    |    |     | 1   |     |
| CO5 | 1               |    |    |    | 1  |    |    |    |    |    |    |     | 1   | 1   |

| CO6 | 1 |  | 1     |         |       |       |      |   |   | 1 |  |
|-----|---|--|-------|---------|-------|-------|------|---|---|---|--|
|     |   |  | 1: Lc | ow, 2-1 | Mediu | m, 3- | High | • | • | • |  |

#### **COURSE CONTENT**

MODULE – 1

#### **INTRODUCTION TO MIS**

6 Hrs

Importance of information for management decisions – Systems Approach and Information – System Development – Information System Architecture – Quantitative Techniques and Management Information Systems interfacing

At the end of the Module 1, students will be able to:

- 1. Understand the concept of management information system. (L2)
- 2. Explain the role of MIS in Management Decisions. (L2)
- 3. Define the Architecture of Management information system. (L1)
- 4. List out various systems interfacing in MIS. (L1)

MODULE -2 STRUCTURE OF MIS

5 Hrs

Basic structural concepts: formal and informal information systems; public and private information systems; Information Systems— MIS Office automation— Decision Support System— Expert system- Knowledge Work— Systems, Artificial Intelligence, Group Decision Support Systems (GDSS).

At the end of the Module 2, students will be able to:

- 1. Understand the structure of MIS. (L2)
- 2. Recall the MIS Office automation. (L1)
- 3. Construct the Decision Support System. (L3)
- 4. Define Artificial Intelligence. (L1)

## **MODULE-3**

#### **FUNCTIONAL INFORMATION SYSTEMS**

5 Hrs

Manufacturing information systems-marketing information systems-Human resource information systems- Financial information systems- Logistics and supply chain Management-CRM

At the end of the Module 3, students will be able to:

- 1. Explain the overview functional information system. (L2)
- 2. Understand the manufacturing information systems. (L2)
- 3. Define about marketing information system. (L1)
- 4. Compare logistics and supply chain management. (L2)

| <b>MODULE-4</b> | MIS DEVELOPMENT AND | 5 Hrs |
|-----------------|---------------------|-------|
|                 | SYSTEM METHODOLOGY  |       |

System development methodologies; SDLC approach; prototyping approach LCSF method, case methodology and user development approach- Concepts of database and database design.

At the end of the Module 4, students will be able to:

- 1. Understand the concept of System development Methodologies. (L2)
- 2. Explain the concept of SDLC approach. (L2)
- 3. Understand the importance of Prototyping approach. (L2)
- 4. Apply concept of Database Design through system methodology. (L3)

MODULE-5 IMPLEMENTATION OF MIS 6 Hrs

Maintenance and Control of MIS —Implementation process, evaluation, pitfalls of MIS implementation, maintenance, need and approaches-IS security

At the end of the Module 5, students will be able to:

- 1. Understand the concept of implementation of MIS. (L2)
- 2. Define the Implementation process. (L1)
- 3. Explain about various feature of evaluation process. (L2)
- 4. Understand the pitfalls of MIS Implementation. (L2)

MODULE-6 ENTERPRISE RESOURCE PLANNING (ERP) 5 Hrs

Concepts, architecture, Generic modules, Applications; CRM (Customer Relationship Management): Concepts, Features; SCM (Supply Chain Management): Concepts, drivers, inbound & outbound SC, Concept of: e- Procurement, e-Tailing, e-Logistics, e-Collaboration, e-Integration

At the end of the Module 6, students will be able to:

- 1. Understand the concept of ERP. (L2)
- 2. Explain differences between CRM and SCM (L2)
- 3. Understand the concept of drivers in ERP. (L2)
- 4. Distinguish between e- procurement and e- logistics. (L2)

Total hours: 32 hours

## Content beyond syllabus:

1. Information system applications

#### **Self-Study:**

Contents to promote self-Learning:

| SN<br>O | Topic                  | СО  | Reference                                       |
|---------|------------------------|-----|-------------------------------------------------|
| 1       | INTRODUCTION<br>TO MIS | CO1 | https://www.youtube.com/watch?v=0CtHixFhXOE     |
| 2       | STRUCTURE OF<br>MIS    | CO2 | https://www.youtube.com/watch?v=aWn9rX12y<br>C8 |
| 3       | FUNCTIONAL             | CO3 | https://www.youtube.com/watch?v=5MtIr_ICm<br>L8 |

|   | INFORMATION<br>SYSTEMS                 |     |                                              |
|---|----------------------------------------|-----|----------------------------------------------|
| 4 | MIS DEVELOPMENT AND SYSTEM METHODOLOGY | CO4 | https://www.youtube.com/watch?v=0wwEX7hD YMc |
| 5 | IMPLEMENTATIO<br>N OF MIS              | CO5 | https://www.youtube.com/watch?v=dK5TzX5VV6 k |
| 6 | ENTERPRISE RESOURCE PLANNING (ERP)     | CO6 | https://www.youtube.com/watch?v=9x6yOwR7lSk  |

#### Text Book(s):

- 11.C Laudon and Jane P.Laudon, Management Information Systems, et al, Pearson Education.
- 2. Hossein Bidgoli, Nilanjan Chattopadhyay, MIS, Cengage Learning

#### **Reference Book(s):**

- 1.RobertSchultheis and Mary Summer, Management Information Systems The Managers View, Tata McGraw Hill, 2008.
- 2. Kenneth C. Laudon and Jane Price Laudon, Management Information Systems Managing the digital firm, PHI Learning / Pearson Education, PHI, Asia, 2002.

#### Web Resources/Online Resources:

- 1. <a href="https://www.tutorialspoint.com/management\_information\_system/management\_information\_system.htm">https://www.tutorialspoint.com/management\_information\_system/management\_information\_system\_system/management\_information\_system\_system\_system\_system\_system\_system\_system\_system\_system\_system\_system\_system\_system\_system\_system\_system\_system\_system\_system\_system\_system\_system\_system\_system
- 2. <a href="https://scialert.net/fulltext/?doi=itj.2014.1709.1715">https://scialert.net/fulltext/?doi=itj.2014.1709.1715</a>
- 3. https://www.pnas.org/content/104/suppl\_1/8574.short
- 4. https://www.tandfonline.com/doi/abs/10.1080/07421222.1992.11517938
- 5. <a href="https://ecomputernotes.com/mis/implementation-and-evaluation/implementationofmis">https://ecomputernotes.com/mis/implementation-and-evaluation/implementationofmis</a>
- 6. <a href="https://www.researchgate.net/publication/325502779">https://www.researchgate.net/publication/325502779</a> Overview of Enterprise Resource Planning ERP System in Higher Education Institutions HE

  Is

|          | NARAYANA ENGINEERING COLLEGE:NELLORE |              |   |     |        |     |           |       |  |  |  |  |
|----------|--------------------------------------|--------------|---|-----|--------|-----|-----------|-------|--|--|--|--|
| 20MB208  | BUSINESS ANALYTICS LAB R2020 20MB208 |              |   |     |        |     |           |       |  |  |  |  |
| Semester | H                                    | Hours / Week |   |     | Credit |     | Max Marks |       |  |  |  |  |
|          | L                                    | T            | Р | hrs | С      | CIE | SEE       | TOTAL |  |  |  |  |
| II       | 0                                    | 0            | 1 | 30  | 1      | 40  | 60        | 100   |  |  |  |  |

**Pre-Requisite: Nil** 

# **Course Objectives:**

- **1.** To understand the creation of company accounts.
- 2. To understand the creation of tables and graphs by using Ms Excel.
- **3.** To create the payroll procedure by using MS- Access.
- **4.** To calculate the data analysis by using SPSS.
- **5.** Construct the statistical tools by using MS Excel.
- **6.** To understand the procedure of calculating frequency distribution by applying MS Excel.

Course Outcomes: After successful completion of the course, the student will be able to:
 CO 1 Construct the Final accounts by using company accounts. (L6)
 CO 2 Designing of graphs and tables by using MS Excel. (L6)
 CO 3 Categorize the payroll system. (L4)
 CO 4 Apply SPSS tools in calculating data analysis. (L3)
 CO 5 Construct various sample tests by using MS Excel. (L6)
 CO 6 Build frequency distribution tools by using MS Excel. (L3)

| CO  |     |     |    | PSO |    |    |      |       |
|-----|-----|-----|----|-----|----|----|------|-------|
|     | PO1 | PO2 | PO | PO  | PO | PO | PSO1 | PSO 2 |
|     |     |     | 3  | 4   | 5  | 6  |      |       |
| CO1 |     | 3   |    | 2   |    |    | 3    | 2     |
| CO2 |     | 2   |    | 2   |    |    | 3    | 2     |
| CO3 |     | 3   |    | 2   |    |    | 3    | 2     |
| CO4 |     | 2   |    | 3   |    |    | 2    | 2     |
| CO5 |     | 2   |    | 2   |    |    | 2    | 2     |
| CO6 |     | 3   |    | 2   |    |    | 3    | 2     |

| COURSE CONTENT                                                                                                    | CO   |
|----------------------------------------------------------------------------------------------------|------|
| Task-1 :Creation of company accounts in Tally                                                                                                    |      |
| <b>Objective:</b> Explain decision making with financial data and information about the business                                                         | CO1  |
| Task-2: Preparation of Ledger                                                                                                    |      |
| <b>Objective</b> : Explain Trial balance is prepared on the basis of ledger accounts which help to check the arithmetical accuracy of financial records. | CO 1 |
| Task-3: Trial Balance                                                                                                    |      |
| Objective: The trial balance is to ensure that the total of all debits equals the total of all the credits.                                              | CO 2 |
| Task-4: Profit and loss account and Balance sheet                                                                                                    |      |
| Objective :                                                                                                    | CO 2 |
| Task-5 : Calculations of NPV- IRR- Profitable Index- preparation of budget                                                                               |      |
| <b>Objective:</b> Explain the procedure of calculating capital budgeting tools by using finance tools                                                    | CO 3 |
| Task-6 : Sorting and querying data Ms Excel                                                                                                    |      |
| <b>Objective:</b> To understand the function of sorting & querying Ms Excel.                                                                             | CO 3 |
| Task-7 : Basic Formulas and Use of Functions Ms Excel                                                                                                    |      |
| Objective: To apply the formulas in preparing the data analysis tools implement.                                                                         | CO 4 |
| Task-8: Data Analysis Using Charts and Graphs Retrieving of data of customers                                                                            |      |
| Objective: To understand the concept of creating charts and graphs and Retrieving of data of customers                                                   | CO 4 |
| Task-9: Create the payroll system for salary administration using Ms Excel                                                                               |      |
| Objective: To apply spreadsheet software to prepare various chartspie, bar, line, column, & area.                                                        | CO 5 |
| Task-10: calculate payroll procedure                                                                                                    |      |
| Objective: To create employees data with unique code and apply mechanical records.                                                                       | CO 5 |
| Task-11: Statistical tools for execution using excel                                                                                                    |      |
| <b>Objective:</b> To apply the t- test and f-test to find significance of the data through SPSS.                                                         | CO 6 |
| Task-12 Measure of dispersion                                                                                                    |      |
| Objective: To identify the names and functions of the.                                                                                                   | CO 6 |
| Additional Experiments                                                                                                    |      |
| Task-1: SPSS                                                                                                    |      |
| Objective: To construct formulas to manipulate numeric data in an Excel Worksheet.                                                                       | CO 6 |
| Task-2: Creating and using formulas and functions                                                                                                    |      |
| Objective: To identify the names and functions of the Excel interface components.                                                                        | CO 3 |
| Virtual Labs:                                                                                                    |      |

# **Self-Study:**

Contents to promote self-Learning:

| SN<br>O | Topic                                            | СО  | Reference                    |
|---------|--------------------------------------------------|-----|------------------------------|
| 1       | Finance & Accounting                             | CO1 | https://youtu.be/19n-4yf9jlE |
| 2       | Marketing                                        | CO2 | https://youtu.be/Qk7bChbIefg |
| 3       | Human Resource<br>Management                     | CO3 | https://youtu.be/DdDNX0SMnag |
| 4       | Overview of SPSS                                 | CO4 | https://youtu.be/GuUJtJKBems |
| 5       | Sample test for (means, Correlation, Regression) | CO5 | https://youtu.be/zoAEkmbW4ak |
| 6       | Simulation of frequency distribution             | CO6 | https://youtu.be/5rxY3PUuk7o |

# Text Book(s):

- Ms Office Excel-Frye, PHI publications
- Ms Office Access- Step by step, PHI publications

# Reference Book(s):

- Reading material on accounting packages.
- SPSS User manual
- D P Apte: Statistical Tools for Managers USING MS EXCEL, Excel Books.
- David M Levine, David. F. Stephan & Kathryn A. Szabat, Statistics for Managers Using MS

Cox et all- 2007 Microsoft Office System Step-by- Step, First Edition, PHI.

- David Whigam-Business Data Analysis Using Excel, First Edition, Oxford University Press.
- Alexisleon, TMH, 2008, Enterprise resource planning.

•The Oxford Hand Book of Internet studies, William.H.Dulton, Oxford

# Online Resources:

- 1. <a href="https://youtu.be/4wlzzEvnzgA">https://youtu.be/4wlzzEvnzgA</a>
- 2. <a href="https://youtu.be/vFcxExzLfZI">https://youtu.be/vFcxExzLfZI</a>

#### Web Resources:

- 1. <a href="https://www.ncbi.nlm.nih.gov/pmc/articles/PMC3117575/">https://www.ncbi.nlm.nih.gov/pmc/articles/PMC3117575/</a>
- 2. <a href="https://www.researchgate.net/publication/9002110">https://www.researchgate.net/publication/9002110</a> Statistics review 7 Correlation and Regression
- 3. <a href="https://www.researchgate.net/publication/262151892\_Introduction\_to\_SPSS">https://www.researchgate.net/publication/262151892\_Introduction\_to\_SPSS</a>

#### III SEMESTER

|                 | NARAYANA ENGINEERING COLLEGE:NELLORE               |   |   |      |   |     |     |       |  |  |  |  |
|-----------------|----------------------------------------------------|---|---|------|---|-----|-----|-------|--|--|--|--|
| 20MB <b>301</b> | 20MB <b>301</b> ENTREPRENEURSHIP DEVELOPMENT R2020 |   |   |      |   |     |     |       |  |  |  |  |
| Semester        | Hours / Week Total Credit Max Marks                |   |   |      |   | ·ks |     |       |  |  |  |  |
|                 | L                                                  | T | P | 1115 | С | CIE | SEE | TOTAL |  |  |  |  |
| III             | 3                                                  | 0 | 0 | 48   | 3 | 40  | 60  | 100   |  |  |  |  |

# **Pre-requisite: General Management**

# **Course Objectives:**

- 1. To develop and strengthen entrepreneurial quality and motivation amongst the students.
- 2. To develop Entrepreneurship Skills in the Students by giving an overview of who the entrepreneurs are and what competences are needed to become an Entrepreneur or Entrepreneur.
- 3. To give the insights into the Management of Small Family Business based on 3S Model: Stimulate Sustain and Support.
- 4. To motivate the entrepreneurial instinct and to develop necessary knowledge and skills among the students.
- 5. To understand the nature of entrepreneurship, and transform energy to students to take unexplored career paths.
- 6. To provide the knowledge about the international entrepreneurship.

| 0.       |                                                                                                    |  |  |  |  |  |  |  |  |
|----------|----------------------------------------------------------------------------------------------------|--|--|--|--|--|--|--|--|
| Course O | Outcomes: After successful completion of the course, the student will be able to:                                                                                                    |  |  |  |  |  |  |  |  |
| CO 1     | Understanding of the evolution of industries and economies and the role of the entrepreneur. (L2)                                                                                    |  |  |  |  |  |  |  |  |
| CO 2     | Understanding the components of a business plan. Ability to scan the environment and assess opportunities and threats. Develop creativity and innovation in thought and action. (L2) |  |  |  |  |  |  |  |  |
| CO 3     | Examine the Enterprise Launching Formalities and project planning and development. (L4)                                                                                              |  |  |  |  |  |  |  |  |
| CO 4     | Understand the role of supporting institutions for MSMEs.(L2)                                                                                                    |  |  |  |  |  |  |  |  |
| CO 5     | Develop thoughts to start Rural and women entrepreneurship. (L3)                                                                                                    |  |  |  |  |  |  |  |  |
| CO 6     | Find the opportunities for international entrepreneurship.(L1)                                                                                                    |  |  |  |  |  |  |  |  |

|     |      |      | CC      | )-PO Mappi | ing     |          |       |          |
|-----|------|------|---------|------------|---------|----------|-------|----------|
| СО  |      | PSO  |         |            |         |          |       |          |
| CO  | PO-1 | PO-2 | PO-3    | PO-4       | PO-5    | PO-6     | PSO-1 | PSO-2    |
| CO1 | 3    | 2    |         | 1          |         |          | 2     | 2        |
| CO2 | 3    | 2    |         | 2          |         |          | 3     | 2        |
| CO3 | 3    | 3    |         | 2          |         |          | 2     | 3        |
| CO4 | 3    | 3    |         | 2          |         |          | 3     | 3        |
| CO5 | 3    | 3    |         | 2          |         |          | 3     | 2        |
| CO6 | 3    | 2    | 2       | 2          |         |          | 3     | 3        |
|     |      |      | 1: Low. | 2-Medium,  | 3- High | <u> </u> |       | <u> </u> |

|            | COURSE CONTENT                            |      |  |  |  |  |  |  |
|------------|-------------------------------------------|------|--|--|--|--|--|--|
| MODULE – 1 | ENTREPRENEURSHIP: CONCEPT AND DEFINITIONS | 8Hrs |  |  |  |  |  |  |

Entrepreneurship and Economic Development; Classification and Types of Entrepreneurs; Entrepreneurial Competencies; Factor Affecting Entrepreneurial Growth Economic, Non-Economic Factors; EDP Programmes; Entrepreneurial Training; Traits Qualities of an Entrepreneurs; Entrepreneur; Manager Vs. Entrepreneur

At the end of the Module 1, students will be able to:

- 1. Remember the Entrepreneurship (L1)
- 2. Understand the entrepreneurial competencies (L2)
- 3. Compare the types of manager and entrepreneur (L2)
- 4. Analyze the Economic and Non Economic growth (L4)
- 5. Explain the EDP Programmes (L2)

|                  | OPPORTUNITY /      | 8Hrs |
|------------------|--------------------|------|
| <b>MODULE -2</b> | IDENTIFICATION AND |      |
|                  | PRODUCT SELECTION  |      |

Entrepreneurial Opportunity Search and Identification; Criteria to Select a Product; Conducting Feasibility Studies; Project Finalization; Sources of Information

At the end of the Module 2, students will be able to:

- 1. Understand the opportunities in environment (L2)
- 2. Interpret the idea and selection procedure (L2)
- 3. Identify the feasibility studies (L3)
- 4. Evaluate the project (L5)
- 5. Apply the sources of Information (L3)

# MODULE-3

# SMALL ENTERPRISES AND ENTERPRISE LAUNCHING FORMALITIES

8Hrs

Definition of Small Scale enterprises – Rationale, Objectives, Scope - Role of SSI in Economic Development of India- SSI; Registration, NOC from Pollution Board, Machinery and Equipment Selection - Project Report Preparation, Specimen of Project Report, Project Planning and Scheduling using Networking Techniques of PERT / CPM, Methods of Project Appraisal

At the end of the Module 3, students will be able to:

- 1. Understand the small enterprises (L2)
- 2. Compare the types of enterprise launching formalities (L3)
- 3. Analyze about PERT/CPM methods in project appraisal (L4)
- 4. Explain the methods of Project Appraisal (L2)
- 5. Interpret the registration process (L2)

|                 | ROLE OF SUPPORT  | 8Hrs |
|-----------------|------------------|------|
| <b>MODULE-4</b> | INSTITUTIONS AND |      |
|                 | MANAGEMENT OF    |      |
|                 | SMALL BUSINESS   |      |

Director of Industries; DIC; SIDO; SIDBI; Small Industries Development Corporation (SIDC); SISI; NSIC; NISBUD; State Financial Corporation SIC; Marketing Management; Production Management; Finance Management; Human Resource Management; Export Marketing;

At the end of the Module 4, students will be able to:

- 1. Explain the role of institutions to start small business (L2)
- 2. Identify the different schemes in institutions (L3)
- 3. Understand the utilize the different management (L2)
- 4. Interpret the schemes choosing (L3)
- 5. Compare the schemes with corporations (L2)

|                 | WOMEN &RURAL            | 8Hrs |
|-----------------|-------------------------|------|
| <b>MODULE-5</b> | <b>ENTREPRENEURSHIP</b> |      |

Women Entrepreneurship: Meaning, Characteristic features, Problems of Women Entrepreneurship in India, Developing Women Entrepreneurship in India, Concept of Social Enterprise and Social Entrepreneurship, Social Entrepreneurs, Sustainability Issues in Social Entrepreneurship, Rural Entrepreneurship, Family Business Entrepreneurship, Concepts of Entrepreneurship Failure, Issues of Entrepreneurial failure, Fading of Entrepreneurial success among once leading corporate groups,.

At the end of the Module 5, students will be able to:

- 1. Understand the rural entrepreneurship (L2)
- 2. Identify in the society (L3)
- 3. Analyze the present trends in entrepreneurship(L4)
- 4. Explain the opportunities for woman entrepreneurship (L2)
- 5. Classify the rural entrepreneurship schemes (L4)

| J               | 1 ' '             |      |
|-----------------|-------------------|------|
|                 | PROJECT FINANCE & | 8Hrs |
| <b>MODULE-6</b> | VENTURE CAPITAL   |      |

Project Finance: Need for finance, sources of finance, Venture capital, Nature and Overview, Venture capital process, locating venture capitalists. International Entrepreneurship Opportunities: The nature of international entrepreneurship, Importance of international business

to the firm, International versus domestics' entrepreneurship, Stages of economic development. Institutional support for new ventures: Supporting Organizations; Incentives and facilities.

At the end of the Module 6, students will be able to:

- 1. Understand the venture capital (L2)
- 2. Compare the domestic and international entrepreneurship (L2)
- 3. Choose the various types of institutions support for venture capital (L3)
- 4. Explain the opportunities invest in project finance (L2)
- 5. Interpret the start up support schemes (L2)

Total hours: 48 hours

# Content beyond syllabus:

- 1. Green entrepreneurship
- 2. Corporate and strategic entrepreneurship

# Self-Study:

Contents to promote self-Learning:

| SN<br>O | Topic                                                                  | CO  | Reference                                                    |
|---------|------------------------------------------------------------------------|-----|--------------------------------------------------------------|
| 1       | Entrepreneurship<br>Concept and<br>Definitions                         | CO1 | https://youtu.be/hnBla1FfcLo https://youtu.be/NefllOH-qvQ    |
| 2       | Opportunity / Identification and Product Selection                     | CO2 | https://youtu.be/61n5wQWiDLs                                 |
| 3       | Small Enterprises<br>and Enterprise<br>Launching<br>Formalities        | CO3 | https://youtu.be/pyvwYee1dTA                                 |
| 4       | Role of Support<br>Institutions and<br>Management of<br>Small Business | CO4 | https://youtu.be/8c8PUK1oHCA https://youtu.be/2I0XdF_uOuA    |
| 5       | Women &Rural<br>Entrepreneurship                                       | CO5 | https://youtu.be/oWhvMhRQIuo                                 |
| 6       | Project Finance<br>& Venture<br>Capital                                | CO6 | https://youtu.be/KBhREhTe82Q<br>https://youtu.be/qieDyvn6q0Q |

#### Text Book(s):

- 1. Rajshankar, Entrepreneurship Theory and practice, Vijay Nicole Imprints Private limited, 2015
- 2. Jayshree Suresh, Entrepreneurial Development, Margam Publications, 2015
- 3. NVR Naidu and T.Krishna Rao, Management and Entrepreneurship, IK Int Pub House, New Delhi
- 4. Timmons and Spinelli, New Venture Creation:Entrepreneurship for 21stCentury, TMH, ND

#### Reference Book(s):

- 1. Poornima M. Charantimath-Entrepreneurship Development and Small Business Enterprises-Pearson-Latest Edition
- 2. P. C. Jain-Hand book for New entrepreneurs-Oxford University Press-Latest Edition
- 3. Desai, Vasant (2003). Small-Scale Industries and Entrepreneurship. Himalaya Publishing House, Delhi.
- 4. Peter F. Drucker, Innovation and Entrepreneurship
- 5. N.P.Srinivasan & G.P.Gupta," Entrepreneurial Development ", Sultanchand &Sons.

#### Web Resources/ Online Resources

- 1. https://youtu.be/jV\_Ti88-Cqk
- 2. https://youtu.be/vXKoRWAhJVg
- 3. https://journals.sagepub.com/doi/abs/10.1111/j.1540-6520.2007.00213.x
- 4. https://www.sciencedirect.com/science/article/abs/pii/S0959652604000605
- 5. https://ideas.repec.org/p/ess/wpaper/id2475.html
- 6. https://www.tandfonline.com/doi/abs/10.1080/08985626.2015.1015457
- 7. https://www.sciencedirect.com/science/article/abs/pii/S0883902610000200

| NARAYANA ENGINEERING COLLEGE:NELLORE |                                     |         |         |         |         |        |      |       |
|--------------------------------------|-------------------------------------|---------|---------|---------|---------|--------|------|-------|
| 20MB302                              | BUSI                                | NESS ET | HICS AN | D CORPO | ORATE G | OVERNA | ANCE | R2020 |
| Semester                             | Hours / Week Total Credit Max Marks |         |         | ks      |         |        |      |       |
|                                      | L                                   | Т       | Р       | 1113    | С       | CIE    | SEE  | TOTAL |
| III                                  | 3                                   | 0       | 0       | 48      | 3       | 40     | 60   | 100   |

Pre-requisite: basic knowledge of business ethics and corporate governance

# **Course Objectives:**

COB1. To inculcate ethical behavior in all walks of life.

COB2. To help in understanding the importance of ethics in business.

COB3. To help in analyzing the effects of unethical behavior.

COB4. To create awareness about ethical issues in HRM and FINANCE.

COB5. To provide the knowledge about corporate governance.

COB6. To help in understanding the Corporate Governance Indian Scenario.

**Course Outcomes**: After successful completion of the course, the student will be able to:

| CO 1 | Demonstrate the meaning of Business Ethics and Corporate Governance (L2)     |
|------|------------------------------------------------------------------------------|
| CO 2 | Explain the importance of globalization on Business ethics.(L2)              |
| CO 3 | Distinguish ethics in Marketing(L4)                                          |
| CO 4 | Distinguish ethics in HRM and Finance.(L4)                                   |
| CO 5 | Compare and contrast the practical applications of corporate governance.(L4) |
| CO 6 | Make use of Research corporate governance issues in Indian context(L3)       |

| CO-PO Mapping |     |     |     |     |     |     |      |       |
|---------------|-----|-----|-----|-----|-----|-----|------|-------|
| СО            |     |     |     | РО  |     |     | PSO  |       |
|               | PO1 | PO2 | PO3 | PO4 | PO5 | PO6 | PSO1 | PSO 2 |
| CO1           | 3   |     |     | 3   |     | 3   | 2    | 1     |
| CO2           | 3   |     | 2   | 2   |     | 3   | 3    | 1     |
| CO3           | 3   |     |     | 1   |     | 3   | 3    | 2     |
| CO4           | 3   |     | 1   | 2   |     | 3   | 3    | 1     |
| CO5           | 3   |     |     | 2   | 2   | 3   | 3    | 1     |
| CO6           | 3   |     |     | 2   |     | 3   | 2    | 1     |

1: Low, 2-Medium, 3- High

| COURSE CONTENT |                                  |       |  |  |
|----------------|----------------------------------|-------|--|--|
| MODULE – 1     | IMPORTANCE OF BUSINESS<br>ETHICS | 8 Hrs |  |  |

Values and Ethics- Business Ethics and Law – Ethics in Work Place – Ethical Decision Making- Theories of Business Ethics – Management and Ethics- Indian Ethical Traditions

At the end of the Module 1, students will be able to:

- 1. understand the concept of ethics.(L2)
- 2. make use of the ethical Business decisions(L3)
- 3. Understand the various Indian ethical traditions.(L2)
- 4. Examine the Indian ethical traditions.(L4)
- 5. Take part in ethical decision making (L4)

|           | 0 ( )                      |       |
|-----------|----------------------------|-------|
| MODULE -2 | IMPACT OF GLOBALIZATION ON | 8 Hrs |
|           | INDIAN BUSINESS ETHICS     |       |

Impact of Globalization on Indian Business Ethics- Reasons for Unethical Practices among Indian companies – Development of Indian Capital Markets – Various studies on Ethical Attitudes of Managers Major Indian Scams.

At the end of the Module 2, students will be able to:

- 1. Understand the need of business ethics in the globalization scenario. (L2)
- 2. Identify the reasons for doing unethical practices in Indian companies.(L3)
- 3. Evaluate the attitude of managers in major Indian scams.(L5)
- 4. Analyze various studies on ethical attitudes of managers in major indian scams.(L4)
- 5. Appraise the development of Indian capital markets (L5)

| MODULE-3 | ETHICS IN MARKETING | 8 Hrs |
|----------|---------------------|-------|

**Ethics in Marketing**: Product safety and Pricing-Ethical responsibility in Product- Advertising and Target Marketing Ethics of sales, advertising and product placement and Consumer Autonomy.

At the end of the Module 3, students will be able to:

- 1. understand the concept of ethics in marketing (L2)
- 2. Tell the use of ethical guidelines in the field of marketing.(L1)
- 3. Find how to give the consumer autonomy.(L1)
- 4. Make use of Advertising and Target Marketing Ethics of sales(L3)
- 5. understand the product safety and pricing (L2)

MODULE-4 ETHICS IN HRM & FINANCE 8 Hrs

**Ethics in HRM & Finance** – HR related ethical issues - Institutional Culture – Frauds in Banks - Measures against Bank Frauds – Frauds in Insurance sector.

At the end of the Module 4, students will be able to:

- 1. Understand the concept of ethics in HRM.(L2)
- 2. Find the need of ethics in the area of finance.(L1)
- 3. Identify the unethical practices followed by various institutions in the area of HR and Finance.(L3)
- 4. Identify the frauds in financial sector.(L3)
- 5. Demonstrate the HR related ethical issues (L2)

MODULE-5 CORPORATE GOVERNANCE 8 Hrs

An overview – Theory and Practice of Governance- Indian model of Governance - Good Corporate Governance – Land marks in emergence of Governance OECB Principles – Sarbanes-Oxley Act 2002-SEBI Initiatives

At the end of the Module 5, students will be able to:

- 1. Understand the concept of corporate governance.(L2)
- 2. Explain the practices of good governance system.(L2)
- 3. Identify the essential things followed by SEBI in the existence of good Governance. (L3)
- 4. Demonstrate the good corporate governance.(L2)
- 5. Make use of SEBI initiatives.(L3)

| MODULE-6 | CORPORATE GOVERNANCE | 8 Hrs |
|----------|----------------------|-------|
|          | INDIAN SCENARIO      |       |

**Corporate Governance Indian Scenario**: Role of Government in Ensuring Corporate Governance – Governance issues relating to Board of Directors – Duties and responsibilities of Auditors – Governance under limited competition – Role of Media – Corporate Governance in Developing and Transiting Economies.

At the end of the Module 6, students will be able to:

- 1. Understand the corporate governance in Indian scenario.(L2)
- 2. Identify the role of board of directors in corporate governance.(L3)
- 3. Identify the role of Media in developing corporate governance system.(L3)
- 4. Assess the role of Corporate Governance in Developing and Transiting Economies.(L5)
- 5. Understand the duties and responsibilities of auditors.(L2)

|  | Total hours: 48 Hrs |
|--|---------------------|
|  |                     |

# Content beyond syllabus:

1. Cover the various governance systems other than the india.

#### Self-Study:

Contents to promote self-Learning:

| SNO | Topic                                                      | со  | Reference                                                                                                    |
|-----|------------------------------------------------------------|-----|----------------------------------------------------------------------------------------------------|
| 1   | Importance of Business Ethics                              | CO1 | https://swayam.gov.in/nd2 cec19 mg24/preview                                                                                 |
| 2   | Impact of<br>Globalization on<br>Indian Business<br>Ethics | CO2 | https://swayam.gov.in/nd2_cec19_mg24/preview                                                                                 |
| 3   | Ethics in Marketing                                        | CO3 | https://swayam.gov.in/nd2 cec19 mg24/preview https://www.managementstudyguide.com/ethics-in-sales marketing.htm              |
| 4   | Ethics in HRM & Finance                                    | CO4 | https://www.managementstudyguide.com/ethics-in-human-resource-management.htm https://managementstudyguide.com/portal/courses |
| 5   | Corporate<br>Governance                                    | CO5 | https://www.youtube.com/watch?v=3aXjtAbaeC0                                                                                  |
| 6   | Corporate<br>Governance Indian<br>Scenario                 | CO6 | https://www.youtube.com/watch?v=FN0kRR985I8                                                                                  |

# Text Book(s):

1 A.C.Fernando: "Business Ethics and Corporate Governance", Pearson

#### Reference Book(s):

- 1 S.K.Mandal: "Ethics in Business and Corporate Governance", TMH, New Delhi, 2012.
- 2. Marianne M Jennings: "Cases in Business Ethics", Cengage Learning, New Delhi, 2012.
- 3. S.Prabhakaran: "Business Ethics and Corporate Governance", Excel Books, New Delhi, 2011.
- 4. N.Balasubramanyam: "A Case Book on Corporate Governance and Stewardship", TMH., New Delhi, 2011.

# Web Resources/Online resources:

- 1. www.thefreedictionary.com/ethics
- 2. www.himpub.com.
- 3. www.ethics.org
- 4. https://en.wikipedia.org/wiki/Business\_ethics
- 5. <u>www.ethics.org</u>
- 6. <a href="https://www.researchgate.net/publication/305604526">https://www.researchgate.net/publication/305604526</a> Business Ethics and Corporate Governance
- 7. http://www.himpub.com/documents/Chapter2975.pdf

| NARAYANA ENGINEERING COLLEGE: NELLORE |                                 |                          |   |      |              |     |     |       |
|---------------------------------------|---------------------------------|--------------------------|---|------|--------------|-----|-----|-------|
| 20MB <b>308</b>                       |                                 | CONSUMER BEHAVIOUR R2020 |   |      |              |     |     |       |
| Semester                              | Hours / Week Total Credit Max M |                          |   |      | <b>Iarks</b> |     |     |       |
|                                       | L                               | T                        | P | hrs. | C            | CIE | SEE | TOTAL |
| III                                   | 3                               | 0                        | 0 | 48   | 3            | 40  | 60  | 100   |

# **Pre-requisite:** marketing management

# Course Objectives:

- 1. To understand the consumer behaviour in an informed and systematic way.
- 2. To analyse personal, socio-cultural, and environmental dimensions that influence consumer decisions making.
- 3. To understand the consumer motivation, personality and consumer learning.
- 4. To identify the major factors that influences the consumer behaviour.
- 5. To understand the marketing ethics towards consumers.
- 6. To give the students a perspective to understand the application of market research in framing effective marketing strategies.

| Course Outco | mes (CO): After successful completion of the course, the student will be able to:                                                            |
|--------------|----------------------------------------------------------------------------------------------------|
| CO 1         | Demonstrate how knowledge of consumer behaviour can be applied to marketing (L2)                                                             |
| CO 2         | Explain the environmental influences on consumer behaviour (L2)                                                                              |
| CO 3         | Understand the internal dynamics such as personality, perception, learning motivation and attitude to the choice's that consumers make. (L2) |
| CO 4         | Identify and explain the factors which influence consumer decision making process. (L3)                                                      |
| CO 5         | Understand the consumerism and ethics in marketing. (L2)                                                                                     |
| CO 6         | Recall a research reports on consumer behavioural issues within a specific context(L1)                                                       |

|     | CO-PO Mapping |     |      |         |           |       |      |       |
|-----|---------------|-----|------|---------|-----------|-------|------|-------|
| CO  |               |     | P    | PSO     |           |       |      |       |
|     | PO1           | PO2 | PO 3 | PO 4    | PO 5      | PO 6  | PSO1 | PSO 2 |
| CO1 | 2             |     |      | 3       | 1         | 3     | 1    | 2     |
| CO2 | 1             | 2   | 1    | 3       | 2         | 1     | 2    | 3     |
| CO3 |               | 3   |      | 2       | 1         | 2     | 3    | 1     |
| CO4 |               | 2   | 2    | 3       |           | 3     | 2    | 2     |
| CO5 |               | 2   |      | 2       |           | 2     | 3    | 3     |
| CO6 |               | 2   |      | 3       |           | 2     | 1    | 2     |
|     |               |     | 1- L | ow, 2-M | edium, 3- | High, |      |       |

#### **COURSE CONTENT**

#### MODULE – 1 INTRODUCTION TO CONSUMER BEHAVIOR

8 Hrs

8 Hrs

Defining consumer behavior, need and importance of consumer behavior, understanding consumer through research process, consumer behavior in a world of economic instability, rural consumer behavior, consumer segmentation, targeting and positioning, segmentation and branding, rural markets.

At the end of the Module 1, students will be able to:

- 1. Define the consumer behaviour(L1)
- 2. Distinguish between different consumer behaviour influences and their relationships(L4)
- 3. Explain the relevance of consumer behaviour theories and concepts to marketing decisions(L2)
- 4. Improve appropriate combinations of theories and concepts(L6)
- 5. Understand the consumer behaviour through research process (L2)

# MODULE -2 ENVIRONMENTAL INFLUENCES ON CONSUMER BEHAVIOUR

Influence of culture, sub culture, social class, social group, family and personality, cross cultural consumer behaviour.

At the end of the Module 2, students will be able to:

- 1. Explain culture, its types and characteristics(L2)
- 2. Evaluate the role of culture in shaping consumer behaviour in a market(L5)
- 3. Understand the concept of sub- culture. Its nature, types and role in influencing consumer behaviour.(L2)
- 4. Explain the influence of social class on the purchasing behaviour of buyers(L2)
- 5. Analyse the impact of reference group and opinion leaders on consumer behaviour(L4)

#### **MODULE-3**

#### CONSUMER AS AN INDIVIDUAL

8 Hrs

Personality and self-concept, consumer motivation, consumer perception. Consumer attitudes and changing attitudes, consumer learning and information processing

At the end of the Module 3, students will be able to:

- 1. understand personality and self concept.(L2)
- 2. Explain the consumer motivation that influence consumer decisions making.(L2)
- 3. Analyse the consumer perception (L4)
- 4. Understand the consumer attitudes and changing attitudes(L2)
- 5. Identify the consumer learning and information processing(L3)

# MODULE-4 CONSUMER DECISION MAKING PROCESSES

8 Hrs

Problem recognition, search and evaluation, purchasing processes, post purchase behavior, models of consumer decision making, consumers and the diffusion of innovations.

At the end of the Module 4, students will be able to:

- 1. Demonstrate how knowledge of consumer behaviour can be applied to marketing.(L2)
- 2. Identify and explain factors which influence consumer behaviour.(L3)
- 3. Understand the internal dynamics such as personality, perception, learning motivation and attitude to the choice's consumers make.(L2)
- 4. Apply appropriate research approaches including sampling, data collection and questionnaire(L3)
- 5. Define for specific marketing situations.(L1)

# MODULE-5 CONSUMERISM AND ETHICS 8 Hrs

Roots of consumerism, consumer safety, consumer information, consumer responsibilities, marketer responses to consumer issues, marketing ethics towards consumers

At the end of the Module 5, students will be able to:

- 1. Understand the Roots of consumerism (L2)
- 2. Understand the consumer responsibilities and consumer information. (L2)
- 3. Utilize action planning and presentation skills to raise awareness for ethical consumerism(L3)
- 4. Recall how they can collaborate with others to enact local and global change(L1)
- 5. Demonstrate the actions individuals can take to become more ethical consumers(L2)

# MODULE-6 RESEARCHING CONSUMER 8 Hrs

Researching consumer behaviour, models of consumer behaviour Nicosia, Howard sheet consumer research strategies, methods of gathering consumer information's, measuring consumer characteristics

At the end of the Module 6, students will be able to:

- 1. Demonstrate how knowledge of consumer behaviour can be applied to marketing.(L2)
- 2. Identify the way of research to understand the consumer behaviour.(L3)
- 3. Analyse the Nicosia model of consumer behaviour.(L4)
- 4. Solve appropriate research approaches including sampling, data collection and questionnaire design for specific marketing situations.(L6)
- 5. Explain consumer behavioural issues within a specific context(L2)

Total hours: 48 Hrs

# Content beyond syllabus:

- 1.social media influence on consumer behaviour
- 2. Attitude-Behavior Consistency

# Self-Study:

Contents to promote self-Learning:

| S.NO | Topic              | Reference                                   |
|------|--------------------|---------------------------------------------|
| 1    | Introduction to    | https://www.youtube.com/watch?v=jP3XVgrSNsM |
|      | consumer behaviour |                                             |
| 2    |                    | https://www.youtube.com/watch?v=uJHajXOm44c |
|      | Environmental      |                                             |
|      | influences on      |                                             |
|      | consumer behaviour |                                             |
| 3    |                    | https://www.youtube.com/watch?v=q_aD3CcdDzU |
|      | Consumer as an     |                                             |
|      | individual         |                                             |

| 4 |                                    | https://www.youtube.com/watch?v=-VEYbyVZh7E |
|---|------------------------------------|---------------------------------------------|
|   | Consumer decision making processes |                                             |
| 5 |                                    | https://www.youtube.com/watch?v=GAG-t-kXcqE |
|   | Consumerism and ethics             |                                             |
| 6 | Researching consumer               | https://www.youtube.com/watch?v=ZJLFn68i8Ik |
|   |                                    |                                             |

# Text Book(s):

- 1. Schiffman & Kanuk: Consumer Behaviour (Prentice Hall of India)
- 2. Blackwell, Miniard& Engel: Consumer Behaviour (Thomson)
- 3. Ramesh Kumar: Consumer Behaviour (Pearson Education)

#### Reference Book(s):

- 1. LeonG.Schistman & Leslie Leaserkarmal: Consumer Behaviour (Prentice Hall of India)
- 2. Subhash Mehta: Consumer Behaviour (Tata McGraw Hill)
- 3. Majumdar Ramanuj: Consumer Behaviour: Insights from Indian Market (Phi Learning)
- 4. Donald F. Kuratko, T.V. Rao: Entrepreneurship: A South –Asian Perspective (South Western)
- 5. Rama Bijapurkar: Entrepreneurship: Understanding the Logic of Consumer India (Penguin Books India)

#### Web Resources/ Online Resource:

- 1. https://www.iare.ac.in/sites/default/files/lecture\_notes/IARE\_CB\_Lecture%20\_Notes.pdf
- **2.** <a href="https://www.studocu.com/in/document/1/view">https://www.studocu.com/in/document/1/view</a>
- **3.** <a href="https://nptel.ac.in/courses/110/105/110105029/">https://nptel.ac.in/courses/110/105/110105029/</a>
- 4. https://books.google.co.in/books?id
- 5. https://onlinelibrary.wiley.com/loi/14791838
- **6.** https://www.researchgate.net/publication/25641220

| NARAYANA ENGINEERING COLLEGE:NELLORE |                               |   |   |              |        |     |         |       |
|--------------------------------------|-------------------------------|---|---|--------------|--------|-----|---------|-------|
| 20MB312                              | INDIAN FINANCIAL SYSTEM R2020 |   |   |              |        |     |         |       |
| Semester                             | Hours / Week                  |   |   | Total<br>hrs | Credit |     | Max Mar | ks    |
|                                      | L                             | Т | Р | 1115         | С      | CIE | SEE     | TOTAL |
| III                                  | 3                             | 0 | 0 | 48           | 3      | 40  | 60      | 100   |

**Pre-requisite:** Indian economy ,monetary system and financial markets

# **Course Objectives:**

- 1. To understand the components in the Indian Financial System.
- 2. To understand the regulatory bodies in Indian financial system.
- 3. To provide the knowledge about financial markets.
- 4. To gain knowledge on banking and non- banking institutions.
- 5. To understand the various fund based services.
- 6. To provide the knowledge about the importance of fee based service institutions.

**Course Outcomes**: After successful completion of the course, the student will be able to:

| CO 1 | Understand the structure of Indian financial system (L2)                   |
|------|----------------------------------------------------------------------------|
| CO 2 | Understand the role of RBI, SEBI and IRDA in Indian financial system. (L2) |
| CO 3 | Explain the structure and functioning of financial market in India (L2)    |
| CO 4 | Develop the knowledge on banking & non-banking institutions. (L3)          |
| CO 5 | Understand the nature and importance of various fund based services.(L2)   |
| CO 6 | Analyze the role and importance of fee based financial services (L4)       |

| CO-PO Mapping |                             |     |     |     |     |     |      |       |
|---------------|-----------------------------|-----|-----|-----|-----|-----|------|-------|
| СО            |                             |     |     | РО  |     |     | PSO  |       |
|               | PO1                         | PO2 | PO3 | PO4 | PO5 | PO6 | PSO1 | PSO 2 |
| CO1           |                             |     |     | 3   |     |     |      | 1     |
| CO2           | 3                           | 1   |     | 3   |     |     |      | 2     |
| CO3           | 2                           | 3   |     | 3   |     |     |      | 2     |
| CO4           | 2                           | 2   |     | 3   |     |     |      | 2     |
| CO5           |                             | 2   |     | 3   |     |     | 2    | 2     |
| CO6           |                             | 2   |     | 3   |     |     |      | 2     |
|               | 1- Low, 2- Medium, 3- High, |     |     |     |     |     |      |       |

# COURSE CONTENT MODULE – 1 INDIAN FINANCIAL SYSTEM 8 Hrs - INTRODUCTION

Introduction and meaning of Indian financial system – Structure of Indian financial system- financial institutions – financial markets – financial instruments and financial services - Financial System and economic development.

At the end of the Module 1, students will be able to:

- 1. Understand the elements in the Indian financial system (L2)
- 2. Understand the role of financial institutions, financial markets in Indian financial system. (L2)
- 3. Analyze the relationship between financial system and economic growth (L4)
- 4. Examine recent developments takes place in financial system. (L4)

| MODULE -2 | REGULATORY   | 8 Hrs |
|-----------|--------------|-------|
|           | INSTITUTIONS |       |

Reserve Bank of India (RBI) – Organization – Objectives – Role and Functions of RBI, Monetary Policy and techniques of RBI - The Securities Exchange Board of India (SEBI) – Organization, Objectives and role of SEBI .Insurance regulatory and development authority (IRDA). Organization, Objectives and role of IRDA.

At the end of the Module 2, students will be able to:

- 1. Examine the role and importance of regulatory institutions. (L4)
- 2. Understand the role of Reserve bank of India. (L2)
- 3. Analyze monetary policy and techniques of RBI. (L4)
- 4. Examine the role of SEBI. (L4)
- 5. Understand the importance of IRDA. (L2)

| MODULE-3   | FINANCIAL MARKETS | 8 HRS  |  |
|------------|-------------------|--------|--|
| <b>D</b> C | 1 1 1 1 1         | 1. 1 1 |  |

Definition and Structure of financial markets – money markets and capital markets - Primary Market (New issue market) - Treasury Bills - Commercial Bills - Commercial Papers and Certificates of Deposit - Secondary Market (stock exchange) – organisation and structure of stock exchange - Listing, trading - SEBI - Regulations..

At the end of the Module 3, students will be able to:

- 1. Understand the role of financial markets in Indian financial system .(L2)
- 2. Analyse the concept of money market.(L4)
- 3. Explain the functions of stock exchange.. (L2)
- 4. Compare the primary and the secondary markets. (L4)
- 5. Understand about SEBI regulations.(L2)

| MODULE-4 | BANKING AND NON -    | 8 Hrs |
|----------|----------------------|-------|
|          | BANKING INSTITUTIONS |       |

Definition – structure of financial institution - Banking and Non - Banking Institutions - Commercial banks – Growth and structure of commercial Banks- Bank capital –Banking Innovations- Co-operative banks- Features, Structure and Growth. – Insurance -Definition, Features and Growth - Mutual funds - Concept - Types of Mutual Funds - Role of AMFI

At the end of the Module 4, students will be able to:

- 1. Understand the concept of non-banking financial services(L2)
- 2. Understand the concept of banking institutions.(L2)
- 3. Understand the mutual funds and role of AMFI.(L2)

- 4. Compare the differences between public and private sector banks (L4)
- 5. Define the insurance and role of Insurance. (L1)

MODULE-5 FUND BASED SERVICES 8 Hrs

Leasing and Hire Purchase - Definition, Functions, uses and methods for evaluation. Venture Capital -Factoring – housing finance – consumer credit - Definition, Functions, uses and evaluation.

At the end of the Module 5, students will be able to:

- 1. Explain the concept of various financial services.(L2)
- 2. Understand the concept of Leasing and Hire Purchase. (L2)
- 3. Explain about the about venture capital. (L2)
- 4. Understand the importance of factoring. (L2)
- 5. Analyze the consumer credit.. (L4)

MODULE-6 FEE-BASED SERVICES 8Hrs

Merchant banking—Credit rating- underwriting, - portfolio services- Stock broking — depository services- Challenges faced by investment bankers.

At the end of the Module 6, students will be able to:

- 1. Explain about various fee based services (L2)
- 2. Understand the concept of Merchant banking. (L2)
- 3. Examine the role of portfolio services. (L4)
- 4. Understand the underwriting and stock broking process. (L2)
- 5. Explain the credit rating system. (L2)
- 6. Analyze the depository services. (L4)

Total hours: 48 hours

## Content beyond syllabus:

- 1. New Regulations of Capital markets
- **2.** Taxation system of money markets

#### Self-Study:

Contents to promote self-Learning:

| SNO | Topic                        | со  | Reference                                                                               |
|-----|------------------------------|-----|-----------------------------------------------------------------------------------------|
| 1   | Indian Financial<br>System   | CO1 | https://www.youtube.com/watch?v=p1KD-<br>Y1e2Hg&list=PLDfJoyVy2hk71YkWCfjK60cvUZe hyXQW |
| 2   | Regulatory<br>Institutions   | CO2 | https://www.youtube.com/watch?v=9uAU8x2qALM                                             |
| 3   | Financial Markets            | CO3 | https://www.youtube.com/watch?v=p1KD-<br>Y1e2Hg&list=PLDfJoyVy2hk71YkWCfjK60cvUZe hyXQW |
| 4   | Banking and Non -<br>Banking | CO4 | https://www.youtube.com/watch?v=YxrKLXj4aHo                                             |

|   | Institutions           |     |                                             |
|---|------------------------|-----|---------------------------------------------|
| 5 | Fund based<br>Services | CO5 | https://www.youtube.com/watch?v=jwLwbvn9wP0 |
| 6 | Fee-based services     | CO6 | https://www.youtube.com/watch?v=tP_P29mG0Fc |

#### Text Book(s):

- 1. M.Y.Khan: Indian Financial System, Fifth edition, Tata McGraw Hill.
- 2. L.M.Bhole: Financial Institutions and Markets, Fourth edition, Tata McGraw Hill
- 3. Gordon and Natrajan (2011). Financial Markets and Services (6th ed.). New Delhi: Himalaya Publishing House.

#### Reference Book(s):

- 1. P.N.Varshney, D.K. Mittal: Indian Financial System, Fifth edition, Sultan Chand & sons.
- 2. Khan, M. Y. (2008). Financial Services (4thed.). New Delhi: Tata McGraw Hill.
- 3. Kohn, Meir (2003). Financial Institutions and Markets. New Delhi: Tata McGraw Hill.
- 4. Madura, Jeff (2006). Financial Institutions and Markets (7thed.). New Delhi: CengageLearning

#### Web Resources/Online Resources:

- 1. <a href="https://www.youtube.com/watch?v=epg4R7J-3Fg&list=PLDfJoyVy2hk71YkWCfjK60cvUZe\_hyXQW&index=5">https://www.youtube.com/watch?v=epg4R7J-3Fg&list=PLDfJoyVy2hk71YkWCfjK60cvUZe\_hyXQW&index=5</a>
- 2. <a href="https://youtu.be/p1KD-Y1e2Hg?list=PLDfJoyVy2hk71YkWCfjK60cvUZe\_hyXQW">https://youtu.be/p1KD-Y1e2Hg?list=PLDfJoyVy2hk71YkWCfjK60cvUZe\_hyXQW</a>
- 3. https://youtu.be/jqCfhCb5fZI?list=PLDfJoyVy2hk71YkWCfjK60cvUZe\_hyXQW
- 4. https://youtu.be/YI2BudAw3oo
- 5. <a href="https://www.sciencedirect.com/science/article/abs/pii/S0378426620302168">https://www.sciencedirect.com/science/article/abs/pii/S0378426620302168</a>
- 6. <a href="https://www.worldwidejournals.com/indian-journal-of-applied-research-(IJAR)/article/a-study-of-performance-evaluation-of-selected-equity-mutual-funds-in-india/MTExNDE=/?is=1&b1=237&k=60">https://www.worldwidejournals.com/indian-journal-of-applied-research-(IJAR)/article/a-study-of-performance-evaluation-of-selected-equity-mutual-funds-in-india/MTExNDE=/?is=1&b1=237&k=60</a>
- 7. <a href="https://www.sciencedirect.com/science/article/pii/S2212567114002147">https://www.sciencedirect.com/science/article/pii/S2212567114002147</a>
- 8. http://www.ijirset.com/upload/june/27\_Article%20on%20Portfolio%20Management.pdf

| NARAYANA ENGINEERING COLLEGE:NELLORE |                                    |   |   |              |        |           |       |       |
|--------------------------------------|------------------------------------|---|---|--------------|--------|-----------|-------|-------|
| 20MB316                              | MANAGEMENT OF INDUSTRIAL RELATIONS |   |   |              |        |           | R2020 |       |
| Semester                             | Hours / Week                       |   |   | Total<br>hrs | Credit | Max Marks |       |       |
|                                      | L                                  | T | P | 1113         | С      | CIE       | SEE   | TOTAL |
| III                                  | 3                                  | 0 | 0 | 48           | 3      | 40        | 60    | 100   |

Pre-requisite: Human Resource Management sem II

# **Course Objectives:**

- 1. To know the basic concepts relating to industrial relations and significance of cordial industrial relation for industrial and economic growth of the country.
- 2. To understand the concept and causes of industrial disputes and prevention of Industrial Disputes
- 3. To explain the role and function of management and union strategies and structures for collective bargaining.
- 4. To understand the role of Trade Unions in business organisations.
- 5. To learn how to manage both a disciplinary and a grievance.
- 6. To establish and promote industrial democracy by encouraging employee participation in the sharing of profits and of management and decision making.

| Course ( | urse Outcomes: After successful completion of the course, the student will be able to:                            |  |  |  |  |  |  |
|----------|----------------------------------------------------------------------------------------------------|--|--|--|--|--|--|
| CO 1     | Understand the industrial relation in India(L2)                                                                   |  |  |  |  |  |  |
| CO 2     | outline the important causes & impact of industrial disputes and settlement mechanism of industrial disputes (L2) |  |  |  |  |  |  |
| CO 3     | Understand and be able to apply a framework for analyzing collective bargaining and negotiations (L2)             |  |  |  |  |  |  |
| CO 4     | Define trade union and identify forms of industrial action (L1)                                                   |  |  |  |  |  |  |
| CO 5     | Explain organizational procedures for the management of discipline and grievance (L2)                             |  |  |  |  |  |  |
| CO 6     | Understand the concept of Participative Management and importance in industrial relations(L2)                     |  |  |  |  |  |  |

| CO-PO Mapping |      |      |         |         |        |      |       |       |  |
|---------------|------|------|---------|---------|--------|------|-------|-------|--|
| CO            |      | PO   |         |         |        |      |       | PSO   |  |
| CO            | PO-1 | PO-2 | PO-3    | PO-4    | PO-5   | PO-6 | PSO-1 | PSO-2 |  |
| CO1           |      | 2    |         | 3       |        | 2    | 2     | 2     |  |
| CO2           | 1    | 3    |         | 2       |        | 2    | 3     | 2     |  |
| CO3           | 2    | 2    |         | 3       |        | 2    | 2     | 3     |  |
| CO4           | 1    | 2    |         | 2       |        | 1    | 3     | 2     |  |
| CO5           | 3    | 3    |         | 3       |        | 3    | 3     | 2     |  |
| CO6           |      | 2    |         | 3       |        | 3    | 3     | 3     |  |
|               |      |      | 1 T . / | Madina. | 2 11.1 | 1    |       |       |  |

1: Low, 2-Medium, 3- High

| COURSE CONTENT |                      |      |  |  |  |
|----------------|----------------------|------|--|--|--|
|                | INDUSTRIAL RELATIONS | 8Hrs |  |  |  |
| MODULE – 1     |                      |      |  |  |  |

Industrial Relations - Concept, Scope, Significance, Approaches - Industrial Relations System. Role of Industrial Relation Officer- Evolution of Industrial Relations in India - Economic Reforms and IR

At the end of the Module 1, students will be able to:

- 1. Define the concept of industrial relations (L1)
- 2. Analyze the approaches of industrial relations (L4)
- 3. Understand the role of industrial relation officer. (L2)
- 4. Explain the Industrial Relations system (L2)
- 5. Identify the importance of Industrial relations (L3)

|           | INDUSTRIAL DISPUTES | 8Hrs |
|-----------|---------------------|------|
| MODULE -2 |                     |      |

Meaning, causes and classification of industrial disputes – Adverse effects of industrial disputes and good effects of industrial disputes - prevention of Industrial Disputes – statutory and non statutory preventive measures – machinery for resolution/ settlement of industrial disputes. – strikes and lock – outs.

At the end of the Module 2, students will be able to:

- 1. Understand the nature of industrial conflict (L2)
- 2. Analyze the causes of industrial disputes (L4)
- 3. Apply the statutory and non statutory preventive measures (L3)
- 4. Analyse the Adverse effects of industrial disputes. (L4)
- 5. Compare the strikes, lockouts and layoff (L2)

|          | COLLECTIVE BARGAINING | 8Hrs |
|----------|-----------------------|------|
| MODULE-3 |                       |      |

Meaning ,nature and significance of collective bargaining –process of collective bargaining – levels of collective bargaining – conditions for success of collective bargaining – Role, Methods of collective Bargaining – Gain Sharing – Negotiation, Conciliation, Arbitration, Adjudication. – growth of collective bargaining in India.

At the end of the Module 3, students will be able to:

- 1. Understand the nature of collective bargaining (L2)
- 2. Examine the levels of collective bargaining (L4)
- 3. Analyze the process of collective bargaining (L4)
- 4. Understand the importance in industrial relations. (L2)
- 5. Explain the methods of collective bargaining (L2)

|          | TRADE UNIONS | 8Hrs |
|----------|--------------|------|
| MODULE-4 |              |      |

Definition, features, objectives and functions of trade unions – principles f trade unionism – types and structure of trade unions – Employee Federations - strategies of trade unions – Trade unions movement in India and recent developments - Trade unions act -1926

At the end of the Module 4, students will be able to:

- 1. Understand the nature of trade unions(L2)
- 2. Analyze the principles f trade unionism (L4)
- 3. Examine the types and structure of trade unions (L4)
- 4. Apply the strategies of trade unions (L3)
- 5. Evaluate the trade unions movement in India (L5)

|          | DISCIPLINE & | 8Hrs |
|----------|--------------|------|
| MODULE-5 | GRIEVANCE    |      |
|          | MANAGEMENT   |      |

Meaning, objectives and approaches to discipline – meaning and Causes of Grievances and Disputes, Machinery for Redressal of Grievances – Discipline – Code of Conduct - Process of Domestic Enquiry – Grievance management in Indian industries.

At the end of the Module 5, students will be able to:

- 1. Explain the difference between a discipline and a grievance and the implications for their management (L2)
- 2. Explain the legal obligations of employers and the rights of employees in relation to discipline and grievance cases (L2)
- 3. Examine the Machinery for Redressal of Grievances (L4)
- 4. Explain the Process of Domestic Enquiry (L2)
- 5. Analyse the Grievance management in Indian industries (L4)

|                 | PARTICIPATIVE MANAGEMENT | 8Hrs |
|-----------------|--------------------------|------|
| <b>MODULE-6</b> |                          |      |

Meaning, concept of participative management — Forms of workers participation in management — Joint Management Councils - Works Committees — Empowerment and Quality Management — Industrial Relations and Technological Change.

At the end of the Module 6, students will be able to:

- 1. Understand the concept of participative management (L2)
- 2. Analyze the Forms of workers participation in management (L4)

- Examine the Joint Management Councils Works Committees (L4)
- 4. Explain the Empowerment and Quality Management (L2)
- 5. Understand the relationship between the Industrial Relations and Technological Change. (L2)

Total hours: 48 Hrs

# Content beyond syllabus:

1. Fringe benefits and industrial relations.

# Self-Study:

Contents to promote self-Learning:

| SN<br>O | Topic                             | CO  | Reference                                   |
|---------|-----------------------------------|-----|---------------------------------------------|
| 1       | Industrial relations              | CO1 | https://www.youtube.com/watch?v=6J-VvleH06k |
| 2       | Industrial disputes               | CO2 | https://www.youtube.com/watch?v=IG3B_wbaTa4 |
| 3       | Collective bargaining             | CO3 | https://www.youtube.com/watch?v=Zb2eveLBQeI |
| 4       | Trade unions                      | CO4 | https://www.youtube.com/watch?v=ERTC3xaOHZ4 |
| 5       | Discipline & Grievance Management | CO5 | https://www.youtube.com/watch?v=4KvsfwS9bgw |
| 6       | Participation management          | CO6 | https://www.youtube.com/watch?v=h2h7vgbE8VI |

# Text Book(s):

- 1. Singh, P. & Kumar, N. (2011). Employee Relations Management. New Delhi: Pearson **Education India**
- 2. Arun Monappa, Industrial Relations, Tata McGraw Hill, New Delhi.
- 3. Varma Pramod, Management of Industrial Relations, Oxford and IBH
- 4. Punekar, Labour Welfare Trade Unionism and Industrial Relations, Himalaya publications

#### **Reference Book(s):**

- 1. Dwivedi, R.S. (2002). Managing Human Resources: Industrial Relations in Indian Enterprises. New Delhi: Galgotia Publishing Company
- 2. Mamoria, C.B. & Mamoria, S. (2016). Dynamics of Industrial Relations in India. Mumbai: Himalaya Publishing House.
- 3. Ramaswamy, E.A. The Rayon Spinners (1997). Strategic Management of Industrial Relations. New Delhi: Oxford University Press.
- 4. Sen, R. (2009). Industrial relations: text and cases. New Delhi: Macmillan Publishers.
- 5. Sharma, A.M.,Industrial Relations: Conceptual and Legal Framework, Himalaya Publishing House, Mumbai.

#### Web Resources/ Online Resources:

- 1. https://www.youtube.com/watch?v=Y4XHzX5VE7g
- 2. https://www.youtube.com/watch?v=ywfl1cJLgAE
- 3. <a href="https://www.youtube.com/watch?v=SI7Ws7dgByM">https://www.youtube.com/watch?v=SI7Ws7dgByM</a>
- 4. https://www.youtube.com/watch?v=zThmek--ItA
- 5. <a href="https://www.youtube.com/watch?v=Jr3B9f86rNo">https://www.youtube.com/watch?v=Jr3B9f86rNo</a>
- 6. https://www.voutube.com/watch?v=NrF6CzVgfm8
- 7. http://www.whatishumanresource.com/industrial-relations
- 8. https://www.economicsdiscussion.net/industries/industrial-relations/32249
- 9. https://labour.gov.in/industrial-relations

| NARAYANA ENGINEERING COLLEGE:NELLORE       |   |             |    |              |        |           |     |       |  |
|--------------------------------------------|---|-------------|----|--------------|--------|-----------|-----|-------|--|
| 20MB320 DATA BASE MANAGEMENT SYSTEMS R2020 |   |             |    |              |        |           |     |       |  |
| Semester                                   | Н | lours / Wee | ek | Total<br>hrs | Credit | Max Marks |     |       |  |
|                                            | L | T           | Р  | 1118         | С      | CIE       | SEE | TOTAL |  |
| III                                        | 3 | 0           | 0  | 48           | 3      | 40        | 60  | 100   |  |

Pre-requisite: Nil

# **Course Objectives:**

- 1. To acquire skills on modern hardware and software tools necessary for taking and implementing managerial decisions.
- 2. To teach about the role of Database systems in modern business.
- 3. To construct database queries using relational algebra and calculus and SQL.
- 4. To provide skills on online transaction management systems.
- 5. To make students understand about normalization.

Course Outcomes: After successful completion of the course, the student will be able to:

CO 1 Describe the need and applications of Database systems in modern business.
(BL-2)

CO 2 Develop conceptual design for large scale enterprise systems. (BL-3)

CO 3 Summarize Relational calculus. (BL-2)

CO 4 Apply SQL commands to create data base schema (BL-3).

CO 5 Apply normalization on database. (BL-3)

CO 6 Demonstrate transaction management techniques. (BL-2)

|     |                           |      | CO-  | PO Mappin | g    |      |       |       |  |
|-----|---------------------------|------|------|-----------|------|------|-------|-------|--|
| СО  |                           | PSO  |      |           |      |      |       |       |  |
| CO  | PO-1                      | PO-2 | PO-3 | PO-4      | PO-5 | PO-6 | PSO-1 | PSO-2 |  |
| CO1 |                           |      |      |           | 1    |      |       |       |  |
| CO2 |                           |      |      |           | 1    |      |       |       |  |
| CO3 |                           |      |      |           | 1    |      |       |       |  |
| CO4 |                           |      |      |           | 1    |      |       |       |  |
| CO5 |                           |      |      |           | 1    |      |       |       |  |
| CO6 |                           |      |      |           | 1    |      |       |       |  |
|     | 1: Low, 2-Medium, 3- High |      |      |           |      |      |       |       |  |

#### **COURSE CONTENT**

# MODULE – 1

MODULE -2

# INTRODUCTION TO DATABASE MANAGEMENT SYSTEMS

8 hours

Database Environment, working of a Simple Centralized Database System, Traditional File Systems vs. Modern Database Management Systems, Properties of Database, Types of Database Users, Advantages of using DBMS, Applications of traditional Database.

At the end of the Module 1, students will be able to:

- 1. Understand the Purpose of Database Systems. (L-2)
- 2. Compare files systems with DBMS. (L-2)
- 3. Summarize the concept of Users, Architecture of DBMS. (L-2)

8 hours

Data Model, Schemas and Instances, three schema architecture, Languages and Interfaces, DBMS Components, Classification of Database Management Systems, Conceptual Data model for Database Design, ER Model Concept with an example, Components of an ER Model, Relationships, Roles and Structural Constraints, Constraints on Relationship Types.

DATABASE CORE CONCEPTS & ER MODEL

At the end of the Module 2, students will be able to:

- 1. Understand Data Models, and View of Data. (L-2)
- 2. Develop ER models for database. (L-3)
- 3. Explain conceptual design for enterprise systems (L-2)

# MODULE-3 | RELATIONAL ALGEBRA, RELATIONAL CALCULUS& SQL | 8 hours

Relational Model Constraints, Update Operation on Relations, The Relational Algebra. Introduction, Tuple Relational Calculus, Domain Relational Calculus.

At the end of the Module 3, students will be able to:

- 1.nderstand various Relational Model constraints(BL-2)
- 2. Understand Relational Algebra in query languages (BL-2)
- 3. Describe relational calculus operations. (BL-2)

# **MODULE-4**

# STRUCTURED QUERY LANGUAGE

8 hours

SQL, Multi table Queries, Nested Queries or Sub queries, Multiple Row Nested Queries, Data Manipulation Language, The Create Table Statement.

At the end of the Module 4, students will be able to:

- 1. Understand the Basic SOL(BL-2)
- 2. Apply SQL commands to design a Database(BL-3)
- 3.Discuss the need of Nested Queries(BL-2)

#### **MODULE-5**

#### NORMALIZATION FOR RELATIONAL DATABASES

8 hours

Information Design Guide Lines for Relational DB, Levels of Relation Schema, First Normal Form, Second Normal Form, Third Normal Form, Boyce Codd Normal Form, Fourth Normal Form, Multi valued Dependencies, Normalization using Join Dependencies.

At the end of the Module 5, students will be able to:

- 1. Understand Basics of Relational Model. (BL-2)
- 2.Understand the problems of redundant data(BL-2)
- 3. Apply Normalization to build Relations(BL-2)

#### **MODULE-6**

# TRANSACTION PROCESSING

8 hours

Transaction Processing Concepts, Transactions in a multiuser system, Desirable Properties of Transactions, Schedules and conflicts, Serializability.

At the end of the Module 6, students will be able to:

- 1. Understand Atomicity and Durability, Concurrent Executions. (BL-2)
- 2. Discuss the concept of Transaction, Transaction States. (BL-2)
- 3. Understand schedules and conflicts. (BL-2) Understand the need for serializability. (BL-2)

**Total hours: 48 hours** 

# Content beyond syllabus:

#### TERM WORK:

- 1. Conduct survey on theory of normalization for multimedia databases emphasizing on functional dependencies between different types of media data and submit report.
- 2. Design and implementation of Railway Reservation
- 3. Design and implementation of Employee Database in College
- 4. Conduct survey on following topics related to oracle DBMS
  - a. Implementation of Aggregate Functions for Interval-Valued Java Data Type in the Oracle DBMS
  - b. Towards a new approach for an effective image retrieval based on Oracle DBMS
- 5. Conduct survey on query processing and its optimization for mobile computing environment and submit report.

| Self-Stu | dy:                           |                                                |
|----------|-------------------------------|------------------------------------------------|
| Conter   | nts to promote self-Learning: |                                                |
| SNO      | Module                        | Reference                                      |
| 1        | Introduction to Database      | https://nptel.ac.in/courses/106/105/106105175/ |
|          | Management Systems            | Week 1 – Lecture 1,2                           |
| 2        | Database Core Concepts        | https://nptel.ac.in/courses/106/105/106105175/ |
|          | & ER Model                    | Week 1 – Lecture 3,4                           |
| 3        | Relational Algebra,           | https://nptel.ac.in/courses/106/106/106106220/ |
|          | Relational Calculus           | Week-3 Lecture 5                               |
| 4.       | Structured Query              | https://nptel.ac.in/courses/106/105/106105175/ |
|          | Language                      | Week 4 – Lecture 6,7,8,9,10                    |
| 5        | Relational Database           | https://nptel.ac.in/courses/106/105/106105175/ |
|          | Design                        | Week 5 – Lecture 31,32,33,34,35                |
| 6        | Transaction Processing,       | https://nptel.ac.in/courses/106/105/106105175/ |
|          |                               | Week 6 – Lecture 6,7,8.                        |

# Text Book(s):

- 1. Database System Concepts, Abraham Silberschatz, Henry F. Korth, S. Sudarshan, 6th Edition, 2017, Tata McGraw-Hill Publishing Company.
  - 2. Database Management Systems (for JNTU), 2011, Peter Rob, A.Ananda Rao, Corlos Coronel, Cengage Learning.
  - 3. Database Management System, Raghu Ramakrishnan, Tata McGraw-Hill Publishing Company, 3rd Edition, 2014.

## **Reference Book(s):**

- 1. Database System Implementation, Hector Garcia Molina, Jeffrey D. Ullman, Jennifer Widom, Pearson Education, United States, 1st Edition, 2000.
- 2. Database Systems: Design, Implementation, and Management, Carlos Coronel and Steven Morris,12th edition, 2016, Cengage Learning.
- 3. Fundamental of Database Systems, E. Ramez and Navathe, 7th Edition, Pearson Education
- 4. Database Management Systems, R.P. Mahapatra & Govind Verma, 2016, Khanna Publishing House

# Online Resources/ Web References:

https://www.coursera.org/learn/database-management

https://www.coursera.org/learn/sql-data-science

https://www.w3schools.com/sql/

 $\underline{https://www.youtube.com/watch?v=fHAfc7Hjq28\&list=PLWPirh4EWFpGrpcMfZ6UcdI786QdtSxV8}$ 

https://www.youtube.com/watch?v=HwmEcudlv44&list=PL4OCRJojkV1jN-

Ed6RkQpWfBvqe0utRd6

http://www.w3schools.in/dbms/

https://www.geeksforgeeks.org/dbms/

https://www.javatpoint.com/dbms-tutorial

https://www.edureka.co/blog/dbms-tutorial/

| NARAYANA ENGINEERING COLLEGE:NELLORE |                                         |   |      |       |        |     |           |     |  |
|--------------------------------------|-----------------------------------------|---|------|-------|--------|-----|-----------|-----|--|
| 20MB309                              | SALES AND DISTRIBUTION MANAGEMENT R2020 |   |      |       |        |     |           |     |  |
| Semester                             | Hours / Week                            |   |      | Total | Credit |     | Max Marks |     |  |
|                                      | L T P                                   |   | hrs. | C     | CIE    | SEE | TOTAL     |     |  |
| III                                  | 3                                       | 0 | 0    | 48    | 3      | 40  | 60        | 100 |  |

# Pre-requisite: Marketing management sem II

# **Course Objectives:**

- 1. To understand the Sales & Distribution functions as integral part of marketing functions in a business firm
- 2. To provide students about the selling process, organizational structures followed in the organization.
- 3. To know the role of sales managers in the context of Indian economy with particular reference to essential consumer and industrial goods and services.
- 4. To provide the knowledge about Integrating advertising, sales force and channel members by building non-conflicting and non overlapping routes to fulfil the needs of the consumer
- 5. To provide the knowledge on supply chain, logistics and warehouse management.
- 6. To provide knowledge on various intermediaries in distributing the products & services.

| <b>Course Outc</b> | Course Outcomes(CO): After successful completion of the course, the student will be able to: |  |  |  |  |  |  |
|--------------------|----------------------------------------------------------------------------------------------|--|--|--|--|--|--|
| CO 1               | Understand the concept of sales & distribution management (L2)                               |  |  |  |  |  |  |
| CO 2               | Apply and enhance the sales force productivity and performance (L3)                          |  |  |  |  |  |  |
| CO 3               | Plan and implement an effective sales strategy for their organizations.(L3)                  |  |  |  |  |  |  |
| CO 4               | Develop and implement distribution channel strategy.(L3)                                     |  |  |  |  |  |  |
| CO 5               | Determine the Channels efficiency and effectiveness; wholesaling, and retailing (L5)         |  |  |  |  |  |  |
| CO 6               | Apply to link distribution with other marketing variables (L3)                               |  |  |  |  |  |  |

|     | CO-PO Mapping             |     |      |      |      |      |      |       |  |  |  |
|-----|---------------------------|-----|------|------|------|------|------|-------|--|--|--|
| CO  |                           |     |      | PSO  |      |      |      |       |  |  |  |
|     | PO1                       | PO2 | PO 3 | PO 4 | PO 5 | PO 6 | PSO1 | PSO 2 |  |  |  |
| CO1 | 1                         |     |      | 2    |      | 3    | 3    |       |  |  |  |
| CO2 |                           | 2   | 1    |      | 2    |      | 2    |       |  |  |  |
| CO3 | 3                         |     | 2    |      |      | 1    | 3    | 1     |  |  |  |
| CO4 |                           | 2   |      | 1    | 3    |      | 2    | 1     |  |  |  |
| CO5 | 1                         |     | 3    |      | 2    |      | 2    | 1     |  |  |  |
| CO6 |                           | 1   |      | 2    |      | 3    | 2    |       |  |  |  |
|     | 3- High, 2-Medium, 1- Low |     |      |      |      |      |      |       |  |  |  |

#### **COURSE CONTENT**

# MODULE – 1 INTRODUCTION TO SALES & DISTRIBUTION MANAGEMENT 8 Hrs

Nature and scope of sales management, personal selling objectives, Types of sales management positions,

Theories of personal selling, personal selling strategies, sales forecasting and budgeting decisions, emerging trends in selling, ethical leadership, case analysis.

At the end of the Module 1, students will be able to:

- 1. Identify issues related to design and implementation of Sales Strategy. (L3)
- 2. Apply concepts related to improving performance of Sales Team. (L3)
- 3. Analyze roles and responsibilities of a Sales and Marketing Manager(.L4)
- 4. Design and implement channel strategies. (L6)
- 5. Evaluate, classify, imagine and plan the successful service marketing (L5)

#### **MODULE -2**

#### PERSONAL SELLING PROCESS

8 Hrs

Sales Territories & Quotas: Selling process, relationship selling, Designing Sales Territories, sales quotas and sales organisation structures.

At the end of the Module 2, students will be able to:

- 1. Understand the student to the industrial selling process, including the activities and techniques involved with each stage of the selling process.( L2)
- 2. Understand Design Sales territories, Quotas & Objectives (L2)
- 3. Apply an appreciation for the professionalism needed to perform in the industrial selling field.(L3)
- 4. Understanding of the career potential provided by the industrial selling field (L2)
- 5. Analyze the challenges and opportunities before the marketing of services and to develop the suitable marketing mix or plans(L4)

#### **MODULE-3**

## SALES FORCE MANAGEMENT

8 Hrs

Recruitment and selection of sales force, Training, motivating and compensating the sales force, controlling the sales force. An Overview of Marketing Channels; Structure, Functions and Relationships of channels of Distribution.

At the end of the Module 3, students will be able to:

- 1. Distinguish between Sales Strategy and corporate strategy (L4)
- 2. Recall the Characteristics of Sales person (L1)
- 3. Understand Frameworks & Practical learning's for an effective Sales force design(L2)
- 4. Understanding the concept of marketing channels (L2)
- 5. Understanding the functions of distribution channels (L2)

#### **MODULE-4**

# **DISTRIBUTION MANAGEMENT**

8 Hrs

Introduction, need and scope of distribution management, marketing channels strategy, levels of channels, institutions for channels- retailing wholesaling, designing channel systems, channel management, Channel Design Process and Channel Management Decisions

At the end of the Module 4, students will be able to:

1. Analyze the major role of distribution in managing supply chains.(L4)

- 2. Apply specialised knowledge of distribution management to review channels of distribution, their main participants and their relative importance. (L3)
- 3. How the distribution function provides the key link between manufacturers and suppliers on the inbound side and retail and customers on the outbound side.(L1)
- 4. Understanding the concept of distribution management (L2)
- 5. Apply channel management decisions in marketing (L3)

# MODULE-5 MARKET LOGISTICS AND SUPPLY CHAIN MANAGEMENT 8 Hrs

Definition & scope of logistics, Components of logistics, inventory & warehouse management, transportation, channel information systems, distribution management in international markets.

At the end of the Module 5, students will be able to:

- 1. Understand Logistics and SCM basics and its business application. (L2)
- 2. Understand 3PL and 4 PL, Reverse Logistics concepts and use in practice. Importance of Green SCM Practices especially in today's Global warming scenario. (L2)
- 3. Understand functions of Transport Department, Constituents of Transportation cost. Discuss different methods of Transport and its applicability, Transport Documents. (L2)
- 4. Understand basic key terms in logistics and Supply Chain Management.(L2)
- 5. Recall the components of inventory and warehouse management (L1)

# MODULE-6 CHANNEL INTERMEDIARIES 8 Hrs Role and Types; Wholesaling- Types of Wholesalers, Wholesaler marketing decisions; Retailing- Types

of retailers, retailer marketing decisions; Market Logistics- Logistics objectives, Market logistics decisions for Distribution Channels; Role of Information System in Distribution Channel Management; Assessing Performance of Marketing Channels.

At the end of the Module 6, students will be able to:

- 1. Recall the functions of agents, wholesalers, distributors and retailers.(L1)
- 2. Understand the different elements that help streamline the logistics and distribution process.(L2)
- 3. Understand the methods used in organizing channels (L2)
- 4. Understand the management of underlying behavioral dimensions present in most channels (L2)
- 5. Apply information system in designing channel management (L3)

Total hours: 48 hours

# **Content beyond syllabus:**

- 1. Developing Sales Training Programmes
- 2. Compensating sales personnel

#### **Self-Study:**

Contents to promote self-Learning:

| SNO | Topic                                                 | Reference                                   |
|-----|-------------------------------------------------------|---------------------------------------------|
| 1   |                                                       | https://www.youtube.com/watch?v=tTB52_VMCTc |
|     | Introduction To Sales<br>& Distribution<br>Management |                                             |

| 2 |                                                    | https://www.youtube.com/watch?v=zr46j40GgoI |
|---|----------------------------------------------------|---------------------------------------------|
|   | Personal Selling<br>Process                        |                                             |
| 3 |                                                    | https://www.youtube.com/watch?v=E0lXtOXMAZ8 |
|   | Sales Force<br>Management                          |                                             |
| 4 |                                                    | https://www.youtube.com/watch?v=a1bjFcT3S2Q |
|   | Distribution<br>Management                         |                                             |
| 5 |                                                    | https://www.youtube.com/watch?v=rivvbQCP2UQ |
|   | Market Logistics And<br>Supply Chain<br>Management |                                             |
| 6 | Channel<br>Intermediaries                          | https://www.youtube.com/watch?v=YsEsrkNkhQI |

- 1. Sales and Distribution Management: An Indian Perspective. Pingali Venugopal
- 2. Sales and Distribution Management(Text and Cases)- Krishna K Havaldar, Vasant M Cavale, Tata McGraw Hill

#### Reference Book(s):

- 1. Sales Management –Decisions, Strategies and Cases- by Richard R Still, Edward W. Cundiff and Norman A.P.Govani, Prentice Hall of India
- 2. The Management of Business logistics- a supply chain perspective- by Coyle, Bardi, Langley, (Thomson-South western edition)
- 3. Marketing Channels (7/E) Author(s): Anne T. Coughlan, Erin Anderson, Louis W Stern and Ansary (Pearson)
- 4. Selling and Sales Management- by David Jobber and Jeoff Lancaste, Pearson Education
- 5. Marketing Logistics-A supply chain approach Kapoor & Kansal pearson Education
- 6. Logistics by David Bloomberg, Stephan Lemay & Hanna PHI
- 7. Marketing Channels by Stern and El-Ansari & Couglan PHI
- 8. Sales Management- Douglas Dalrymple, William Cron & De Carlo- JohnWiley & Sons7/e,

#### Web Resources/Online Resources:

- 1. <a href="https://www.tutorialspoint.com/sales">https://www.tutorialspoint.com/sales</a> and distribution management/sales and distribution management
- 2. https://www.academia.edu/36645956/Sales\_and\_Distribution\_Management\_
- 3. <a href="https://www.icmrindia.org/courseware/Sales%20and%20Distribution%20Management1/Sales%20&%20Dis%20Mgmnt.htm">https://www.icmrindia.org/courseware/Sales%20and%20Distribution%20Management1/Sales%20&%20Dis%20Mgmnt.htm</a>
- 4. https://www.emerald.com/insight/publication/issn/0959-0552
- 5. https://onlinelibrary.wiley.com/journal/1745493x
- **6.** https://www.sciencedirect.com/science/article/pii/S1877042812006520

| NARAYANA ENGINEERING COLLEGE:NELLORE |                                                  |   |   |     |            |     |     |       |
|--------------------------------------|--------------------------------------------------|---|---|-----|------------|-----|-----|-------|
| 20MB313                              | SECURITY ANALYSIS AND PORTFOLIO MANAGEMENT R2020 |   |   |     |            |     |     |       |
| Semester                             | Hours / Week Total Credit Max Marks              |   |   |     | л<br>Лarks |     |     |       |
|                                      | L                                                | Т | Р | hrs | С          | CIE | SEE | TOTAL |
| III                                  | 3                                                | 0 | 0 | 48  | 3          | 40  | 60  | 100   |

Pre-requisite: Financial Management & Business Statistics.

# **Course Objectives:**

- 1. To provide students with Working Knowledge of Investments.
- 2. To familiarize students with various Investment alternatives and stock exchange operations.
- 3. To provide students with a conceptual and analytical framework of evaluating a financial security.
- 4. To provide students a framework of using Fundamental Analysis and Technical Analysis.
- 5. To familiarize students with Portfolio Selection by using various models.
- 6. To provide students with Portfolio Evaluation Techniques & Strategies.

| Course Outcor | Course Outcomes(CO): After successful completion of the course, the student will be able to: |  |  |  |  |  |
|---------------|----------------------------------------------------------------------------------------------|--|--|--|--|--|
| CO 1          | Understand investment objectives, identify the sources of investment information.(L2)        |  |  |  |  |  |
| CO 2          | Explain the process of Investment alternatives and stock Exchanges operations.(L2)           |  |  |  |  |  |
| CO 3          | Analyse Risk & Return using Statistical tools.(L4)                                           |  |  |  |  |  |
| CO 4          | Determine the Equity and bond valuation its risks and returns.(L5)                           |  |  |  |  |  |
| CO 5          | Analyze the importance of investment decisions by using Fundamental and technical            |  |  |  |  |  |
|               | Analysis.(L4)                                                                                |  |  |  |  |  |
| CO 6          | Analyze the portfolios and Mutual Funds, Perfomance.(L4)                                     |  |  |  |  |  |

|     |     |     |     | CO-PO    | Mapping   |      |      |       |
|-----|-----|-----|-----|----------|-----------|------|------|-------|
|     |     |     | Р   | 0        |           |      |      | PSO   |
| СО  | PO1 | PO2 | PO3 | PO4      | PO5       | PO 6 | PSO1 | PSO 2 |
| CO1 | 3   |     |     | 3        |           |      |      |       |
| CO2 | 2   |     |     | 3        |           |      |      |       |
| CO3 |     | 3   |     | 2        |           |      |      |       |
| CO4 |     | 2   | 2   | 2        |           |      |      |       |
| CO5 |     | 3   |     | 3        |           |      |      |       |
| CO6 |     | 3   |     |          |           |      |      |       |
|     | •   |     | 3-  | High,2-N | ledium,1- | Low  | •    |       |

#### **COURSE CONTENT**

#### MODULE – 1 INTRODUCTION TO INVESTMENTS

8 Hrs

Investment, Speculation and Gambling, Features of Investment, Investment Avenues, Investment Process. The Investment Environment.

At the end of the Module 1, students will be able to:

- 1. Understand Different types of Investment.(L2)
- 2. Distinguish Between Investors Speculators Gamblers. (L4)
- 3. Explain Various Investment Avenues. (L2)

#### MODULE -2

#### SECURITIES MARKETS

8 Hrs

Global Securities Markets-Securities Market of India - Global Stock Market Indices – Indian Stock Market Indices – Securities Trading and Settlement – Types of Orders - Margin Trading.

At the end of the Module 2, students will be able to:

- 1. Understand Important Global Securities Markets.(L2)
- 2. Demonstrate Global and Indian Stock Market Indices. (L2)
- 3. Understand the Trading and Settlement Process. (L2)

# MODULE-3 MEASUREMENT OF RISK AND RETURN

8 Hrs

Revenue Return and Capital appreciation, holding period —Calculation of expected return, Risk factors, risk classification — systematic risk — unsystematic risk — standard deviation — variance—Beta.

At the end of the Module 3, students will be able to:

- 1. Analyze Risk & Return. (L4)
- 2. Distinguish between Systematic and Unsystematic Risk. (L4)
- 3. Construct Risk using Statistical tools. (L3)

# MODULE-4

#### FUNDAMENTAL ANALYSIS & TECHNICAL ANALYSIS

8 Hrs

Framework of FundamentalAnalysis- Economic analysis, Industry analysis-Industry Life cycle - Company analysis, Fundamental Analysis Vs Technical Analysis- Basic Indicators for Technical Analysis – Moving Averages – RSI – ADX – MACD- Efficient Market Hypothesis(EMH).

At the end of the Module 4, students will be able to:

- 1. Distinguish between Fundamental Analysis & Technical Analysis.(L4)
- 2. Understand Basic Indicators For Technical Analysis. (L2)
- 3. Explain Economic-Industry-Company Analysis. (L2)

#### **MODULE-5**

#### **VALUATION OF SECURITIES**

8 Hrs

Types of Securities - Equity Analysis & Valuation, Equity Valuation Models, Relative Valuation techniques – Earnings Multiplier Approach, Valuation using P/E ratio, Price to Book Value, Price/sales ratio - Bond valuation – Preference share Valuation.

At the end of the Module 5, students will be able to:

- 1. Define various types of securities.(L1)
- 2. Understand valuation Models. (L2)
- 3. Apply Models to Equity Preference Preference Shares Bonds. (L3)

MODULE-6 PORTFOLIO MANAGEMENT Hour:8h

Process of Portfolio Management, Modern Portfolio – Portfolio models – Sharpe single index model, Capital Asset PricingModels.

At the end of the Module 6, students will be able to:

- 1. Understand Portfolio Management. (L2)
- 2. Apply the Pricing Models to Portfolios. (L3)
- 3. Explain the Capital Asset Pricing Model. (L2)

Total hours: 48 Hrs

# Content beyond syllabus:

1. Investment Strategies of Global Fund Managers (Like Warren Buffet, Peter Lynch, George Soros etc...)

#### Self-Study:

Contents to promote self-Learning:

| SNO | Topic                                             | Reference                                                                        |
|-----|---------------------------------------------------|----------------------------------------------------------------------------------|
| I   | Understanding Stock<br>Market                     | https://www.youtube.com/watch?v=Fk1INY4gNk0                                      |
| 2   | Technical Analysis - I                            | https://www.youtube.com/watch?v=0LZgVDNvLxE&list=PLE<br>C357A2BC142F57E&index=19 |
| 3   | Risk and Return                                   | https://www.youtube.com/watch?v=fGrS8fRilS4&list=PLEC3<br>57A2BC142F57E&index=3  |
| 4   | Valuation of investments                          | https://www.youtube.com/watch?v=7FkgWE1hG4U                                      |
| 5   | Markowitz Optimal<br>Portfolio Selection<br>Model | https://www.youtube.com/watch?v=ptXRZpyqyaA&list=PLE<br>C357A2BC142F57E&index=27 |
| 6   | Portfolio Performance                             | https://www.youtube.com/watch?v=pJOeL-wR5zE                                      |

- ${\it 1.} \quad {\it PrasannaChandra:} Investment analysis and Portfolio Management "4$^{th}{\it Edition}, \\ TMH, 2013.$
- 2. Punithavathy Pandian, Security Analysis & Portfolio Management, Vikas, 2014

# Reference Book(s):

- 1. William. F. Sharpe, Gordon J Alexander & Jeffery V Bailey: Fundamentals of Investments, Prentice Hall, 2012.
- 2. ZVIBodie, Alex Kane, Alan J Marcus, Pitabas Mohanty Investments, McGraw Hill, 11e, 2019
- 3. Donald E Fischer, Ronald J Jordan: Security Analysis and Portfolio Management, 6<sup>th</sup> Edition, Pearson.

#### Web Resources / Online Resources:

- 1. www.nseindia.com
- 2. www.moneycontrol.com
- 3. <a href="https://www.investing.com/">https://www.investing.com/</a>

| NARAYANA ENGINEERING COLLEGE:NELLORE            |              |   |   |       |                  |     |     |       |
|-------------------------------------------------|--------------|---|---|-------|------------------|-----|-----|-------|
| 20MB317 PERFORMANCE AND REWARD MANAGEMENT R2020 |              |   |   |       |                  |     |     |       |
| Semester                                        | Hours / Week |   |   | Total | Credit Max Marks |     |     | ks    |
|                                                 | L            | Т | Р | hrs   | С                | CIE | SEE | TOTAL |
| III                                             | 3            | 0 | 0 | 48    | 3                | 40  | 60  | 100   |

Pre-requisite: Human resource management sem II

#### **Course Objectives:**

- 1. To understand the role and importance of performance management.
- 2. To understand the importance of mentoring, coaching, and counselling to improve the performance improvement.
- 3. To know the concept, role and importance of reward management.
- 4. To understand the wage determination factors and job evaluation methods.
- 5. To know the various components in wage structure and the role of incentives.
- 6. To focus on different issues in reward management and statutory provisions.

| Course Out | tcomes: After successful completion of the course, the student will be able to:                   |
|------------|---------------------------------------------------------------------------------------------------|
| CO 1       | Understand the concept of Performance management and performance appraisal. (L2)                  |
| CO 2       | Examine the role of mentoring, coaching and counselling in order to improve the performance. (L4) |
| CO 3       | Define the concept of reward management. (L1)                                                     |
| CO 4       | Analyze the wage determinant factors in the process of wage fixation. (L4)                        |
| CO 5       | Examine the important elements in wage structure. (L4)                                            |
| CO 6       | Analyze the reward issues and statutory provisions. (L4)                                          |

#### **CO-PO MAPPING**

| СО  |                        | PO  |     |     |     |     |      | )     |
|-----|------------------------|-----|-----|-----|-----|-----|------|-------|
|     | PO1                    | PO2 | PO3 | PO4 | PO5 | PO6 | PSO1 | PSO 2 |
| CO1 |                        | 2   |     | 3   |     | 2   | 2    | 2     |
| CO2 |                        | 2   |     | 3   |     | 2   | 3    | 1     |
| CO3 |                        | 3   |     | 3   |     | 1   | 2    |       |
| CO4 | 2                      | 2   |     | 3   |     |     | 2    | 1     |
| CO5 | 2                      | 3   |     | 3   |     | 1   | 3    |       |
| CO6 |                        | 3   |     | 3   |     | 2   | 2    | 2     |
|     | 1 Loui 2 Modium 2 High |     |     |     |     |     |      |       |

1-Low, 2- Medium, 3-High

| COURSE CONTENT |                                        |       |  |  |  |
|----------------|----------------------------------------|-------|--|--|--|
| MODULE – 1     | INTRODUCTION TO PERFORMANCE MANAGEMENT | 8 Hrs |  |  |  |

Meaning- Scope and Significance – Advantages of Performance Management - Performance management process – Performance Planning – Performance Appraisal - Methods -

At the end of the Module 1, students will be able to:

- 1. Understand the concept of performance management (L2)
- 2. Understand the stages in performance management process. (L2)
- 3. Analyze the advantages of performance management. (L4)
- 4. Understand the performance planning process. (L2)
- 5. Apply the performance appraisal methods (L3)

| MODULE -2 | PERFORMANCE IMPROVEMENT | 8 Hrs |
|-----------|-------------------------|-------|
|           | TECHNIQUES              |       |

Mentoring- Meaning – Benefits - Characteristics - Mentoring process-Group mentoring - Coaching for performance improvement - Concept - Tips for effective coaching - Counseling - Functions of counseling- Steps in counseling process.

At the end of the Module 2, students will be able to:

- 1. Understand the role of mentoring, coaching and counselling to improve the performance. (L2)
- 2. Define the group mentoring concept. (L1)
- 3. Analyze the benefits of mentoring, monitoring, coaching and counseling. (L4)
- 4. Examine the functions of counselling. (L4)
- 5. Apply the tips for effective mentoring, coaching and counselling. (L3)

| MODULE-3 | INTRODUCTION TO REWARD | 8 Hrs |
|----------|------------------------|-------|
|          | MANAGEMENT             |       |

Compensation Meaning – Significance – Behavioural Aspects of Employee Compensation and Concepts of Equity – wage Theories – Wage Policy – Factors Influencing Wage Policy - National Commission on Labour on Wage Policy –Wage Structure–Wage Differentials – Wage Levels.

At the end of the Module 3, students will be able to:

- 1. Understand the concept of compensation management. (L2)
- 2. Analyze the behavioral aspects of employee compensation.(L4)
- 3. Understand the importance of wage theories in wage fixation. (L2)
- 4. Explain the wage policy and role of National Commission on Labour. (L2)
- 5. Analyze the wage differentials and wage levels. (L4)

| MODULE-4 | WAGE DETERMINATION | 8 Hrs |
|----------|--------------------|-------|
|----------|--------------------|-------|

Wage Determination—Factors Influencing Wage Fixation — Methods of Job Evaluation—Job Pricing—Wage and Salary Surveys—Rationalising and Developing Wage Structures.

At the end of the Module 4, students will be able to:

- 1. Define the concept of wage determination.(L1)
- 2. Understand the factors which influence the wage fixation. (L2)
- 3. Explain the concept of job evaluation and job evaluation methods. (L2)
- 4. Understand the job pricing process. (L2)
- 5. Define the role of wage and salary surveys. (L1)

| MODULE-5                                                                                     | COMPONENTS OF PAY                                                                         | 8 Hrs |  |  |  |  |  |  |
|----------------------------------------------------------------------------------------------|-------------------------------------------------------------------------------------------|-------|--|--|--|--|--|--|
| Basic pay – Dearness Allowance –House Rent Allowance–Fringe Benefits – Money and             |                                                                                           |       |  |  |  |  |  |  |
|                                                                                              | Real Wages – Consumer Price Index. Bonus – Concept – Bonus Regulations –Negotiations with |       |  |  |  |  |  |  |
| Unions - Wage Incentives – Linking Wages with Productivity – Individual and Group Incentives |                                                                                           |       |  |  |  |  |  |  |
| At the end of the Module 5, studer                                                           | nts will be able to:                                                                      |       |  |  |  |  |  |  |

- 1. Understand the concept of Indian wage structure. (L2)
- 2. Analyze the various components in Indian wage structure. (L4)
- 3. Examine basic pay, Dearness allowance and other allowances in the wage structure. (L4)
- 4. Distinguish minimum wage, fair wage and real wages. (L4)
- 5. Understand the role of bonus and its regulations. (L2)
- 6. Understand the concept of incentives which link with productivity. (L2)

| MODULE-6 | REWARD ISSUES | 8 Hrs |
|----------|---------------|-------|
|          |               |       |

Issues - Statutory Provisions - Institutions like Wage Boards and Pay Commissions - Machinery for Resolving Disputes – Compensation for Managers – Domestic and Multinational Companies – Rewarding Women.

At the end of the Module 6, students will be able to:

- 1. Understand the importance of reward issues. (L2)
- 2. Apply the machinery to resolve the disputes. (L3)
- 3. Analyze the importance of rewarding of women.(L4)
- 4. Apply the statutory provisions in reward system. (L3)
- 5. Distinguish the reward system of domestic and multinational firms. (L4)

| Total h | nours: | 48 | hours |
|---------|--------|----|-------|

#### Content beyond syllabus:

- **1.** HR auditing.
- 2. Human Resource payroll system.

#### Self-Study:

Contents to promote self-Learning:

| SNO | Topic                                    | со  | Reference                                   |
|-----|------------------------------------------|-----|---------------------------------------------|
| 1   | Performance<br>Management                | CO1 | https://youtu.be/YV3BjBlcPzM                |
| 2   | Performance<br>Improvement<br>Techniques | CO2 | https://www.youtube.com/watch?v=06Imlv7DZak |
| 3   | Introduction to Reward Management        | CO3 | https://www.youtube.com/watch?v=CZeITbr-eWQ |

| 4 | Wage Determination | CO4 |                                             |
|---|--------------------|-----|---------------------------------------------|
| 5 | Components of Pay  | CO5 | https://www.youtube.com/watch?v=WsqIMe8b8Ms |
| 6 | Reward Issues      | CO6 | https://www.youtube.com/watch?v=LqV8yY9yp1M |

- 1. Milkovich & Newman: Compensation (Tata McGraw Hill)
- 2. Michael Armstrong: Performance management (Kogan page)
- 3. Cynthia D Fisher. (2005). Human Resource Management
- 4. Richard I. Derson. I. Richard, Compensation Management, Pearson Education

#### Reference Book(s):

- 1. Barry Gerhart & Sara L Rynes: Compensation (Sage)
- 2. Devinder Sharma:performance appraisal and management (Himalaya publications)
- 3. Sibson: Wages and Salaries (American Management Association)
- 4. Michael Armstrong: Reward Management (Kogan)
- 5. Goel Dewakar, Performance Appraisal and Compensation Management, PHI Learning, New Delhi

#### Web Resources/Online Resources:

- 1. <a href="https://www.youtube.com/watch?v=tmPR585RTsU">https://www.youtube.com/watch?v=tmPR585RTsU</a>
- **2.** <a href="https://www.youtube.com/watch?v=NjvCki0FzG0">https://www.youtube.com/watch?v=NjvCki0FzG0</a>
- **3.** <a href="https://www.youtube.com/watch?v=EthJBz6NWE0">https://www.youtube.com/watch?v=EthJBz6NWE0</a>
- 4. <a href="https://www.youtube.com/watch?v=00VJ0IOvqzg">https://www.youtube.com/watch?v=00VJ0IOvqzg</a>
- 5. <a href="https://www.youtube.com/watch?v=BNgrRa0ENzE">https://www.youtube.com/watch?v=BNgrRa0ENzE</a>
- **6.** <a href="https://www.valamis.com/hub/performance-management-process">https://www.valamis.com/hub/performance-management-process</a>
- **7.** <a href="https://www.mbaknol.com/human-resource-management/compensation-management-process/">https://www.mbaknol.com/human-resource-management/compensation-management-process/</a>
- 8. https://www.businessmanagementideas.com/wage/wage-board/20848

| NARAYANA ENGINEERING COLLEGE:NELLORE |                                                  |            |    |       |        |           |     |       |
|--------------------------------------|--------------------------------------------------|------------|----|-------|--------|-----------|-----|-------|
| 20MB321                              | EXPERT SYSTEMS AND ARTIFICIAL INTELLIGENCE R2020 |            |    |       |        |           |     |       |
| Semester                             | Н                                                | ours / Wee | ek | Total | Credit | Max Marks |     |       |
|                                      | L                                                | T          | P  | hrs   | С      | CIE       | SEE | TOTAL |
| III                                  | 3                                                | 0          | 0  | 48    | 3      | 40        | 60  | 100   |

Pre-requisite: Basic knowledge of Statistics, Ability to understand complex algorithms.

# **Course Objectives:**

- 1. To learn the difference between optimal reasoning vs human like reasoning
- 2. To understand the notions of state space representation, exhaustive search, heuristic search along with the time and space complexities
- 3. To learn different knowledge representation techniques
- 4. To understand the applications of AI: namely Game Playing, Theorem Proving, Expert Systems, Machine Learning and Natural Language Processing
- 5. To learn about syntax and semantics of LISP programming.

| <b>Course Outcomes</b> : After successful completion of the course, the student will be able to: |                                                                                          |  |  |  |  |  |  |
|--------------------------------------------------------------------------------------------------|------------------------------------------------------------------------------------------|--|--|--|--|--|--|
| CO 1                                                                                             | Explain basic principles that drive complex real world intelligence applications.(L-2)   |  |  |  |  |  |  |
| CO 2                                                                                             | Solve complex engineering problems with suitable state space representation easily.(L-3) |  |  |  |  |  |  |
| CO 3                                                                                             | Interpret the role of knowledge representation, problem solving, and learning.(L-2)      |  |  |  |  |  |  |
| CO 4                                                                                             | Understand the fundamentals of Natural Language Processing.(L-2)                         |  |  |  |  |  |  |
| CO 5                                                                                             | Build solutions using Probability & Bayes Theorem. (L-3)                                 |  |  |  |  |  |  |
| CO 6                                                                                             | Apply Artificial Intelligence techniques in expert systems.(L-3)                         |  |  |  |  |  |  |

|     | CO-PO Mapping |      |           |           |         |          |       |       |  |  |
|-----|---------------|------|-----------|-----------|---------|----------|-------|-------|--|--|
| СО  |               |      | P         | 0         |         |          | PS    | PSO   |  |  |
|     | PO-1          | PO-2 | PO-3      | PO-4      | PO-5    | PO-6     | PSO-1 | PSO-2 |  |  |
| CO1 |               |      |           |           | 2       |          |       |       |  |  |
| CO2 |               |      |           |           | 2       |          |       |       |  |  |
| CO3 |               |      |           |           | 2       |          |       |       |  |  |
| CO4 |               |      |           |           | 2       |          |       |       |  |  |
| CO5 |               |      |           |           | 2       |          |       |       |  |  |
| CO6 |               |      |           |           | 2       |          |       |       |  |  |
|     | •             | •    | 1: Low, 2 | 2-Medium, | 3- High | <u>'</u> | •     |       |  |  |

#### **COURSE CONTENT**

#### Module – 1 GENERAL ISSUES AND OVERVIEW OF AI

7h

The AI problems; what is an AI technique; Characteristics of AI applications Problem Solving, Search and Control Strategies General Problem solving; Production systems.

At the end of the Module 1, students will be able to:

- 1. Relate the scope and limits of AI to identify the solvable and unsolvable problems.(L-2)
- 2. Recall the skill for representing knowledge using the appropriate technique.(L-1)
- 3. Understand about various control strategies.(L-2)

#### **Module -2**

# **HEURISTIC SEARCH TECHNIQUES**

8h

Hill climbing; Branch and Bound technique; Best first search and A\* algorithm; AND/OR Graphs; Problem reduction and AO\* algorithm; Constraint Satisfaction problems Game Playing Minmax search procedure.

At the end of the Module 2, students will be able to:

- 1. Select a search algorithm for a problem and characterize its time and space complexities(L-3).
- 2. Find a value for each one of a set of problem variables using constraint satisfaction problem.(L-1)
- 3. Select an optimal move for a player using min-max search method.(L-3)

#### Module-3

# KNOWLEDGE REPRESENTATION

9ł

First Order Predicate Calculus; Skolemnisation; Resolution Principle and Unification; Inference Mechanisms, Horn clauses, Semantic Networks; Frame Systems and Value Inheritance; Scripts; Conceptual Dependency

At the end of the Module 3, students will be able to:

- 1. Relate resolution principle and unification in skolemnisation.(L-2)
- 2. Understand list manipulation functions in lisp.(L-2)
- 3. Relate the relationship between a fact and statements using PROLOG.(L-2)

#### Module-4

# AI PROGRAMMING LANGUAGES

9h

7h

Introduction to LISP, Syntax and Numeric Functions; List manipulation functions; Iteration and Recursion; Property list and Arrays, Introduction to PROLOG.

At the end of the Module 4, students will be able to:

- 1. Define context free grammar during parsing.(L-1)
- 2. Outline the Computational linguistic using Augmented Transition Nets.(L-2)
- 3. Understand linear and non linear planning for semantic analysis.(L-2)

| Module-5 | NATURAL   | LANGUAGE | <b>PROCESSING</b> | <b>PARSING</b> |
|----------|-----------|----------|-------------------|----------------|
|          | TECHNIQUI | ES       |                   |                |

Context free Grammar; Recursive Transition Nets (RTN); Augmented Transition Nets (ATN); Semantic Analysis, Case and Logic Grammars; Planning Overview – An Example Domain: The Blocks Word; Component of Planning Systems; Goal Stack Planning (linear planning); Non-linear Planning using constraint posting

At the end of the Module 5, students will be able to:

- 1. Understand about statistical reasoning.(L-2)
- 2. Understand fuzzy logic with its applications.(L-2)
- 3. Define about Certainty factors and Rule Based Systems.(L-1)

**Module- 6 EXPERT SYSTEMS** 8h

Introduction to Expert Systems, Architecture of Expert Systems; Expert System Shells; Knowledge Acquisition; Case Studies: MYCIN, Learning, Rote Learning; Learning by Induction; Explanation based learning.

At the end of the Module 6, students will be able to:

- 1. Understand about architecture of Expert systems.(L-2)
- 2. Compare Learning by Induction and Rote Learning.(L-2)
- 3. Define about Expert system shells.(L-1)

Total hours: 48 h

# **Content beyond syllabus:**

**1.**Design of agents and intelligent Agents.

#### TERM WORK:

- 1. Implementing AI in IOT-based health care application for logistics.
- 2. Use of NLP models in marketing and advertising.
- 3. Use of AI for agriculture and farming.
- 4. AI for data analysis on traffic safety

# Self-Study:

| SNO | Topic                            | Reference                                                                                  |
|-----|----------------------------------|--------------------------------------------------------------------------------------------|
| 1   | Overview of AI                   | https://www.innoarchitech.com/blog/artificial-intelligence-explained-ai-simplified         |
| 2   | Constraint Satisfaction problems | https://study.com/academy/lesson/constraint-satisfaction-problems-definition-examples.html |
| 3   | LISP<br>Programmimg              | https://www.youtube.com/watch?v=emYfTkmSO1E                                                |
| 4   | Natural Language Processing.     | https://en.wikipedia.org/wiki/Natural_language_processing                                  |
| 5   | Fuzzy logic                      | https://www.youtube.com/watch?v=xD1c8jTFF78&t=945s                                         |
| 6   | Expert systems                   | https://www.techslang.com/what-is-an-expert-system-in-ai/                                  |

- 1. Stuart Russell and Peter Norvig. Artificial Intelligence A Modern Approach, Pearson Education Press. 2001.
- 2. Kevin Knight, Elaine Rich, B. Nair, Artificial Intelligence, McGraw Hill, 2008.

#### **Reference Book(s):**

- 1. Rich, Knight, Nair: Artificial intelligence, Tata McGraw Hill, Third Edition 2009.
- 2. Introduction to Artificial Intelligence by Eugene Charniak, Pearson.
- 3. Introduction to Artificial Intelligence and expert systems Dan W.Patterson. PHI.
- 4. Artificial Intelligence by George Flugerrearson fifth edition.

#### Online Resources / Web References :

- 1. https://nptel.ac.in/courses/106/105/106105078/#
- 2. https://www.javatpoint.com/forward-chaining-and-backward-chaining-in-ai
- 3. <a href="https://en.wikipedia.org/wiki/Constraint\_satisfaction\_problem">https://en.wikipedia.org/wiki/Constraint\_satisfaction\_problem</a>
- 4. https://www.tutorialspoint.com/lisp/index.htm
- 5. <a href="https://www.tutorialspoint.com/artificial\_intelligence/artificial\_intelligence\_fuzzy\_logic\_systems.htm">https://www.tutorialspoint.com/artificial\_intelligence/artificial\_intelligence\_fuzzy\_logic\_systems.htm</a>
- 6. <a href="https://www.tutorialspoint.com/artificial\_intelligence/artificial\_intelligence\_expert\_systems.htm">https://www.tutorialspoint.com/artificial\_intelligence/artificial\_intelligence\_expert\_systems.htm</a>

| NARAYANA ENGINEERING COLLEGE:NELLORE    |              |   |   |       |        |           |     |       |  |
|-----------------------------------------|--------------|---|---|-------|--------|-----------|-----|-------|--|
| 20MB310 PRODUCT & BRAND MANAGEMENT 2020 |              |   |   |       |        |           |     | 2020  |  |
| Semester                                | Hours / Week |   |   | Total | Credit | Max Marks |     |       |  |
|                                         | L            | T | P | hrs   | С      | CIE       | SEE | TOTAL |  |
| III                                     | 3            | 0 | 0 | 48    | 3      | 40        | 60  | 100   |  |

Pre-requisite: Marketing Management sem II

# **Course Objectives:**

- 1. To understand the applications of product decisions and concept of product management.
- 2. To understand the concepts & processes involved in product development process
- 3. To understand the role and importance of brand image.
- 4. To develop the process and methods of brand management, including how to establish brand identity and build brand equity.
- 5. To understand the brand equity management system.
- 6. To Formulate effective branding strategies for both consumer and business products/services

Course Outcomes: After successful completion of the course, the student will be able to:

| CO 1 | Apply the fundamental concepts of product mix and product strategies. (L3)                                             |
|------|----------------------------------------------------------------------------------------------------|
| CO 2 | Evaluate and implement different aspects of product management and product marketing management strategy. (L5)         |
| CO 3 | Formulate and justify brand development decisions. (L6)                                                                |
| CO 4 | Demonstrate knowledge of the nature and processes of branding and brand management. (L2)                               |
| CO 5 | Understand and conduct the measurement of brand equity and brand performance. (L2)                                     |
| CO 6 | Examine insights into how to create profitable brand strategies by building, measuring and managing brand equity. (L4) |

CO-PO Manning

|     |      |      | CO   | -1 O Map | mg   |      |       |       |
|-----|------|------|------|----------|------|------|-------|-------|
| СО  |      | PS   | PSO  |          |      |      |       |       |
| CO  | PO-1 | PO-2 | PO-3 | PO-4     | PO-5 | PO-6 | PSO-1 | PSO-2 |
| CO1 |      | 1    |      | 3        | 1    | 1    | 2     | 1     |
| CO2 | 1    | 2    |      | 3        | 1    | 3    | 2     | 2     |
| CO3 | 1    | 3    |      | 3        | 1    | 3    | 3     | 2     |
| CO4 |      | 1    |      | 3        |      | 2    | 2     | 1     |
| CO5 |      | 3    |      | 3        | 1    | 2    | 3     |       |
| CO6 |      | 2    |      | 3        | 2    | 3    | 2     | 1     |

1: Low, 2-Medium, 3- High

|            | COURSE CONTENT    |       |
|------------|-------------------|-------|
| MODULE – 1 | PRODUCT DECISIONS | 8 Hrs |

Product Concepts – Product Classification – Consumer Goods and Industrial Goods

Classification – Product Line and Product Mix – Product Characteristics – Responsibility of

Product Manager – Types of Product Strategies

At the end of the Module 1, students will be able to:

- 1. Understand the role and importance of Product classification. (L2)
- 2. Distinguish the consumer goods and industrial goods. (L4)
- 3. Apply the concept of product mix in classifying the goods. (L3)
- 4. Explain various characteristics of product. (L2)
- 5. Understand various product strategies in practice. (L2)

# MODULE -2 PRODUCT MANAGEMENT 8 Hrs

Product differentiation - Product Strategies - Stages in the New Product Development

Product Positioning Strategies – Packaging Management

At the end of the Module 2, students will be able to:

- 1. Understand product management and analytics concepts. (L2)
- 2. Apply the concept of new product development in developing the product. (L3)
- 3. Explain various product strategies. (L2)
- 4. Understand about the packaging management. (L2)
- 5. Apply the positioning strategies in promoting the product in market. (L3)

| MODULE-3                      | BRANDING DECISIONS       | 8 Hrs                         |  |
|-------------------------------|--------------------------|-------------------------------|--|
| Essentials of Cood Prond Name | Types of Prends Adventor | og of branding Prand I ovalty |  |

Essentials of Good Brand Name – Types of Brands – Advantages of branding – Brand Loyalty

Brand Valuation Methods – Approaches to Brand Revitalization

At the end of the Module 3, students will be able to:

- 1. Explain the role of creating brand management. (L2)
- 2. Understand about various types of brands in branding decisions. (L2)
- 3. Apply the concept of brand valuation methods to create brand for products. (L3)
- 4. Understand about brand revitalization. (L2)
- 5. Distinguish between brand loyalty and brand revitalization. (L4)

| MODULE-4 | BRANDING & BRAND | 8 Hrs |
|----------|------------------|-------|
|          | MANAGEMENT       |       |

The concept of Brand Equity, Creating brands in a competitive market, Brand Positioning and

Brand Associations, Using Brand Elements to create brand equity, Leveraging Secondary Brand

Associations

At the end of the Module 4, students will be able to:

- 1. Develop a consumer-centric approach to building, measuring and evaluating strategies that build brand equity for new and existing brands.( L6)
- 2. Identify important issues related to planning and implementing brand strategies. (L3)
- 3. Plan how to identify brand meaning and to measure brand strength for any particular

- market offering.( L3)
- 4. Apply branding principles and marketing communication concepts and frameworks to achieve brand management goals and improve marketing performance.(L3)
- 5. Apply brand elements to create brand equity. (L3)

| MODULE-5 | GROWING AND      | 8 Hrs |
|----------|------------------|-------|
|          | SUSTAINING BRAND |       |
|          | EQUITY           |       |

Designing and Implementing Branding Strategies, Launching Brand Extensions Products, Managing brands overtime and Geographic boundaries. Developing a Brand Equity Management System.

At the end of the Module 5, students will be able to:

- 1. Apply various branding strategies to create brand towards products/ services. (L3)
- 2. Understand the concept of brand extensions. (L2)
- 3. Explain about brand equity in designing the management system. (L2)
- 4. Apply the concept of designing the brand equity. (L3)
- 5. Understand about the environmental factors which effect the brand management. (L2)

| MODULE-6 | BRANDING IN DIFFERENT | 8 Hrs |  |
|----------|-----------------------|-------|--|
|          | SECTORS               |       |  |

Branding in Industrial sector, Retail Sector, Service sector, Banking Sector and Insurance Sector. Global branding: Definition, advantages and disadvantages. Building a global brand. Limits of global marketing.

At the end of the Module 6, students will be able to:

- 1. Outline the factors shaping a company's brand structure(L2)
- 2. Explain the role of firm-based, product-market, and market dynamic characteristics in global branding(L2)
- 3. Define contemporary context and culture of global advertising and branding, and the creative industries (L1)
- 4. Explain the role of branding in insurance sector. (L2)
- 5. Distinguish between retail sector and service sector. (L4)

Total hours: 48hours

#### Content beyond syllabus:

- **1.** Key Sources of Innovation
- **2.** Recent trends in product and brand management.

# **Self-Study:**

Contents to promote self-Learning:

| SNO | Topic                                     | CO  | Reference                                                                               |
|-----|-------------------------------------------|-----|-----------------------------------------------------------------------------------------|
| 1   | <b>Product Decisions</b>                  | CO1 | https://www.youtube.com/watch?v=CfRs60MHpEM                                             |
| 2   | Product<br>Management                     | CO2 | https://www.youtube.com/watch?v=i69U0lvi89c                                             |
| 3   | Branding<br>Decisions                     | CO3 | https://www.youtube.com/watch?v=JF2I-5r7stc                                             |
| 4   | Branding & Brand Management               | CO4 | https://www.youtube.com/watch?v=nwc68CNAxTM&list=P<br>LP1K8RwG01-eTBzOSDVpQOjiCZ3Z8Hn08 |
| 5   | Growing and<br>Sustaining Brand<br>Equity | CO5 | https://www.youtube.com/watch?v=sKuIPHJh7C4                                             |
| 6   | Branding in<br>Different Sectors          | CO6 | https://www.youtube.com/watch?v=6nUF0Sd0RgU                                             |

- 1. Marketing Management –Philip Kottler, Kevin Lane Keller, 15th Edition, Pearson
- 2. Product Strategy and Management, Michael Baker and Susan Hart, Pearson Education, Second Edition.
- 3. Strategic Brand Management, Kevin Lane Keller, M.G. Rameswaram and Isaac Jacob, Pearson Education, Third Edition.
- 4. Product & Brand Management Text & Cases, Prof.K. Venugopal Rao, Himalaya

#### **Reference Book(s):**

- 1. Product Management in India, Ramanuj Majumdar, PHI
- 2. Product Management , C. Nandan, , TMH.
- 3. Building Brand Value : Five Steps of Building Powerful Brands, M. G.Parameswaran, 2006, New Delhi: Tata McGraw Hill
- 4. Brand Management, H. V. Verma, 2004, New Delhi: Excel Books
- 5. Branding, A reference guide to solving your toughest branding problems and strengthening your market position, B. VanAuken, 2007. Jaico Publishing House
- 6. Managing Indian Brands-Concepts and Strategies, S Ramesh Kumar, 2001, Vikas Publications
- 7. Successful Branding, Prank K Chaudhary, University (India) Press Limited, Hydrabad,
- 8. What's in a Brand?, John Philip Jones, TMH
- 9. Brand Management Text & Cases, Harsh V Verma, Excel
- 10. Become the Brand of Choice, Jason Hartman, Jaico.

# NARAYANA ENGINEERING COLLEGE:NELLORE

#### Web Resources/Online Resources:

- 1. https://www.coursera.org/learn/brand-management
- 2. <a href="https://www.emerald.com/insight/publication/issn/1061-0421">https://www.emerald.com/insight/publication/issn/1061-0421</a>
  <a href="http://ebooks.lpude.in/management/mba/term\_4/DMGT508\_PRODUCT\_AND\_BRAND\_MANAGEMENT.pdf">https://ebooks.lpude.in/management/mba/term\_4/DMGT508\_PRODUCT\_AND\_BRAND\_MANAGEMENT.pdf</a>
- 3. https://www.emerald.com/insight/publication/issn/1061-0421
- 4. https://link.springer.com/article/10.1057/s41262-020-00209-3
- 5. https://www.emerald.com/insight/content/doi/10.1108/07363769510095270/full/html

| 20MB314  |   | R2020      |    |              |        |     |         |       |
|----------|---|------------|----|--------------|--------|-----|---------|-------|
| Semester | Н | ours / Wee | ek | Total<br>hrs | Credit |     | Max Mai | ks    |
|          | L | Т          | P  | 1115         | С      | CIE | SEE     | TOTAL |
| III      | 3 | 0          | 0  | 48           | 3      | 40  | 60      | 100   |

# Pre-requisite: Financial management and Strategic Management

# **Course Objectives:**

- 1. To make aware of the various concepts of mergers and acquisitions.
- 2. To help in understanding the importance of mergers and acquisitions.
- 3. To help in analyzing the role of corporate Restructuring.
- 4. To create the knowledge about merger process.
- 5. To make familiarize about various valuation approaches.
- 6. To inculcate the knowledge about accounting and amalgamation.

Course Outcomes: After successful completion of the course, the student will be able to:
 CO 1 Define the meaning and concepts of mergers and acquisitions.(L1)
 CO 2 Explain about issues in managing mergers and acquisitions. (L2)
 CO 3 Distinguish between various factors affecting corporate Restructuring (L4)
 CO 4 Explain the merger process(L2)
 CO 5 Compare and contrast various valuation approaches.(L4)
 CO 6 Explain about accounting and amalgamation (L2)

| CO-PO MAPPING             |     |     |     |     |     |     |      |       |  |
|---------------------------|-----|-----|-----|-----|-----|-----|------|-------|--|
| СО                        |     |     | PSC | )   |     |     |      |       |  |
|                           | PO1 | PO2 | PO3 | PO4 | PO5 | PO6 | PSO1 | PSO 2 |  |
| CO1                       | 2   | 3   |     |     |     |     | 1    | 2     |  |
| CO2                       | 1   | 3   | 2   |     |     |     | 1    | 3     |  |
| CO3                       | 2   | 3   |     | 1   |     |     | 2    | 3     |  |
| CO4                       | 2   | 3   | 1   |     |     |     | 2    | 3     |  |
| CO5                       |     | 3   | 2   | 1   |     |     | 1    | 3     |  |
| CO6                       | 1   | 2   |     | 3   |     |     | 1    | 2     |  |
| 1: Low, 2-Medium, 3- High |     |     |     |     |     |     |      |       |  |

|            | COURSE CONTENT |         |
|------------|----------------|---------|
| MODULE – 1 | MERGERS        | 8 Hours |

Mergers in the nature of acquisitions and amalgamations. types of merger – motives behind mergers – theories of mergers – operating, financial and managerial synergy of mergers value creation in horizontal, vertical and conglomerate mergers – internal and external change forces contributing to M & A activities.

At the end of the Module 1, students will be able to:

- 1. Understand the concept of Mergers.(L2)
- 2. Understand the concept of acquisitions.(L2)
- 3. Utilize the knowledge about operating, financial and managerial synergy of mergers.(L3)
- 4. understand the internal and exte3rnal change forces contributing to M&A activities.(L2)
- 5. Explain the theories of mergers.(L2)

| MODULE -2 | MERGERS &ACQUISITION | 8 Hours |
|-----------|----------------------|---------|
|           | -                    |         |

A strategic perspective- industry life cycle and product life cycle analysis in M&A decision, strategic approaches to M&A- SWOT analysis, BCG matrix.

At the end of the Module 2, students will be able to:

- 1. Understand the need and importance of M&A.(L2)
- 2. Apply the concept of industry life cycle and product life cycle analysis in M&A.(L3).
  - 3. Explain about strategic approaches to M&A.(L2)
  - 4. Analyse the SWOT for a given company.(L4)
  - 5. Utilise the knowledge about BCG matrix. (L3)

| MODULE-3 | CORPORATE     | 8 Hours |
|----------|---------------|---------|
|          | RESTRUCTURING |         |

Meaning - different methods of restructuring – joint ventures – sell off and spin off – divestitures – equity carve out – leveraged buy outs (LBO) – management buy outs – master limited partnerships – employee stock ownership plans (ESOP)

At the end of the Module 3, students will be able to:

- 1. Understand the concept of corporate restructuring.(L2)
- 2. Distinguish between different methods of restructuring.(L4)
- 3. Understand the role of ESOP. (L2)
- 4. Utilise the employee stock ownership plan (L3)
- 5. Explain about management buy outs (L2)

| Dynamics of M&A process- ide   | entification of targets-negotiation | on-closing the deal. Five-stage |
|--------------------------------|-------------------------------------|---------------------------------|
| model – due diligence (detaile | d discussion) Process of merge      | er integration – organizational |

MERGER PROCESS

8 Hours

ce (detailed discussion). Process of merg and human aspects – managerial challenges of M & A.

At the end of the Module 4, students will be able to:

**MODULE-4** 

1. Identify the Dynamics of M&A process.(L3)

- 2. Understand the concept of targets, negotiation and closing the deal.(L2)
- 3. Assess the organizational and human aspects.(L5)
- 4. Understand the managerial challenges of M&A.(L2)
- 5. Understand the process of merger integration.(L2)

MODULE-5

VALUATION

8 Hours

valuation approaches – discounted cash flow valuation – relative valuation – valuing operating and financial synergy – valuing corporate control – valuing of LBO Methods of financing mergers – cash offer, share exchange ratio – mergers as a capital budgeting decision.

At the end of the Module 5, students will be able to:

- 1. Understand the concept of valuation.(L2)
- 2. Understand the concept of discounted cash flow valuation.(L2)
- 3. Make use of the essential things followed in mergers as a capital budgeting decision.(L3)
- 4. Outline the valuing corporate control.(L2)
- 5. Asses the valuation approaches.(L5)

| MODULE-6 | ACCOUNTING FOR | 8 Hours |
|----------|----------------|---------|
|          | AMALGAMATION   |         |

: pooling of interest method, purchase method – procedure laid down under Indian companies act of 1956.

At the end of the Module 6, students will be able to:

- 1. Understand the concept of accounting for amalgamation.(L2)
- 2. Find the pooling of interest method.(L1)
- 3. Explain about Indian companies act of 1956. (L2)
- 4. Understand the purchase method(L2)
- 5. Explain the procedure for laid down under Indian companies act of 1956.(L2)

**Total hours: 48 hours** 

#### Content beyond syllabus:

1. Mergers and acquisitions in India.

#### Self-Study:

Contents to promote self-Learning:

| SN<br>O | Topic     | СО  | Reference                                   |
|---------|-----------|-----|---------------------------------------------|
| 1       | Mergers   | CO1 | https://www.youtube.com/watch?v=NtXV3YGr988 |
| 2       | M&A       | CO2 | https://www.youtube.com/watch?v=NtXV3YGr988 |
| 3       | Corporate | CO3 | https://www.youtube.com/watch?v=FNBAA0R4EW0 |

|   | Restructuring               |     |                                             |
|---|-----------------------------|-----|---------------------------------------------|
| 4 | Merger Process              | CO4 | https://www.youtube.com/watch?v=axonFO5Vb2I |
| 5 | Valuation                   | CO5 | https://www.youtube.com/watch?v=VUz0CZbsfEY |
| 6 | Accounting For Amalgamation | CO6 | https://www.youtube.com/watch?v=bkWr-3zpBel |

- 1. Mergers, Restructuring And Corporate Control, Fred Weston, Kwang S Chung, Susan E Hoag, 4/e, Pearson Education.
- 2. Corporate Finance-Theory And Practice AswathDamodaran John Wiley & Sons.
- 3. Takeovers, Restructuring And Corporate Governance, Weston, Mitchell And Mulherin 4/e, Pearson Education, 2003.
- 4. Mergers, Ramanujam et al, TMH, 2003. Advanced Accounts Vol. 2 Shukla & Grewal, S.Chand& Sons.
- 5. Mergers and Acquisitions, Rajinder S. Aurora, Kavita Shetty and Sharad R. Kale, Oxford University Press, 2011.

#### Reference Book(s):

- 1. Value Creation from Mergers And Acquisitions, SudiSudarsanam 1/e, Pearson Education, 2003.
- 2. Merger Acquisitions & Corporate Restructuring Chandrashekar Krishna Murthy &Vishwanath. S.R Sage Publication.
- 3. Mergers, acquisitions and Corporate Restructuring, NishikantJha, Himalaya Publishing House, 2011.
- 4. Corporate Restructuring, Bhagaban Das, DebdasRaskhit and SathyaSwaroopDebasish, Himalaya Publishing, 2009.
- 5. Business Legislation for Management, M.C. Kuchhal and VivekKuchhal, 4/e, Vikas Publishing House, 2013.

#### Web resources/Online resources:

- 1. www.courseera.org
- 2. www.classcentral.com
- 3. https://www.youtube.com/watch?v=1JSPUNFVoGs
- 4. <a href="http://eacharya.inflibnet.ac.in/data-server/eacharya-documents/55dabf56e4130146162caeb7">http://eacharya.inflibnet.ac.in/data-server/eacharya-documents/55dabf56e4130146162caeb7</a> <a href="INFIEP\_214/1431/ET/214-1431-ET-V1-S1">INFIEP\_214/1431/ET/214-1431-ET-V1-S1</a> <a href="mailto:m6l11.pdf">m6l11.pdf</a>
- 5. https://onlinecourses.swayam2.ac.in/cec20 mg17/preview
- 6. <a href="https://www.researchgate.net/publication/312104015">https://www.researchgate.net/publication/312104015</a> <a href="Mergers">Mergers</a> and <a href="https://www.researchgate.net/publication/312104015</a> <a href="Mergers">Mergers</a> and <a href="https://www.researchgate.net/publication/312104015</a> <a href="https://www.researchgate.net/publication/312104015">Mergers</a> and <a href="https://www.researchgate.net/publication/312104015">A Con ceptual</a> <a href="https://www.researchgate.net/publication/312104015">Review</a>

| NARAYANA ENGINEERING COLLEGE:NELLORE |                                      |   |   |              |        |     |        |       |
|--------------------------------------|--------------------------------------|---|---|--------------|--------|-----|--------|-------|
| 20MB318                              | EMPLOYEE WELFARE & LEGISLATION R2020 |   |   |              |        |     |        |       |
| Semester                             | Hours / Week                         |   |   | Total<br>hrs | Credit |     | Max Ma | rks   |
|                                      | L                                    | T | P | 1115         | С      | CIE | SEE    | TOTAL |
| III                                  | 3                                    | 0 | 0 | 48           | 3      | 40  | 60     | 100   |

**Pre-Requisite: Human Resource Management** 

# **Course Objectives:**

- 1. To create an understanding of the different social security and welfare programmes offered by organizations.
- 2. To gain knowledge on the regulatory framework related to employee welfare and security.
- 3. To understand the issues related to labour administration and management.
- 4. To know the development and the judicial setup of Labour Laws.
- 5. To learn the laws relating to Industrial Relations, Social Security and Working conditions.
- 6. To understand the laws relating to wages and Discharge, Misconduct, Domestic Enquiry and Disciplinary.

| Course C | <b>Dutcomes</b> : After successful completion of the course, the student will be able to:                                                              |
|----------|----------------------------------------------------------------------------------------------------|
| CO 1     | Understand the concept of employee welfare and its significance in the organisations.(L2)                                                              |
| CO 2     | Explain the employee welfare programmes as statutory and non statutory.(L2)                                                                            |
| CO 3     | Analyse the employee welfare administration in India. (L4)                                                                                             |
| CO 4     | Understand the concept of employee legislation.(L2)                                                                                                    |
| CO 5     | Summarize the important provisions of Employee Legislation relating to Working Conditions and wages. (L2)                                              |
| CO 6     | Summarize the important provisions of Social Security Legislation and Laws relating to – Discharge, Misconduct, Domestic Enquiry and Disciplinary.(L2) |

|     | CO-PO Mapping |      |       |        |         |      |       |       |
|-----|---------------|------|-------|--------|---------|------|-------|-------|
| СО  | PO            |      |       |        |         |      | PSO   |       |
|     | PO-1          | PO-2 | PO-3  | PO-4   | PO-5    | PO-6 | PSO-1 | PSO-2 |
| CO1 | 1             |      |       | 2      |         | 2    |       | 3     |
| CO2 | 2             |      |       | 2      |         | 2    |       | 3     |
| CO3 | 2             |      |       | 2      |         | 3    |       | 2     |
| CO4 | 3             |      |       | 2      |         |      |       | 3     |
| CO5 | 3             |      |       | 2      |         |      |       | 2     |
| CO6 | 3             |      |       | 2      |         |      |       | 2     |
|     |               |      | 4 T A | 3.7.11 | 2 TT! 1 |      |       |       |

1: Low, 2-Medium, 3- High

|            | COURSE CONTENT   |       |
|------------|------------------|-------|
| MODULE – 1 | EMPLOYEE WELFARE | 8 Hrs |

Employee Welfare - Meaning, Definition, Scope and Significance - Welfare Policy and Five Year Plans - Role of Employee Welfare Agencies - State, Employers, Trade Unions and Voluntary Agencies - Historical Development of Employee Welfare in India; Impact of ILO on Employee welfare in India.

At the end of the Module 1, students will be able to:

- 1. Understand the meaning and definition of employee welfare.. (L2)
- 2. Analyse the welfare policy and five years plans.(L4)
- 3. Evaluate the role of welfare agencies (L5)
- 4. Understand the role of trade unions and voluntary agencies.(L2)
- 5. Explain the impact of ILO on employee welfare in India.(L2)
- 6. Analyse the historical developments of Employee welfare in India. .(L4)

| MODULE -2 | EMPLOYEE WELFARE | 8 Hrs |
|-----------|------------------|-------|
|           | PROGRAMMES       |       |

Employee Welfare Programmes - Statutory and Non-Statutory – Intra Moral, Extra Moral – Social Security – Social Assistance and Social Insurance - Financing of Welfare Program - Welfare Officer - Role, Status and functions - Workers Education Schemes in India.

At the end of the Module 2, students will be able to:

- 1. Understand the employee welfare programmes and schemes(L2)
- 2. Explain the concept of social security.(L2)
- 3. Analyse the social assistance and social insurance(L4)
- 4. Understand the workers education schemes in India(L2)
- 5. Examine the role of welfare officer in the organisations.(L4)

# MODULE-3 EMPLOYEE WELFARE 8 Hrs ADMINISTRATION

Central Labour Administrative Machinery in India - Chief Labour Commissioner, Director General of Employment and Training - Director General of Factory Advice Service; Employee Provident Fund Organization - ESI Corporation - Labour administration in A.P.

At the end of the Module 3, students will be able to:

- 1. Examine the central labour administrative in India.(L4).
- 2. Understand the role of chief labour commissioner.(L2)
- 3. Explain about the employee provident fund organisation.(L2)
- 4. Understand the role of Employee State Insurance corporation relating to employee welfare.(L2)
- 5. Analyse the Labour administration in A.P.(L4)

# MODULE-4 EMPLOYEE LEGISLATION 8 Hrs

Employee legislation meaning, Objectives, Principles - Evolution of employee legislation in India - Impact of ILO – employee legislation and Indian Constitution – Industrial Relations Laws – Industrial Dispute Act 1947 - Indian Trade Unions Act 1926, Employees Standing Orders Act 1946.

At the end of the Module 4, students will be able to:

- 1. Explain the definition and meaning of employee legislation.(L2)
- 2. Outline the important causes & impact of industrial disputes..(L2)
- 3. Elaborate Industrial Dispute settlement procedures (L6)
- 4. Understand the role of trade unions in Indian organisations.(L2)
- 5. Analyse the employee standing orders.(L4)

| MODULE-5 | LAWS RELATING TO<br>WORKING CONDITIONS<br>AND WAGES | 8 Hrs |
|----------|-----------------------------------------------------|-------|
|----------|-----------------------------------------------------|-------|

Factories Act 1948, AP Shops and Establishment Act – 1988, Apprentice Act 1961. AP Festival and National Holidays Act - The Sexual Harassment of Women At Work Place(Prevention, Prohibition And Redressal) Act, 2013 - Wage and Bonus Laws: The Law of Minimum Wages Act 1948, The Payment of Wages 1936, Payment of Bonus Act 1965.

At the end of the Module 5, students will be able to:

- 1. Explain the legal provisions relating welfare, safety and health in the light of Factories act 1948.(L2)
- 2. Identify various types of legal issues when encountering them in the workplace.(L3)
- 3. Understand the legal provisions of AP shops and Establishment.(L2)

- 4. Examine the different issues relating sexual harassment of women at work place and prevention & redressal procedure.(L4)
- 5. Summarize the important provisions of Wage Legislations.(L2)

MODULE-6 SOCIAL SECURITY LAWS 8 Hrs

Employees' Compensation Act 1923 - Employees State Insurance Act 1948 - Employee Provident Fund Act 1952 - Payment of Gratuity Act 1972 - Maternity Benefit Act 1961 - Laws relating to – Discharge, Misconduct, Domestic Enquiry and Disciplinary.

At the end of the Module 6, students will be able to:

- 1. Identify the importance of social security laws to employees protection.(L3)
- 2. Understand the legal provisions relating to employee compensation.(L2)
- 3. Explain the legal provisions relating to Employee State insurance importance.(L2)
- 4. Discuss the laws relating the oldage protection of employee.( L6)
- 5. Identify the benefits to working women under Maternity benefits act.(L3)
- 6. Understand the laws relating to Discharge, Misconduct, Domestic Enquiry and Disciplinary.(L2)

Total hours: 48 hours

# **Content beyond syllabus:**

- 1. New amendments in labour law 2020
- **2.** International Labour Organisation (ILO)

# Self-Study:

Contents to promote self-Learning:

| SN<br>O | Topic                              | СО  | Reference                                                                |
|---------|------------------------------------|-----|--------------------------------------------------------------------------|
| 1       | Employee Welfare                   | CO1 | https://www.youtube.com/watch?v=2ABKOJnzi<br>zU                          |
| 2       | Employee Welfare<br>Programmes     | CO2 | https://www.youtube.com/watch?v=rfzRsJ04Em <u>I</u>                      |
| 3       | Employee Welfare<br>Administration | CO3 | https://www.youtube.com/watch?v=NZC2rUxnq<br>aY                          |
| 4       | Employee                           | CO4 | https://www.youtube.com/watch?v=3Z2o97Hn9<br>LI&list=PLmaLdFvc3ud0IDWeP- |

|   | Legislation                                   |     | m_Q0Gl6w1xH7NMD                             |
|---|-----------------------------------------------|-----|---------------------------------------------|
| 5 | Laws Relating to Working Conditions and wages | CO5 | https://www.youtube.com/watch?v=vWVmki9MUII |
| 6 | Social Security<br>Laws                       | CO6 | https://www.youtube.com/watch?v=TOAr3axe6mQ |

- 1. Labour and Industrial Laws, P. k. Padhi, PHI Learningpvt.ltd., New Delhi, 2012(Second Ed).
- 2. Sharma, A.M., Aspects of Labour Welfare and Social Security, Himalaya Pub. House, Mumbai.
- 3. Ram Chandra P. Singh, Labour Welfare Administration in India, Deep & Deep Pub., New Delhi
- 4. Garg, K.C.; Sharma, Mukesh; Sareen, V.K. (2002). *Commercial and Labour Laws*. Ludhiana: Kalyani Publishers.
- 5. Industrial Relations and Labour Laws, A. M. Sharma, Himalaya Publications.

#### Reference Book(s):

- 1. Malik, P.L., (2001) Industrial Law, Vol. 1 & 2, Easter Book Company.
- 2. Moorthy, M.V., Principles of Labour Welfare, Oxford & IBH Pub. Co., New Delhi.
- 3. Reshma Arora, (2000). Labour Law. New Delhi: Himalaya Publication House.
- 4. Malhotra, The Law of Industrial Disputes, (1988)
- 5. Misra S.N., Labour and Industrial Laws (1997), Central Law Publications, Allahabad.

#### Web Resources/ Online Resources:

- 1. https://www.youtube.com/watch?v=KRjsEQXeBvo
- 2. <a href="https://www.youtube.com/watch?v=2ABKOJnzizU">https://www.youtube.com/watch?v=2ABKOJnzizU</a>
- 3. https://www.youtube.com/watch?v=VaBOPcLC1Q0
- **4.** <a href="https://www.youtube.com/watch?v=UuhA46HrzEA">https://www.youtube.com/watch?v=UuhA46HrzEA</a>
- 5. <a href="https://www.researchgate.net/publication/335524100\_Employee\_Welfare\_Management">https://www.researchgate.net/publication/335524100\_Employee\_Welfare\_Management</a>
- 6. http://www.whatishumanresource.com/employment--labour-laws-in-india#
- 7. http://www.whatishumanresource.com/employee-welfare

|          | NARAYANA ENGINEERING COLLEGE:NELLORE |    |        |              |                |     |         |       |  |
|----------|--------------------------------------|----|--------|--------------|----------------|-----|---------|-------|--|
| 20MB322  |                                      | DE | CISION | SUPPOR'      | UPPORT SYSTEMS |     |         |       |  |
| Semester | Hours / Week                         |    |        | Total<br>hrs | Credit         |     | Max Mar | ·ks   |  |
|          | L                                    | T  | P      | 1118         | С              | CIE | SEE     | TOTAL |  |
| III      | 3                                    | 0  | 0      | 48           | 3              | 40  | 60      | 100   |  |

# Pre-requisite: Knowledge on Data requirements of the Decision Support System.

# **Course Objectives:**

- 1. Introduce the participants to the design and practice of computer based systems.
- 2. To provide knowledge about various Decision Support Systems.

human intelligence and expertise.(L-3)

3. To throw light on issues in user interface and suggest development models.

Course Outcomes: After successful completion of the course, the student will be able to: **CO 1** Show the necessary information for making intelligent decisions.(L-2) CO<sub>2</sub> Demonstrate Model Base Management System .(L-2) **CO 3** solve a problem of data base system the necessary data may come from internal or external database.(L-3) **CO 4** Explain the input from the ASR and SLU components, interacts with external knowledge sources, produces messages to be output to the user, and generally controls the dialogue flow.(L-2) CO 5 Demonstrate the performance of the company and to increase the economic benefit.(L-2) **CO 6** Solve complex problems in a particular domain, at the level of extra-ordinary

| CO-PO Mapping |      |      |      |      |      |      |       |       |  |
|---------------|------|------|------|------|------|------|-------|-------|--|
| СО            |      | PO   |      |      |      |      |       |       |  |
| CO            | PO-1 | PO-2 | PO-3 | PO-4 | PO-5 | PO-6 | PSO-1 | PSO-2 |  |
| CO1           | 2    | 1    | 1    |      |      |      | 2     |       |  |
| CO2           | 2    | 2    |      |      |      |      | 2     |       |  |
| CO3           | 2    | 2    | 2    |      |      |      | 2     |       |  |
| CO4           | 2    | 2    | 1    |      |      |      | 2     |       |  |
| CO5           | 2    | 1    | 2    |      |      |      |       |       |  |

| CO6                       | 2                                                                                                    | 1                                             |              |              |             |               |         |           |         |
|---------------------------|----------------------------------------------------------------------------------------------------|-----------------------------------------------|--------------|--------------|-------------|---------------|---------|-----------|---------|
|                           | 1: Low, 2-Medium, 3- High                                                                                                    |                                               |              |              |             |               |         |           |         |
|                           | COURSE CONTENT                                                                                                    |                                               |              |              |             |               |         |           |         |
| MODUL                     | MODULE – 1 INTRODUCTION TO DSS 8h                                                                                                   |                                               |              |              |             |               |         |           |         |
| Decision S<br>Application |                                                                                                    | System – Cor                                  |              |              |             |               | lassif  |           |         |
| At the end                | of the N                                                                                                    | Module 1, stud                                | dents will b | e able to:   |             |               |         |           |         |
|                           |                                                                                                    | the phases o                                  |              | _            |             |               |         |           |         |
|                           |                                                                                                    | te how Decis                                  | ions are sup | pported to t | he manage   | er in the dec | ision-  | making    |         |
| MODUL                     | ocess.(L-<br>E -2                                                                                                    | -2)                                           | MODE         | L MANA(      | FEMENT      | 1             |         | 8l        | 1       |
|                           |                                                                                                    | g Process –                                   |              |              |             |               | ulatio  |           |         |
| Descriptiv                | ve – Pred<br>ent Syst                                                                                                    | dictive Mode<br>em – Mode                     | l Base – M   | Iodeling La  | anguages -  | - Model Di    | recto   | ry, Mode  | el Base |
| At the end                | of the N                                                                                                    | Module 2, stud                                | dents will b | e able to:   |             |               |         |           |         |
|                           |                                                                                                    | e Modeling p                                  |              |              | (L-2)       |               |         |           |         |
| 2. Sh                     | ow the                                                                                                    | working fund                                  | tionalities  | of modelin   | ng languag  | ges and exe   | cutio   | n proces  | SS.     |
|                           |                                                                                                    |                                               |              |              |             |               |         |           | (L-2)   |
| MODUL                     |                                                                                                    |                                               | MANAG        |              |             |               |         | <u>81</u> |         |
|                           |                                                                                                    | es of Data – Danagement Sy                    |              |              |             |               | e Lan   | guages –  | - Query |
| 1. M                      | ake use                                                                                                    | Module 3, stude of on-line                    | operation    | n, missior   | ı, control  | application   | ons a   | and solv  | ve the  |
| 2. Id                     | entify th                                                                                                    | l and manago<br>ne master so<br>l database en | urce of spe  | ecific data  | along wi    | th replicas   | of th   | nat data  | in the  |
| MODUL                     | E-4                                                                                                    | DEVELOP                                       | PMENT OF     | F DECISIO    | )N SUPPO    | ORT SYST      | EM      | 8         | h       |
| Dialog De                 | evelopme                                                                                                    | cess — Softw<br>ent — Integrat<br>DSS through | tion – Test  | ing and Va   |             | -             |         | -         |         |
| 1.                        | Demor                                                                                                    | Module 4, studentstrate the some the Testing  | ftware and   | hardware     |             | ,             | 2)      |           |         |
| MODUL                     |                                                                                                    |                                               |              | LICATION     | _           | ,             |         | 8         | h       |
| Application<br>Planning a |                                                                                                    | ous Functional<br>ol.                         | Areas of M   | anagement    | Like Financ | ce, Marketing | g, Prod | duction   |         |
| 1.I                       | At the end of the Module 5, students will be able to:  1. Explain the process to organize and analyze massive amounts of data (L-2) |                                               |              |              |             |               |         |           |         |
|                           | 2.Explain the role of applications of DSS in the functional ares. (L-2)  MODULE-6 INTRODUCTION TO ARTIFICIAL INTELLIGENCE (AI) 8h   |                                               |              |              |             |               |         |           |         |
|                           | l its comp                                                                                                    | - AI Technolo<br>conents, Applic              |              |              |             |               |         |           |         |

At the end of the Module 6, students will be able to:

- 1. Explain the AI Technologies in Business.(L-2)
- 2. Identify the Domains in AI. (L-3)

**Total hours:** 

48 hours

# **Content beyond syllabus:**

Business Intelligence and Decision Support Systems.

# TERM WORK:

Survey on Decision Support System Model: Topic Analysis to the IT Project.

Implementation of DSS through a mini Project.

# **Self-Study:**

Contents to promote self-Learning:

| SN | Module                                              | CO  | Reference                                                                              |
|----|-----------------------------------------------------|-----|----------------------------------------------------------------------------------------|
| O  |                                                     |     |                                                                                        |
| 1  | INTRODUCTION<br>TO DSS                              | CO1 | https://nptel.ac.in/courses/110/105/110105147/                                         |
| 2  | MODEL<br>MANAGEMENT                                 | CO2 | https://nptel.ac.in/courses/110/104/110104086/                                         |
| 3  | DATA<br>MANAGEMENT<br>SYSTEMS                       | CO3 | https://www.digimat.in/nptel/courses/video/106<br>105175/L01.html                      |
| 4  | DIALOG<br>MANAGEMENT                                | CO4 | https://www.digimat.in/nptel/courses/video/124<br>107008/L20.html                      |
| 5  | DEVELOPMENT OF DECISION SUPPORT SYSTEM              | CO5 | https://www.youtube.com/watch?v=I 9Pwyxhe40                                            |
| 6  | ARTIFICIAL INTELLIGENCE (AI) AND EXPERT SYSTEM (ES) | CO6 | https://www.innoarchitech.com/blog/artificial-<br>intelligence-explained-ai-simplified |

# **Text Book(s):**

1. Marakas, 'Decision Support System', Prentice Hall International Paperback Edition, Delhi, 1998.

2. Janakiraman V.S. and Sarukesi. K. 'Decision Support Systems', Prentice Hall of India, 1999.

# Reference Book(s):

- 1. Efraim turban and Jay E Aronson, 'Decision Support Systems and Intelligent Systems', Prentice Hall International, 1998.
- 2. Lofti, 'Decision Support System and Management', McGraw Hill Inc., International Edition, New Delhi, 1996.

# Online Resources:

- 1. <a href="https://www.tutorialspoint.com/artificial\_intelligence/artificial\_intelligence\_fuzzy\_logic\_systems.htm">https://www.tutorialspoint.com/artificial\_intelligence/artificial\_intelligence\_fuzzy\_logic\_systems.htm</a>
- 2. <a href="https://unitfly.com/blog/decision-making-process/">https://unitfly.com/blog/decision-making-process/</a>
- 3. <a href="https://www.tutorialspoint.com/management\_information\_system/decision\_support\_system.htm">https://www.tutorialspoint.com/management\_information\_system/decision\_support\_system.htm</a>

|                               | NARAYANA ENGINEERING COLLEGE:NELLORE |              |   |     |        |             |     |       |
|-------------------------------|--------------------------------------|--------------|---|-----|--------|-------------|-----|-------|
| 20MB311 RURAL MARKETING R2020 |                                      |              |   |     |        |             |     |       |
| Semester                      | Н                                    | Hours / Week |   |     | Credit | t Max Marks |     |       |
|                               | L                                    | T            | P | hrs | С      | CIE         | SEE | TOTAL |
| III                           | 3                                    | 0            | 0 | 48  | 3      | 40          | 60  | 100   |

Pre-requisite: Marketing Management

# **Course Objectives:**

- To understand the importance of Rural Marketing, Rural Environment, Problems in Rural Marketing in India and Strategies to be adopted by the corporate.
- 2. To understand the consumer behaviour in rural market.
- 3. To understand the importance of rural marketing research and data collection tools for rural market
- 4. To understand the Rural Marketing Mix and Rural Market Product Life Cycle
- 5. To understand the innovations in rural marketing.

| Course Outc | comes: After successful completion of the course, the student will be able to:            |  |  |  |  |  |
|-------------|-------------------------------------------------------------------------------------------|--|--|--|--|--|
| CO 1        | 1 Understand the Rural Marketing opportunities, Rural Economy and Environment .(L2)       |  |  |  |  |  |
| CO 2        | Analyse the Rural Product and Consumer behaving pricing strategies .(L4)                  |  |  |  |  |  |
| CO 3        | Understand the Role and Principles of Rural Market Research with Practical Approach .(L2) |  |  |  |  |  |
| CO 4        | Explain the rural marketing strategies .(L2)                                              |  |  |  |  |  |
| CO 5        | Understand Rural Retail brand and Channel Management .(L2)                                |  |  |  |  |  |
| CO 6        | Identify the Applications and Innovations in rural marketing .(L3)                        |  |  |  |  |  |

|     | CO-PO Mapping |     |      |      |      |      |      |       |  |
|-----|---------------|-----|------|------|------|------|------|-------|--|
| CO  | PO            |     |      |      |      |      | PSO  |       |  |
|     | PO1           | PO2 | PO 3 | PO 4 | PO 5 | PO 6 | PSO1 | PSO 2 |  |
|     |               |     |      |      |      |      |      |       |  |
| CO1 | 2             |     |      | 3    |      |      |      |       |  |
| CO2 | 2             |     |      | 2    |      | 2    |      |       |  |

| CO3 | 2 |   | 2 | 2 | 3 |  |
|-----|---|---|---|---|---|--|
| CO4 | 2 | 2 | 2 |   | 2 |  |
| CO5 | 2 |   | 2 | 3 |   |  |
| CO6 |   | 3 | 1 |   |   |  |

1: Low, 2-Medium, 3- High

| COURSE CONTENT |                              |  |  |  |  |  |
|----------------|------------------------------|--|--|--|--|--|
| MODULE – 1     | MODULE – 1 Introduction 8hrs |  |  |  |  |  |

Meaning - Evolution — Nature and Characteristics of Rural Market — Understanding the Indian Rural Economy —Rural Marketing Models — Rural Marketing Vs Urban Marketing — Parameters differentiating Urban & Rural Market - Differences in consumer behavior in Rural and Urban market.

At the end of the Module 1, students will be able to:

- 1. Understand the nature and characteristics of rural marketing. (L2)
- 2. Evaluate the Indian Rural Economy. . (L5)
- 3. Identify the Rural Marketing Models (L3)
- 4. Explain the parameters differentiating Urban & Rural Market. (L2)
- 5. Identify the consumer behaviour in Rural and Urban market. (L3)

MODULE -2 Rural Consumer Behaviour 8hrs

Sources of Information- Factors influencing rural consumers during purchase of products – Rural consumer Life style – Approaches and Tools of Marketing Research

At the end of the Module 2, students will be able to:

- 7. Find the sources of information.(L1)
- 8. Identify the factors influencing rural consumer's behaviour. (L3)
- 9. Understand the rural consumer Life style. (L2)
- 10. Understand the Approaches and Tools of Marketing Research. (L2)

MODULE-3 Rural Marketing Research 8hrs

Evolution of Rural Marketing Research – objectives and process of rural marketing research -Sources and methods of data collection, data collection approaches in rural areas, data collection tools for rural market. Limitation and challenges in rural marketing research, role of rural marketing consulting agencies.

At the end of the Module 3, students will be able to:

- 2. Understand the rural marketing research.(L2)
- 3. Understand the process of rural marketing research. (L2)
- 4. Apply the data collection tools for rural market. (L3)
- 5. Identify the Sources and methods of data collection. (L3)
- 6. Find Limitation and challenges in rural marketing research (L1).
- 7. Understand the role of rural marketing consulting agencies (L2)

# MODULE-4 Rural Marketing Mix 8hrs

Rural Marketing Mix – Additional Ps in Rural Marketing – 4As of Rural Marketing Mix – New Product Development for Rural Market – Rural Market Product Life Cycle – Objectives behind new product launch – New Product development process.

At the end of the Module 4, students will be able to:

- 7. Understand the Rural Marketing Mix. (L2)
- 8. Identify the Additional Ps in Rural Marketing. (L3)
- 9. Apply 4As of Rural Marketing Mix. (L3)
- 10. Explain the importance of New Product Development for Rural Market . (L2)
- 11. Understand the New Product development process. (L2)

| ı | 11. Chacistana the New 110daet development process. (E2) |                      |      |  |  |  |  |
|---|----------------------------------------------------------|----------------------|------|--|--|--|--|
|   | MODULE-5                                                 | Rural Market Brand & | 8hrs |  |  |  |  |
|   |                                                          | Channel Management   |      |  |  |  |  |

Brand Loyalty in Rural Market – Regional Brands Vs National Brands – Channel Management – Indian Rural Retail Market – Rural Retail Channel Management – Strategies of Rural Retail Channel Management.

At the end of the Module 5 students will be able to:

- 2. Understand the Brand Loyalty in Rural Market. (L2)
- 3. Identify the differences between the Regional Brands and National Brands. (L3)
- 4. Understand the concept of Channel Management (L2)
- 5. Apply the Strategies of Rural Retail Channel Management .(L3)

| MODULE-6 | Applications and Innovations | 8hrs |
|----------|------------------------------|------|
|----------|------------------------------|------|

Marketing of Consumer products, services, social marketing, agricultural marketing, rural industry products- Innovation for Rural Market – e-Rural Marketing – Agricultural Co – operative Marketing – Rural Market Mapping –Organized Rural Marketing – IT for Rural Development..

At the end of the Module 6, students will be able to:

- 6. Explain the concept of social marketing (L2)
- 7. Understand the agricultural marketing.(L2)
- 8. Analyse the rural industry products. (L4)
- 9. Identify the Innovations for Rural Market. (L3)
- 10. Understand the Rural Market Mapping. (L2)

**Total hours: 48 hours** 

#### Term work:

- 1. Prepare a report on performance of Hindustan Lever's project Shakti marketing FMCG to the rural consumer.
- 2. Identify the Advertising and Sales Promotion in Rural India.
- 3. Make a report on Rural Distribution models for FMCG products in India

# **Content beyond syllabus:**

- 3. E-Governance for Rural India
- 4. Retail Management in Rural India.

# **Self-Study:**

Contents to promote self-Learning:

| SN<br>O | Topic                                   | СО  | Reference                                       |
|---------|-----------------------------------------|-----|-------------------------------------------------|
| 1       | Rural Marketing -<br>Introduction       | CO1 | https://www.youtube.com/watch?v=buWez8Zh1<br>n8 |
| 2       | Rural Consumer<br>Behaviour             | CO2 | https://www.youtube.com/watch?v=PCvNpc0hP AE    |
| 3       | Rural Marketing<br>Research             | CO3 | https://www.youtube.com/watch?v=b2-<br>wHE8Cwdw |
| 4       | Rural Marketing<br>Mix                  | CO4 | https://www.youtube.com/watch?v=ZyvUuDiFO Xo    |
| 5       | Rural Market Brand & Channel Management | CO5 | https://www.youtube.com/watch?v=yZYzkHeed3Q     |
| 6       | Rural and agricultural marketing,       | CO6 | https://www.youtube.com/watch?v=IAkEbtRU9vY     |

# Text Book(s):

- 1. . C.S.G. Krishnamacharyulu, Lalitha Ramakrishnan, Rural Marketing: Text and Cases, Pearson Education, 2009.
- Pradeep Kashyap, Rural Marketing, 3e Perason Education, 2016.
   Balram Dogra & Karminder Ghuman, Rural Marketing, TMH, 2009.

#### **Reference Book(s):**

- 1. Sanal Kumar Velayudhan, Rural Marketing, 2e Sage publications, 2012.
- 2.. T P Gopalaswamy, Rural Marketing, Environment, problems, and strategies, Vikas Publications, 2016.
- 3.Sawalia Bihari Verma, M. Narayan, P. Thryambakam, Rural Marketing, Scientific Publishers, 2014 4.U C Mathur, Rural Marketing, Excel Books India, 2008

## Online resources/ Web Resources:

- 1. <a href="https://www.economicsdiscussion.net/marketing-management/rural-marketing-in-india/31957">https://www.economicsdiscussion.net/marketing-management/rural-marketing-in-india/31957</a>
- 2. <a href="http://www.freebookcentre.net/business-books-download/Rural-Marketing.html">http://www.freebookcentre.net/business-books-download/Rural-Marketing.html</a>
- 3. <a href="https://ebooks.lpude.in/management/mba/term\_4/DMGT509\_RURAL\_MAR\_KETING.pdf">https://ebooks.lpude.in/management/mba/term\_4/DMGT509\_RURAL\_MAR\_KETING.pdf</a>

| NARAYANA ENGINEERING COLLEGE:NELLORE |              |                                       |   |              |        |           |     |       |
|--------------------------------------|--------------|---------------------------------------|---|--------------|--------|-----------|-----|-------|
| 20MB315                              | ,            | STRATEGIC MANAGEMENT ACCOUNTING R2020 |   |              |        |           |     |       |
| Semester                             | Hours / Week |                                       |   | Total<br>hrs | Credit | Max Marks |     |       |
|                                      | L            | T                                     | P | 1115         | С      | CIE       | SEE | TOTAL |
| III                                  | 3            | 0                                     | 0 | 48           | 3      | 40        | 60  | 100   |

# **Pre-requisite:**

# **Course Objectives:**

- 1. The attempt of this paper is to impart knowledge of various functional areas and accounting in cost accounts and strategic management accounting.
- 2. To understand the sources and deployment of funds segregate in organization through cost account.
- 3. To understand the marginal costing forecast the future price analysis and take proper decision making.
- 4. To disseminate knowledge among the students and make them aware of the theoretical structures of marginal cost accounting.
- 5. To train and equip the students with the latest trends with which modern budgetary control system.
- 6. To gain insights and deeper understanding of strategic management accounting. This will also help in making a carrier in cost accountants in companies.

**Course Outcomes**: After successful completion of the course, the student will be able to:

| CO 1 | Understand the fundamental accounting and management accounting control analysis. (L2)                                             |
|------|----------------------------------------------------------------------------------------------------|
|      |                                                                                                    |
| CO 2 | Identify the different types of cost accounting sheets.(L3)                                                                        |
| CO 3 | Understand the types of marginal costing and its applications in cost sheet (L2)                                                   |
| CO 4 | Understand the concept of the product mix and the diversification of product through marginal costing. (L2)                        |
| CO 5 | Apply the classification of budget control techniques and know about the different models in strategic management accounting. (L3) |
| CO 6 | Understand the standard costing and its standards with the accounting standards. (L2)                                              |

|     |      |      | CC      | )-PO Mapp | ing       |      |       |       |  |
|-----|------|------|---------|-----------|-----------|------|-------|-------|--|
| CO  |      | PO   |         |           |           |      |       |       |  |
| CO  | PO-1 | PO-2 | PO-3    | PO-4      | PO-5      | PO-6 | PSO-1 | PSO-2 |  |
| CO1 | 3    | 3    |         | 2         |           |      |       | 3     |  |
| CO2 | 2    | 3    |         | 3         | 2         |      |       | 3     |  |
| CO3 | 3    | 3    |         | 2         | 2         |      |       | 2     |  |
| CO4 | 3    | 3    |         | 2         | 3         |      |       | 2     |  |
| CO5 | 2    | 3    |         | 3         | 2         |      |       | 3     |  |
| CO6 | 2    | 3    |         | 2         |           |      |       | 2     |  |
|     |      |      | 1: Low, | 2-Medium  | . 3- High |      |       |       |  |

| 1: Low, 2-Medium, | 3- | High | 1 |
|-------------------|----|------|---|
|-------------------|----|------|---|

| COURSE CONTENT |                      |      |  |  |
|----------------|----------------------|------|--|--|
| MODULE – 1     | INTRODUCTION TO      | 8Hrs |  |  |
|                | MANAGEMENT           |      |  |  |
|                | ACCOUNTING, COST     |      |  |  |
|                | ANALYSIS AND CONTROL |      |  |  |

Management accounting Vs. Cost accounting vs. financial accounting, Role of accounting information in planning and control, Cost concepts and Managerial use of classification of costs. Cost analysis and control: Direct and Indirect expenses, allocation and apportionment of overheads, calculation of machine hour rate. Activity based costing.

At the end of the Module 1, students will be able to:

- 1. Define the accounting and management accounting (L1)
- 2. Understand the cost accounting and financial accounting (L2)
- 3. Analyzed the role of accounting in planning and control. (L4)
- 4. Explain the relationship of direct and Indirect expenses (L2)
- 5. Interpret the activity based costing (L2)

|           | COSTING FOR SPECIFIC | 8Hrs |
|-----------|----------------------|------|
| MODULE -2 | INDUSTRIES           |      |

Unit costing, Job Costing, Cost Sheet and tender and process costing and their variants, treatment of normal losses and abnormal losses, inter-process profits, costing for by-products and equivalent production.

At the end of the Module 2, students will be able to:

- 1. Understand the unit costing (L2)
- 2. Explain the types of costing in specific industries (L2)
- 3. Analyze the procedure of normal losses and abnormal losses (L4)
- 4. Identify the inter process profits (L3)

5. Interpret the by-products and equivalent production (L2)

MODULE-3 8Hrs
MARGINAL COSTING I

Introduction, Application of Marginal costing in terms of cost control, profit planning, closing down a plant, dropping a product line, charging general and specific fixed costs, fixation of selling price. Make or buy decisions, key or limiting factor.

At the end of the Module 3, students will be able to:

- 1. Understand the marginal costing (L2)
- 2. Compare the various application in marginal costing (L2)
- 3. Apply the profit planning in the product line (L3)
- 4. Explain the general and specific fixed cost (L2)
- 5. Interpret the make or buy decision making (L2)

MODULE-4 MARGINAL COSTING II 8Hrs

Selection of suitable product mix, desired level of profits, diversification of products, closing down or suspending activities, level of activity planning. Break-even analysis: application of BEP for various business problems. Inter-firm comparison: need for inter-firm comparison, types of comparisons, advantages.

At the end of the Module 4, students will be able to:

- 1. Explain the product mix through marginal costing. (L2)
- 2. Understand the diversification of products and their activities of planning (L2)
- 3. Apply the break even analysis in business (L3)
- 4. Compare the inter firm in marginal costing (L2)
- 5. Interpret the BEP in various business problems (L2)

MODULE-5 BUDGETARY CONTROL 8Hrs

Budget, budgetary control, steps in budgetary control, Flexible budget, different types of budgets: sales budget, Cash budget, Production budget, Performance budgets, Zero Based Budgeting; An introduction to cost audit and management audit.

At the end of the Module 5, students will be able to:

- 1. Understand the budgetary control (L2)
- 2. Illustrate types budgetary control techniques (L2)
- 3. Analyze the sales budget and cash budget (L4)
- 4. Explain the zero based budgeting (L2)
- 5. Understand the cost audit and management audit (L2)

MODULE-6 STANDARD COSTING 8Hrs

Standard Cost and Standard Costing, Standard costing Vs Budgetary control, Standard costing Vs estimated cost, Standard costing and Marginal costing, analysis of variance, Material variance, Labor variance and Sales variance.

At the end of the Module 6, students will be able to:

- 1. Understand the standard costing (L2)
- 2. Apply the marginal costing with standard costing (L3)
- 3. Explain the standard costing with estimated cost (L2)
- 4. Interpret the variance analysis (L2)
- 5. explain the direct cost in different variance (L2)

Total hours: 48 hours

#### Content beyond syllabus:

Managing for value and strategic alignment, Lifecycle costing and customer profitability Target costing: decisions and considerations, Budgeting types and current practices: incremental, zero-based and rolling budgets

#### TERM WORK:

- 1. Prepare the cost sheets in selected companies in different formats Eg: horizontal or vertical models.
- 2. Present a report of cost sheet in a selected company product with forecast demand and supply analysis for the minimum three years.
- 3. Prepare a comparison of the budget control statements in selected companies.

#### Self-Study:

Contents to promote self-Learning:

| SN | Topic                                                            | CO  | Reference                                        |
|----|------------------------------------------------------------------|-----|--------------------------------------------------|
| O  |                                                                  |     |                                                  |
| 1  | Introduction to management accounting, cost analysis and control | CO1 | https://www.youtube.com/watch?v=9wF13apZRNE      |
| 2  | Costing for specific industries                                  | CO2 | https://www.youtube.com/watch?v=q7SxSITWGwg      |
| 3  | Marginal costing i                                               | CO3 | https://www.youtube.com/watch?v=aE4JnjAx2Qc&t=2s |
| 4  | Marginal costing ii                                              | CO4 | https://www.youtube.com/watch?v=hCFDmGlH4H4      |
| 5  | Budgetary control                                                | CO5 | https://www.youtube.com/watch?v=pYSgMGoK_Jo      |
| 6  | Standard costing                                                 | CO6 | https://www.youtube.com/watch?v=CBfYhmyGofY      |

#### Text Book(s):

- 1. Hansen Mowen, Cost and Management Accounting& Control, Thompson Publications 2012
- 2. S. P. Jain and K. L. Narang, Cost and Management Accounting, Kalyani Publishers, New
- 3. Delhi, 2006.
- 4. M. Y. Khan, P. K. Jain, Management Accounting: Theory and Problems, TMH, New Delhi, 4/e, 2007.
- 5. James Jiambalvo, Managerial Accounting, John Wiley & Sons, Inc. New Delhi, 2007.
- 6. Atkinson, Banker, Kaplan and Young, Management Accounting, PHI, 2006.
- 7. Manash Gupta, Cost Accounting Principles and Practice, Pearson Education, 2006

#### Reference Book(s):

Tom Groot- Kari Lukka: Cases in Management Accounting (Prentice Hall, 2011)

Hopper- Northcott-Scapens: Issues in Management Accounting, Prentice Hall, 3rd edition, 2007 Kaplan-Norton: The Balanced Scorecards – Translating strategy into Action, Harvard Business School Press

Kaplan-Atkinson: Advanced Management Accounting, Prentice Hall, 5th edition onwards Hoque: Strategic Management Accounting, Pearson, 2nd edition, 2003

#### Online Resources/Web Resources:

- 1. https://www.youtube.com/watch?v=aE4JnjAx2Qc
- 2. https://www.youtube.com/watch?v=Wi2Ud3IseJY
- 3. https://www.youtube.com/watch?v=3p3uYYOIw9Q
- 4. https://www.youtube.com/watch?v=lCom-EfONqU.
- 5. https://www.youtube.com/watch?v=KS200y\_N0eM
- 6. <a href="https://www.icsi.edu/media/webmodules/publications/FULL\_BOOK\_PP-CMA-2017-JULY 4.pdf">https://www.icsi.edu/media/webmodules/publications/FULL\_BOOK\_PP-CMA-2017-JULY 4.pdf</a>
- 7. https://icmai.in/upload/Students/Syllabus2016/Inter/Paper-10-Oct.pdf
- 8. https://www.scielo.br/pdf/gp/v24n2/en 0104-530X-gp-0104-530X2183-16.pdf
- ${\bf 9.} \quad \underline{https://www.yourarticlelibrary.com/cost-accounting/costing-cost-accounting/methods-of-costing-used-in-industries/90562}$
- 10. https://www.accountingtools.com/articles/2017/5/14/standard-costing

| NARAYANA ENGINEERING COLLEGE:NELLORE |   |                         |   |     |        |     |         |       |
|--------------------------------------|---|-------------------------|---|-----|--------|-----|---------|-------|
| 20MB319                              |   | HUMAN RESOURCE PLANNING |   |     |        |     |         | R2020 |
| Semester                             | H | Hours / Week            |   |     | Credit |     | Max Mar | ks    |
|                                      | L | T                       | P | hrs | С      | CIE | SEE     | TOTAL |
| IV                                   | 3 | 0                       | 0 | 48  | 3      | 40  | 60      | 100   |

**Pre-requisite: HUMAN RESOURCE MANAGEMENT** 

# **Course Objectives:**

- 7. To make aware of the various concepts of HRP
- 8. To help in understanding the importance of systems approach to HRP
- 9. To help in analyzing the importance of recruitment and placement in HRP.
- 10. To help in understanding problems faced by corporations.regarding manpower utilization,
- 11. To make aware of the Learn Staff Policy.
- 12. To inculcate the knowledge about Human resource information system..

CO 1 Describe the meaning and concepts of Human Resource planning.(L1)

CO 2 Explain about issues in systems approach to HRP.(L2)

CO 3 Explain the importance of recruitment and placement for an organisation.(L2)

CO 4 Compare and contrast the utilization of manpower from one organization to another

Compare and contrast the utilization of manpower from one organization to another organization.(L3)

CO 5 Research on Learn staff policy of various organisation(L6)

CO 6 Make use of HRIS.(L3)

| CO-PO Mapping |                    |     |    |    |    |    |      |       |
|---------------|--------------------|-----|----|----|----|----|------|-------|
| CO            |                    | PO  |    |    |    |    |      |       |
|               | PO1                | PO2 | PO | PO | PO | PO | PSO1 | PSO 2 |
|               |                    |     | 3  | 4  | 5  | 6  |      |       |
|               |                    |     |    |    |    |    |      |       |
| CO1           | 1                  |     |    | 2  |    | 3  |      | 2     |
| CO2           | 2                  |     |    | 1  |    | 1  |      | 1     |
| CO3           | 1                  |     |    | 3  |    | 1  |      | 2     |
| CO4           | 2                  |     |    | 3  |    | 1  |      | 2     |
| CO5           | 1                  |     |    | 2  |    | 2  |      | 1     |
| CO6           | 2                  |     |    | 1  |    | 2  |      | 1     |
|               | 1. I 2. M P 2. IV1 |     |    |    |    |    |      |       |

1: Low, 2-Medium, 3- High

| COURSE CONTENT |              |         |  |
|----------------|--------------|---------|--|
| MODULE – 1     | Introduction | 8 hours |  |

Definition, Objective, Need and Importance, HRP Process, - Macro and Micro Level Manpower Planning Barriers to HRP. Factors Influenc HRP – Job Analysis Process – Contents of Job Description & Job Specification,

Job design, Factors affecting Job design.

At the end of the Module 1, students will be able to:

- 6. Understand the concept of Human resource planning.(L2)
- 7. Understand the major challenges in human resource planning.(L2)
- 8. Understand the concept of macro and micro level manpower planning.(L2)
- 9. Demonstrate the concept of manpower planning.(L2)
- 10. Explain about the factors influencing on HRP.(L2)

# MODULE-2 systems approach to HRP 8 hours

Systems Approach to Human Resource Planning – Manpower Inventorying – Methods – Manpower Forecasting – Models and Techniques

At the end of the Module 2, students will be able to:

- 1. Understand the need and importance of systems approach to HRP.(L2)
- 2. Understand the concept of manpower inventorying.(L2)
- 3. Understand the methods of manpower inventorying.(L2)
- 4. Explain about Manpower forecasting.(L2)
- 5. outline the models and techniques (L2)

# MODULE-3 Recruitment and placement 8 hours

Recruitment – Sources – Evaluation and Selection – Procedures – Techniques – Factors Influencing Recruitment and Selection ,Placement – Induction – Training – Strategies for Orienting New Employees – Career Planning

At the end of the Module 3, students will be able to:

- 1. understand the concept of recruitment.(L2)
- 2. Distinguish between sources of recruitment.. (L4)
- 3. understand the concept of selection.(L2)
- 4. utilize the strategies in recruitment and selection for organization succession.(L3)
- 5. Find the problems in conducting Training programs to the employees.(L1)

MODULE-4 Manpower utilization 8 hours

Manpower Utilization – Indices and Techniques - Factors Affecting Performance, Employee

Manpower Utilization – Indices and Techniques - Factors Affecting Performance, Employee retention – Human resource recruitment – Transfer – Promotion – Job redesign techniques – rotation – Job Job enrichment – Job enlargement.

At the end of the Module 4, students will be able to:

- 1. Identify the issues relates to manpower utilization.
- 2. Understand the indices and Techniques of manpower utilization. (L2)
- 3. Understand the uses of transfers and promotions. (L2)

- 4. Explain about job redesign Techniques .(L2)
- 5. Outline the common differences in job redesign techniques.(L2)

**MODULE-5** 

**Learn Staff Policy** 

8 hours

Learn Staff Policy —meaning- methods: Downsizing — Retrenchment, Retirement, Redeployment, process measures and Exit Strategy.

At the end of the Module 5, students will be able to:

- 1. Understand the concept of learn staff policy.(L2)
- 2. Understand the concept of Retrenchment, Retirement etc.,(L2)
- 3. Tell the essential things followed in exit strategy (L1)
- 4. Examine the redeployment process in an organisation (L4)
- 5. Develop the ways to follow the Learn staff policy. (L3)

| MODULE-6 | <b>Emerging trends and issues in</b> | 8 hours |
|----------|--------------------------------------|---------|
|          | HRP                                  |         |

Introduction- New HR roles and competencies- HR's Role as a strategic partner-Balanced score card-successful execution- HR and six-sigma practices-steps for Six-Sigma-Relating Six-Sigma to HR strategy.

At the end of the Module 6, students will be able to:

- 1. Understand the concept of human resource information system(L2)
- 2. Make use of Human resource information system. (L3)
- 3. Build an idea about challenges in creation of new jobs through HRIS. (L3)
- 4. Tell the process of HR Auditing.(L1)
- 5. Explain the importance of HR audit report for Business improvenent.(L2)

**Total hours: 48 hours** 

#### Term work:

- 1. Prepare a report on HRP process in a selected company.
- 2. make a note on advantages of HRP for an organisation.
- 3. Make an analysis on HRIS existence for an organisation .
- 4. Find various issues relates to implementation of HRIS in an organisation.

#### Content beyond syllabus:

5. HRP process followed by various types of companies.

#### Self-Study:

Contents to promote self-Learning:

| SN<br>O | Topic                      | СО  | Reference                                   |
|---------|----------------------------|-----|---------------------------------------------|
| 1       | Introduction to<br>HRP     | CO1 | https://www.youtube.com/watch?v=wcP976S8DsM |
| 2       | systems approach<br>to HRP | CO2 | https://www.youtube.com/watch?v=6DIE7WXIaZY |
| 3       | Recruitment and placement  | CO3 | https://www.youtube.com/watch?v=o2SiQ2EBrs8 |

| 4 | Manpower<br>utilization           | CO4 | https://www.youtube.com/watch?v=DVEbZFNRg   |
|---|-----------------------------------|-----|---------------------------------------------|
| 5 | Learn Staff Policy                | CO5 | https://www.youtube.com/watch?v=xRxRoaqaUnw |
| 6 | Human resource information system | CO6 | https://www.youtube.com/watch?v=PcnHfHBXB6U |

#### Text Book(s):

1 .Human Resource Planning, DK Bhattaacharya,Excel,2008.

#### Reference Book(s):

- 1. Human Resource System, Udaiprakesh and T.V. Rao, Oxford, 2009
- 2. Manpower Planning and Development of Human Resources, Thomes H. Patters: John Wiley, 2009
- 3. Organisation and Manpower Planning, Garden, Me Beath, Business Books
- 4. Human Resource Planning Srivarsava MP,Institute of Royal Resource
- 5. Stratrgic Human Resource Management, Monical Belcont-Kenneth J. Mcbey, Cengage, 2009

#### Online resources:

- 1.www.managementstudyguide.com
- 2.www.businessmanagementideas.com
- 3.www.slideshare.net
- 4. https://theintactone.com/2019/02/08/shrm-u3-topic-8-ihrm-trends-and-future-challenges/

#### Web Resources:

- 1. "Why We Love to Hate HR ... and What HR Can Do About It". Harvard Business Review
- 2. A Systematic Literature Review of Crowdsourcing Research from a Human Resource Management Perspective. 48th Annual Hawaii International Conference on System Sciences
- 3. The Talent Masters: Why Smart Leaders Put People Before Numbers
- 4. http://www.journals.elsevier.com/human-resource-management-review

| NARAYANA ENGINEERING COLLEGE:NELLORE                                     |              |   |   |       |        |           |     |       |
|--------------------------------------------------------------------------|--------------|---|---|-------|--------|-----------|-----|-------|
| 20MB323 <b>E- BUSINESS</b> R2020                                         |              |   |   |       |        |           |     | R2020 |
| Semester                                                                 | Hours / Week |   |   | Total | Credit | Max Marks |     |       |
|                                                                          | L            | Т | Р | hrs   | С      | CIE       | SEE | TOTAL |
| III                                                                      | 3            | 0 | 0 | 48    | 3      | 40        | 60  | 100   |
| Pre-requisite: To understand the basic concepts of E-commerce, Marketing |              |   |   |       |        |           |     |       |

#### **Course Objectives:**

- 7. To understand the importance of E- commerce in business world.
- 8. It helps to understand about the networks, network infrastructure and E-commerce infrastructure usage in business applications.
- 9. To understand the concept of security threats.
- 10. To understand the importance of Electronic payment system in business world.
- 11. To identify various E business applications and strategies in real business world.
- 12. To understand the importance of E Business infrastructure in E marketing.

| 12.10     | 121 To disconstant the importance of E Business infrastructure in E marketing.                                     |  |  |  |  |  |
|-----------|----------------------------------------------------------------------------------------------------|--|--|--|--|--|
| Course Ou | Course Outcomes: After successful completion of the course, the student will be able to:                           |  |  |  |  |  |
| CO 1      | Understand the E-Commerce platforms to enhance current business or incubate new businesses. (L2)                   |  |  |  |  |  |
| CO 2      | Analyse and evaluate importance of security, privacy, and network infrastructure as they relate to E-Commerce.(L4) |  |  |  |  |  |
| CO 3      | Understand various electronic commerce threats and security protocols in E Business. (L2)                          |  |  |  |  |  |
| CO 4      | Understand the various payment systems involved in e-commerce. (L2)                                                |  |  |  |  |  |
| CO 5      | Understand various business models, revenue models and emerging trends in E- business. (L2)                        |  |  |  |  |  |
| CO 6      | Understand about infrastructure, applications in infrastructure and E marketing planning(L2)                       |  |  |  |  |  |

| СО  | PO  |     |     |     |     |     | PSO  |       |  |
|-----|-----|-----|-----|-----|-----|-----|------|-------|--|
|     | PO1 | PO2 | PO3 | PO4 | PO5 | PO6 | PSO1 | PSO 2 |  |
| CO1 | 1   |     |     | 3   | 2   |     | 2    | 1     |  |
| CO2 |     |     |     | 3   | 2   | 1   | 2    |       |  |
| CO3 | 1   |     |     | 2   | 2   | 1   | 1    | 2     |  |
| CO4 |     | 1   |     | 3   | 2   |     | 2    |       |  |
| CO5 | 1   |     |     | 3   | 1   |     | 1    | 2     |  |
| CO6 |     | 1   |     | 2   | 2   |     | 2    |       |  |

|            | COURSE CONTENT                 |    |
|------------|--------------------------------|----|
| MODULE – 1 | INTRODUCTION TO E-<br>BUSINESS | 8H |

Electronic business, Electronic commerce, difference between e-business & e-commerce, electronic commerce models, types of electronic commerce, value chains in electronic commerce, E-commerce in India, internet, web based tools for electronic commerce. Electronic data, Interchange, components of electronic data interchange, electronic data interchange process

At the end of the Module 1, students will be able to:

- 6. Understand various concepts related to E-commerce.(L2)
- 7. Apply E- commerce models in business. (L3)
- 8. Distinguish between E Commerce & E Business. (L4).
- 9. Understand the components of electronic data interchange. (L2)
- 10. Analyze the process of electronic data interchange. (L4)

| <b>7</b> 1 | 8 ,                         |    |
|------------|-----------------------------|----|
| MODULE -2  | Network Infrastructure & E- | 8H |
|            | commerce Infrastructure     |    |

Network Infrastructure overview, The Internet Hierarchy, Basic Blocks of ecommerce, Networks layers & TCP/IP protocols. E-commerce Infrastructure-An Overview, Hardware, Server Operating System, Software, Network, Website.

At the end of the Module 2, students will be able to:

- 6. Understand the concept of Network infrastructure. (L2)
- 7. Understand various components involved in e-commerce infrastructure.(L2)
- 8. Analyse the concept of hardware & software (L4)
- 9. Distinguish between software, network & website. (L4)
- 10. Define the importance of server operating system in E- commerce. (L1)

| MODULE-3 | SECURITY THREATS TO E- | 8H |  |  |  |  |
|----------|------------------------|----|--|--|--|--|
|          | BUSINESS               |    |  |  |  |  |

Security overview, Electronic commerce threats, Encryption, Cryptography, public key and private key Cryptography digital signatures, digital certificates, security protocols over public networks: HTTP, SSL, Firewall as security control, public key infrastructure (PKI) For Security.

At the end of the Module 3, students will be able to:

- 12. Understand the concept of Electronic commerce threats. (L2)
- 13. Distinguish between Encryption& Cryptography. (L4)
- 14. Apply digital signatures in security threats. (L3)
- 15. Understand the concept of digital certificates. (L2)
- 16. Distinguish between HTTP, SSL and firewall security control. (L4)

| υ        | · •                | ` ' |
|----------|--------------------|-----|
| MODULE-4 | ELECTRONIC PAYMENT | 8H  |
|          | SYSTEM             |     |

Concept of money, electronic payment systems, types of electronic payment systems, smart cards and electronic payment systems, infrastructure issues in EPS, Electronic fund transfer

At the end of the Module 4, students will be able to:

- 1. Understand the payment system followed in E-commerce. (L2)
- 2. Understand various types of electronic payment system.(L5)
- 3. Apply the usage of smart cards in electronic payment system. (L3)
- 4. Identify various infrastructure issues in EPS. (L3)
- 5. Explain about the importance of Electronic fund transfer. (L2)

| 1        | 1 | `                       | ,   |
|----------|---|-------------------------|-----|
| MODULE-5 |   | E-BUSINESS APPLICATIONS | 8 H |
|          |   | AND STRATEGIES          |     |

Business models & revenue models over internet, emerging trends in e- business, e- governance, digital commerce, mobile commerce, strategies for business over web, internet based business models.

At the end of the Module 5, students will be able to:

- 11. Understand about the concept of business models. (L2)
- 12. Understand about revenue models. (L2)
- 13. Distinguish between Digital commerce and mobile commerce. (L4)
- 14. Understand strategies for business over web. (L2)
- 15. Identify various internet based business models. (L3)

| MODULE-6 | E -BUSINESS           | 8H |
|----------|-----------------------|----|
|          | INFRASTRUCTURE AND E- |    |
|          | MARKETING             |    |

Hard works system software infrastructure, ISP's, managing e-business applications infrastructure, what is e-marketing, e-marketing planning, tactics, strategies

At the end of the Module 6, students will be able to:

- 2. Understand about hard works system software infrastructure .(L2)
- 3. Apply infrastructure applications in E-business. (L3)
- 4. Understand about the importance of E-marketing. (L2)
- 5. Distinguish between E-tactics and E-strategies. (L4)
- 6. Apply the concept of E-planning in developing E-business infrastructure. (L3)

Total hours: 48 hours

#### Term work:

Explain E-commerce procedure implemented in banking sector

Practical framework for implementing e-commerce in SMEs in developing countries: A case from Bangladesh

Present a report on E-Commerce Web Strategy.

### Content beyond syllabus:

- 6. E-mail marketing
- 7. E Commerce in Wireless environment

#### Self-Study:

Contents to promote self-Learning:

| SNO | Topic                              | со  | Reference                                                                |
|-----|------------------------------------|-----|--------------------------------------------------------------------------|
| 1   | Introduction to E-<br>business     | CO1 | https://youtu.be/vzb5gyms-60?list=PLDb-<br>yHQXnvp9wCMDKSGdrU6yuQAEPoYk7 |
| 2   | Network<br>Infrastructure          | CO2 | https://youtu.be/xgiOVfIiVII?list=PLDb-<br>yHQXnvp9wCMDKSGdrU6yuQAEPoYk7 |
| 3   | Cryptography<br>digital signatures | CO3 | https://youtu.be/rA_ZmWPormM                                             |
| 4   | Electronic Payment<br>Systems      | CO4 | https://youtu.be/NNqkdk5S5sQ?list=PLDb-<br>yHQXnvp9wCMDKSGdrU6yuQAEPoYk7 |

| 5 | Internet Business<br>Models | CO5 | https://youtu.be/ohQvcWZt7-o |
|---|-----------------------------|-----|------------------------------|
| 6 | Software infrastructure     | CO6 | https://youtu.be/WZYwbyB6S6Q |

#### Text Book(s):

- 1. Electronic Commerce: Gray P. Schneider
- 2. Electronic Commerce Technologies and Applications: Bhaskar Bharat, TMH

#### Reference Book(s):

- 1. Kalakota, Whinston: Frontiers of Electronic Commerce, Pearson Education.
- 2. Loshin Pete, Murphy P.A.: Electronic Commerce, Jaico Publishing Housing.

#### Online Resources/ Web Resources:

- 1. <a href="https://youtu.be/ZLApm\_DSISk">https://youtu.be/ZLApm\_DSISk</a>
- 2. <a href="https://www.youtube.com/watch?v=5aNpnz8hhTs">https://www.youtube.com/watch?v=5aNpnz8hhTs</a>
- 3. <a href="https://youtu.be/Q5HdOaiNYps">https://youtu.be/Q5HdOaiNYps</a>
- 4. <a href="https://www.journals.elsevier.com/electronic-commerce-research-and-applications">https://www.journals.elsevier.com/electronic-commerce-research-and-applications</a>
- 5. <a href="https://www.journalijdr.com/study-impact-e-commerce-india%E2%80%99s-commerce">https://www.journalijdr.com/study-impact-e-commerce-india%E2%80%99s-commerce</a>

| NARAYANA ENGINEERING COLLEGE:NELLORE |   |                            |   |              |        |           |     |       |
|--------------------------------------|---|----------------------------|---|--------------|--------|-----------|-----|-------|
| 20MB401                              |   | STRATEGIC MANAGEMENT R2020 |   |              |        |           |     |       |
| Semester                             |   |                            |   | Total<br>hrs | Credit | Max Marks |     | arks  |
|                                      | L | T                          | P | IIIS         | C      | CIE       | SEE | TOTAL |
| IV                                   | 3 | 0                          | 0 | 48           | 3      | 40        | 60  | 100   |

Pre-requisite: General Management – Corporate Strategy.

## **Course Objectives:**

- 1. To describe the practical and integrative model of strategic management process that defines basic activities in strategic management.
- 2. To analyze the competitive situation and strategic dilemma in dealing with dynamic global business environment in terms of rapidly changing market trends and technological Advancement.
- 3. To demonstrate the knowledge and abilities in formulating strategies and strategic plans.
- 4. To explain the analytical tools of strategic management in order to choose best strategy.
- 5. To provide an underpinning of Strategy execution process, framework and its criticality.
- 6. To evaluate challenges faced by managers in implementing and evaluating strategies based on the nature of business, industry, and cultural differences.

| Course O | utcomes: After successful completion of the course, the student will be able to:                                                           |  |  |  |  |  |
|----------|----------------------------------------------------------------------------------------------------|--|--|--|--|--|
| CO 1     | Understand the strategic decisions that organisations make and have an ability to engage in strategic planning.(L2)                        |  |  |  |  |  |
| CO 2     | Construct and present a credible business environmental analysis in a strategy setting.(L3)                                                |  |  |  |  |  |
| CO 3     | Explain the basic concepts, principles and practices associated with strategy formulation. (L2)                                            |  |  |  |  |  |
| CO 4     | Analyze and evaluate critically real life company situations and develop creative solutions, using a strategic management perspective.(L4) |  |  |  |  |  |
| CO 5     | Apply the knowledge gained in basic courses to the implementation of strategy from holistic and multi-functional perspectives.(L3)         |  |  |  |  |  |
| CO 6     | Evaluating strategic performance of a firm and control of the firm.(L5)                                                                    |  |  |  |  |  |

**CO-PO Mapping** 

| CO  |     | PO      |         |         |          |         |          | PSO   |  |  |
|-----|-----|---------|---------|---------|----------|---------|----------|-------|--|--|
|     | PO1 | PO<br>2 | PO<br>3 | PO<br>4 | PO 5     | PO<br>6 | PSO1     | PSO 2 |  |  |
| CO1 | 3   | 3       |         | 3       |          | 3       |          | 3     |  |  |
| CO2 | 1   | 3       |         | 3       |          | 3       |          | 3     |  |  |
| CO3 | 3   | 3       |         | 3       |          | 3       |          | 3     |  |  |
| CO4 | 1   | 3       |         | 2       |          | 2       |          | 3     |  |  |
| CO5 | 2   | 1       |         | 2       |          | 3       |          | 3     |  |  |
| CO6 | 1   | 2       |         | 2       |          | 3       |          | 3     |  |  |
|     | •   |         | 1: Lov  | v, 2-M  | edium, 3 | - High  | <u>'</u> |       |  |  |

| COURSE CONTENT |                                   |       |  |  |  |
|----------------|-----------------------------------|-------|--|--|--|
| MODULE – 1     | STRATEGIC MANAGEMENT INTRODUCTION | 8 Hrs |  |  |  |

Definition, nature of Strategic Management - levels of strategy - Strategic Management as a process – Components of Strategic Management Model - Developing a strategic intent- strategic vision, Mission, Objectives and Policies.

At the end of the Module 1, students will be able to:

- 1. Understand the concept of strategic management.(L2)
- 2. Explain the process of strategic management. (L2)
- 3. Evaluate the components of strategic management(L4)
- 4. Analyze the strategic intent. (L4)
- 5. Understand the importance of vision, mission and objectives. (L2)

| MODULE -2 | ENVIRONMENTAL | 8 Hrs |
|-----------|---------------|-------|
|           | ANALYSIS      |       |

External and internal Environmental analysis - PESTEL frame work - Value chain analysis, resource based view — Benchmarking - balanced scorecard - SWOT analysis - Concepts of Core Competence - Crafting a strategy for competitive advantage.

At the end of the Module 2, students will be able to:

- 1. Examine the external environment of business by using PESTAL frame work.(L4)
- 2. Identification, appreciation and interpretation of the critical challenges and opportunities before an organization.(L3)
- 3. Understand the internal strengths and weakness of the firm by using different techniques. (L2)
- 4. Understand the concept of value chain analysis. (L2)
- 5. Understand the core competence and competitive advantage. (L2)

| -1       | 1 0                  | <b>\</b> / |
|----------|----------------------|------------|
| MODULE-3 | STRATEGY FORMULATION | 8 Hrs      |

Formulation of strategy at corporate - business and functional levels - Strategy Alternatives - Business Level Strategies - Cost Leadership, Differentiation, focus - Stability Strategy - Growth Strategy - Integration, merger & acquisition, Joint venture - Retrenchment Strategy and Combination Strategy.

At the end of the Module 3, students will be able to:

- 1. Develop and prepare organizational strategies that will be effective for the current business Environment. (L3)
- 2. Understand the corporate level, business level and functional level strategies. (L2)
- 3. Understand the concept of integration and joint venture. (L2)
- 4. Analyse the merger and acquisition process. (L4)
- 5. Examine the retrenchment strategies. (L4)

| MODULE-4 | STRATEGIC ANALYSIS | 8 Hrs |
|----------|--------------------|-------|
|          | AND CHOICE         |       |

Tools and techniques- corporate portfolio analysis- BCG Matrix - GE Model - SWOT Analysis and TOWS Matrix - Market Life Cycle Model and Organisational Learning, and the Experience Curve. Industry analysis- Porter's Five Force Model.

At the end of the Module 4, students will be able to:

its

- 1. Analyse the Strategy formulation process and frameworks, tools and techniques of strategic analysis and its application. (L4)
- 2. Understand the corporate portfolio analysis by using different techniques. (L2)
- 3. Apply the market life cycle model in examining the status of SBUs. (L3)
- 4. Understand the BCG matrix and GE nine cell matrix. (L2)
- 5. Analyze competitor analysis by using porter's five forces model. (L4)

| MODULE-5 | STRATEGY              | 8 Hrs |
|----------|-----------------------|-------|
|          | <b>IMPLEMENTATION</b> |       |

Project implementation – Procedural implementation Resource Allocation, structural implementation, Functional implementation - Leadership- corporate Culture - Mc Kinsey's 7s Framework.

At the end of the Module 5, students will be able to:

- 1. Develop their capacity to think and execute strategically. (L3)
- 2. Understand the need of structural implementation with new strategy. (L2)
- 3. Understand the leadership and corporate culture for successful implementation of strategy. (L2)
- 4. Apply the Mc Kinsey's 7s framework to observe the change which leads to change in all aspects of organization. (L3)
- 5. Examine the functional implementation. (L4)

| MODULE-6 | STRATEGY EVALUATION | 8 Hrs |
|----------|---------------------|-------|
|          | AND CONTROL         |       |

Establishing strategic control - Role of the strategist - benchmarking to evaluate performance - qualitative and quantitative techniques to evaluate performance - strategic information system – Guidelines for proper control- strategic audit - Strategy and Corporate Evaluation and feedback in the Indian and international context.

At the end of the Module 6, students will be able to:

- 1. Understand the concept of strategic control. (L2)
- 2. Apply the different techniques to evaluate the performance of the strategy. (L3)
- 3. Understand the concept of strategic audit. (L2)
- 4. Apply the qualitative and quantitative techniques to evaluate the performance of strategy. (L3)
- 5. Analyze the strategic information system. (L4)

Total hours: 48 Hrs

# **Content beyond syllabus:**

- 1. Future trends in strategic management,
- 2. Strategic management and globalisation

## **Self-Study:**

Contents to promote self-Learning:

| SN<br>O | Topic                               | СО  | Reference                                                                       |
|---------|-------------------------------------|-----|---------------------------------------------------------------------------------|
| 1       | Strategic<br>management<br>process  | CO1 | https://www.youtube.com/watch?v=8-pcuDIQKUw&list=PL1C1BA88BD78AE49A&index=3     |
| 2       | Environmental analysis              | CO2 | https://www.youtube.com/watch?v=EwNwkxhnlCQ                                     |
| 3       | Formaluation of strategies.         | CO3 | https://www.youtube.com/watch?v=dCvPZLQdw08&list=P<br>L1C1BA88BD78AE49A&index=2 |
| 4       | Choice of strategy                  | CO4 | https://www.youtube.com/watch?v=19tG9LlvEYo                                     |
| 5       | Implementation of strategy.         | CO5 | https://www.youtube.com/watch?v=BzgrCwivdi8                                     |
| 6       | Evaluation and control of strategy. | CO6 | https://www.youtube.com/watch?v=rb67B5SFgAE                                     |

## Text Book(s):

- 1. Strategic Management and Business Policy by Azhar Kazmi, Tata McGraw-Hill, Third Edition
- 2. Concepts in Strategic Management & Business Policy by Thomas L. Wheelen & J. David Hunger, Pearson, 12th ed.,

#### **Reference Book(s):**

- 1. J A Pearce II and R B Robinson Jr: Strategic Management Formulation, Implementation and Control (Tata McGraw Hill)
- 2. Arthur Sharplin: Strategic Management (McGraw Hill)
- 3. Michael E Porter: Competitive Strategy (Harvard University)
- 4. Michael E. Porter: Competitive Advantage (Harvard University)
- 5. Rao VSP & Harikrishna: Strategic Management Text & Cases (Excel)
- 6. Ethan M. Rasiel, Paul N. Friga: **Understanding and Implementing the Problem Solving Tools and Managment Techniques of the World's Top Strategic Consulting** (Tata McGraw Hill)
- 7. Strategic Management, P. SubbaRao, Himalaya publications.

#### Web resources/Online Resources:

- 1. https://www.youtube.com/watch?v=WKr-lfE4QaE&list=PL1C1BA88BD78AE49A&index=1
- 2. <a href="https://www.managementstudyguide.com/strategic-management.htm">https://www.managementstudyguide.com/strategic-management.htm</a>
- 3. https://www.yofTSdS0FW3hwutube.com/watch?v=
- 4. <a href="https://www.youtube.com/watch?v=whKgf1">https://www.youtube.com/watch?v=whKgf1</a> A818&list=PL03A70BC250C931F0
- 5. https://strategicmanagementinsight.com/topics/strategic-planning-process.html
- 6. https://www.researchgate.net/publication/272352897 Strategic Management
- 7. https://govinfo.library.unt.edu/npr/initiati/mfr/managebk.pdf

|          | NARAYANA ENGINEERING COLLEGE:NELLORE |                                         |   |              |        |           |     |       |
|----------|--------------------------------------|-----------------------------------------|---|--------------|--------|-----------|-----|-------|
| 20MB402  | Ι                                    | INTERNATIONAL BUSINESS MANAGEMENT R2020 |   |              |        |           |     |       |
| Semester | Hours / Week                         |                                         |   | Total<br>hrs | Credit | Max Marks |     |       |
|          | L                                    | T                                       | P | 111.5        | С      | CIE       | SEE | TOTAL |
| IV       | 3                                    | 0                                       | 0 | 48           | 3      | 40        | 60  | 100   |

# **Pre-requisite: Basic knowledge of International Business**

# **Course Objectives:**

- 1. To give the student an exposure to the dynamic environment of International Business.
- 2. To understand the impact of environment on the International Business Operations of the firm.
- 3. To explain the functions and form of the global monetary system.
- 4. To explain the role of International organizations and Regional Trade
- 5. Global Perspective: Awareness of the different thinking and viewpoints of diverse cultures.
- 6. Ability to apply concepts, principles and theories to simple business situations.

# **Course Outcomes**: After successful completion of the course, the student will be able to:

| CO 1 | Define an overview of the key issues and concepts of International Business.(L1)                 |
|------|--------------------------------------------------------------------------------------------------|
| CO 2 | Understand the role of international trade regulatory frame work(L2)                             |
| CO 3 | Understand the monetary framework in which international business transactions are conducted(L2) |
| CO 4 | Understand the role of International Organizations and Regional Trade blocks(L2)                 |
| CO 5 | Analyze the international marketing orientations and staffing approaches.(L4)                    |
| CO 6 | Interpret the decisions for international operations in a superior manner(L2)                    |

| CO-PO Mapping |      |      |        |            |                |      |          |       |
|---------------|------|------|--------|------------|----------------|------|----------|-------|
| GO.           |      | PO   |        |            |                |      |          |       |
| CO            | PO-1 | PO-2 | PO-3   | PO-4       | PO-5           | PO-6 | PSO-1    | PSO-2 |
| CO1           | 3    |      | 3      | 2          |                | 2    |          | 3     |
| CO2           | 2    |      | 3      | 3          |                | 1    |          | 3     |
| CO3           | 3    |      | 3      | 2          |                | 1    |          | 2     |
| CO4           | 3    |      | 3      | 2          |                | 1    |          | 2     |
| CO5           | 2    |      | 3      | 3          |                | 2    |          | 3     |
| CO6           | 2    |      | 3      | 2          |                | 3    |          | 2     |
|               |      |      | 1: Low | , 2-Medium | <br> , 3- High |      | <u> </u> |       |

# COURSE CONTENT MODULE – 1 CONCEPT OF 8 Hrs INTERNATIONAL BUSINESS

Stages of internationalisation of business – Impact of Globalisati- Anatomy of international business environment – International economic- Political- legal- competitive- social demographic and cultural frame work- International trade theories.

At the end of the Module 1, students will be able to:

- 1. Define the Concept of international business (L1)
- 2. Understand the Stages of internationalisation of business (L2)
- 3. Analyzed the Anatomy of international business environment (L4)
- 4. Explain the Relationship Between External Types of Environment(L2)
- 5. Interpret the International trade theories. (L2)

| MODULE -2 | INTERNATIONAL TRADE | 8 Hrs |
|-----------|---------------------|-------|
|           | REGULATORY FRAME    |       |
|           | WORK                |       |

Trade barriers – Export promotion and import Substitution- Regional trade organizations- Free trade pacts-Most favoured nation status- Role of world Trade Organisation (W.T.O)- Integrity pact.

At the end of the Module 2, students will be able to:

- 1. Understand the International trade regulatory frame work (L2)
- 2. Explain the Trade barriers (L2)
- 3. Analyze the Free trade pacts (L4)
- 4. Identify the Most favoured nation status (L3)
- 5. Interpret the Role of world Trade Organisation (W.T.O). (L2)

| MODULE-3 | INTERNATIONAL        | 8 Hrs |
|----------|----------------------|-------|
|          | FINANCIAL FRAME WORK |       |

Balance of payment – Foreign exchange market mechanism- export financing- and incentives – International liquidity- Role of IMF in international business

At the end of the Module 3, students will be able to:

- 1. Understand the International financial frame work (L2)
- 2. Compare the import & export financing (L2)
- 3. Apply the concept of Foreign exchange market mechanism (L3)
- 4. Explain the International liquidity (L2)
- 5. Interpret the Role of IMF in international business (L2)

| MODULE-4                             | COUNTRY RISK ANALYSIS               | 8 Hrs                        |
|--------------------------------------|-------------------------------------|------------------------------|
| International rating agencies- sover | eign and currency ratings- their in | fluence on FDI and FIIs- FDI |
| policy- benefits.                    |                                     |                              |

At the end of the Module 4, students will be able to:

- 1. Summarize foreign currency ratings DI policy (L2)
- 2. Understand the International rating agencies (L2)
- 3. Explain the residential status (L2)
- 4. Compare the residential status to India and Foreign (L2)
- 5. Interpret the Country risk analysis (L2)

| MODULE-5 | INTERNATIONAL | 8 Hrs |
|----------|---------------|-------|
|          | MARKETING     |       |

Nature & significance- International Marketing Orientations- International Segmentation- International Product Life Cycle International HRM- International Staffing Approaches-Expatriate Management-International Labor Relations.

At the end of the Module 5, students will be able to:

- 1. Understand the International Marketing (L2)
- 2. Illustrate International Marketing Orientations (L2)
- 3. Analyze the International Staffing Approaches (L4)
- 4. Explain the International Product Life Cycle International HRM (L2)
- 5. Understand the International Labor Relations (L2)

| <b>MODULE-6</b> | ORGANIZING FOR         | 8 Hrs |
|-----------------|------------------------|-------|
|                 | INTERNATIONAL BUSINESS |       |

- Designing global organization structure – Development global competitiveness- EOUs- EPZs- Role of State and Centre to promote international trade- Strategy of International Business - Host Country Heterogeneity and International Business Strategy.

At the end of the Module 6, students will be able to:

- 1. Understand the concept of Organizing for international business (L2)
- 2. Illustrate Designing global organization structure (L2)
- 3. Apply the global competitiveness. (L3)
- 4. Explain the Role of State and Centre to promote international trade (L2)
- 5. Classify the Host Country Heterogeneity and International Business Strategy. (L4)

Total hours: 48 Hrs

#### Content beyond syllabus:

Principles of International Business Group assignment.

International monetary system

#### Self-Study:

Contents to promote self-Learning:

| SN | Topic                                           | CO  | Reference                    |
|----|-------------------------------------------------|-----|------------------------------|
| O  |                                                 |     |                              |
| 1  | Concept<br>of international<br>business         | CO1 | https://youtu.be/SS1-KMxQK-o |
| 2  | International trade<br>regulatory frame<br>work | CO2 | https://youtu.be/KSfCuoaQdrM |
| 3  | International<br>financial frame<br>work        | CO3 | https://youtu.be/CIZjS5fBqPo |
| 4  | Country risk analysis                           | CO4 | https://youtu.be/Jl04NOuG930 |
| 5  | International<br>Marketing                      | CO5 | https://youtu.be/AjqwMJ_ZyFg |

| 6 | Organizing    | for | CO6 | https://youtu.be/XmewTgGxaas |
|---|---------------|-----|-----|------------------------------|
|   | international |     |     |                              |
|   | business      |     |     |                              |
|   |               |     |     |                              |

#### Text Book(s):

- 1. Anant K. Sundaram & Stewart black: International Business Environment(Prentice Hall)
- 2. Subbarao.P: International Business (Himalaya)

#### **Reference Book(s):**

- 1. John D. Daniel and Radebangh Lee H: International Business (Addison Wesley)
- 2. V.K. Bhalla: International Business Environment and Management (Anmol publications)
- 3. Ajitabh: Global Competitiveness (Excel)
- 4. Dewan: International Business Management (Discovery)
- 5. Boxed Set: International Business and Management : (Sage Publications)

#### Web Resources/Online Resources:

- 1. https://youtu.be/wFd8EgVNIJE
- 2. <a href="https://youtu.be/7ceTukehc4o">https://youtu.be/7ceTukehc4o</a>
- 3. <a href="https://www.internationalrelationsedu.org/what-is-international-business/">https://www.internationalrelationsedu.org/what-is-international-business/</a>
- 4. <a href="https://www.e-elgar.com/shop/gbp/the-organization-of-international-business-9781858982304.html">https://www.e-elgar.com/shop/gbp/the-organization-of-international-business-9781858982304.html</a>
- 5. <a href="https://www.keralauniversity.ac.in/downloads/legal\_frame\_work\_international\_trade1479800072.pdf">https://www.keralauniversity.ac.in/downloads/legal\_frame\_work\_international\_trade1479800072.pdf</a>

| NARAYANA ENGINEERING COLLEGE:NELLORE |                                          |            |    |              |        |           |     |       |
|--------------------------------------|------------------------------------------|------------|----|--------------|--------|-----------|-----|-------|
| 20MB406                              | 06 BANKING AND INSURANCE MARKETING R2020 |            |    |              |        |           |     |       |
| Semester                             | Н                                        | ours / Wee | ek | Total<br>hrs | Credit | Max Marks |     |       |
|                                      | L                                        | T          | P  | 1113         | С      | CIE       | SEE | TOTAL |
| IV                                   | 3                                        | 0          | 0  | 48           | 3      | 40        | 60  | 100   |

Pre-requisite: MARKETING MANAGEMENT, BANKING AND INSURANCE MANAGEMENT

## **Course Objectives:**

- 1. The attempt of this paper is to impart knowledge of various functional areas and risk management in banking and insurance sectors.
- 2. To understand the sources and deployment of funds by banks and insurance companies.
- 3. To understand the legal compliance for their investments and fund uses.
- 4. To disseminate knowledge among the students and make them aware of the theoretical structures of banking and insurance sectors.
- 5. To train and equip the students with the latest trends with which modern banking and insurance sectors run.
- 6. To gain insights and deeper understanding of Banking and Insurance Operations. This will also help in making a carrier in Banking and Insurance.

Course Outcomes: After successful completion of the course, the student will be able to:

CO 1 Understand the fundamental marketing and banking regulation act 1949. (L2)

CO 2 Identify the common banking services and customer relation management.(L3)

CO 3 Understand the types of bank loans and advances with the help of negotiable instruments (L2)

CO 4 Understand the concept of the insurance and their impact on businesses. (L2)

CO 5 Apply the classification of insurances and know about the different financial products (L3)

CO 6 Understand the organisation structure in insurance sector (L2)

| CO-PO Mapping |      |      |      |      |      |      |       |       |  |
|---------------|------|------|------|------|------|------|-------|-------|--|
| СО            | PO   |      |      |      |      |      |       | PSO   |  |
|               | PO-1 | PO-2 | PO-3 | PO-4 | PO-5 | PO-6 | PSO-1 | PSO-2 |  |
| CO1           | 3    | 2    |      | 2    | 1    |      |       | 3     |  |
| CO2           | 2    | 3    |      | 3    | 2    |      |       | 3     |  |
| CO3           | 3    | 2    |      | 2    | 2    |      |       | 2     |  |
| CO4           | 3    | 1    |      | 2    | 3    |      |       | 2     |  |

| CO5                       | 2 | 2 |  | 3 | 2 |  | 3 |
|---------------------------|---|---|--|---|---|--|---|
| CO6                       | 2 | 2 |  | 2 |   |  | 2 |
| 1: Low, 2-Medium, 3- High |   |   |  |   |   |  |   |

| COURSE CONTENT |                                                        |       |  |  |  |
|----------------|--------------------------------------------------------|-------|--|--|--|
| MODULE – 1     | INCORPORATION OF<br>MARKETING &<br>OVERVIEW OF BANKING | 8 Hrs |  |  |  |

Introduction - meaning of marketing, scope, goods and services in Marketing-Banking Regulation Act 1949 – features, objectives. Evolution of banking. Indian banking system- an overview - Function of commercial banks. RBI – functions, management, relationship with commercial banks, powers. Defining banker, customers, general & special relationship of banker & customers. Concept of CBS, KYC, PMJDY, PMJJBY and other Government Schemes.

At the end of the Module 1, students will be able to:

- 6. Define the Banking Regulation act 1949 (L1)
- 7. Understand the evolution of banking system (L2)
- 8. Analyzed the RBI role in banking system (L4)
- 9. Explain the relationship of banker and customers (L2)
- 10. Interpret the concept of CBS,KYC,PMJDY, etc., (L2)

|           | BANKING SERVICES AND | 8 Hrs |
|-----------|----------------------|-------|
| MODULE -2 | CUSTOMERS            |       |

Types of Accounts and their features. Procedure of opening and closing of accounts. Pass book – Statement of account, Demand Draft, Mail Transfer, Telegraphic Transfer, Travelers cheque, Safe Deposit Vaults, Credit Cards, Merchant banking. Customer grievances and their redressal.

At the end of the Module 2, students will be able to:

- 6. Understand the banking services (L2)
- 7. Explain the types of accounts in banking (L2)
- 8. Analyze the procedure of accounting transactions (L4)
- 9. Identify the services of cashless transactions (L3)
- 10. Interpret the E banking services for merchants (L2)

|          | BANK LOANS AND | 8 Hrs |
|----------|----------------|-------|
| MODULE-3 | ADVANCES &     |       |
|          | NEGOTIABLE     |       |
|          | INSTRUMENTS    |       |

Principles of Sound Lending, Types of lending, Precautions to be taken by a banker. Various types of credit facilities, Term loans. Negotiable Instruments: Meaning, Types- Cheques, Promissory Notes, Bills of Exchange, Obligations and Statutory Protection to Paying banker and Collecting banker. E-Banking, IT related risks in banking and their Controls.

At the end of the Module 3, students will be able to:

- 6. Understand the bank loans and advances (L2)
- 7. Compare the various facilities in credit system (L2)

- 8. Apply the negotiable instruments in banking and insurance sector (L3)
- 9. Explain the E banking system (L2)
- 10. Interpret the IT related risks in banking sector (L2)

| 1               | 8                  |       |
|-----------------|--------------------|-------|
|                 | INTRODUCTION AND   | 8 Hrs |
| <b>MODULE-4</b> | SCOPE OF INSURANCE |       |

Historical perspective, Meaning, Nature and Scope of Insurance. Role of Insurance in Economic Development & Insurer's obligations towards Rural and Social Sectors. Introduction to reinsurance, Governance of Insurance Business.

At the end of the Module 4, students will be able to:

- 6. Explain the insurance sector. (L2)
- 7. Understand the role of insurance sector in economic development (L2)
- 8. Apply the insurance rules in the society (L3)
- 9. Compare the insurance sector in different areas (L2)
- 10. Interpret the governance of insurance business (L2)

|          | TYPES OF INSURANCE | 8 Hrs |
|----------|--------------------|-------|
| MODULE-5 |                    |       |

Classification of Insurance Business viz., Life Insurance and General Insurance. Important Life Insurance Products and General Insurance Products. Principles of Life Insurance. Determination of Premiums and Bonuses. Various Distribution Channels. Housing Finance, Mutual Funds.

At the end of the Module 5, students will be able to:

- 6. Understand the types of insurance (L2)
- 7. Illustrate life and general insurance (L2)
- 8. Analyze the life insurance principles (L4)
- 9. Explain the Tax premiums and bonuses (L2)
- 10. Understand the housing finance and mutual funds in insurance sector (L2)

|          | ORGANIZATION FORM   | 8 Hrs |
|----------|---------------------|-------|
| MODULE-6 | AND STRUCTURE IN    |       |
|          | INSURANCE COMPANIES |       |

Organizational forms, structure and administration of life and non -life insurance companies; life and non-life insurance management – strategic management, planning and control cycle, use of life insurance in personal and business planning; life and non-life (health and motor vehicle) insurance underwriting; financial management of life insurance companies

At the end of the Module 6, students will be able to:

- 6. Understand the organization forms (L2)
- 7. Illustrate non life insurance (L2)
- 8. Apply the strategic management in insurance companies (L3)
- 9. Explain the non life insurance policies (L2)
- 10. Interpret the insurance under writing (L2)
- 11. Classify the financial management in insurance companies (L4)

Total hours: 48 hours

#### Content beyond syllabus:

1. Market strategy in the banking and insurance, selling the products in their present strategy

#### Self-Study:

Contents to promote self-Learning:

| SN<br>O | Topic                                                     | СО  | Reference                                   |
|---------|-----------------------------------------------------------|-----|---------------------------------------------|
| 1       | Overview of Banking                                       | CO1 | https://www.youtube.com/watch?v=I6gzoXIiUmA |
| 2       | Banking Services<br>and Customers                         | CO2 | https://www.youtube.com/watch?v=2b-OaDZzO_4 |
| 3       | Bank Loans and<br>Advances &<br>Negotiable<br>Instruments | CO3 | https://www.youtube.com/watch?v=Pt-vYoDbgm8 |
| 4       | Introduction and<br>Scope of<br>Insurance                 | CO4 | https://www.youtube.com/watch?v=GdIxMsyAM_c |
| 5       | Types of<br>Insurance                                     | CO5 | https://www.youtube.com/watch?v=_r5BFW4Xahs |
| 6       | Organization form and structure in insurance companies    | CO6 | https://www.youtube.com/watch?v=dXHPqYGWIkg |

#### Text Book(s):

- 1. Desai, V. (2011). Banks and institutional management, 2nd Edition, Himalaya Publishing House.
- 2. Shekhar, K.C. and Shekhar, Lekshmy, Banking Theories and practices, Vikas Publication
- 3. Risk Management, Indian Institute of Banking and Finance, Mc Millan Publisher
- 4. Insurance Theory and Practice. Tripathy and Pal (PHI)
- 5. Principle and Practice of Insurance. Dr. P. Paniasamy (HPH)
- 6. Insurance Principles and Practice-Mishra M. N., S. Chand & Co., New Delhi.

# Reference Book(s):

- 1. The New Basel Record, ICFAI Publication
- 2. Financial Intermediation, Indian Institute of Banking and Finance
- 3. Sundharam&Varshney, "Banking Theory Law and Practice", Sultan Chand & Sons

- 4. Srivastava D.C. & Srivastava Shashank, "Indian Insurance Industry Transition & Prospects", New Century Publications
- 5. AgarwalO.P., "Banking and Insurance", Himalaya Publishing House.

#### Web Resources/Online Resources:

- 1. https://www.youtube.com/watch?v=ONn\_-d99uL4
- 2. https://www.youtube.com/watch?v=FR5W0Qhh-tw
- 3. https://www.youtube.com/watch?v=6O7TOkiyykM
- 4. https://www.youtube.com/watch?v=znVh4BVIITA
- 5. https://www.youtube.com/watch?v=t7SnkRVfyDo
- 6. https://www.nrbcommercialbank.com/downloads/Bank\_Its%20Origin,%20Meaning,%20Objectives%20&%20Function.pdf
- 7. https://www.iedunote.com/bank-services
- 8. <a href="https://www.businessmanagementideas.com/notes/insurance/notes-on-insurance-meaning-need-and-functions/5456">https://www.businessmanagementideas.com/notes/insurance/notes-on-insurance-meaning-need-and-functions/5456</a>
- 9. <a href="https://www.godigit.com/guides/types-of-insurance">https://www.godigit.com/guides/types-of-insurance</a>

| NARAYANA ENGINEERING COLLEGE:NELLORE |   |            |        |              |        |           |     |       |
|--------------------------------------|---|------------|--------|--------------|--------|-----------|-----|-------|
| 20MB410                              |   |            | AUDITI | NG & TA      | XATION |           |     | R2020 |
| Semester                             | Н | ours / Wee | ek     | Total<br>hrs | Credit | Max Marks |     |       |
|                                      | L | T          | P      | 111.5        | С      | CIE       | SEE | TOTAL |
| IV                                   | 3 | 0          | 0      | 48           | 3      | 40        | 60  | 100   |

**Pre-requisite: Auditing and Taxation at BBA,B.com level** 

# **Course Objectives:**

- 1. To know about the principles and methods of auditing and Taxation
- 2. To know the concept of audit report and its importance under the companies act 2013.
- 3. To know the process of computerized information system relating to audit.
- 4. To know the legal provisions under the Income Tax Act 1961.
- 5. To evaluate the tax reforms in Direct and Indirect Taxes in India.
- 6. To understand the legal provision under the GST Act 2017 in India.

Course Outcomes: After successful completion of the course, the student will be able to:

CO 1 Understand the concept of audit and standard of audit policy. (L2)

CO 2 Examine the audit report and framing the audit report through companies format (L4)

CO 3 Analyze the different techniques to computerize the audit. (L4)

CO 4 Understand the Income tax act and its provisions in India (L2)

CO 5 Understand the origin, growth and importance of GST in India (L2)

|     | CO-PO Mapping |      |      |      |      |      |       |       |
|-----|---------------|------|------|------|------|------|-------|-------|
| СО  | PO            |      |      |      |      | PS   | PSO   |       |
|     | PO-1          | PO-2 | PO-3 | PO-4 | PO-5 | PO-6 | PSO-1 | PSO-2 |
| CO1 | 3             | 2    |      | 2    | 2    |      | 2     | 3     |
| CO2 | 2             | 2    |      | 2    |      |      | 3     | 3     |
| CO3 |               | 3    |      | 2    | 1    |      | 3     | 2     |
| CO4 |               | 2    |      | 1    |      |      | 3     | 2     |
| CO5 |               | 2    |      | 2    |      |      | 2     | 3     |
| CO6 |               | 3    |      | 3    |      |      | 3     | 2     |

# 1- Low, 2-Medium, 3- High COURSE CONTENT CONCEPT OF AUDIT AND 8 Hrs

Introduction to Auditing, Philosophy of Audit, Extended Meaning of Audit, Auditing as a Social Science, Social Object of Audit, Standards on Auditing, Background, Definition, Scope, Objectives and Significance, Procedure of Issuing Standards, Structure of the Standards Issued by the AASB, Role of IAASB

STANDARDS ON AUDITING

At the end of the Module 1, students will be able to:

- 1. Define the audit and its standards (L1)
- 2. Understand the methods and standards on audit (L2)
- 3. Analyze the audit frame work (L4)
- 4. Explain the role of IAASB (L2)

MODULE - 1

5. Interpret the Audit standards with Accounting Standards (L2)

|           | AUDITOR'S REPORT | 8 Hrs |
|-----------|------------------|-------|
| MODULE -2 |                  |       |
|           |                  |       |

Essential of Good Report, Elements of Auditor's Report, Types of Auditor's Reports Unqualified Report and Modified Report, Qualified Report, Adverse Report, Disclaimer of Opinion, Audit Reports and Certificates for Special Purposes, Auditor's Report under the Companies Act, 2013, the Companies (Auditor's Report) Order, 2016 (CARO)

At the end of the Module 2, students will be able to:

- 1. Understand the preparation of audit report (L2)
- 2. Explain the types of audit report (L2)
- 3. Analyze the audit report in the format of companies act 2013 (L4)
- 4. Identify the errors in the Audit reports (L3)
- 5. Interpret the companies report through CARO (L2)

|          | AUDIT IN     | 8 Hrs |
|----------|--------------|-------|
| MODULE-3 | COMPUTERIZED |       |
|          | ENVIRONMENT  |       |

Objectives and Scope of Audit in CIS (Computerized Information System) Environment, Approaches to Electronic Data Processing (EDP) Auditing, Auditing Around the Computer, Auditing Through the Computer, Audit Trail, Computer Assisted Audit Techniques(CAATs).

At the end of the Module 3, students will be able to:

- 1. Understand the objective and scope of audit in CIS (L2)
- 2. Compare the levels of audit in computerized environment (L2)
- 3. Examine the approaches to Electronic Data Processing (EDP) Auditing (L4)
- 4. Explain the Audit trail with the help of Computer (L2)
- 5. Interpret the Computer Assisted Audit Techniques (L2)

| 1 1      | 1 \ /               |       |
|----------|---------------------|-------|
|          | INCOME TAX ACT 1961 | 8 Hrs |
| MODULE-4 |                     |       |

Introduction, Fundamental Concepts of Tax, Income Tax Act 1961-Wealth Tax, Personal Tax and Corporate -Person, Assesses, assessment year, Income, Total Income Tax avoidance-tax evasion -Residential Status-Agriculture Income-Exempted Incomes(Theory)

At the end of the Module 4, students will be able to:

- 1. Summarize the income tax act 1961, (L2)
- 2. Understand the types of taxes in India (L2)
- 3. Apply the tax rules in the society (L3)
- 4. Explain the nature of residential status (L2)
- 5. Compare the residential status to India and Foreign (L2)
- 6. Interpret the tax exemptions as per Income tax act 1961 (L2)

|                 | TAX REFORMS | 8 Hrs |
|-----------------|-------------|-------|
| <b>MODULE-5</b> |             |       |

Tax Reforms in Direct and Indirect Taxes: Issues & Challenges, Value Added Tax, Goods & Service Tax, Direct Tax Code. Tax treatment of capital gains, exemption, presumptive tax, Tax amnesties.

At the end of the Module 5, students will be able to:

- 1. Understand the tax reforms in Direct and Indirect Taxes (L2)
- 2. Examine the Issues and Challenges relating to taxes (L4)
- 3. Analyze the capital gains and exemptions (L4)
- 4. Explain the Tax presumptive (L2)
- 5. Understand the Tax amnesties after tax reforms (L2)

|          | GST IN INDIA | 8 Hrs |
|----------|--------------|-------|
| MODULE-6 |              |       |

An Introduction Origin of GST in India Concept of GST Need for GST, GST Model in India Benefits of GST Relevant Definitions (simple Problems) GST. Updated Slabs Computation of GST Filing of Returns under GST

At the end of the Module 6, students will be able to:

- 1. Understand the concept of GST in India (L2)
- 2. Understand the updated GST Slabs (L2)
- 3. Apply the filing of GST returns (L3)
- 4. Explain the E filing of GST (L2)
- 5. Classify the GST Models in India (L4)

Total hours: 48 Hrs

#### **Content beyond syllabus:**

- 1. Internal Revenue Service audits (IRS), Earned Income Tax Credit.
- 2. Tax audit trends and developments

#### Self-Study:

Contents to promote self-Learning:

| SN | Topic                                      | CO  | Reference                    |
|----|--------------------------------------------|-----|------------------------------|
| 0  |                                            |     |                              |
| 1  | Concept of Audit and Standards on Auditing | CO1 | https://youtu.be/o20tNCrE7WY |
| 2  | Auditor's Report                           | CO2 | https://youtu.be/QtvlnCIVD9A |
| 3  | Audit in<br>Computerized<br>Environment    | CO3 | https://youtu.be/4yb-6QhQ6CM |
| 4  | Income Tax Act<br>1961                     | CO4 | https://youtu.be/uCjAzczsgP8 |
| 5  | Tax Reforms                                | CO5 | https://youtu.be/z652WdjVbn4 |
| 6  | GST in India                               | CO6 | https://youtu.be/76UUB7Vv8s8 |

#### Text Book(s):

- 1. Basu, B.K, An Insight into Auditing A Multidimensional approach, Basushree BookStall
- 2. Emile Woolf, Auditing Today, Prentice HallIndia.
- 3. Gupta, K, Contemporary Auditing, Tata McGraw Hill
- 4. ICAI, Standards on Auditing and GuidanceNotes
- 5. Datey, V.S., Indirect Taxes: Law and Practice, Taxmann
- 6. Datey, V.S., GST Law & Practice with Customs and FTP, Taxmann7. Bare Act: Central Goods and Services Tax Act, 2017

## **Reference Book(s):**

- 1. P N Reddy & Appannaiah, Auditing, HPH
- 2. TR Sharma, Auditing, Sahitya Bhavan
- 3. BN Tandon, Practical Auditing, Sultan Chand
- 4. Integrated Goods and Services Tax Rules, 2017
- 5. S. Bhat –Taxation Management
- 6. V.S.Datey: Indirect Taxes –Law and Practice

#### Web Resources/Online Resources:

- 1. https://youtu.be/LGsbRv4SZiU
- 2. https://youtu.be/iXVIirfAJRc
- 3. https://voutu.be/eMJgr-Nv88I
- 4. https://www.youtube.com/watch?v=yc9s0v-eDrQ
- 5. https://www.youtube.com/watch?v=iXVIirfAJRc
- 6. https://www.toppr.com/guides/accounting-and-auditing/concept-of-auditing/
- 7. https://www.toppr.com/guides/accounting-and-auditing/concept-of-auditing/
- 8. http://lawtimesjournal.in/introduction-and-basic-concept-of-income-tax/
- 9. https://www.financialexpress.com/what-is/income-tax-meaning/1766226/

| NARAYANA ENGINEERING COLLEGE:NELLORE |                                              |   |   |     |   |     |     |       |
|--------------------------------------|----------------------------------------------|---|---|-----|---|-----|-----|-------|
| 20MB414                              | 20MB414 LEADERSHIP & CHANGE MANAGEMENT R2020 |   |   |     |   |     |     |       |
| Semester                             | Hours / Week Total Credit Max Marks          |   |   |     |   | ·ks |     |       |
|                                      | L                                            | T | P | hrs | С | CIE | SEE | TOTAL |
| IV                                   | 3                                            | 0 | 0 | 48  | 3 | 40  | 60  | 100   |

Pre-requisite: Human Resource Management and Organisational Behaviour

# **Course Objectives:**

- 1. To provide the basic knowledge about leadership
- 2. To inculcate the knowledge about leadership motivation and its culture.
- 3. To provide the ways to develop the leadership in an organization.
- 4. To explain the need and importance of change management in an organization.
- 5. To introduce the mapping change for learning organizations.
- 6. To provide the basis for need of negotiated change in learning organiations.

Course Outcomes: After successful completion of the course, the student will be able to:

| CO 1 | Define the basic knowledge of leadership.(L1)                         |
|------|-----------------------------------------------------------------------|
| CO 2 | Understand the concept of motivation and its culture.(L2)             |
| CO 3 | Understand how to develop the leadership in an organization.(L2)      |
| CO 4 | Identify the importance of change management for an organization.(L3) |
| CO 5 | Explain the mapping change for learning organizations.(L2)            |
| CO 6 | Assess the use of negotiated change in learning organiations.(L5)     |

| CO-PO Mapping             |     |     |     |     |     |     |      |       |
|---------------------------|-----|-----|-----|-----|-----|-----|------|-------|
| CO                        | PO  |     |     |     |     |     | PSO  |       |
|                           | PO1 | PO2 | PO3 | PO4 | PO5 | PO6 | PSO1 | PSO 2 |
|                           |     |     |     |     |     |     |      |       |
| CO1                       | 3   | 2   |     | 2   |     | 3   |      | 1     |
| CO2                       | 2   | 2   |     | 1   |     | 3   |      | 1     |
| CO3                       | 3   | 3   |     | 2   |     | 3   |      | 1     |
| CO4                       | 2   | 1   |     | 2   |     | 2   |      | 2     |
| CO5                       | 3   | 2   |     |     |     |     |      |       |
| CO6                       | 3   | 2   |     | 2   |     | 2   |      |       |
| 1: Low. 2-Medium. 3- High |     |     |     |     |     |     |      |       |

| COURSE CONTENT |                              |       |  |  |
|----------------|------------------------------|-------|--|--|
| MODULE – 1     | ORGANISATIONAL<br>LEADERSHIP | 8 Hrs |  |  |

Definition, Components and evaluation of leadership, factors of leadership, Situational Leadership Behaviour: Meaning, Fiedler Contingency Model, Path Goal and Normative Models - Emerging Leadership Behaviour: Transformational, Transactional and Visionary Leadership - Leadership for the new Millennium Organisations - Leadership in Indian Organisations. Leadership Effectiveness: Meaning, Reddins' 3-D Model, Hersey and Blanchard Situational Model, Driving Leadership Effectiveness, Leadership for Organisational Building.

At the end of the Module 1, students will be able to:

**MODULE -2** 

- 1. understand the concept of Organisational Leadership. (L2)
- 2. Understand the Situational Leadership Behaviour. (L2)
- 3. Assess the Leadership in Indian Organisations. (L5)
- 4. Assess the effectiveness of leadership (L5)
- 5. Develop the leadership skills for organisational building.(L3)
- 6. Understand the Hersey and Blanchard Situational Model.(L2)

| Motivation Theories for Leadership: Maslow's, Herzberg, X, Y and Z theories of |                                                                    |  |  |  |  |
|--------------------------------------------------------------------------------|--------------------------------------------------------------------|--|--|--|--|
| istinctions of Need Hierarchy a                                                | and Two Factors theories.                                          |  |  |  |  |
| cy - Porter and Lawler Theories                                                | s Emerging Challenges in                                           |  |  |  |  |
| tion, Satisfaction, Performance                                                | e. Organisational Culture:                                         |  |  |  |  |
| )                                                                              | istinctions of Need Hierarchy a<br>cy - Porter and Lawler Theories |  |  |  |  |

LEADERSHIP MOTIVATION

8 Hrs

Meaning, Definitions, Significance, Dimensions, Managing Organisational Culture, Changing organisational Cultural.

At the end of the Module 2, students will be able to:

- 1. Understand the concept of Leadership Motivation.(L2)
- 2. Understand the Motivation Theories for Leadership.(L2)
- 3. Classify the various organisational cultures.(L2)
- 4. Identify Emerging Challenges in Motivating Employees.(L3)
- 5. Show Changing organisational Culture.(L2)

| MODULE-3 | LEADERSHIP  | 8 Hrs |
|----------|-------------|-------|
|          | DEVELOPMENT |       |

Leadership development: Significance – Continuous Learning: Principles of learning to develop effective leadership – Vision and Goals for organisation: significance of goals for leaders – Charting vision and goals of Indian leaders and abroad - Tools for developing dreams for effective leadership dreams – Leaders vision in organisation building – Leadership Attitude: significance – Developing and Maintaining positive attitude for effective leading.

At the end of the Module 3, students will be able to:

- 1. Understand the concept of Leadership Development.(L2)
- 2. Define the vision statement of an organization.(L1)

- 3. Name the positive attitude for effective leading.(L1)
- 4. Find the Leaders vision in organisation building.(L1)
- 5. Develop and maintain positive attitude for effective leading.(L3)

**MODULE-4** 

# BASICS OF CHANGE MANAGEMENT

8 Hrs

Meaning, nature and Types of Change – change programmes – change levels – change as transformation – change as turnaround – value based change.

At the end of the Module 4, students will be able to:

- 1. Define the concept of change. (L1)
- 2. Understand the concept of Basics of Change Management.(L2)
- 3. Identify the required change programmes in an organization. (L3)
- 4. Identify the change levels in an organisation(L3)
- 5. Understand the importance of value based change.(L2)

**MODULE-5** 

#### **MAPPING CHANGE**

8 Hrs

The role of diagramming in system investigation – A review of basic flow diagramming techniques –systems relationships – systems diagramming and mapping, influence charts, multiple cause diagrams- a multidisciplinary approach -Systems approach to change: systems autonomy and behavior – the intervention strategy model – total project management model (TPMM). Learning organization: The relevance of a learning organization - strategies to build a learning organization.

At the end of the Module 5, students will be able to:

- 1. Understand the concept of Mapping change.(L2)
- 2. Understand the concept of cost of systems diagramming and mapping, influence charts.(L2)
- 3. Identify the essential things followed in TPMM.(L3)
- 4. Define the Learning organization.(L1)
- 5. Find The relevance of a learning organization.(L1)

**MODULE-6** 

#### **NEGOTIATED CHANGE**

8 Hrs

Change in the employees - management relations in the post-liberalized India – collective bargaining strategy to the challenges of Globalization and the restructuring of enterprises in India - Changes in the legal frame work of collective bargaining - Negotiated flexibility, productivity bargaining, improved work relations, public sector bargaining and social security.

At the end of the Module 6, students will be able to:

- 1. Understand the concept of Negotiated Change.(L2)
- **2.** Understand the concept of collective bargaining strategy(L2)
- **3.** Tell the essential things followed in public sector bargaining and social security.(L1)
- **4.** Find the Changes in the legal frame work of collective bargaining.(L1)
- **5.** Identify Negotiated flexibility, productivity bargaining.(L3)
- **6.** Asses the improved work relations.(L5)

**Total hours: 48hours** 

#### Content beyond syllabus:

1. Change management in modern organizations.

# Self-Study:

Contents to promote self-Learning:

| SN<br>O | Торіс                                | СО  | Reference                                              |
|---------|--------------------------------------|-----|--------------------------------------------------------|
| 1       | Organisational<br>Leadership         | CO1 | https://nptel.ac.in/noc/courses/noc20/SEM2/noc20-mg41/ |
| 2       | Leadership<br>Motivation,<br>Culture | CO2 | https://nptel.ac.in/courses/122/105/122105021/         |
| 3       | Leadership<br>Development            | CO3 | https://nptel.ac.in/courses/122/105/122105021/         |
| 4       | Basics of Change<br>Management       | CO4 | https://nptel.ac.in/courses/110/105/110105120/         |
| 5       | Mapping change                       | CO5 | https://nptel.ac.in/courses/110/105/110105120/         |
| 6       | Negotiated<br>Change                 | CO6 | https://nptel.ac.in/courses/110/105/110105120/         |

#### Text Book(s):

- 1. Richard L. Daft "Leadership" Cengage Learning 2005.
- 2. NilanjanSengupta: Managing Changing Organisations, PHI Learning, New Delhi, 2009.

#### Reference Books:

- 1. Peter G. Northouse, Leadership, 2010, Sage. Publication.
- 2. Uday Kumar Haldar "Leadership and Team Building" Oxford Higher Education 2010.
- 3. Adrian Thornhill: Managing Change, Pearson Education, New Delhi, 2012.
- 4.. Radha R Sharma: Change Management, TMH, New Delhi, 2012

# Web resources/Online resources:

- 1. 1.www.managementstudyguide.com.
- 2. www.forbes.com
- 3. 3.www.vskills.in
- 4. 4.www.courseera.org
- 5. <a href="https://www.prosci.com/resources/articles">https://www.prosci.com/resources/articles</a>
- ${\bf 6.\ https://www.researchgate.net/publication/342183824\_Leadership-in-Change-Management}$

| NARAYANA ENGINEERING COLLEGE:NELLORE |                              |   |   |              |        |     |         |       |
|--------------------------------------|------------------------------|---|---|--------------|--------|-----|---------|-------|
| 20MB418                              | ENTERPRISE RESOURCE PLANNING |   |   |              |        |     |         | R2020 |
| Semester                             | Hours / Week                 |   |   | Total<br>hrs | Credit |     | Max Mai | ·ks   |
|                                      | L                            | T | P | 111.5        | С      | CIE | SEE     | TOTAL |
| IV                                   | 3                            | 0 | 0 | 48           | 3      | 40  | 60      | 100   |

**Pre-requisite: Management Information System** 

# **Course Objectives:**

- 1. This subject aims at imparting knowledge about the principles and methods of enterprise resource planning.
- 2. The objective is to enable the students to understand assessment of enterprise resource planning and related technologies means data ware housing, Decision support system, and executive information system.
- 3. To familiarize and update the students with the basic tools in ERP and provide the ERP implementation life cycle.
- 4. To provide a contemporary and forward-looking on the theory and practice of Enterprise Resource Planning Technology
- 5. To aim at preparing the students technological competitive and make them ready to self-upgrade with the higher technical skills.
- 6. Students will also able to develop and design the modules used in ERP systems, and can customize the existing modules of ERP systems.

**Course Outcomes**: After successful completion of the course, the student will be able to:

| CO 1 | Understanding of the concepts of ERP. (L2)                                        |
|------|-----------------------------------------------------------------------------------|
| CO 2 | Understanding of the concepts, tools and technologies in the ERP (L2)             |
| CO 3 | Develop skills critical for generating, the implementation of ERP life cycle (L3) |
| CO 4 | Understand the ERP Module structure (L2)                                          |
| CO 5 | Apply the ERP manufacturing perspective (L3)                                      |
| CO 6 | Apply the purchasing and sales perspectives (L3)                                  |

| CO-PO Mapping |      |      |      |      |      |      |       |       |  |
|---------------|------|------|------|------|------|------|-------|-------|--|
| СО            | PO   |      |      |      |      |      |       | PSO   |  |
|               | PO-1 | PO-2 | PO-3 | PO-4 | PO-5 | PO-6 | PSO-1 | PSO-2 |  |
| CO1           | 3    |      |      | 2    | 1    |      | 2     | 3     |  |
| CO2           | 2    | 2    |      | 3    | 2    |      | 3     | 3     |  |
| CO3           | 3    | 3    |      | 2    | 2    |      | 3     | 2     |  |

| CO4 | 3 | 2 | 2 | 3 | 3 | 2 |
|-----|---|---|---|---|---|---|
| CO5 | 2 | 2 | 3 | 2 | 2 | 3 |
| CO6 | 2 | 3 | 2 | 2 | 3 | 2 |

1: Low, 2-Medium, 3- High

| COURSE CONTENT |                     |      |  |  |  |  |
|----------------|---------------------|------|--|--|--|--|
|                | INTRODUCTION TO ERP | 8Hrs |  |  |  |  |
| MODULE – 1     |                     |      |  |  |  |  |

Business Functions and Business Processes - Characteristics, Types and importance of Information- information system - Components, types and Management of information system - Enterprise Resource Planning: Business modeling; Integrated data model, Defining ERP, Origin and Need and Benefits of ERP System - Reasons for the Growth of ERP Market, Reasons for the Failure of ERP - Implementation of ERP.

At the end of the Module 1, students will be able to:

- 1. Define the enterprise and Enterprise Information System (L1)
- 2. Understand the different types of information system (L2)
- 3. Analyzed the ERP growth in market(L4)
- 4. Explain the role of IAASB (L2)
- 5. Interpret the Audit standards with Accounting Standards (L2)

|           | ERP AND RELATED | 8Hrs |
|-----------|-----------------|------|
| MODULE -2 | TECHNOLOGIES    |      |

Business Process, Re-engineering, Management Information systems, Decision Support Systems, Executive Information Systems- Advantages and Disadvantages of EIS, Data Warehousing, Data Mining, On-Line Analytical Processing, Product Life Cycle Management, Supply Chain Management, ERP Security

At the end of the Module 2, students will be able to:

- 1. Understand the ERP related technologies (L2)
- 2. Explain the re-engineering process in business (L2)
- 3. Analyze the Decision Support systems (L4)
- 4. Identify the Executive information system (L3)
- 5. Interpret the product life cycle through with the help of ERP security (L2)

|          | ERP IMPLEMENTATION | 8Hrs |
|----------|--------------------|------|
| MODULE-3 | LIFE CYCLE         |      |

ERP Tools and Software, ERP Selection Methods and Criteria, ERP Selection Process, ERP Vendor Selection, ERP Implementation Lifecycle, Pros and cons of ERP implementation, Factors for the Success of an ERP Implementation

At the end of the Module 3, students will be able to:

- 1. Understand the life cycle implementation in ERP (L2)
- 2. Compare the levels in Life cycle with ERP tools and software (L2)
- 3. Apply in the system format (L3)

- 4. Explain the ERP pros and cons in Implementation (L2)
- 5. Interpret the factors for the success of an ERP Implementation (L2)

ERP MODULES 8Hrs
MODULE-4 STRUCTURE

Finance, Sales and Distribution, Manufacturing and Production Planning- Material and Capacity Planning; Shop Floor Control; Quality Management; JIT/Repetitive Manufacturing; Cost Management; Engineering Data Management; Engineering Change Control; Configuration Management; Serialisation / Lot Control; Tooling, Human Resource, Plant Maintenance.

At the end of the Module 4, students will be able to:

- 1. Summarize the ERP Modules structure, (L2)
- 2. Understand the types of ERP Modules (L2)
- 3. Apply the modules in systematic format (L3)
- 4. Explain the Quality management (L2)
- 5. Compare the modules in different areas means finance, sales, distribution and quality (L2)
- 6. Interpret the tools and maintenance in the module implementation (L2)

|          | MANUFACTURING | 8Hrs |
|----------|---------------|------|
| MODULE-5 | PERSPECTIVE   |      |

Role of Enterprise Resource Planning (ERP) in manufacturing, Computer Aided Design/Computer Aided Manufacturing (CAD/CAM), Materials Requirement Planning (MRP)-Master Production Schedule (MPS); Bill of Material (BOM); Inventory Records; Closed Loop MRP; Manufacturing Resource Planning (MRP-II), Manufacturing and Production Planning Module of an ERP System, Distribution Requirements Planning (DRP), Just-in-Time(JIT) Benefits of JIT; Potential Pitfalls of JIT;

At the end of the Module 5, students will be able to:

- 1. Understand the ERP in manufacturing(L2)
- 2. Interpret CAD and CAM(L2)
- 3. Analyze the inventory methods (L4)
- 4. Explain the manufacturing Resource planning MRP (L2)
- 5. Understand the just in time procedure and its implementation (L2)

|                 | PURCHASING          | 8Hrs |
|-----------------|---------------------|------|
| <b>MODULE-6</b> | PERSPECTIVE & SALES |      |
|                 | AND DISTRIBUTION    |      |
|                 | PERSPECTIVE         |      |

Role of ERP in Purchasing, Purchase Module: Features of purchase module; Benefits of purchase module, ERP Purchase System, - Role of ERP in Sales and Distribution, Sub-Modules of the Sales and Distribution Module: Master data management, Order management, Warehouse management, Shipping and transportation, Billing and sales support, Foreign trade, Integration of Sales and Distribution Module with Other Modules

At the end of the Module 6, students will be able to:

- 1. Understand the purchasing perspective (L2)
- 2. Explain the purchase module (L2)
- 3. Apply the purchase module in ERP system (L3)
- 4. Explain the sales and distribution perspective (L2)

- 5. Interpret the order management through by data system(L2)
- 6. Classify the sales and distribution module (L4)

Total hours: 48 hours

# **Content beyond syllabus:**

1. Integrated Information Management Enterprise and ERP, Business modeling, integrated data model. To ERP or not to ERP Strategic Options, Benefits of ERP, Quantifiable, Intangible, Risks, People, process, Technology, Implementation, Operational and Managerial risks

#### Self-Study:

Contents to promote self-Learning:

| SN<br>O | Topic                                                         | СО  | Reference                    |
|---------|---------------------------------------------------------------|-----|------------------------------|
| 1       | Enterprise & Introduction to ERP                              | CO1 | https://youtu.be/yzlUV-GC5z4 |
| 2       | ERP and Related<br>Technologies                               | CO2 | https://youtu.be/idsGCUMWqUI |
| 3       | ERP<br>Implementation<br>Life Cycle                           | CO3 | https://youtu.be/IQLR5m-O8So |
| 4       | ERP Modules<br>Structure                                      | CO4 | https://youtu.be/ydMz8BQQcH4 |
| 5       | A Manufacturing<br>Perspective                                | CO5 | https://youtu.be/zxLn2-RVg_A |
| 6       | A Purchasing Perspective & Sales and Distribution Perspective | CO6 | https://youtu.be/qGea0jAjeeU |

#### **Text** Book(s):

- 1.Enterprise Resource Planning Alexis Leon Second Edition TMH
- 2. Mary Sumner, Enterprise Resource Planning, Pearson Education (2010).
- 3. Vinod Kumar Garg, N. K. Venkita Krishna, Enterprise resource planning, 2nd Edition, PHI, 2003

#### Reference Book(s):

- 1..ERP in practice Vaman TMH
- 2.Ellen Monk, Bret Wagner, Concepts in Enterprise resource planning, Cengage learning, Thirdedition, 2009.
- 3. Daniel E.O'Leary, Enterprise Resource Planning Systems, Cambridge University Press, 2002.
- 4.Bradford M., Modern ERP Systems: Select Implement and Use Today's Advanced Business Systems (2010).

#### Web Resources/Online Resources:

- 1. <a href="https://solutiondots.com/blog/erp-cloud/brief-introduction-enterprise-resource-planning-erp/">https://solutiondots.com/blog/erp-cloud/brief-introduction-enterprise-resource-planning-erp/</a>
- 2. https://dzone.com/articles/list-of-erp-technologies-what-is-right-for-your-pr
- 3. <a href="https://www.erpfocus.com/erp-life-cycle.html">https://www.erpfocus.com/erp-life-cycle.html</a>
- 4. https://existek.com/blog/erp-modules-main-features-functionality-and-workflows/
- 5. https://www.sciencedirect.com/science/article/abs/pii/S1755581708000023
- 6. <a href="https://www.researchgate.net/publication/248763396">https://www.researchgate.net/publication/248763396</a> Relating Brandand Customer Perspectives on Marketing Management
- 7. https://youtu.be/E0tgKVOxihI
- 8. https://youtu.be/9qandAtV0nA
- 9. https://youtu.be/Dsjd8qPslJU

| NARAYANA ENGINEERING COLLEGE:NELLORE |                               |   |   |              |        |     |         |       |
|--------------------------------------|-------------------------------|---|---|--------------|--------|-----|---------|-------|
| 20MB407                              | INTERNATIONAL MARKETING R2020 |   |   |              |        |     |         |       |
| Semester                             | Hours / Week                  |   |   | Total<br>hrs | Credit |     | Max Mar | ·ks   |
|                                      | L                             | T | P | 1113         | С      | CIE | SEE     | TOTAL |
| IV                                   | 3                             | 0 | 0 | 48           | 3      | 40  | 60      | 100   |

Pre-requisite: basic knowledge of International Marketing

# **Course Objectives:**

- 1. To make students aware about the fundamental concept of international marketing.
- 2. To help the students understand the concepts of global marketing management of product and services.
- 3. To enable the students in understanding the concepts of Pricing decisions and product of services in B2B.
- 4. To make students aware about the concept of analyzing global marketing channels.
- 5. To understand the concepts of distribution and logistics management.
- 6. To help the students on application of theoretical concepts to practical situations.

| Course Ou | <b>utcomes</b> : After successful completion of the course, the student will be able to:                             |
|-----------|----------------------------------------------------------------------------------------------------|
| CO 1      | Demonstrate their conceptual understanding international marketing & Research.(L2)                                   |
| CO 2      | Analyzing the concepts of global marketing management of product and services.(L4)                                   |
| CO 3      | Demonstrate their conceptual knowledge of Pricing decisions and product of services in B2B (L2)                      |
| CO 4      | Demonstrate their conceptual skill of analyzing global marketing channels, distribution and logistics management(L2) |
| CO 5      | Demonstrate their conceptual knowledge of the subject in real time problems.(L2)                                     |
| CO 6      | Analyzing the international promotion mix.(L4)                                                                       |

| CO-PO MAPPING |      |      |      |         |         |      |       |       |
|---------------|------|------|------|---------|---------|------|-------|-------|
| СО            |      | PS   | PSO  |         |         |      |       |       |
|               | PO-1 | PO-2 | PO-3 | PO-4    | PO-5    | PO-6 | PSO-1 | PSO-2 |
| CO1           | 2    | 3    | 3    | 3       |         |      | 3.    |       |
| CO2           |      |      | 3    | 2       |         |      | 2     |       |
| CO3           |      | 2    | 3    | 2       |         |      | 2     | 2     |
| CO4           | `    | 3    | 2    | 2       |         |      | 2     | 2     |
| CO5           | 2    |      | 3    | 3       |         |      | 2     | 2     |
| CO6           | 2    | 3    | 3    | 3       |         |      | 3     |       |
|               |      |      | 1 T  | 2 M- 1: | 2 11, 1 |      |       |       |

1-Low, 2- Medium, 3-High

|            | COURSE CONTENT                       |       |
|------------|--------------------------------------|-------|
| MODULE – 1 | FRAMEWORK OF INTERNATIONAL MARKETING | 8 Hrs |

Definition – scope and challenges – difference between international marketing and domestic marketing – levels of International marketing involvement, the EPRG Framework, drivers of International expansion The International environment- economic, cultural, demographic, legal/political environment

At the end of the Module 1, students will be able to:

- 1. Understand the concept of international marketing and its role in the Indian Economy. (L2)
- 2. Distinguish between international and domestic marketing.(L4)
- 3. Understand the levels of international marketing (L2)
- 4. Analyse the international environment (L4)
- 5. Understand the drivers of international expansion.(L2)

MODULE -2 GLOBAL MARKETING MANAGEMENT 8 Hrs

Planning and organization, International Institutions – World Banks, IMF, UNCTAD, Customs Union, Common Markets, Free Trade Zones, Economic Communities, SEZ, NAFTA, SAFTA and EU.

At the end of the Module 2, students will be able to:

- 1. Understand the Concept of global marketing management. (L2)
- 2. Understand the importance of Brenttenwoods twins. (L2)
- 3. Importance of Free Trade Zones .(L5)
- 4. Understand the Functions of EU and SAFTA (L2)
- 5. Explain the concept of trade zones and international institutions. (L2)

MODULE-3 NEW PRODUCT LAUNCH 8 Hrs

Waterfall approach and Sprinkler approach – concept of International product Life Cycle Theory, International

At the end of the Module 3, students will be able to:

Product Strategy.

- 1. Plan the concept of new product launch.(L6)
- 2. Understand the concept of water fall and sprinkler approach. (L2)

- 3. Understand the concept of international product life cycle. (L2)
- 4. Design the international product strategy.(L6)

PRICING DECISIONS **MODULE-4** 8 Hrs

Concept of pricing – pricing approaches – factors influencing pricing decisions - INCO terms – terms of payment – counter trade – dumping – transfer pricing – grey marketing.

At the end of the Module 4, students will be able to:

- 1. Understand the concept of pricing. (L2)
- 2. Identify the factors which influencing the pricing. (L3)
- 3. Define the INCO terms.(L1)
- 4. Explain the counter trade. (L2)
- 5. Understand the concept of transfer pricing and grey marketing. (L2)

**MODULE-5** INTERNATIONAL DISTRIBUTION 8 Hours

International marketing channels – Types of international distribution channels - alternative middlemen choices · factors affecting choice of channels – surface vs. air transportation – advantages and disadvantages – marine transportation – warehousing

At the end of the Module 5, students will be able to:

- 1. Understand the concept of international distribution. (L2)
- 2. Identify international marketing channels. (L3)
- 3. Examine alternative middle men choices. (L4)
- 4. Distinguish between surface Vs air transportation (L4)
- 5. Explain about marine transportation. (L2)

#### INTERNATIONAL PROMOTIONS **MODULE-6** 8 Hours

International advertising – sales promotion in international markets – international advertising – direct mailing personal selling – exhibition.

At the end of the Module 6, students will be able to:

- 1. Explain the concept of international promotion. (L2)
- 2. Understand the concept of international advertising. (L2)
- 3. Contrast between direct mailing and personal selling. (L4)

| 4 | . Understand the concept of promotion mix. (L2) |              |        |
|---|-------------------------------------------------|--------------|--------|
|   |                                                 | Total hours: | 48 Hrs |
|   |                                                 |              |        |

#### Content beyond the syllabus:

Implication Of WTO On International Marketing

# **Self-Study:**

Contents to promote self-Learning:

| SN<br>O | Торіс                                  | СО  | Reference                                                                                                    |
|---------|----------------------------------------|-----|----------------------------------------------------------------------------------------------------|
| 1       | Framework of international marketing:  | CO1 | https://www.youtube.com/watch?v=1uxGGUSalq<br>l  https://www.youtube.com/watch?v=cd4rjlDvg8Q  https://www.youtube.com/watch?v=oDRvEiAAJP |
| 2       | Global marketing management            | CO2 | A https://www.youtube.com/watch?v=It_NnzUOIg Q https://www.youtube.com/watch?v=CwniVnbDW fQ                                              |
|         |                                        |     | https://www.youtube.com/watch?v=OQgjUFFdZ NO                                                                                             |
| 3       | New Product Launch                     | CO3 | https://www.youtube.com/watch?v=W0j9WEcB3 xs https://www.youtube.com/watch?v=KWy4UgbzC BU                                                |
| 4       | Pricing decisions                      | CO4 | https://www.youtube.com/watch?v=Jq-<br>uopWjxFg<br>https://www.youtube.com/watch?v=vpRFgi2HqQ<br>0                                       |
| 5       | International distribution:            | CO5 | https://www.youtube.com/watch?v=AjqwMJ_ZyFg                                                                                              |
| 6       | International Promotions<br>Promotions | CO6 | https://www.youtube.com/watch?v=vRTuaTg0V5                                                                                               |

# Text Book(s):

- 1. International Marketing Cateora, Graham TMH 12/E, 2005
- 2. International Marketing R Srinivasan PHI, 3/e, 2009
- 3. Global Marketing Management Warren Keegan Pearson / PHI, 7/e, 2007
- 4. International Marketing Rakesh Mohan Joshi Oxford, 2004

- 5. International Marketing Dana Nicoleta, Lascu Biztantra, 2003
- 6. Case Studies in Marketing Indian Context by R.Srinivasan, PHI, 5thedition, 2012

#### **Reference Book(s):**

- 1. International Marketing: Analysis And Strategy Sak Onkvisit, Johnshaw Pearson Education/PHI, 3/e, 2008
- 2. International Marketing Varshney, Bhattacharya S Chand, 4/e, 2006
- 3. International Marketing Francis Cherunillam HPH, 7/e, 2004
- 4. International Marketing Michael Czinkota, Illka A Ronkainen Thomson, 7/e, 2004
- 5. Global Marketing Strategies Jean Pierre Jeannet, A David Hennessey Biztantra, 6/e, 2005
- 6. International Logistics Pierre David Biztantra, 2004/05

#### Web Sources / Online Resources:

- 1. <a href="https://www.youtube.com/watch?v=1uxGGUSalql">https://www.youtube.com/watch?v=1uxGGUSalql</a>
- 2. https://onlinecourses.nptel.ac.in/noc20 mg54/preview
- 3. https://nptel.ac.in/courses/110/107/110107145/
- 4. http://dln.jaipuria.ac.in:8080/jspui/bitstream/123456789/3930/1/International%20Marketing%20 Management-%20Text%20and%20Cases%20by%20Mathur.pdf
- 5. https://www.researchgate.net/publication/338752307\_The\_role\_of\_international\_marketing\_in\_i nternational\_business\_strategy

| NARAYANA ENGINEERING COLLEGE:NELLORE             |   |             |    |              |        |           |       |       |
|--------------------------------------------------|---|-------------|----|--------------|--------|-----------|-------|-------|
| 20MB411 INTERNATIONAL FINANCIAL MANAGEMENT R2020 |   |             |    |              |        |           | R2020 |       |
| Semester                                         | Н | lours / Wee | ek | Total<br>hrs | Credit | Max Marks |       |       |
|                                                  | L | Т           | Р  | 1113         | С      | CIE       | SEE   | TOTAL |
| IV                                               | 3 | 0           | 0  | 48           | 3      | 40        | 60    | 100   |

Pre-requisite: understand the concepts of international Finance, Arbitrage, Currency exchange

# **Course Objectives:**

- 1. Understand the international financial management, international risk and monetary system.
- 2. Understand the concept of foreign exchange markets.
- 3. Examine the Balance of Payments (BOP) and determine its implications for international competition.
- 4. Understand the capital structure, cost of capital and dividend decisions in international level.
- 5. Explain translation, transaction, and economic exposure to exchange rate changes.
- 6. Describe how interest rate risk affects financial decision making in selecting the proposals

| Course O | Outcomes: After successful completion of the course, the student will be able to:                                                                             |
|----------|----------------------------------------------------------------------------------------------------|
| CO 1     | Understand the international financial management and monetary system (L2)                                                                                    |
| CO 2     | Understand foreign exchange market, interest rates, arbitrage process in exchange of currency (L2)                                                            |
| CO 3     | Apply components of the current account, specifically the balance of trade in goods, and the balance of trade in services, income and current transfers. (L3) |
| CO 4     | Discuss various aspects of capital structure, cost of capital and dividend decisions involved in international investment. (L6)                               |
| CO 5     | Develop strategies to deal with Various types of risks associated with foreign operations (L3)                                                                |
| CO 6     | Understand the capital budgeting and methods of capital budgeting for international investment projects. (L2)                                                 |

| CO-PO MAPPING |     |     |      |            |            |     |      |       |
|---------------|-----|-----|------|------------|------------|-----|------|-------|
| СО            |     |     |      | PSO        |            |     |      |       |
|               | PO1 | PO2 | PO3  | PO4        | PO5        | PO6 | PSO1 | PSO 2 |
| CO1           |     |     | 3    |            | 1          | 1   | 2    |       |
| CO2           | 2   | 3   |      | 2          | 1          |     | 3    | 2     |
| CO3           |     | 1   | 3    | 2          |            | 2   | 2    | 1     |
| CO4           | 2   |     | 3    |            | 2          |     | 3    | 1     |
| CO5           |     | 2   | 3    | 1          |            |     | 2    | 1     |
| CO6           |     |     | 2    |            | 3          | 1   | 2    | 2     |
|               | •   |     | 1-Lo | w , 2- Med | ium , 3- H | igh |      | •     |

| COURSE CONTENT |                         |       |  |  |  |  |
|----------------|-------------------------|-------|--|--|--|--|
| MODULE – 1     | INTERNATIONAL FINANCIAL | 8 Hrs |  |  |  |  |
|                | MANAGEMENT              |       |  |  |  |  |

IFM meaning, Difference between FM & IFM, Nature ,Scope, Importance, - International Monetary system - rewards & risk of international finance.

At the end of the Module 1, students will be able to:

- 1. Understand the concept of international financial management. (L2)
- 2. Understand the importance of international financial management. (L2)
- 3. Explain about the international monetary system and its importance. (L2)
- 4. Distinguish between FM and IFM. (L4)
- 5. Understand the concept of international risk involved in international finance. (L2)

| MODULE -2 | FOREIGN EXCHANGE MARKET      | 8 Hrs |
|-----------|------------------------------|-------|
| MODELL 2  | TOTALION EXCENTINGE INFINITE | 015   |

Function and Structure of the Forex markets- Foreign exchange market participants-Types of transactions and Settlements Dates-Exchange rate quotations-Nominal-Real and Effective exchange rates and Determination of Exchange rates in Spot markets- Exchange rates determinations in Forward markets-Exchange rate behaviour-Cross Rates- Arbitrage profit in foreign exchange markets, Swift Mechanism- Triangular and location arbitrage.

At the end of the Module 2, students will be able to:

- 1. Understand the concept of foreign exchange market. (L2)
- 2. Define various components involved in Forex market. (L1)
- 3. Examine the role of major participants in FOREX market. (L4)
- 4. Understand the procedure of exchange rate system in international finance. (L2)
- 5. Apply the concept of forward markets in calculating the risk. (L3)

| 11 7     | 8                   | ` /   |
|----------|---------------------|-------|
| MODULE-3 | BALANCE OF PAYMENTS | 8 Hrs |

Concept of Balance of payments-Concept and Principles behind compilation of BOP account -

Components of BOP and factors affecting them-Importance and Limitations of BOP statistics-

Relationship of BOP with other Economic Variables- Currency convertibility with reference to India.

At the end of the Module 3, students will be able to:

1. Understand the concept of balance of payment. (L2)

2. Understand the structure of BOP. (L2) 3. Explain about the concept of currency convertibility. (L2) 4. Construct the relationship between BOP and economic variables. (L3) 5. Identify the variables involved in calculating the BOP. (L3) **MODULE-4** CROSS BORDER INVESTMENTS 8 Hrs Cost of capital – Capital Structure - Approaches to project evaluation – Adjusted present value method — capital budgeting from parent firm's perspective and expecting the future expected exchange rate analysis - Risks in foreign Projects. At the end of the Module 4, students will be able to: 1. Understand the concept of cost of capital procedure in foreign markets. (L2) 2. Understand the calculation of cost of capital (L2) 3. Understand the capital structure of foreign markets. (L2) 4. Distinguish the capital structure and cost of capital. (L4) 5. Analyze the approaches to project evaluation. (L4) **MODULE-5 FOREIGN EXCHANGE EXPOSURE** 8 Hrs

Foreign Exchange Exposure and risk management- Exchange rate forecasting-volatility-Exposure types-Transaction Exposure, Translation exposure, Economic exposure-Currency Derivatives-forward, futures & options-usage in firms as hedging tool

At the end of the Module 5, students will be able to:

- 1. Understand the concept of international risk management (L2)
- 2. Understand the concept of foreign exchange exposure (L2)
- 3. Analyze the concept of forward & futures (L4)
- 4. Explain various hedging tools in calculating the currency rates. (L2)
- 5. Apply the concept of derivatives in analyzing the stock market. (L3)

| MODULE-6 EUROCURRENCY MARKET 8 Hrs | S |
|------------------------------------|---|
|------------------------------------|---|

Growth of Eurocurrency market – Euro issues – External commercial – borrowings – International bond market – Indian Euro issues -RBI guidelines on ECBs, and foreign investments-Features of ADR, GDR, IDR.

At the end of the Module 6, students will be able to:

- 1. Understand the concept of Euro Currency market. (L2)
- 2. Understand the concept of Euro issues. (L2)
- 3. Examine the RBI guidelines on ECBs. (L4)

| 4. | Define features of ADR, GDR and IDR. (L1) |          |
|----|-------------------------------------------|----------|
|    | Total hours:                              | 48 hours |
|    |                                           |          |

#### Content beyond syllabus:

- 1. Exchange Rate Determination
- 2. International Taxation

#### Self-Study:

| SNO | Topic                                         | СО  | Reference                                        |
|-----|-----------------------------------------------|-----|--------------------------------------------------|
| 1   | International<br>financial<br>Environment     | CO1 | https://youtu.be/eciQ3sTftBs                     |
| 2   | Foreign Exchange<br>Market                    | CO2 | https://youtu.be/KA_liTyezVk                     |
| 3   | Balance of<br>Payments                        | CO3 | https://youtu.be/aTuToTSCddk                     |
| 4   | Cost Of Capital For<br>Foreign<br>Investments | CO4 | https://youtu.be/JIYY1NxGTQI?list=PLLy_2iUCG87CX |
| 5   | Foreign Exchange<br>Exposure                  | CO5 | https://youtu.be/t_sXtH3neD0                     |
| 6   | International<br>Capital Budgeting            | CO6 | https://youtu.be/hgp4wBMsjkk                     |

#### Text Book(s):

- 1. International Financial Management Jeff Madura, Cengage Learning 2008.International Finance Management Eun& Resnick, 4/e, Tata McGraw Hill.
- 2. International Financial Management MadhuVij, Excel BOOKS, 2010.
- 3. International Financial Management Apte P. G, 6/e, TMH, 2011

#### Reference Book(s):

- 1. International Financial Management Siddaiah T, 1/e, Pearson, 2011.
- 2. International Finance ImadMoosa, 3/e, Tata McGraw Hill, 2011.
- 3. International Financial Management Vyuptakesh Sharan, 6/e, PHI, 2011.
- 4. Multinational Financial Management–Alan C. Shapiro, 10/e, Wiley India Pvt. Ltd.,2011.
- 5. International Financial Management Jain, Peyrard& Yadav, Macmillan 2010.

#### Web Resources/Online Resources:

- 1. <a href="https://youtu.be/\_qzy74v7xmY">https://youtu.be/\_qzy74v7xmY</a>
- 2. <a href="https://youtu.be/t\_sXtH3neD0">https://youtu.be/t\_sXtH3neD0</a>
- 3. https://youtu.be/myZFFL6SQuk
- 4. <a href="https://youtu.be/7PYTFZcyWsc">https://youtu.be/7PYTFZcyWsc</a>
- 5. <a href="https://www.longdom.org/peer-reviewed-journals/foreign-exchange-41225.html">https://www.longdom.org/peer-reviewed-journals/foreign-exchange-41225.html</a>
- 6. <a href="https://papers.ssrn.com/sol3/papers.cfm?abstract\_id=2901530">https://papers.ssrn.com/sol3/papers.cfm?abstract\_id=2901530</a>

| NARAYANA ENGINEERING COLLEGE:NELLORE |                                                 |   |   |              |        |     |         |       |
|--------------------------------------|-------------------------------------------------|---|---|--------------|--------|-----|---------|-------|
| 20MB415                              | INTERNATIONAL HUMAN RESOURCE MANAGEMENT   R2020 |   |   |              |        |     |         |       |
| Semester                             | Hours / Week                                    |   |   | Total<br>hrs | Credit |     | Max Mar | ·ks   |
|                                      | L                                               | T | P | 111.5        | С      | CIE | SEE     | TOTAL |
| IV                                   | 3                                               | 0 | 0 | 48           | 3      | 40  | 60      | 100   |

Pre-requisite: Human Resource Management at International level

# **Course Objectives:**

- 1. To make aware of the various concepts of IHRM
- 2. To help in understanding the importance and process of IHRM
- 3. To help in understanding problems faced by multinational corporations.
- 4. To help in analyzing the role of culture in IHRM
- 5. To make aware of the compensation management.
- 6. To inculcate the knowledge about global strategic advantages through HRD.

Course Outcomes: After successful completion of the course, the student will be able to:

CO 1 Define the meaning and concepts of international Human Resource management practices.(L1)

CO 2 Understand the process and legal content of IHRM (L2)

CO 3 Explain about issues in managing international assignments.(L2)

CO 4 Distinguish between various factors affecting cross cultural management(L4)

| CO 5 | Compare and contrast international compensation management practices and domestic practices.(L4) |
|------|--------------------------------------------------------------------------------------------------|
| CO 6 | Make use of global strategic advantages through HRD (L3)                                         |

|     | CO-PO Mapping             |      |      |      |      |      |       |       |
|-----|---------------------------|------|------|------|------|------|-------|-------|
| CO  |                           | PSO  |      |      |      |      |       |       |
| СО  | PO-1                      | PO-2 | PO-3 | PO-4 | PO-5 | PO-6 | PSO-1 | PSO-2 |
| CO1 | 1                         |      | 3    | 2    |      | 1    | 3     | 2     |
| CO2 | 2                         |      | 3    | 2    |      | 2    | 2     | 1     |
| CO3 | 1                         |      | 3    | 2    |      | 2    | 3     | 2     |
| CO4 | 2                         |      | 2    | 3    |      | 2    | 1     | 1     |
| CO5 | 2                         |      | 3    | 2    |      | 1    | 2     | 2     |
| CO6 | 1                         |      | 2    | 3    |      | 1    | 1     | 2     |
|     | 1: Low, 2-Medium, 3- High |      |      |      |      |      |       |       |

|            | COURSE CONTENT |       |
|------------|----------------|-------|
| MODULE – 1 | INTRODUCTION   | 8 Hrs |

A Global HR Perspective in New Economy-Challenges of Globalization -Implications of Managing People and Leveraging Human Resource- Conflicts – Strategic Role of International HRM.

At the end of the Module 1, students will be able to:

- 1. Understand the concept of international human resource management(L2)
- 2. Understand the major challenges in international human resource management(L2)
- 3. Understand the concept of strategic role of international human resource management.(L2)
- 4. Demonstrate the concept of conflicts.(L2)
- 5. Explain about strategic role of international HRM.(L2)

# MODULE-2 IHRM PROCESS 8 Hrs

Global HR Planning – Staffing policy – Training and development – performance appraisal – International Labour relations – Industrial democracy– Talent crunch – Indian MNCs and Challenges - Legal content of Global HRM.

At the end of the Module 2, students will be able to:

- 1. Understand the need and importance of IHRM process to MNC's.(L2)
- 2. Understand the concept of industrial democracy.(L2)
- 3. Understand the real challenges of Indian MNC's.(L2)
- 4. Explain about international labour relations.(L2)
- 5. outline the industrial democracy (L2)

| MODULE-3 | MANAGING      | 8 Hrs |
|----------|---------------|-------|
|          | INTERNATIONAL |       |
|          | ASSIGNMENTS   |       |

Significance – Selection methods – Positioning -Expatriate – Repatriate – factors of consideration - Strategies - International assignments for Women - Problems.

At the end of the Module 3, students will be able to:

- 1. Understand the concept of international assignments.(L2)
- 2. Distinguish between Expatriation and Repatriation. (L4)
- 3. Understand the role of women for international assignments.(L2)
- 4. Utilize the strategies in succession of their own business path.(L3)
- 5. Find the problems in managing the international assignments.(L1)

MODULE-4 CROSS CULTURE 8 Hrs
MANAGEMENT

Importance – Concepts and issues – theories- considerations -Problems – Skill building methods – Cross Culture Communication and Negotiation – CrossCulture Teams.

At the end of the Module 4, students will be able to:

- 1. Identify the cross cultural issues faced by the employees.(L3)
- 2. Understand the skill building methods in the organizations. (L2)
- 3. Understand the use of cross cultural teams. (L2)
- 4. Explain about Cross Culture Communication and Negotiation.(L2)
- 5. Outline the theories in cross culture management (L2)

| MODULE-5 | COMPENSATION | 8 Hrs |
|----------|--------------|-------|
|          | MANAGEMENT   |       |

**Compensation Management**: Importance – Concepts- Trends - Issues – Methods – Factors of Consideration – Models – incentive methods – global compensation implications on Indian systems - Performance Management.

At the end of the Module 5, students will be able to:

- 1. Understand the concept of compensation management.(L2)
- 2. Understand the concept of incentive methods.(L2)
- 3. Tell the essential things followed at global compensation in Indian system.(L1)
- 4. Examine the global compensation implications on Indian systems.(L4)
- 5. Develop the performance management .(L3)

| 1 1      | 8 ,                |       |
|----------|--------------------|-------|
| MODULE-6 | GLOBAL STRATEGIC   | 8 Hrs |
|          | ADVANTAGES THROUGH |       |
|          | HRD                |       |

Measures for creating global HRD Climate –Strategic Frame Work of HRD and Challenges - Globalization and Quality of Working Life and Productivity – Challenges in Creation of New Jobs through Globalization- NewCorporate Culture.

At the end of the Module 6, students will be able to:

- 1. Understand the concept of global strategic advantage through HRD.(L2)
- 2. Make use of the global HRD climate.(L3)
- 3. Build an idea about challenges in creation of new jobs through Globalization. (L3)
- 4. Name the globalization and quality of working life and productivity.(L1)
- 5. Explain about new corporate culture.(L2)

**Total hours: 48 Hrs** 

#### Content beyond syllabus:

1. HR practices followed by Top MNC's

#### Self-Study:

Contents to promote self-Learning:

| SN<br>O | Topic                                                            | СО  | Reference                                                                                               |
|---------|------------------------------------------------------------------|-----|----------------------------------------------------------------------------------------------------|
| 1       | Introduction to<br>international<br>human resource<br>Management | CO1 | https://www.civilserviceindia.com/subject/Management/notes/international-human-resource-management.html |
| 2       | IHRM Process:                                                    | CO2 | https://www.mbaknol.com/human-resource-<br>management/international-human-resource-management-<br>ihrm/ |
| 3       | Managing<br>International<br>Assignments                         | CO3 | https://en.wikipedia.org/wiki/International_assignment                                                  |
| 4       | Cross Culture<br>Management                                      | CO4 | https://bizfluent.com/info-8296280-types-communication-problems-organizations.html                      |
| 5       | Compensation<br>Management                                       | CO5 | https://en.wikipedia.org/wiki/Cross-cultural                                                            |
| 6       | Global Strategic<br>Advantages<br>through HRD                    | CO6 | http://irep.ntu.ac.uk/id/eprint/36613/1/13932_Mitsakis.pdf                                              |

# Text Book(s):

- 1. Tony Edwards : "International Human Resource Management", Pearson Education, New Delhi, 2012
- 2.Subba Rao P: "International Human Resource Management", Himalaya Publishing House, Hyderabad, 2011

#### Reference Book(s):

- 1 NilanjanSen Gupta: "International Human Resource Management Text and cases" Excel Books, New Delhi.
- 2. Aswathappa K, Sadhana Dash: "International Human Resource Management, TMH, New Delhi,.
- 3. Monir H Tayeb: "International Human Resource Management", Oxford Universities Press, Hyderabad, 2012

#### Web Resources /Online resources:

- 2. 1.www.managementstudyguide.com
- 3. 2.www.businessmanagementideas.com
- 4. 3.www.slideshare.net
- 5. https://theintactone.com/2019/02/08/shrm-u3-topic-8-ihrm-trends-and-future-challenges/
- 6. "Why We Love to Hate HR ... and What HR Can Do About It". Harvard Business Review
- **7.** A Systematic Literature Review of Crowdsourcing Research from a Human Resource Management Perspective. 48th Annual Hawaii International Conference on System Sciences
- 8. The Talent Masters: Why Smart Leaders Put People Before Numbers
- 9. 4. http://www.journals.elsevier.com/human-resource-management-review

| NARAYANA ENGINEERING COLLEGE:GUDUR |                          |   |     |       |        |     |         |     |
|------------------------------------|--------------------------|---|-----|-------|--------|-----|---------|-----|
| 20MB419                            | INTERNET OF THINGS R2020 |   |     |       |        |     |         |     |
| Semester                           | Hours / Week             |   |     | Total | Credit |     | Max Mar | ks  |
|                                    | L T P                    |   | hrs | С     | CIE    | SEE | TOTAL   |     |
| II/I                               | 4                        | 0 | 0   | 48    | 4      | 40  | 60      | 100 |

**Pre-requisite:** Require Data communication and networking fundamentals

#### **Course Objectives:**

- 1. To understand the basics of Internet of Things.
- 2. To get an idea of some of the application areas where Internet of Things can be applied.
- 3. To understand the middleware for Internet of Things.
- 4. To understand the concepts of Web of Things.
- 5. To understand the concepts of Cloud of Things with emphasis on Mobile cloud computing.
- 6. To understand the IOT protocols

|          | o. To understand the 101 protocols                                                               |  |  |  |
|----------|--------------------------------------------------------------------------------------------------|--|--|--|
| Course O | <b>Course Outcomes</b> : After successful completion of the course, the student will be able to: |  |  |  |
| CO 1     | Describe various layers of IoT protocol stack and describe protocol functionalities.             |  |  |  |
| CO 2     | Evaluate efficiency trade-offs among alternative communication models for an efficient           |  |  |  |
|          | IoT application design.                                                                          |  |  |  |
| CO 3     | Comprehend advanced IoT applications and technologies from the basics of IoT.                    |  |  |  |
| CO 4     | Understand working principles of various sensor for different IoT platforms                      |  |  |  |
| CO 5     | Estimate the cost of hardware and software for low cost design IoT applications.                 |  |  |  |
|          | Compare various application business models of different domains                                 |  |  |  |
| CO 6     | Solve real-time problems and demonstrate IoT applications in various domains using               |  |  |  |
|          | prototype models.                                                                                |  |  |  |

|     | CO-PO Mapping             |        |    |    |    |    |    |    |    |    |    |    |     |     |
|-----|---------------------------|--------|----|----|----|----|----|----|----|----|----|----|-----|-----|
| CO  |                           | PO PSO |    |    |    |    |    |    |    |    |    |    |     |     |
|     | PO                        | PO     | PO | PO | PO | PO | PO | PO | PO | PO | PO | PO | PSO | PSO |
|     | 1                         | 2      | 3  | 4  | 5  | 6  | 7  | 8  | 9  | 10 | 11 | 12 | 1   | 2   |
| CO1 | 1                         | 3      | 3  |    |    |    |    |    |    |    |    |    | 2   | 3   |
| CO2 | 2                         | 2      | 2  |    |    |    |    |    |    |    |    |    | 3   | 3   |
| CO3 | 2                         | 3      |    | 2  |    |    |    |    |    |    |    |    | 3   | 2   |
| CO4 | 2                         | 1      |    | 2  | 1  |    |    |    |    |    |    |    | 2   | 2   |
| CO5 | 3                         | 1      | 3  |    |    |    |    |    |    |    |    |    | 2   | 2   |
| CO6 | 3                         | 2      |    | 2  |    |    |    |    |    |    |    |    | 3   | 2   |
|     | 1: Low, 2-Medium, 3- High |        |    |    |    |    |    |    |    |    |    |    |     |     |

|            | COURSE CONTENT                     |    |
|------------|------------------------------------|----|
| MODULE – 1 | Introduction to Internet of Things | 8H |

Introduction — Definition & Characteristics of IoT - Challenges and Issues - Physical Design of IoT, Logical Design of IoT - IoT Functional Blocks, Security.

At the end of the Module 1, students will be able to:

- 1. Understand the Characteristics of IoT.
- 2. Discuss the different Challenges and issues of IoT
- 3. Examine the functional blocks of IoT.

| C. 2             | WING VIOLENT 010 GERS 01 10 1 V  |    |
|------------------|----------------------------------|----|
| <b>MODULE -2</b> | Components In Internet of Things | 8H |

Control Units Communication modules Bluetooth Zigbee Wifi GPS- IOT Protocols (IPv6, 6LoWPAN, RPL, CoAP etc), MQTT, Wired Communication, Power Sources.

At the end of the Module 2, students will be able to:

- 1. Having a clear understanding of the subject related concepts and of contemporary issues
- 2. Discuss the different IoT Protocols.
- 3. Illustrate the importance of MQTT

#### **MODULE-3**

#### **Technologies Behind IoT**

8H

Four pillars of IOT paradigm, - RFID, Wireless Sensor Networks, SCADA (Supervisory Control and Data Acquisition), M2M - IOT Enabling Technologies - BigData Analytics, Cloud Computing, Embedded Systems., Why Python Language for IoT?

At the end of the Module 3, students will be able to:

- 1. Understand the four pillars of IoT
- 2. Illustrate the importance of wireless sensor networks.

#### **MODULE-4**

#### **Programming The Microcontroller For IoT**

8H

Working principles of sensors IOT deployment for Raspberry Pi /Arduino /Equivalent platformReading from Sensors, Communication: Connecting microcontroller with mobile devices, communication through Bluetooth, wifi and USB - Contiki OS- Cooja Simulator.

At the end of the Module4, students will be able to:

- 1. Understand the working principles of various sensors for different IoT platforms.
- 2. Describe and explain Raspberry Pi.
- 3. Identify the need of arduino.

#### **MODULE-5**

#### **Resource Management in IoT**

8H

Clustering, Clustering for Scalability, Clustering Protocols for IOT - From The Internet Of Things To The Web Of Things: The Future Web of Things Set up cloud environment Cloud access from sensors Data Analytics for IOT- Case studies- Open Source e-Health sensor platform Be Close Elderly monitoring Other recent projects.

At the end of the Module 5, students will be able to:

- 1. Having design thinking capability.
- 2. Having ability to design a component or a product applying all the relevant standards and with realistic constraints.
- 3. Discuss the various clustering protocols for IoT

# **MODULE-6**

#### **IoT Applications**

8H

Business models for the internet of things, Smart city, smart mobility and transport, smart buildings and infrastructure, smart health, environment monitoring and surveillance. Recent Trends.

At the end of the Module 6, students will be able to:

1. Solve real-time problems and demonstrate IoT applications in various domains using prototype models.

Total hours: 48 hours

#### Content beyond syllabus:

- 1. Analyze and design different models for network dynamics.
- 2. Design business intelligence and information security for WoB.

#### Self-Study:

Contents to promote self-Learning:

| SN  | Topic                                                               | CO  | Reference                                                                          |
|-----|---------------------------------------------------------------------|-----|------------------------------------------------------------------------------------|
| SIN | Topic                                                               | CO  | Reference                                                                          |
| О   |                                                                     |     |                                                                                    |
| 1   | Physical Design of IoT                                              | CO1 | https://www.edureka.co/blog/iot-tutorial/                                          |
| 2   | MQTT                                                                | CO2 | https://fiware-tutorials.readthedocs.io/en/latest/iot-over-<br>mqtt/index.html     |
| 3   | Four pillars of IOT paradigm                                        | CO3 | https://studylib.net/doc/5531248/ch.3-four-pillars-of-iot                          |
| 4   | Working principles of<br>sensors IOT deployment<br>for Raspberry Pi | CO4 | https://www.pubnub.com/blog/internet-of-things-101-getting-started-w-raspberry-pi/ |
| 5   | Clustering Protocols for IOT                                        | CO5 | https://www.tutorialspoint.com/software_testing/software_testing_overview.htm      |
| 6   | Business models for the internet of things                          | CO6 | https://www.edureka.co/blog/iot-applications/                                      |

#### Text Book(s):

- 1. Dieter Uckelmann et.al, Architecting the Internet of Things, Springer, 2011
- 2. Arshdeep Bahga and Vijay Madisetti, Internet of Things A Hand-on Approach, Universities press, 2015

#### Reference Book(s):

- 1. Charalampos Doukas, Building Internet of Things with the Arduino, Create space, April 2002
- 2. Dr. Ovidiu Vermesan and Dr. Peter Friess, Internet of Things: From research and innovation to market deployment, River Publishers 2014.

#### Online Resources:

- 1. https://nptel.ac.in/courses/106105166/
- 2. <a href="https://onlinecourses.nptel.ac.in/noc17">https://onlinecourses.nptel.ac.in/noc17</a> cs22/preview
- 3. https://www.arduino.cc/

#### Web Resources:

- $1. \quad https://www.upf.edu/pra/en/3376/22580.$
- 2. https://www.coursera.org/learn/iot.

|          | NARAYANA ENGINEERING COLLEGE:NELLORE |                    |   |       |        |     |       |              |  |
|----------|--------------------------------------|--------------------|---|-------|--------|-----|-------|--------------|--|
|          |                                      | SERVICES MARKETING |   |       |        |     |       | 2020         |  |
| 20MB408  |                                      |                    |   |       |        |     |       |              |  |
| Semester | Hours / Week                         |                    |   | Total | Credit |     | Max N | <b>Iarks</b> |  |
|          | ${f L}$                              | T                  | P | hrs.  | C      | CIE | SEE   | TOTAL        |  |
| IV       | 3                                    | 0                  | 0 | 48    | 3      | 40  | 60    | 100          |  |

#### **Pre-requisite: Marketing Management sem II**

# **Course Objectives:**

- 1. To explain the unique challenges of services marketing, including the elements of product, price, place, promotion, processes, physical evidence, and people.
- 2. To understand the elements of supply chain management and bench marking.
- 3. To understand service quality measurements to build customer loyalty and evaluate the effectiveness and efficiency of customer service offerings.
- 4. To explain service blueprinting, the integration of new technologies, and other key issues facing today's customer service providers and service managers.
- 5. To know the influences of the multicultural marketplace, business ethics, and socially responsible marketing on services marketing.
- 6. To understand the process of service design, development and delivery

| Course O | utcomes(CO): After successful completion of the course, the student will be able to:                                                            |
|----------|----------------------------------------------------------------------------------------------------|
| CO 1     | Understand the nature and scope of services marketing (L2)                                                                                      |
| CO 2     | Demonstrate knowledge of the extended service marketing dimensions. (L2)                                                                        |
| CO 3     | Appraise the nature and development of a services marketing strategy(L5)                                                                        |
| CO 4     | Examine the services marketing practices and technological innovations (L4)                                                                     |
| CO 5     | Analyze the concept of service life cycle in the industry.(L4)                                                                                  |
| CO 6     | Apply an investigation of service delivery systems, collecting, analysing data, and synthesising information to provide valid conclusions. (L3) |

|     | CO-PO Mapping |     |      |      |      |      |      |       |
|-----|---------------|-----|------|------|------|------|------|-------|
| CO  |               |     | P    |      | PSO  |      |      |       |
|     | PO1           | PO2 | PO 3 | PO 4 | PO 5 | PO 6 | PSO1 | PSO 2 |
|     |               |     |      |      |      |      |      |       |
| CO1 |               |     |      | 3    | 1    |      | 2    | 1     |
| CO2 |               | 1   |      | 3    |      | 2    | 2    |       |
| CO3 |               | 2   |      | 3    | 2    | 2    | 3    | 2     |
| CO4 |               | 3   |      | 3    | 1    | 2    | 2    | 1     |
| CO5 |               | 3   |      | 3    | 1    | 2    | 3    |       |
| CO6 |               | 2   |      | 3    | 1    | 2    | 2    | 1     |

3- High, 2-Medium, 1- Low

#### COURSE CONTENT

# MODULE – 1 INTRODUCTION TO SERVICES MARKETING 8 Hrs Scope and Definition- Services Marketing Environment Definition- Goods and Services- Components of

Scope and Definition- Services Marketing Environment Definition- Goods and Services- Components of Service- Characteristics- Service Delivery as a System- Service Facility Design and Layout- HRM Issues-Building Services Aspirations Tracking Customer Behavior-.

At the end of the Module 1, students will be able to:

- 1. Examine the nature of services, and distinguish between products and services. (L4)
- 2. Identify the major elements needed to improve the marketing of services. (L3)
- 3. Develop an understanding of the roles of relationship marketing and customer service in adding value to the customer's perception of a service. (L3)
- 4. Understand the service marketing environment. (L2)
- 5. Define various elements in service. (L1)

# MODULE -2 KEY DIMENSIONS OF SERVICES MARKETING 8 Hrs

Key Dimensions of Services Marketing: Introduction- Service Environment- Service Blue Printing-Service Encounter- Customer Expectations- Demand- Supply Management- Service Quality- Service Quality Gap- Service Quality Audit-Delivering Quality Services Communication Strategies- Bench Marking-TQM-Customer Satisfaction Measurement Techniques- MPQ-ROQ- Service Guarantees.

At the end of the Module 2, students will be able to:

- 1. Prioritize an analysis of service performance through the use of frameworks, strategies, and tools(L5)
- 2. Understand ideas and solutions to service marketing challenges and issues (L2)
- 3. Define communication style to audience i.e. academic or managerial (L1)
- 4. Distinguish between service quality gap and service quality audit. (L4)
- 5. Understand the importance of Total Quality Management. (L2)

#### MODULE-3 MANAGEMENT OF SERVICES MARKETING 8 Hrs

Management of Services Marketing: Introduction- Marketing Mix- Developing a Package Product Attractiveness- Components of Promotion Mix- Strategic Services Marketing- Service Target Segments- Positioning the Services- Creating and Maintaining Value Relationship Market Leadership Strategies.

At the end of the Module 3, students will be able to:

- 1. Discuss how the services sector operates in developed economies. (L6)
- 2. Define and illustrate the main components of services marketing theory. (L1)
- 3. Apply the way in which this theory can be practically applied in the service sector. (L3)

- 4. Understand the components of promotion mix. (L2)
- 5. Analyze value relationship market strategies. (L4)

# MODULE-4 SERVICE MARKETING PRACTICES 8 Hrs

Marketing of Financial and Insurance Services- Major Characteristics- Technological Innovations-Regulatory Mechanism- Marketing of Hospitality, Travel and Tourism Products- Marketing for Travel and Tourism- Segmentation- Tourism Marketing Strategies- Yield Management- Services Delivery-Global Service Quality- Marketing of Educational, Software and other Professional Services.

At the end of the Module 4, students will be able to:

- 1. Understand the marketing of Financial and Insurance Services as the part of serving marketing. (L2)
- 2. Analyze technological innovations in service marketing. (L4)
- 3. Examine the regulatory mechanism in service marketing. (L4)
- 4. Understand the various characteristics of technological innovations. (L2)
- 5. Explain various marketing strategies in tourism marketing. (L2)

# MODULE-5 SERVICE DESIGN AND DEVELOPMENT 8 Hrs

Service Life Cycle – New service development – Service Blue Printing – GAP model of service quality – Measuring service quality – SERVQUAL – Service Quality function development.

At the end of the Module 5, students will be able to:

- 1. Understand Structure, run and evaluate a service design process that supports the organizational goals (L2)
- 2. Define ideas, thoughts and concepts into prototypes, scenarios and business plans (L1)
- 3. Apply GAP model to measure service quality. (L3)
- 4. Explain various service quality functions. (L2)
- 5. Define about the concept of service blue printing. (L1)

# MODULE-6 SERVICE DESIGN AND SERVICE DELIVERY 8 Hrs

Service Design and Service Delivery Introduction, Service delivery process, service encounters and Moments of Truth, employee role in service delivery, service employee- criteria, importance and emotional approach, role of service provider, intermediaries involved in Service Process and Service Delivery

At the end of the Module 6, students will be able to:

- 1. Classify the nature and characteristics of services and illustrate their complexity. (L2)
- 2. Develop a personal and reflective thinking on the diverse dimensions of service design concerning the strategic levels and implications. (L3)
- 3. Develop a design-driven thinking and a multidisciplinary approach to manage service complexity. (L3)
- 4. Explain the constitutive features of the user experience discipline in order to integrate them into a service design solution. (L2)
- 5. Understand the concept of intermediaries involved in service process and delivery. (L2)

Total hours: 48 hours

#### Content beyond syllabus:

- **1.** Customer relationship management .(CRM)
- 2. Customer Perceptions of Services

#### Self-Study:

Contents to promote self-Learning:

| SNO | Topic              | Reference                                                |
|-----|--------------------|----------------------------------------------------------|
| 1   | Introduction To    | https://www.youtube.com/results?search_query=Introductio |
|     | Services Marketing | <u>n+To+Services+Marketing</u>                           |
| 2   | Key Dimensions of  | https://www.youtube.com/watch?v=FNHhtREGlOA              |
|     | Services Marketing |                                                          |
| 3   |                    | https://www.youtube.com/watch?v=MnsVEKEqVoM              |
|     | Management of      |                                                          |
|     | Services Marketing |                                                          |
| 4   | Service Marketing  | https://www.youtube.com/watch?v=EtdJSOoY4gA              |
|     | Practices          |                                                          |
| 5   | Service Design And | https://www.youtube.com/watch?v=qwnJTSNTZFQ              |
|     | Development        |                                                          |
| 6   | Service Design And | https://www.youtube.com/watch?v=-Ja9poMqYy4              |
|     | Service Delivery   |                                                          |

#### Text Book(s):

- 1. Christopher H.Lovelock and Jochen Wirtz, Services Marketing, Pearson Education, New Delhi, 2004.
- 2. Hoffman, Marketing of Services, Cengage Learning, 1st Edition, 2008.

#### **Reference Book(s):**

- 1. Dr. S. Shajahan: Services Marketing, Himalaya Publishing House, New Delhi 2009.
- 2. Rajendra Nargundkar: "Services Marketing", Tata McGraw Hill, New Delhi, 2011.
- 3. S.M. Jha: Service Management and Marketing, Himalaya Publishing House, New Delhi, 2011
- 4. C. Bhattacharjee: Services Marketing, Excel Books, New Delhi, 2010 David A. Dubofsky,

Thomas W Muller, TR: Derivatives Valuation and Risk Management, Oxford, 2017

#### Web Resources/Online Resources:

- 1. https://www.researchgate.net/journal/0887-6045 Journal of Services Marketing
- 2. https://doi.org/10.1016/j.sbspro.2012.04.031
- 3. https://academicjournals.org/journal/AJBM/article-full-text-pdf/94C94A923521
- **4.** <a href="https://www.marketing-schools.org/types-of-marketing/services-marketing.html">https://www.marketing-schools.org/types-of-marketing/services-marketing.html</a>
- 5. http://www.pondiuni.edu.in/storage/dde/downloads/markiv\_sm.pdf
- **6.** https://www.ebsglobal.net/EBS/media/EBS/PDFs/Services-Marketing-Course-Taster.pdf

|          | NARAY        | NARAYANA ENGINEERING COLLEGE:NELLORE |   |       |        |     |       |        |  |
|----------|--------------|--------------------------------------|---|-------|--------|-----|-------|--------|--|
| 20MB412  |              | FINANCIAL DERIVATIVES                |   |       |        |     |       |        |  |
| Semester | Hours / Week |                                      |   | Total | Credit |     | Max N | /larks |  |
|          | L            | Т                                    | Р | hrs.  | С      | CIE | SEE   | TOTAL  |  |
| IV       | 3            | 0                                    | 0 | 48    | 3      | 40  | 60    | 100    |  |

Pre-requisite: SECURITY ANALYSIS AND PORTFOLIO MODEL(SAPM)

#### **Course Objectives(CO's):**

- . To provide students with a conceptual and practical framework of the functioning of Derivative Markets
  - 2. To provide students with working knowledge about hedging, and trading in Derivative Markets
  - **3.** To provide students with the knowledge of options market
  - **4.** To provide students with a conceptual and analytical framework of the options pricing Markets
  - **5.** To provide students with the Knowledge of Option Greeks, models like Black Scholes Option Trading Markets.
  - **6.** To provide students with the knowledge of various types of swaps

| Course Outcor | mes(CO): After successful completion of the course, the student will be able to:            |
|---------------|---------------------------------------------------------------------------------------------|
| CO 1          | understanding and follow day-to-day developments in the Derivatives Markets(L2)             |
| CO 2          | Apply the skill of using Derivative markets as one of the asset classes for investments(L3) |
| CO 3          | understanding about options market(L2)                                                      |
| CO 4          | Analyse the framework of evaluating options pricing(L4)                                     |
| CO 5          | understanding Option Greeks, Black – Scholes option trading model.(L2)                      |
| CO 6          | Understanding Concept of swaps(L2)                                                          |

|     | CO-PO Mapping |     |      |      |      |      |      |       |  |
|-----|---------------|-----|------|------|------|------|------|-------|--|
| СО  |               |     | P    | o    |      |      |      | PSO   |  |
|     | PO1           | PO2 | PO 3 | PO 4 | PO 5 | PO 6 | PSO1 | PSO 2 |  |
| CO1 | 3             |     |      | 3    |      |      |      |       |  |
| CO2 | 2             |     |      | 3    |      |      |      |       |  |
| CO3 |               | 3   |      | 2    |      |      |      |       |  |
| CO4 |               | 2   | 2    | 2    |      |      |      |       |  |
| CO5 |               | 3   |      | 3    |      |      |      |       |  |
| CO6 |               | 3   |      |      |      |      |      |       |  |

#### **COURSE CONTENT**

#### MODULE – 1 INTRODUCTION TO FINANCIAL DERIVATIVES 8 Hrs

Financial Derivatives- Meaning, Origin and Growth of Financial Derivatives in India - Types of Derivatives - Forwards – Futures - Options-Swaps - Regulatory Framework.

At the end of the Module 1, students will be able to:

- 1. Understand Derivative Instruments.(L2)
- 2. Describe of Regulatory framework of SEBI on Derivatives. (L2)
- 3. Understand growth of Financial Derivatives Market. (L2)

#### **MODULE -2**

#### **FUTURES AND FORWARD MARKET**

8 Hrs

Forward contracts and its limitations- Financial Futures- Trading -Risk management using derivatives-Hedging strategies - Forward and Future prices - Stock Index futures - Currency futures - Interest rate futures - Future pricing - Trading - Margins Future market in NSE. Using Futures data from NSE.

At the end of the Module 2, students will be able to:

- 1. Distinguish between Futures and Forwards Contracts. (L4)
- 2. Apply risk management using Derivatives contracts. (L3)
- 3. Interpret using futures data from NSE. (L2)

# MODULE-3 OPTIONS MARKETS 8 Hrs

Need - Scope - properties of stock option prices - Types of options - Stock index Options - Interest rate options - Currency options - Options market on NSE.

At the end of the Module 3, students will be able to:

- 1. Describe Various types of Options. (L2)
- 2. Understand the Option Market on NSE. (L2)
- 3. Interpret the Option chain on NSE F & O segment. (L2)

#### MODULE-4 OPTION PRICING 8 Hrs

Distinguish between Options and Futures, Option Greeks, Introduction to Binomial model - Black Scholes Model pricing –Volatility- Caus es of volatility- Pricing Index Options.

At the end of the Module 4, students will be able to:

- 1. Describe Various types of Options. (L2)
- 2. Illustrate Pricing Models. (L2)
- 3. Understanding Option Greeks. (L2)

#### MODULE-5 OPTION TRADING STRATEGIES 8 Hrs

Long Call-Short Call-Long Put-Short put- covered call —Covered put-Long Straddle-Short Straddle-Long Strangle-Short Strangle-Bull Call Spread Strategy-Bull Put Spread Strategy-Bear Call Spread Strategy-Bear put Spread Strategy-Long Call Butterfly-Short Call Butterfly.

At the end of the Module 5, students will be able to:

- 1. Understand various Options Strategies. (L2)
- 2. Understand pay off Diagram of various option Strategies . (L2)

3. Distinguish Between Straddle and Strangle. (L4)

MODULE-6 SWAPS 8 Hrs

Concept and Nature of Swaps - Major Types of Financial Swaps- Interest Rate Swaps - Currency Swaps -Commodity Swaps - Credit Risk in Swaps.

At the end of the Module 6, students will be able to:

- 1. Understand the operation of SWAPS. (L2)
- 2. Describe Risk Management using SWAPS. (L2)
- 3. Understand the Credit Risk In Swaps. (L2)

Total hours: 48 Hrs

#### Content beyond syllabus:

1. A Study of Global Derivatives Disasters (Barings Bank, Sumitomo, LTCM, AMARANTH, SG etc...)

1.

#### Self-Study:

Contents to promote self-Learning:

| SNO | Topic                        | Reference                                          |
|-----|------------------------------|----------------------------------------------------|
| 1   |                              | https://www.youtube.com/watch?v=7VC63ONIueA&t=650s |
|     | Introduction to              |                                                    |
|     | Derivatives                  |                                                    |
| 2   |                              | https://youtu.be/84Up9kFVI4A                       |
|     | Future and Forward<br>Market |                                                    |
| 3   |                              | https://www.youtube.com/watch?v=45nL3D_diFA        |
|     | Structure of Options         |                                                    |
| 4   |                              | https://www.youtube.com/watch?v=gTSJV4fkFH8        |
|     | Basic Option Strategies      |                                                    |
| 5   |                              | https://www.youtube.com/watch?v=FtLELBggdWc        |
|     | Option Greeks                |                                                    |
| 6   | Swaps                        | https://www.youtube.com/watch?v=YDqoUBOvF2Y        |

#### Text Book(s):

- 1. Jayanth Rama Varma, Derivatives and Risk Management, TMH, 2017.
- 2. John C. Hull, Introduction to Futures and Options Markets, Prentice Hall, New Delhi.

#### Reference Book(s):

1. Prakash B. Yaragol, Financial Derivatives, Vikas, 1e, 2018

- 2. Rene M. Stulz, Risk Management & Derivatives, Cengage Learning, 2003
- 3. David A. Dubofsky, Thomas W Muller, TR: Derivatives Valuation and Risk Management, Oxford, 2017

# Web Resources/ Online Resources:

- 1. www.nseindia.com
- 2. www.moneycontrol.com
- 3. <a href="https://zerodha.com/varsity/">https://zerodha.com/varsity/</a>

| NARAYANA ENGINEERING COLLEGE:NELLORE |              |                              |              |        |           |     |     |       |
|--------------------------------------|--------------|------------------------------|--------------|--------|-----------|-----|-----|-------|
| 20MB416                              |              | ` KNOWLEDGE MANAGEMENT R2020 |              |        |           |     |     |       |
| Semester                             | Hours / Week |                              | Total<br>hrs | Credit | Max Marks |     |     |       |
|                                      | L            | Т                            | Р            | 1113   | С         | CIE | SEE | TOTAL |
| IV                                   | 3            | 0                            | 0            | 48     | 3         | 40  | 60  | 100   |

**Pre-requisite: Management Information System** 

#### **Course Objectives:**

- 1. To make the students understand the importance of knowledge in the society.
- 2. To aware the students about the quality development in various streams of business and society.
- 3. To make the students understand about the human capital in organization.
- 4. To inculcate the knowledge about Information Technology and Knowledge Management .
- 5. To make aware of human resources and knowledge management.
- 6. To provide the knowledge about learning organisations.

CO 1 understand the process of absorption of knowledge and application.(L2)

CO 2 Apply Essentials of Knowledge Management .(L3)

CO 3 Understand the Information of talent management and human capital strategies (L2)

CO 4 Utilize the Information Technology and Knowledge Management .(L3)

CO 5 Tell about human resources and knowledge management.(L1)

CO 6 Utilize the knowledge about learning organisations.(L3)

| CO-PO MAPPING                |     |     |    |    |    |    |      |       |
|------------------------------|-----|-----|----|----|----|----|------|-------|
| СО                           | PSO |     |    |    |    |    |      |       |
|                              | PO1 | PO2 | РО | РО | РО | РО | PSO1 | PSO 2 |
|                              |     |     | 3  | 4  | 5  | 6  |      |       |
| CO1                          |     | 3   |    | 1  |    | 2  | 2    | 1     |
| CO2                          |     | 3   |    | 2  |    | 1  | 1    | 3     |
| CO3                          |     | 3   |    | 2  |    | 1  | 3    | 1     |
| CO 4                         |     | 2   |    | 3  |    | 1  | 1    | 2     |
| CO 5                         |     | 2   |    | 1  |    | 3  | 2    | 1     |
| CO 6                         |     | 1   |    | 2  |    | 3  | 2    | 3     |
| 3- High , 2- Medium , 1- Low |     |     |    |    |    |    |      |       |

# COURSE CONTENT MODULE – 1 INTRODUCTION TO KNOWLEDGE 8 Hrs MANAGEMENT

Definition- Scope and Significance of Knowledge Management – Techniques and difficulties in Knowledge Management - Implementation of Knowledge Management- Knowledge Sharing – Knowledge Dynamics – Principles of Knowledge Management

At the end of the Module 1, students will be able to:

- 1. Understand the concept of knowledge management (L2)
- 2. Understand the various techniques in knowledge management (L2)
- 3. Understand the need of KM to an organization (L2)
- 4. Demonstrate the knowledge dynamics (L2)
- 5. Explain the principles of knowledge management.(L2)

| ·         |                         |       |
|-----------|-------------------------|-------|
| MODULE -2 | ESSENTIALS OF KNOWLEDGE | 8 Hrs |
|           | MANAGEMENT              |       |

Data- information- knowledge – Basic types of Knowledge – Knowledge Capital – classification of organizational Knowledge and Knowledge life cycle- organizational Knowledge processes – conversion of Knowledge Organizational Knowledge Management – Pillars of Knowledge Management - Knowledge based products – Seven layers of Knowledge Management – Success factors of Knowledge Management Implementation

At the end of the Module 2, students will be able to:

- 1. Understand the need and importance of knowledge to an organization (L2)
- 2. Identify the relationship between data, information, knowledge, wisdom relationship.

(L3)

- 3. Understand the way of implementing the KM system in an organization.(L2)
- 4. Make use of organization knowledge process. (L3)
- 5. Explain about pillars of knowledge management.(L2)

| MODULE-3 | DRIVERS OF KNOWLEDGE | 8 Hrs |
|----------|----------------------|-------|
|          | MANAGEMENT           |       |

Knowledge Mapping Techniques – Core issues of implementation Methodology of implementation and Acquisition Tools- Knowledge Indexing and Processing – Knowledge analysis on-line Analytical Processing.

At the end of the Module 3, students will be able to:

- 1.understand the concept of Knowledge mapping techniques(L2)
- 2. Identify the KM tools which are required to develop the organization.(L3)
- 3. Analyze the knowledge implementation through online. (L4)
- 4. Explain about knowledge indexing and processing. (L2)
- 5. Make use of knowledge analysis on-line analytical processing (L3).

| MODULE-4 | INFORMATION TECHNOLOGY | 8 Hrs |
|----------|------------------------|-------|
|          | AND KNOWLEDGE          |       |
|          | MANAGEMENT             |       |

E-Commerce and KM – Total Quality Management and KM – Benchmarking - Customer Relationship and Knowledge Management – Measuring Knowledge Management. At the end of the Module 4, students will be able to:

- 1. Understand the use of IT in Knowledge management.(L2)
- 2. Outline the various concepts of contemporary practices in managing the knowledge
- 3. Understand the various ways of maintaining the CRM through KM.(L2)
- 4. Explain about benchmarking (L2)
- 5. Tell about measuring the knowledge management. (L1)

| MODULE-5 | HUMAN RESOURCES AND  | 8 Hrs |
|----------|----------------------|-------|
|          | KNOWLEDGE MANAGEMENT |       |

Managing Knowledge Worker – Neuro Linguistic Programming(NLP) – Strategies for Human Capital and Talent Management – New Vistas – Job Hopping - Knowledge Audit – Brain Drain and Brain Gain Effective Career Planning – Building Competitive Advantages through Training and Development

At the end of the Module 5, students will be able to:

- 1. Understand the concept of human resources and knowledge management.(L2)
- 2. Define the concept of talent management.(L1)
- 3. Choose the essential things followed in effective career planning.(L1)
- 4. Tell about job Hopping(L1)
- 5. Make use of effective career planning.(L3)

| MODULE-6                     | LEARNING ORGANIZATIONS           | 8 Hrs                              |  |  |  |
|------------------------------|----------------------------------|------------------------------------|--|--|--|
| Knowledge Management in Indi | an Organizations – Mystique of a | a Learning Organization — Balanced |  |  |  |
|                              |                                  |                                    |  |  |  |

Scorecard - Learning and Change – Managing Innovations - Continuous Learning - RICE Model Knowledge Network

At the end of the Module 6, students will be able to:

- 1. Understand the KM in Indian Organisations (L2)
- 2. Identify the various innovations in the learning organisations.(L3)
- 3. Name the idea about knowledge Network.(L1)
- 4. Explain about learning and change.(L2)
- 5. Find continuous learning.(L1)

**Total hours: 48hours** 

#### Content beyond syllabus:

2. Cover the different types of KMS in various types of Organisations.

#### Self-Study:

Contents to promote self-Learning:

| SNO | Topic           | со  | Reference                                      | Ì |
|-----|-----------------|-----|------------------------------------------------|---|
| 1   | Introduction to | CO1 | https://nptel.ac.in/courses/110/105/110105076/ |   |
|     | Knowledge       |     |                                                |   |

|   | Management                                      |     |                                                                                                    |
|---|-------------------------------------------------|-----|----------------------------------------------------------------------------------------------------|
| 2 | Essentials of Knowledge Management              | CO2 | http://www.infocobuild.com/education/audio-video-<br>courses/business-management/KnowledgeManagement-<br>IIT-Kharagpur/lecture-07.html |
| 3 | Drivers of Knowledge Management                 | CO3 | https://nptel.ac.in/courses/110/105/110105076/                                                                                         |
| 4 | Information Technology and Knowledge Management | CO4 | https://nptel.ac.in/courses/110/105/110105076/                                                                                         |
| 5 | Human Resources<br>and Knowledge<br>Management  | CO5 | https://nptel.ac.in/courses/110/105/110105076/                                                                                         |
| 6 | Learning<br>Organizations                       | CO6 | https://nptel.ac.in/courses/110/105/110105076/                                                                                         |

#### Text Book(s):

1 RL Nandeshwar, BalaKrishna: Change and Knowledge Management, Excel Books, New Delhi, 2010

#### Reference Book(s):

1 Irma Becerra, Fernandez: Knowledge Management, Pearson Education, New Delhi, 2009.

- 2. Sudhir Warier E: Knowledge Management Vikas Publishing House Private Limited, Hyderabad. 2009.
- 3. Daryl Morey: Knowledge Management, University Press, New Delhi, 2009
- 4. B. Rathan Reddy: Knowledge Management, Himalaya Publication, 2007.

# Web Resources/Online resources:

- 1. <a href="https://www.knowledge-management-tools.net/KM-resources-techniques.php">https://www.knowledge-management-tools.net/KM-resources-techniques.php</a>
- 2. <a href="https://www.imainternational.com/training/knowledge-management-online">https://www.imainternational.com/training/knowledge-management-online</a>
- 3. <a href="https://www.apqc.org/blog/top-10-complimentary-knowledge-management-resources">https://www.apqc.org/blog/top-10-complimentary-knowledge-management-resources</a>
- 4. "Knowledge Management A Sociopragmatic Approach (2001)"
- 5. 2. "SSRN-Exploration, Exploitation, and Knowledge Management Strategies in Multi-Tier Hierarchical Organizations

**Experiencing Environmental Turbulence by David Bray"** 

- 6. "Information Architecture and Knowledge Management"
- 7. "Knowledge Management for Data Interoperability"

| NARAYANA ENGINEERING COLLEGE : NELLORE |   |                       |                              |      |   |              |     |       |
|----------------------------------------|---|-----------------------|------------------------------|------|---|--------------|-----|-------|
| 20MB420                                |   | MOBILE COMMERCE R2020 |                              |      |   |              |     | R2020 |
| Semester                               | Н | ours / We             | rs / Week Total Credit Max M |      |   | <b>Iarks</b> |     |       |
|                                        | L | T                     | P                            | hrs. | С | CIE          | SEE | TOTAL |
| IV                                     | 3 | 0                     | 0                            | 48   | 3 | 40           | 60  | 100   |

**Pre-requisite: E-Commerce** 

# **Course Objectives:**

- 1. To explain the characteristics and functions of mobile commerce including electronic commerce.
  - **2.** To describe the process of developing electronic commerce sites and mobile commerce applications.
  - **3.** To explain various technologies applied in mobile commerce.
  - **4.** To understand various applications used in mobile commerce.
  - **5.** To describe the technologies used in mobile commerce.
  - **6.** To implement an electronic commerce site using open source software.

| Course Outc | <b>Course Outcomes</b> ( <b>CO</b> ): After successful completion of the course, the student will be able to:               |  |  |  |  |  |
|-------------|----------------------------------------------------------------------------------------------------|--|--|--|--|--|
| CO 1        | Understand the concept of mobile commerce and its relevance for business, to learn various mobile commerce strategies. (L2) |  |  |  |  |  |
| CO 2        | Understand M-commerce framework and Mobile business models. (L2)                                                            |  |  |  |  |  |
| CO 3        | Understand various mobile commerce technologies involved in network. (L2)                                                   |  |  |  |  |  |
| CO 4        | Recall about various mobile commerce applications in building brand in various sectors. (L1)                                |  |  |  |  |  |
| CO 5        | Apply various B2B models used in mobile commerce.(L3)                                                                       |  |  |  |  |  |
| CO 6        | Understand about the role and importance of electronic commerce. (L2)                                                       |  |  |  |  |  |

|     | CO-PO Mapping |     |      |           |            |      |      |       |  |
|-----|---------------|-----|------|-----------|------------|------|------|-------|--|
| CO  | PO            |     |      |           |            |      | PSO  |       |  |
|     | PO1           | PO2 | PO 3 | PO 4      | PO 5       | PO 6 | PSO1 | PSO 2 |  |
|     |               |     |      |           |            |      |      |       |  |
| CO1 | 2             |     |      | 3         | 1          | 4    | 1    | 2     |  |
| CO2 | 1             | 2   |      | 3         | 2          |      | 2    | 3     |  |
| CO3 |               | 3   |      | 2         | 2          | 2    | 3    | 1     |  |
| CO4 |               | 2   | 2    | 3         |            | 3    | 2    | 2     |  |
| CO5 |               | 3   |      | 2         |            | 2    | 3    | 3     |  |
| CO6 |               | 2   |      | 3         | 2          | 2    | 1    | 2     |  |
|     |               |     | 3- E | ligh, 2-M | ledium, 1- | Low  |      |       |  |

#### **COURSE CONTENT**

## MODULE – 1 INTRODUCTION TO MOBILE COMMERCE 8 Hrs

Introduction to Mobile Commerce, Mobile Computing Application, Wireless Application Protocols, WAP Technology, Mobile Information Devices, Web Security Introduction to Web security, Firewalls & Transaction Security, Client Server Network, Emerging Client Server Security Threats, firewalls & Network Security.

At the end of the Module 1, students will be able to:

- 1. Understand the benefits of M-commerce. (L2)
- 2. Understand the problems on going to face by M-commerce. (L2)
- 3. Find out How M-commerce can be grown. (L1)
- 4. Distinguish between firewalls and transaction security. (L4)
- 5. Design mobile information services. (L6)

#### **MODULE -2**

#### INFRASTRUCTURE OF M-COMMERCE

8 Hrs

Introduction – Infrastructure of M–Commerce – Types Of Mobile Commerce Services – Technologies of Wireless Business – Benefits And Limitations, Support, Mobile Marketing & Advertisement, Non–Internet Applications In M–Commerce – Wireless/Wired Commerce Comparisons.

At the end of the Module 2, students will be able to:

- 1. Discuss the value-added attributes, benefits, and fundamental drivers of M-commerce. (L6)
- 2. Discuss M-commerce applications in banking and financial services. (L6)
- 3. Develop wireless commerce comparisons. (L3)
- 4. Design consumer and personal applications of M- commerce. (L6)
- 5. Understand the importance of Mobile marketing. (L2)

#### **MODULE-3**

#### MOBILE COMMERCE TECHNOLOGY

8 Hrs

A Framework For The Study of Mobile Commerce – NTT Docomo's I-Mode – Wireless Devices For Mobile Commerce – Towards A Classification Framework For Mobile Location Based Services – Wireless Personal And Local Area Networks –The Impact Of Technology Advances On Strategy Formulation In Mobile Communications Networks.

At the end of the Module 3, students will be able to:

- 1. Understand the concept of Mobile commerce. (L2)
- 2. Construct examples and cases of ecommerce systems. (L3)
- 3. Develop systems and technology in M-commerce. (L6)
- 4. Apply technology advances in M- Commerce. (L3)
- 5. Recall about local area networks. (L1)

## MODULE-4 MOBILE COMMERCE THEORY AND APPLICATIONS

8 Hrs

The Ecology Of Mobile Commerce – The Wireless Application Protocol – Mobile Business Services – Mobile Portal – Factors Influencing The Adoption of Mobile Gaming Services – Mobile Data Technologies And Small Business Adoption And Diffusion – E–commerce in The Automotive Industry – Location– Based Services: Criteria For Adoption And Solution Deployment – The Role of Mobile Advertising In Building A Brand – M–commerce Business Models

At the end of the Module 4, students will be able to:

1. Explain about wireless application protocol. (L2)

- 2. Understand various mobile business services. (L2)
- 3. Analyze the role of E- commerce in automotive industry. (L4)
- 4. Apply mobile advertising in building a brand. (L3)
- 5. Explain about M- commerce business models. (L2)

## MODULE-5 BUSINESS- TO- BUSINESS MOBILE E- COMMERCE 8 Hrs

Enterprise Enablement – Email and Messaging – Field Force Automation (Insurance, Real Estate, Maintenance, Healthcare) – Field Sales Support (Content Access, Inventory) – Asset Tracking and Maintenance/Management – Remote IT Support – Customer Retention (B2C Services, Financial, Special Deals) – Warehouse Automation – Security.

At the end of the Module 5, students will be able to:

- 1. Distinguish between E-mail and messaging. (L4)
- 2. Understand the concept of field force automation. (L2)
- 3. Understand about field sales support. (L2)
- 4. Recall the concept of customer retention. (L1)
- 5. Explain about warehouse automation. (L2)

MODULE-6 ELECTRONIC COMMERCE 8 Hrs

Traditional commerce and E-commerce – Internet and WWW – Role of WWW – Value Chains – Strategic Business And Industry Value Chains – Role of E-commerce. Packet Switched Networks – TCP/IP Protocol Script – Internet Utility Programmes – SGML, HTML And XML – Web Client And Servers – Web Client/Server Architecture – Intranet And Extranets – Web Based Tools For E-commerce – Security.

At the end of the Module 6, students will be able to:

- 1. Distinguish between traditional commerce and E-commerce. (L4)
- 2. Define the role of World Wide Web (WWW). (L1)
- 3. Understand about web client and servers. (L2)
- 4. Explain the importance of server architecture. (L2)
- 5. Define various web based tools in E-commerce. (L1)

Total hours: 48 hours

## **Content beyond syllabus:**

- 1. Electronic Payments
- 2. Network Infrastructure for E-Commerce

#### TERM WORK:

- 1. Differentiate between the World Wide Web & Security
- 2. Present a step by step process on Electronics payments of selected bank.
- 3. Present a report on Legal requirement in E –Commerce.

### Self-Study:

Contents to promote self-Learning:

|     | 1 0                    |                                             |
|-----|------------------------|---------------------------------------------|
| SNO | Topic                  | Reference                                   |
| 1   |                        | https://www.youtube.com/watch?v=wtwIFIsy6X0 |
|     | Introduction To Mobile |                                             |

|   | Commerce                                        |                                             |
|---|-------------------------------------------------|---------------------------------------------|
| 2 |                                                 | https://www.youtube.com/watch?v=dDnoKhjVX38 |
|   | Infrastructure Of M–<br>Commerce                |                                             |
| 3 |                                                 | https://www.youtube.com/watch?v=l9XV7vteHos |
|   | Mobile Commerce:<br>Technology                  |                                             |
| 4 |                                                 | https://www.youtube.com/watch?v=tyO-tezEBOQ |
|   | Mobile Commerce:<br>Theory And<br>Applications  |                                             |
| 5 |                                                 | https://www.youtube.com/watch?v=lw9C767-AfI |
|   | Business– To–<br>Business Mobile E–<br>Commerce |                                             |
| 6 | Electronic Commerce                             | https://www.youtube.com/watch?v=DVJCeO0WdLI |

### Text Book(s):

- 1. E.Brian Mennecke, J.Troy Strader, "<u>Mobile Commerce</u>: Technology, Theory and Applications", Idea Group Inc., IRM press, 2003.
- 2. Ravi Kalakota, B.Andrew Whinston, "Frontiers of Electronic Commerce", Pearson Education, 2003.

## **Reference Book(s):**

- 1. P. J. Louis, "M-Commerce Crash Course", McGraw- Hill Companies February 2001.
- 2. Paul May, "Mobile Commerce: Opportunities, Applications, and Technologies Of Wireless Business" Cambridge University Press March 2001.

#### Web Resources/ Online Resource:

- **1.** <a href="https://www.toppr.com/guides/business-environment/emerging-trends-in-business/m-commerce/">https://www.toppr.com/guides/business-environment/emerging-trends-in-business/m-commerce/</a>
- 2. <a href="https://www.bigcommerce.com/blog/mobile-commerce/#advantages-and-disadvantages-of-mobile-commerce">https://www.bigcommerce.com/blog/mobile-commerce/#advantages-and-disadvantages-of-mobile-commerce</a>
- **3.** <a href="https://vignan.ac.in/subjectsnew/BC208.pdf">https://vignan.ac.in/subjectsnew/BC208.pdf</a>
- 4. https://doi.org/10.1016/j.dss.2005.05.003
- 5. https://dl.acm.org/doi/abs/10.1145/3369555.3369562
- 6. https://www.ncbi.nlm.nih.gov/pmc/articles/PMC3232505/

| NARAYANA ENGINEERING COLLEGE:NELLORE |                                 |   |              |        |                  |     |     |       |
|--------------------------------------|---------------------------------|---|--------------|--------|------------------|-----|-----|-------|
| 20MB409                              | 20MB409 RETAIL MANAGEMENT R2020 |   |              |        |                  |     |     | R2020 |
| Semester                             | Hours / Week                    |   | Total<br>hrs | Credit | Credit Max Marks |     |     |       |
|                                      | L                               | T | P            | 1118   | С                | CIE | SEE | TOTAL |
| IV                                   | 3                               | 0 | 0            | 48     | 3                | 40  | 60  | 100   |

Pre-requisite: MARKETING MANAGEMENT,

## **Course Objectives:**

- 1. The attempt of this paper is to impart knowledge of various Retail management and apply the Strategic process in market environment.
- 2. To understand the sources and deployment of retail store locations in market of companies.
- 3. To understand the merchandise management for their companies to resolve the retailing issues.
- 4. To disseminate knowledge among the students and make them aware of the information technology use in retail management.
- 5. To train and equip the students with the latest trends in retailing management sector in India.
- 6. To gain insights and deeper understanding the store management.

**Course Outcomes**: After successful completion of the course, the student will be able to:

| CO 1 | Understand the fundamental retail management and strategic process in retailing system. (L2)      |
|------|---------------------------------------------------------------------------------------------------|
| CO 2 | Identify the common retail store services and customer relation management.(L3)                   |
| CO 3 | Understand the merchandise management in retailing. (L2)                                          |
| CO 4 | Understand the concept of the information technology in retail management. (L2)                   |
| CO 5 | Apply the latest trends in retail management and know about the latest era in Indian retail. (L3) |
| CO 6 | Understand the retail store management (L2)                                                       |

|     | CO-PO Mapping |      |      |      |      |      |       |       |  |
|-----|---------------|------|------|------|------|------|-------|-------|--|
| СО  |               | PO   |      |      |      |      |       | PSO   |  |
|     | PO-1          | PO-2 | PO-3 | PO-4 | PO-5 | PO-6 | PSO-1 | PSO-2 |  |
| CO1 | 3             |      |      | 2    | 1    |      |       | 3     |  |
| CO2 | 2             | 2    |      | 3    | 2    | 2    |       | 3     |  |

| CO3 | 3 | 1 | 2 | 2 | 1 | 2 |
|-----|---|---|---|---|---|---|
| CO4 | 3 | 2 | 2 | 3 | 2 | 2 |
| CO5 | 2 |   | 3 | 2 | 1 | 3 |
| CO6 | 2 |   | 2 |   | 2 | 2 |

1: Low, 2-Medium, 3- High

| COURSE CONTENT |                                      |      |  |  |
|----------------|--------------------------------------|------|--|--|
| MODULE – 1     | INTRODUCTION TO<br>RETAIL MANAGEMENT | 8Hrs |  |  |

An overview of Retailing Management – Introduction, Concept and Significance – Types of Retailers – Building and Sustaining Relationships in Retailing – Strategic Planning in Retailing.

At the end of the Module 1, students will be able to:

- 1. Define the Retail management (L1)
- 2. Understand the evolution classification of retailers (L2)
- 3. Analyzed the strategic planning in retailing (L4)
- 4. Explain the relationships in retailing (L2)
- 5. Interpret the concept of retail management to marketing (L2)

|           | RETAIL STORE | 8Hrs |
|-----------|--------------|------|
| MODULE -2 | LOACTION     |      |

Retail Store Location – Factors influencing the Location – Finance and Human Resource Management in Retailing – Marketing Management and related issues in Retailing.

At the end of the Module 2, students will be able to:

- 1. Understand the retail stores (L2)
- 2. Explain the factors influencing in store location (L2)
- 3. Analyze the procedure of a finance and human resource management in retailing (L4)
- 4. Identify the marketing management (L3)
- 5. Interpret the retailing procedure management (L2)

|          | MERCHANDISE   | 8Hrs |
|----------|---------------|------|
| MODULE-3 | MANAGEMENT IN |      |
|          | RETAILING     |      |

Planning and Merchandise Management for Retail Outlets –Implementing Merchandize Plans-Financial Merchandise Management- Pricing In Retailing.- Promotion in Retailing.

At the end of the Module 3, students will be able to:

- 1. Understand the merchandise management (L2)
- 2. Compare the various facilities in retail outlets (L2)
- 3. Apply the merchandize plans in financial areas (L3)
- 4. Explain the pricing in retailing (L2)
- 5. Interpret the retail promotion (L2)

| 3. Interpret the return profit | 3. Interpret the retain promotion (E2) |      |  |  |  |  |
|--------------------------------|----------------------------------------|------|--|--|--|--|
|                                | RETAIL MANAGEMENT                      | 8Hrs |  |  |  |  |

#### **MODULE-4**

## THROUGH INFORMATION TECHNOLOGY

Retailing and Information Technology Support System – Supply Chain Management – Importance of Customer Service and Quality Management – Franchising, Brand and Mall Management.

At the end of the Module 4, students will be able to:

- **1.** Explain the information technology in retail management. (L2)
- 2. Understand the role of supply chain management through IT (L2)
- **3.** Apply the customer service through IT in retail sector (L3)
- **4.** Compare the franchising, brand and mall management (L2)
- 5. Interpret the retail management and supply chain management through IT (L2)

**MODULE-5 RETAILING IN INDIA** 

Retailing in India – Changes impacting Retailing in India – Impact of Global Brands on Indian Retiling – Common Woes in Retailing – Consumerism and Ethics in Retailing – Research for Retailing.

At the end of the Module 5, students will be able to:

- 1. Understand the retailing in India (L2)
- 2. Explain the changes in retail in India (L2)
- 3. Analyze the impact of global brands on Indian retailing (L4)
- 4. Explain the consumerism and ethics in retailing (L2)
- 5. Understand the research for retailing (L2)

| MODULE-6 | RETAIL STORE<br>MANAGEMENT | 8Hrs |
|----------|----------------------------|------|
|          |                            |      |

Store Management, Responsibilities of Store Manager, Store Security, Parking Space Problem at Retail Centers, Store Record and Accounting System, Coding System, Material Handling in Stores, Mall Management, Factor influencing Mall establishments.

At the end of the Module 6, students will be able to:

- 1. Understand the store management (L2)
- 2. Explain the store security (L2)
- 3. Apply the coding system through store management (L3)
- 4. Explain the Material Handling in Stores (L2)
- 5. Understand the Mall Management (L2)
- 6. Identify the factors that influence the establishment of malls (L3)

Total hours: 48 hours

### Content beyond syllabus:

1. Understanding the Retail Consumer, Retail Market Segmentation and Strategies, Retail Space Management and Marketing

### TERM WORK:

- **i.** Prepare the detail report on types of retail outlets in particular area segmentation.
- **ii.** Present the Retail Merchandising refers to the various activities which contribute to the sale of products to the consumers for their end use.
- iii. Prepare A Comparative Analysis of Product versus Service Retailing & Wholesaling versus Retailing

## Self-Study:

Contents to promote self-Learning:

| SN<br>O | Topic                                                     | CO  | Reference                                                                |
|---------|-----------------------------------------------------------|-----|--------------------------------------------------------------------------|
| 1       | Introduction To<br>Retail<br>Management                   | CO1 | https://youtu.be/5iRDd-f1nmg?list=PLWPirh4EWFpEv7x2CU-9jcXIIvBuSx7oF     |
| 2       | Retail Store<br>Location                                  | CO2 | https://youtu.be/FnY5g6_c9ho                                             |
| 3       | Merchandise<br>Management In<br>Retailing                 | CO3 | https://youtu.be/t0IPQk_kpzc                                             |
| 4       | Retail Management<br>Through<br>Information<br>Technology | CO4 | https://youtu.be/PmR2SKeY9Ms?list=PLGit8yny_3ANz<br>ZMsJJjeuxMg-S0f0hGcn |
| 5       | Retailing In India                                        | CO5 | https://youtu.be/m1dApipo-RM                                             |
| 6       | Services<br>Management                                    | CO6 | https://youtu.be/OKkGVy7Vxiw?list=PLPjSqITyvDeWk5<br>Hj8dzy7S5UXOaFC-huM |

## Text Book(s):

- 1. Suja Nair: Retail Management (Himalaya)
- 2. Barry Berman & Joel R Evans : Retail Management A Strategic Approach (Pearson Education)
- 3. Levy, Weitz: Retailing Management (Tata McGraw Hill)

4. Swapna Pradhan: Retailing Management (Tata McGraw Hill)

#### Reference Book(s):

- 1. Swapna pradhan, Retailing Management: Text and Cases. Tata McGraw hill, New Delhi- 2 nd edition, 2006 2
- 2. M.Chael hevy and barton. A Weitz, Retail Management, Irwin Mcgraw hill, international editition, U.S, 1798.
- 3. Judith . W.Kincaid, Customer Relationship Management: Getting it right, Pearson Education, New Delhi, 2003.
- 4. James.A. Fitzsimmms and Mina.J Fitzsimmms, Service Management: Operations, Strategy, Information Technology, Tata Mc Grawhill, 2006 New Delhi.
- Christoper Louchock and Jochen Wirtz, Service Marketing: People Technology, Strategy, Pearson Education, New Delhi, 2004.
   K.Ramamohan Roa, Services Marketing, Pearson Education, New Delhi, 2005

#### **Web Resources/ Online Resources:**

- 1. https://www.youtube.com/watch?v=5iRDd-f1nmg
- 2. https://www.youtube.com/watch?v=FnY5g6 c9ho
- 3. https://www.youtube.com/watch?v=t0lPQk\_kpzc
- 4. https://www.youtube.com/watch?v=pxLdWSG4H4g
- 5. <a href="https://www.youtube.com/watch?v=1IDIcb33y24">https://www.youtube.com/watch?v=1IDIcb33y24</a>
- 6. https://www.youtube.com/watch?v=tOXjNfY50nY
- 7. https://www.managementstudyguide.com/retail-management-articles.htm
- 8. https://www.jstor.org/stable/44103233?seq=1

| NARAYANA ENGINEERING COLLEGE:NELLORE |                       |   |   |       |        |           |     |       |
|--------------------------------------|-----------------------|---|---|-------|--------|-----------|-----|-------|
| 20MB413                              | RISK MANAGEMENT R2020 |   |   |       |        |           |     |       |
| Semester                             | Hours / Week          |   |   | Total | Credit | Max Marks |     |       |
|                                      | L                     | T | P | hrs.  | С      | CIE       | SEE | TOTAL |
| IV                                   | 3                     | 0 | 0 | 48    | 3      | 40        | 60  | 100   |

# **Pre-requisite:**

# Course Objectives(CO's):

- 1. To Understand a framework & process for the management of risk
- 2. To understand a variety of techniques to identify, assess, manage & monitor risks
- 3. To explain how forwards and futures can reduce market risk
- 4. To describe the characteristics of forward and futures contracts and understand their pricing mechanisms
- 5. To understand the swap pricing mechanisms

| <b>Course Outc</b> | <b>Course Outcomes</b> ( <b>CO</b> ): After successful completion of the course, the student will be able to: |  |  |  |  |  |  |  |
|--------------------|----------------------------------------------------------------------------------------------------|--|--|--|--|--|--|--|
| CO 1               | Understand the importance of risk management in the organization. (L2)                                        |  |  |  |  |  |  |  |
| CO 2               | Apply various risk management tools to identify and measure the risk associated in business. (L3)             |  |  |  |  |  |  |  |
| CO 3               | Explain how can reduce market risk in forwards and futures. (L2)                                              |  |  |  |  |  |  |  |
| CO 4               | Understand the pricing mechanisms of forward and futures contracts. (L2)                                      |  |  |  |  |  |  |  |
| CO 5               | Identify main types of options available and understand the factors that influence their price. (L3)          |  |  |  |  |  |  |  |
| CO 6               | Apply simulation to assess a risk hedging strategy based on interest rate swaps. (L3)                         |  |  |  |  |  |  |  |

| CO-PO Mapping |     |     |      |      |      |      |      |       |  |
|---------------|-----|-----|------|------|------|------|------|-------|--|
| CO            |     |     | P    | O    |      |      | ]    | PSO   |  |
|               | PO1 | PO2 | PO 3 | PO 4 | PO 5 | PO 6 | PSO1 | PSO 2 |  |
| CO1           |     | 2   |      | 3    | 1    |      | 1    |       |  |
| CO2           |     | 3   |      | 2    |      | 1    | 2    | 1     |  |
| CO3           |     | 3   |      | 2    | 1    |      | 2    |       |  |
| CO4           |     | 2   |      | 3    | 1    |      | 1    | 2     |  |
| CO5           |     | 1   |      | 2    |      | 1    | 1    |       |  |
| CO6           |     | 3   |      | 2    | 1    |      |      | 2     |  |

#### **COURSE CONTENT**

## MODULE - 1 INTRODUCTION TO RISK MANAGEMENT Hour:8h

Risk Management Overview - Types of Risks -Impact of risk on organizations- scope of risk management- Risk Management Levels, Risk management process – risk models- Risk identification and measurement.

At the end of the Module 1, students will be able to:

- 1. Understand the importance of risk management. (L2)
- 2. Understand various types of risks involved in risk management. (L2)
- 3. Apply the levels of risk management to identify the risks involved in business. (L3)
- 4. Explain about risk management process. (L2)
- 5. Apply various risk management models to identify risk. (L2)

## MODULE -2 RISK MANAGEMENT AND MEASUREMENT Hour:8h

Risk Management Tools, Regulatory Framework – Capital Adequacy requirements - interest rate risk, liquidity risk, Market risk, credit risk, exchange rate risk, Value at Risk (VaR), Cash Flow at Risk (CaR).

At the end of the Module 2, students will be able to:

- 1. Apply risk management tools to measure the risk. (L3)
- 2. Understand the regulatory framework towards risk management. (L2)
- 3. Understand the importance of capital adequacy requirements. (L2)
- 4. Distinguish between interest risk, market risk, credit risk and exchange rate risk. (L4)
- 5. Distinguish between Value at risk and cash flow at risk. (L4)

## MODULE-3 RISK MANAGEMENT TECHNIQUES - FORWARD CONTRACTS Hour:8h

Pricing Forward Contracts, Foreign Currency Forward Contract, Commodity forward contract, Counterparty risk in the forward Contract.

At the end of the Module 3, students will be able to:

- 1. Understand Various risk management techniques .(L2)
- 2. Explain various pricing forward contracts. (L2)
- 3. Understand about foreign currency forward contract .(L2)
- 4. Explain the importance of commodity forward contract.(L2)
- 5. Identify the counter party risk in forward contract. (L3)

## MODULE-4 RISK MANAGEMENT TECHNIQUES - FUTURE CONTRACTS Hour: 8h

Future Contracts, Cash Vs Physical Delivery, Pricing Future contracts, The role of expected future spot price, Counterparty risk in the Future Contracts, Impact of Financial market imperfections.

At the end of the Module 4, students will be able to:

- 1. Understand risk management techniques in future contracts. (L2)
- 2. Distinguish between cash Vs physical delivery. (L4)
- 3. Understand the importance of pricing in future contracts. (L2)
- 4. Identify the role of counterparty risk in future contracts. (L3)

5. Assess the impact of financial market imperfections.(L5)

## **MODULE-5**

## RISK MANAGEMENT TECHNIQUES - OPTIONS

Hour:8h

Structure of Option Market, Types of Options, Option Strategies, exercise price and option values, Principles of Call option Pricing and put option pricing, Put - Call parity theorem, Option values and cash payouts, Option pricing, Arbitrage pricing and the Binomial Model, The Black- Scholes and Mertin Model.

At the end of the Module 5, students will be able to:

- 1. Understand risk management techniques in options. (L2)
- 2. Classify various types of options. (L2)
- 3. Understand the importance of option strategies. (L2)
- 4. Distinguish between option pricing and arbitrage pricing. (L4)
- 5. Apply Black-scholes and Mertin model to identify the risk involved in options. (L4)

**MODULE-6** 

## **RISK MANAGEMENT TECHNIQUES – SWAPS**

Hour:8h

SWAP Market and its Evolution, Pricing and valuing - Interest rate swap, Pricing and valuing - Currency Swap, Pricing and valuing - Equity Swap, Pricing and valuing – Commodity Swap, Swap actions.

At the end of the Module 6, students will be able to:

- 1. Understand the importance of SWAP market in risk management. (L2)
- 2. Apply the concept of pricing and valuing in risk management. (L3)
- 3. Distinguish between Interest rate SWAPS and Currency SWAP. (L4)
- 4. Distinguish between Equity SWAP and Commodity SWAP. (L4)
- 5. Understand the importance of swap action.(L3)

Total hours: 48 hours

## Content beyond syllabus:

- 8. Disaster Risk Management
- **9.** Risk Retention and Transfer

## TERM WORK:

- 1. Present a report on interest rate SWAPS to identify risk.
- 2. Present a report on Option strategies used in trading the commodity markets to identify the risk.
- **3.** Present a report on future contracts to know impact of financial imperfections.

#### **Self-Study:**

Contents to promote self-Learning:

| SNO | Topic                           | Reference                                                                |
|-----|---------------------------------|--------------------------------------------------------------------------|
| 1   | Introduction to risk Management | https://youtu.be/zo_dLUoyqjc                                             |
| 2   | Risk management tools           | https://youtu.be/vpJ2XKHm8vU                                             |
| 3   | Forward pricing                 | https://youtu.be/ZimJwj_Llrw?list=PLLy_2iUCG87CTB2vv9njH<br>aJbmQoa9S5gK |

| 4 | Future Contracts            | https://youtu.be/aIIUoeuQjsI?list=PLLy_2iUCG87CTB2vv9njHaJ               |
|---|-----------------------------|--------------------------------------------------------------------------|
| 4 | ruture Contracts            | bmQoa9S5gK                                                               |
| 5 | Option Strategies           | https://youtu.be/p1T4wFkaPS8?list=PLLy_2iUCG87CTB2vv9nj<br>HaJbmQoa9S5gK |
| 6 | SWAP markets its evaluation | https://youtu.be/5EYjZMYSzBc                                             |

## Text Book(s):

- 1. R. Madhumathi & M. Ranganatham, Derivatives and Risk Management, Pearson, 2012.
- 2. Jayanth Rama Varma, "Derivatives and Risk Management", TMH.
- 3. Greorge E Rejda, Principles of Risk Management and Insurance, Pearson, 2005.

### **Reference Book(s):**

- 1. Don M Chance, Robert Brooks, An Introduction to Derivatives and Risk Management, 9e, 2013.
- 2. Rene M. Stulz, Risk Management & Derivatives, Cengage Learning, 2003.
- 3. Hull, Risk Management and Financial Institutions, Wiley, 2015.

### Web Resources/ Online Resources:

- 1. https://youtu.be/FS670JTUYIY?list=PLLy\_2iUCG87CTB2vv9njHaJbmQoa9S5gK
- 2. https://youtu.be/FS670JTUYIY?list=PLLy\_2iUCG87CTB2vv9njHaJbmQoa9S5gK
- 3. https://youtu.be/zo\_dLUoyqjc
- 4. https://doi.org/10.1111/j.1540-6296.2009.01156.x
- **5.** <a href="https://doi.org/10.1016/j.ejor.2015.12.023">https://doi.org/10.1016/j.ejor.2015.12.023</a>
- 6. <a href="https://www.researchgate.net/publication/24115108">https://www.researchgate.net/publication/24115108</a> The Use of Options in Corporate Risk Management

|          | NARAYANA ENGINEERING COLLEGE:NELLORE |   |   |              |        |     |       |       |  |
|----------|--------------------------------------|---|---|--------------|--------|-----|-------|-------|--|
| 20MB417  | HUMAN RESOURCES DEVELOPMENT R2020    |   |   |              |        |     |       |       |  |
| Semester | Hours / Week                         |   |   | Total<br>hrs | Credit |     | Max M | arks  |  |
|          | L                                    | T | P | шѕ           | С      | CIE | SEE   | TOTAL |  |
| II       | 3                                    | 0 | 0 | 48           | 3      | 40  | 60    | 100   |  |

Pre-requisite: Human Resource Management

## **Course Objectives:**

- 1. To understand the concept of human resource development and its relevance in organizations.
- 2. To examine the nature of learning and development process.
- 3. To analyse the techniques to Designing Effective HRD Programmes
- 4. To develop and design the training and development program and compensation a. management
- 5. To understand the Human Resource Development in a Culturally Diverse Environment
- 6. . To identify Employee Socialisation and Orientation

Course Outcomes: After successful completion of the course, the student will be able to:

CO 1 Understand the basic concept of Human Resource Development.(L2)

CO 2 Describe the key concepts associated with Learning & Development .(L1)

CO 3 Understand the designing of effective HRD Programmes .(L2)

CO 4 Explain the training process and the various methods of training for various categories of employees in a variety of organizational contexts.(l2)

CO 5 Examine the process of career planning and development(L4)

CO 6 Analyse the Contemporary Issues in Management development.(L4)

|     | CO-PO Mapping |     |    |     |    |    |      |       |  |
|-----|---------------|-----|----|-----|----|----|------|-------|--|
| CO  |               |     |    | PSO |    |    |      |       |  |
|     | PO1           | PO2 | PO | PO  | PO | PO | PSO1 | PSO 2 |  |
|     |               |     | 3  | 4   | 5  | 6  |      |       |  |
|     |               |     |    |     |    |    |      |       |  |
| CO1 | 3             |     |    | 2   |    | 2  |      | 2     |  |
| CO2 | 2             |     |    | 3   | 2  | 3  |      | 2     |  |
| CO3 | 3             |     |    | 3   | 1  | 3  |      | 2     |  |
| CO4 | 3             |     |    | 2   |    | 3  |      | 2     |  |
| CO5 | 3             |     |    | 3   |    | 2  |      | 2     |  |
| CO6 | 2             |     |    | 2   |    | 1  |      | 2     |  |

## 1: Low, 2-Medium, 3- High

# COURSE CONTENT MODULE – 1 Human Resource Development 8hrs - Introduction

Definition & meaning – Concept and Significance - HRD Functions – HRD Process - Framework – Evolution of HRD – Challenges to Organisations and to HRD Professionals – Influences on Employee Behaviour.

At the end of the Module 1, students will be able to:

- 1. Explain the concept of HRD (L2)
- 2. Understand the functions of HRD. (L2)
- 3. Explain the process of HRD.(L2)
- 4. Identify the Challenges to Organisations and to HRD Professionals.(L3)

MODULE -2 Learning and HRD 8hrs

Nature of learning -Learning Process and Theories -Types of Learning and learning Styles Assessment of HRD Needs - Strategic/Organisational Analysis - Task Analysis - Persona Analysis Prioritising HRD Needs. Learning and HRD- Learning-its influence on employee behavior,

At the end of the Module 2, students will be able to:

- 1. Understand the Nature of learning. (L2)
- 2. Understand the Learning Process and Theories. (L2)
- 3. Examine the Types of Learning and learning Styles. (L4)
- 4. Identify the impact of Learning on employee behaviour.(L3)

MODULE-3 HRD Programmes 8hrs

Designing Effective HRD Programmes –objectives of HRD programmes - Selecting the trainer or vendor - Selecting methods and techniques - Developing lesson plans- Preparing materials - Scheduling training - characteristics of well designed training Programme (SMART) - Implementing HRD Programmes – Evaluating HRD Programmes.

At the end of the Module 3, students will be able to:

- 1. Understand the designing Effective HRD Programmes.(L2)
- 2. Determine the objectives of HRD programmes.(L5)
- 3. Identify the need to selecte the trainer or vendor.(L3)
- 4. Understand the Implementation of HRD Programmes. (L2)

MODULE-4 Training & Development 8hrs

Definition of Training - Identification of job competencies - Training and development Need Analysis and Assessment - Training for Performance - Steps in Training - Types of Training - Role and Responsibilities of HRD and Training Specialist - Evaluation of Training Program

At the end of the Module 4, students will be able to:

- 1. Understand the concept Training. (L2)
- 2. Examine the Need for Training and development.(L4)
- 3. Examine the Steps in Training.(L4)
- 4. Identify the Role and Responsibilities of HRD and Training Specialist.(L3)

| MODULE-5                           | Careor Management and                             | 8hrs                             |  |  |  |  |  |
|------------------------------------|---------------------------------------------------|----------------------------------|--|--|--|--|--|
| MODULE-5                           | Career Management and Development                 | OIIIS                            |  |  |  |  |  |
| Career Planning - Process of caree | r planning and career development                 | t - Organisation Development and |  |  |  |  |  |
| _                                  | opment in a Culturally Diverse Env                | -                                |  |  |  |  |  |
| At the end of the Module 5, studen | •                                                 |                                  |  |  |  |  |  |
| 1. Understand the need for         |                                                   |                                  |  |  |  |  |  |
|                                    | s of career planning. (L2)                        |                                  |  |  |  |  |  |
| <b>3.</b> Define the Career plann  | ning and development.(L1)                         |                                  |  |  |  |  |  |
| <b>4.</b> Understand the Organis   | sation Development and Change. (I                 | L2)                              |  |  |  |  |  |
| 5. Determine the role of I         | HRD in a Culturally Diverse Enviro                | onment.(L5)                      |  |  |  |  |  |
| MODULE-6                           | Management Development                            | 8hrs                             |  |  |  |  |  |
| 1                                  | ntation – Skills and Technical Train              | -                                |  |  |  |  |  |
|                                    | lling and Mentoring - Training for                | Diversity, Impact of Training on |  |  |  |  |  |
| HRD                                |                                                   |                                  |  |  |  |  |  |
|                                    |                                                   |                                  |  |  |  |  |  |
| At the end of the Module 6, studen | its will be able to:                              |                                  |  |  |  |  |  |
| 1. Understand the nea              | 1. Understand the need of technical training.(L2) |                                  |  |  |  |  |  |
| 2. Determine the Perf              | formance Management.(L5)                          |                                  |  |  |  |  |  |
| 1 .                                | yee Counselling and Mentoring.(L2                 | 2)                               |  |  |  |  |  |
| 4. Identify the Impact             | t of Training on HRD(L3)                          |                                  |  |  |  |  |  |

Total hours: 48 hours

Term work: 1. Present a report on tainting methods in a selected company.

- 2. design your career plan and sources for career development.
- 3. HRM challenges in the organisations at present environment.

# **Content beyond syllabus:**

- 10. Anger management
- 11. Ways to Creativity development

# Self-Study:

Contents to promote self-Learning:

| 9 | SN<br>O | Topic            | CO  | Reference                                   |
|---|---------|------------------|-----|---------------------------------------------|
| 1 | 1       | HRD introduction | CO1 | https://www.youtube.com/watch?v=b2UZKco-drw |

|   | NARAYANA E                        | NGINE | ERING COLLEGE:NELLORE                       |
|---|-----------------------------------|-------|---------------------------------------------|
| 2 | Learning and HRD                  | CO2   | https://www.youtube.com/watch?v=E0tGDZX -7Q |
| 3 | HRD Programmes                    | CO3   | https://www.youtube.com/watch?v=Ipf_6l3zJ-8 |
| 4 | Training & Development            | CO4   | https://www.youtube.com/watch?v=FiPPfxWgefA |
| 5 | Career Management and Development | CO5   | https://www.youtube.com/watch?v=87_saCYFw6s |
| 6 | Management Development            | CO6   | https://www.youtube.com/watch?v=dPenLeZY6Kg |

## Text Book(s):

1. Biswanath Ghosh: Human Resources Development and Management (Vikas)

2. David Mankin: **Human Resource Development** (Oxford)

3. Werner and Desimone : **Human Resource Development** (South Western Cengage

Learning)

## **Reference Book(s):**

- 1. R L Desimone, Jon M Werner and David M. Harris: **Human Resource Development** (Thompson)
- 2 R.Krishnaveni : **Human Resource Development A Researcher's Perspective** (Excel Books)
- 3. Richard Regis: Strategic Human Resource Management & Development (Excel
- 4. Kandula: Strategic Human Resource Development (Prentice Hall of India)

### Online Resources/ Web resources:

- 1 http://www.whatishumanresource.com/human-resource-development
- 2. https://www.yourarticlelibrary.com/human-resource-development/human-resource-

development-features-scope-and-objectives/32371

- 12. <a href="https://www.gbnews.ch/human-resource-development-hrd/">https://www.gbnews.ch/human-resource-development-hrd/</a>
- 13. https://open.umn.edu/opentextbooks/textbooks/71
- 14. <a href="https://books.google.co.in/books/about/Human\_Resource\_Development.html?id=zpNc\_GZliikC">https://books.google.co.in/books/about/Human\_Resource\_Development.html?id=zpNc\_GZliikC</a>

| 20MB421  | DIGITAL MARKETING R2020 |   |   |              |        |           | R2020 |       |
|----------|-------------------------|---|---|--------------|--------|-----------|-------|-------|
| Semester | Hours / Week            |   |   | Total<br>hrs | Credit | Max Marks |       |       |
|          | L                       | Т | Р | 1113         | С      | CIE       | SEE   | TOTAL |
|          | 3                       | 0 | 0 | 48           | 3      | 40        | 60    | 100   |

Pre-requisite: To understand the basic concepts of E-commerce, Marketing

## **Course Objectives:**

- 1. To understand the importance of digital marketing in business world.
- 2. To understand the importance of various channels in digital marketing.
- 3. To understand the concept of various marketing tools in digital ERA.
- 4. To understand the importance of digital marketing plan and its applicability in business world.
- 5. To understand the concept of search engine marketing and online advertising.
- 6. To understand the importance of social media marketing and its applicability in designing social blogs.

**Course Outcomes**: After successful completion of the course, the student will be able to: Understand the various components of digital marketing. (L2) CO 1 Understand the importance of channels in digital marketing and differentiate the CO 2 traditional and digital marketing.(L2) CO 3 Understand the importance of audience segmentation and different segments use in digital media. (L2) Develop a digital marketing plan by using various digital marketing elements.(L3) **CO 4** Assess the impact of a search engine marketing in terms of a specific marketing CO 5 objective.(L5) Understand social media marketing, various channels through which it operates, and its CO 6 role in marketing strategy.(L2)

| СО                         |     |     |     | PSC | )   |     |      |       |
|----------------------------|-----|-----|-----|-----|-----|-----|------|-------|
|                            | PO1 | PO2 | PO3 | PO4 | PO5 | PO6 | PSO1 | PSO 2 |
| CO1                        | 1   | 2   |     | 3   | 2   |     |      |       |
| CO2                        |     |     |     | 2   | 2   | 1   |      |       |
| CO3                        | 1   | 1   |     | 2   | 2   |     |      |       |
| CO4                        | 1   |     |     | 3   | 2   |     |      |       |
| CO5                        |     | 1   |     | 3   | 2   |     |      |       |
| CO6                        | 1   |     |     | 3   | 2   | 2   |      |       |
| 3- High, 2- Medium, 1- Low |     |     |     |     |     |     |      |       |

| COURSE CONTENT |                       |    |  |  |  |
|----------------|-----------------------|----|--|--|--|
| MODULE – 1     | UNDERSTANDING DIGITAL | 8H |  |  |  |
|                | MARKETING             |    |  |  |  |

Concept, Components of Digital Marketing, Need and Scope of Digital Marketing, Benefits of Digital Marketing, Digital Marketing Platforms and Strategies, Comparison of Marketing and Digital Marketing, Digital Marketing Trends.

At the end of the Module 1, students will be able to:

- 1. Understand various components of digital marketing.(L2)
- 2. Explain various benefits of digital marketing.(L2)
- 3. Understand the concept of digital marketing platforms and strategies. (L2)
- 4. Distinguish between marketing and digital marketing. (L4)
- 5. Understand various digital marketing trends. (L2)

| MODULE -2 | CHANNELS OF DIGITAL | 8H |
|-----------|---------------------|----|
|           | MARKETING           |    |

Digital Marketing, Website Marketing, Search Engine Marketing, Online Advertising, Email Marketing, Blog Marketing, Social Media Marketing, Audio, Video and Interactive Marketing, Online Public Relations, Mobile Marketing, Migrating from Traditional Channels to Digital Channels.

At the end of the Module 2, students will be able to:

- 1. Understand the concept of website marketing. (L2)
- 2. Distinguish between online advertising, Email marketing and blog marketing. (L4)
- 3. Understand the concept of social media marketing. (L2)
- 4. Explain about mobile marketing. (L2)
- 5. Distinguish between traditional channels and digital channels. (L4)

| E        |                  | ` ' |
|----------|------------------|-----|
| MODULE-3 | MARKETING IN THE | 8Н  |
|          | DIGITAL ERA      |     |

Segmentation – Importance of Audience Segmentation, How different segments use Digital Media – Organizational Characteristics, Purchasing Characteristics, Using Digital Media to Reach, Acquisition and Retention of new customers, Digital Media for Customer Loyalty.

At the end of the Module 3, students will be able to:

- 1. Explain the importance of audience segmentation. (L2)
- 2. Apply the concept of different segments in digital media.(L3)
- 3. Recall various digital media characteristics. (L1)
- 4. Apply digital media to reach, acquisition and retention of new customers. (L3)
- 5. Understand the concept of digital media for customer loyalty. (L2)

MODULE-4 DIGITAL MARKETING PLAN 8H

Need of a Digital Marketing Plan, Elements of a Digital Marketing Plan – Marketing Plan, Executive Summary, Mission, Situational Analysis, Opportunities and Issues, Goals and Objectives, Marketing Strategy, Action Plan, Budget, Writing the Marketing Plan and Implementing the Plan.

At the end of the Module 4, students will be able to:

- 1. Understand the concept of digital marketing plan. (L2)
- 2. Define various elements in digital marketing plan. (L1)
- 3. Recall the concept of situational analysis. (L1)
- 4. Distinguish between opportunities and issues & goals and objectives in digital marketing

plan. (L4)

5. Construct the marketing plan in digital marketing plan. (L3)

MODULE-5

SEARCH ENGINE
MARKETING AND ONLINE
ADVERTISING

8 H

Importance of SEM, understanding Web Search – keywords, HTML tags, Inbound Links, Online Advertising vs. Traditional Advertising, Payment Methods of Online Advertising – CPM (Cost-per-Thousand) and CPC (Cost-per-click), Display Ads - choosing a Display Ad Format, Landing Page and its importance.

At the end of the Module 5, students will be able to:

- 1. Understand about Search engine optimization. (L2)
- 2. Understand about the concept of web search. (L2)
- 3. Distinguish between online advertising vs. traditional advertising. (L4)
- 4. Explain various payment methods in online advertising. (L2)
- 5. Develop a display ad format by using SEM tool. (L3)

| 1 1 7    | , 0          |    |
|----------|--------------|----|
| MODULE-6 | SOCIAL MEDIA | 8H |
|          | MARKETING    |    |

Understanding Social Media, Social Networking with Face book, LinkedIn, Blogging as a social medium, Micro blogging with Twitter, Social Sharing with YouTube, Social Media for Customer Reach, Acquisition and Retention.

At the end of the Module 6, students will be able to:

- 1. Understand about the concept of social media marketing.(L2)
- 2. Understand the applicability of various tools in social media marketing.(L5)
- 3. Apply the usage of social media tools in marketing. (L3)
- 4. Analyze the benefits of social media marketing in current business (L4)
- 5. Classify Linked In marketing and blogging (L4)

Total hours: 48 hours

## Term work:

- 1. Apply the tools of digital media to retain the customer's attention.
- 2. Present a detailed report of advertisement plan of any selected company using digital marketing
- 3. Present a step by step procedure on creation of Linked in page in your view using SMM tools.

## Content beyond syllabus:

- 15. E-mail marketing
- **16.** Display advertising

## Self-Study:

Contents to promote self-Learning:

| SNO | Topic                             | со  | Reference                    |
|-----|-----------------------------------|-----|------------------------------|
| 1   | Introduction to Digital marketing | CO1 | https://youtu.be/s7sUDQni0LI |
| 2   | Online                            | CO2 | https://youtu.be/uz0ncCQ0bHU |

|   | Advertising                   |     |                                                                          |
|---|-------------------------------|-----|--------------------------------------------------------------------------|
| 3 | Audience<br>Segmentation      | CO3 | https://youtu.be/CTIr-ahTMol                                             |
| 4 | Digital marketing<br>Plan     | CO4 | https://youtu.be/_zOdZ65Gbr4                                             |
| 5 | Search Engine<br>Optimization | CO5 | https://youtu.be/HeeUHugrG5U?list=PLEiEAq2VkUULa5aO<br>QmO_al2VVmhC-eqel |
| 6 | Social Media<br>Marketing     | CO6 | https://youtu.be/q5ASe_sxRYI                                             |

### Text Book(s):

- 1. Arup Varma, Pawan S. Budhwar, Angelo S. De Nisi, Digital Marketing, Wiley, 2016.
- 2. Judy Strauss & Raymond Frost, E-Marketing, Pearson, 2016

## Reference Book(s):

- 1. Michael Miller, B2B Digital Marketing, 1e, Pearson, 2014.
- 2. Vandana Ahuja, Digital marketing, Oxford University Press 2015
- 3. Michael R Solomon, Tracy Tuten, Social Media Marketing, Pearson, 1e, 2015
- 4. Richard Gay, Alan Charles worth and Rita Esen, Online marketing A customer led approach Oxford University Press 2007.

## Web resources & Online Resources:

- 1. https://www.journals.elsevier.com/electronic-commerce-research-and-applications
- 2. https://www.journalijdr.com/study-impact-e-commerce-india%E2%80%99s-commerce
- 3. https://journals.sagepub.com/doi/abs/10.1177/0273475310392544?journalCode=jmda
- 4. <a href="https://youtu.be/nU-IIXBWIS4">https://youtu.be/nU-IIXBWIS4</a>
- 5. https://youtu.be/q5ASe sxRYI
- 6. <a href="https://youtu.be/DvwS7cV9GmQ">https://youtu.be/DvwS7cV9GmQ</a>